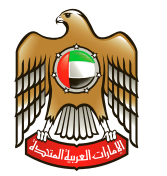

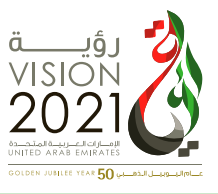

**نسخة املعلم**

## **McGraw-Hill Education**

# **الفيزياء نسخة اإلمارات العربية املتحدة**

**جملد 2**

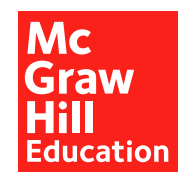

#### mheducation.com/prek-12

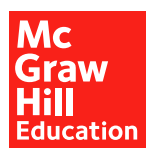

جميع الحقوق محفوظة © للعام 2017 لصالح مؤسسة Education Hill-McGraw

جميع الحقوق محفوظة. ال يجوز إعادة إنتاج أي جزء من هذا المنشور أو توزيعه في أي صورة أو بأي وسيلة كانت أو تخزينه في قاعدة بيانات أو نظام استرداد من دون موافقة خطية مسبقة من McGraw-Hill Education، بما في ذلك، على سبيل المثال لا الحصر، التخزين على الشبكة أو الإرسال عبرها أو البث لأغراض التعليم عن بُعد.<br>.

الحقوق الحصرية للتصنيع والتصدير عائدة لمؤسسة Education Hill-McGraw. ال يمكن إعادة تصدير هذا الكتاب من البلد الذي باعته له Education Hill-McGraw. هذه النسخة اإلقليمية غير متاحة خارج أوروبا والشرق األوسط وإفريقيا.

ُطبع في دولة اإلمارات العربية المتحدة.

رقم النشر الدولي: 978-0-07-718882-5 )نسخة الطالب( 0-07-718882-9 :MHID( نسخة الطالب( رقم النشر الدولي: 978-0-07-718885-6 )نسخة المعلم( .<br>0−07−718885−3 ∶MHID (نسخة المعلم)

XXX 17 16 15 14 13 12 9 8 7 6 5 4 3 2 1

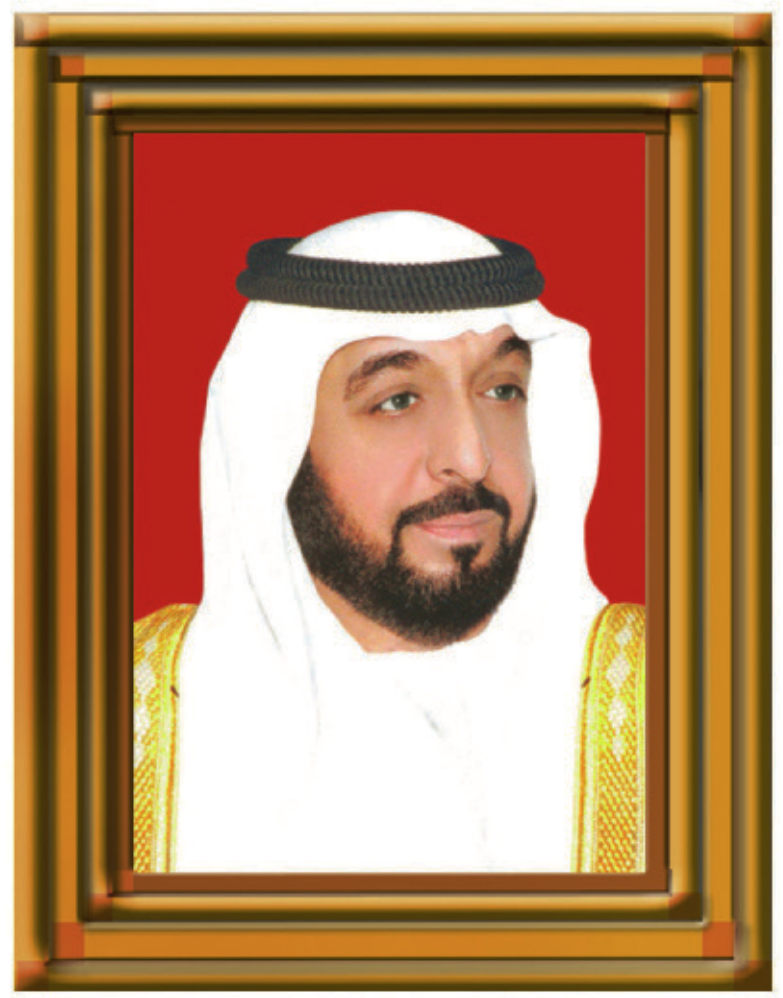

## صاحب السَّمو الشَّيخ خَليفَة بن زايد آل نهيان رئيس دولة الإمارات العربيّة المتّحدة، حفظه الله

"يجب التزوُّد بالعلوم الحديثة والمعارفِ الواسعة، والإِقبال عليها بروح عالية ورغية صادقة؛ حتى تتمكَّن دولة الإمارات خلال الأَلفيَّة الثَّالثة من تحقيق نقلة حضاريَّة واسعة." من أقوال صاحب السّمو الشّيخ خليفة بن زايد آل نميان

## موجز المحتويات

## الميكانيكا

- **1 مدخل إلى علم الفيزياء**
	- **2 تمثيل الحركة**
	- **3 الحركة المتسارعة**

## الحركة والقوى

- **ُعد واحد 4 القوى في ب**
- **ُعدين 5 الإزاحة والقوة في ب**
	- **ُعدين 6 الحركة في ب**
		- **7 الجاذبية**
	- **8 الحركة الدورانية**
- **9 الشغل والطاقة والآلات**

## الكهرباء

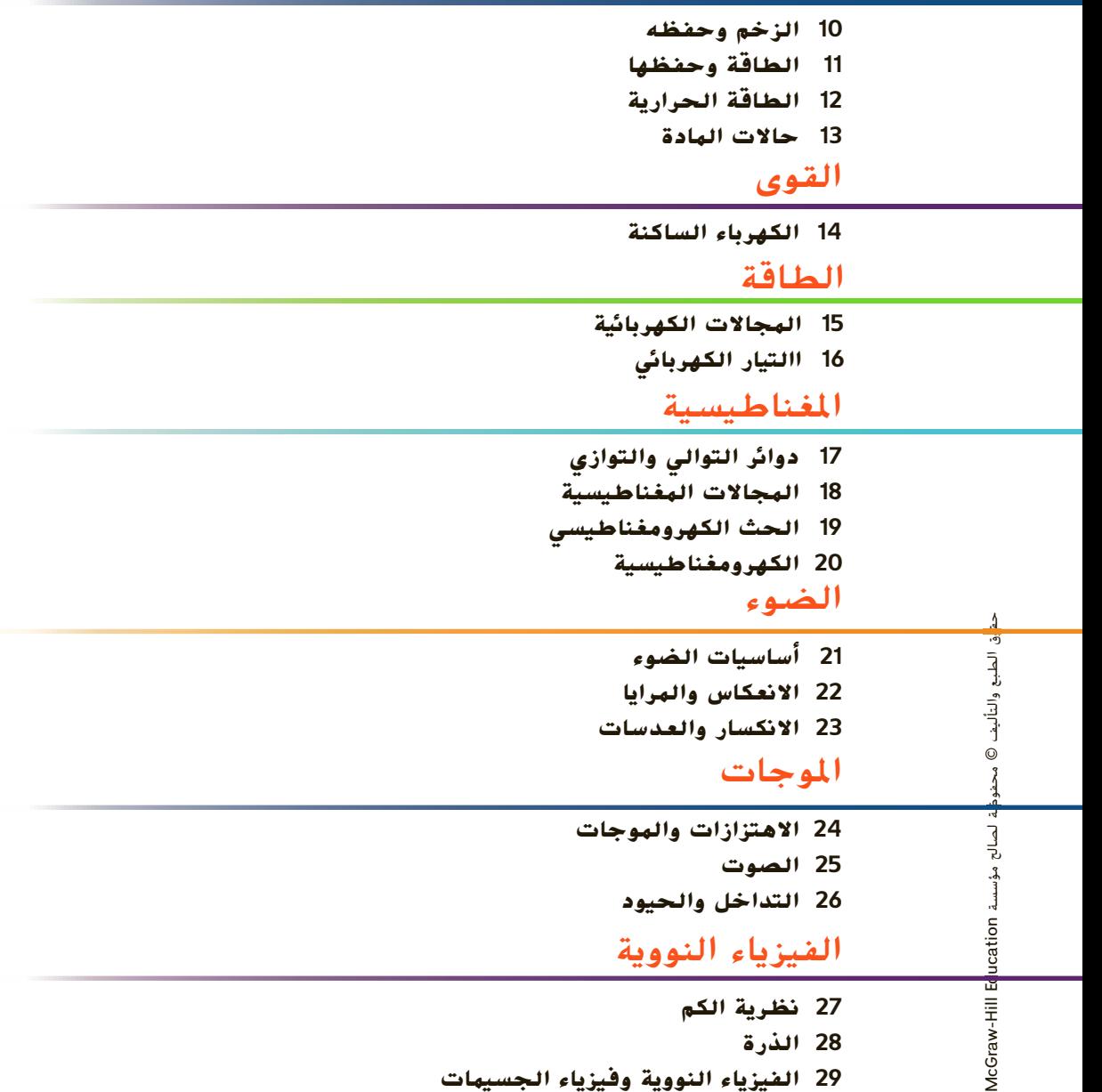

**29 الفيزياء النووية وفيزياء الجسيمات**

## جدول المحتويات

1 الوحدة

6 الوحدة

5 الوحدة

4 الوحدة

3 الوحدة

2 الوحدة

الوحدة<br>**7** 

8 الوحدة

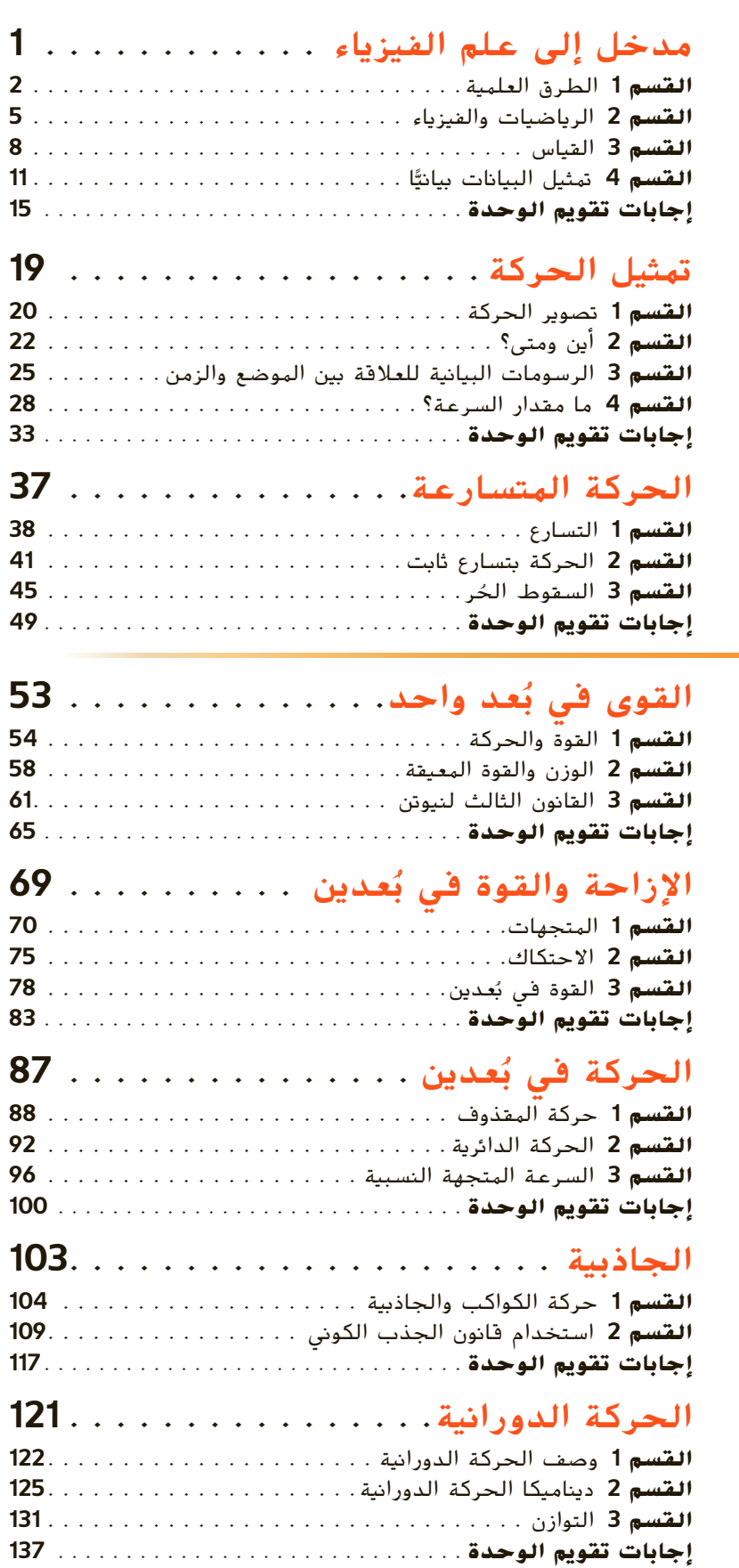

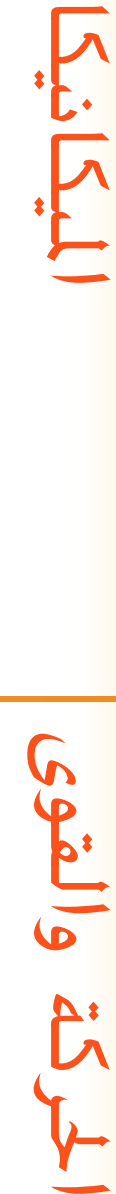

ITTITI

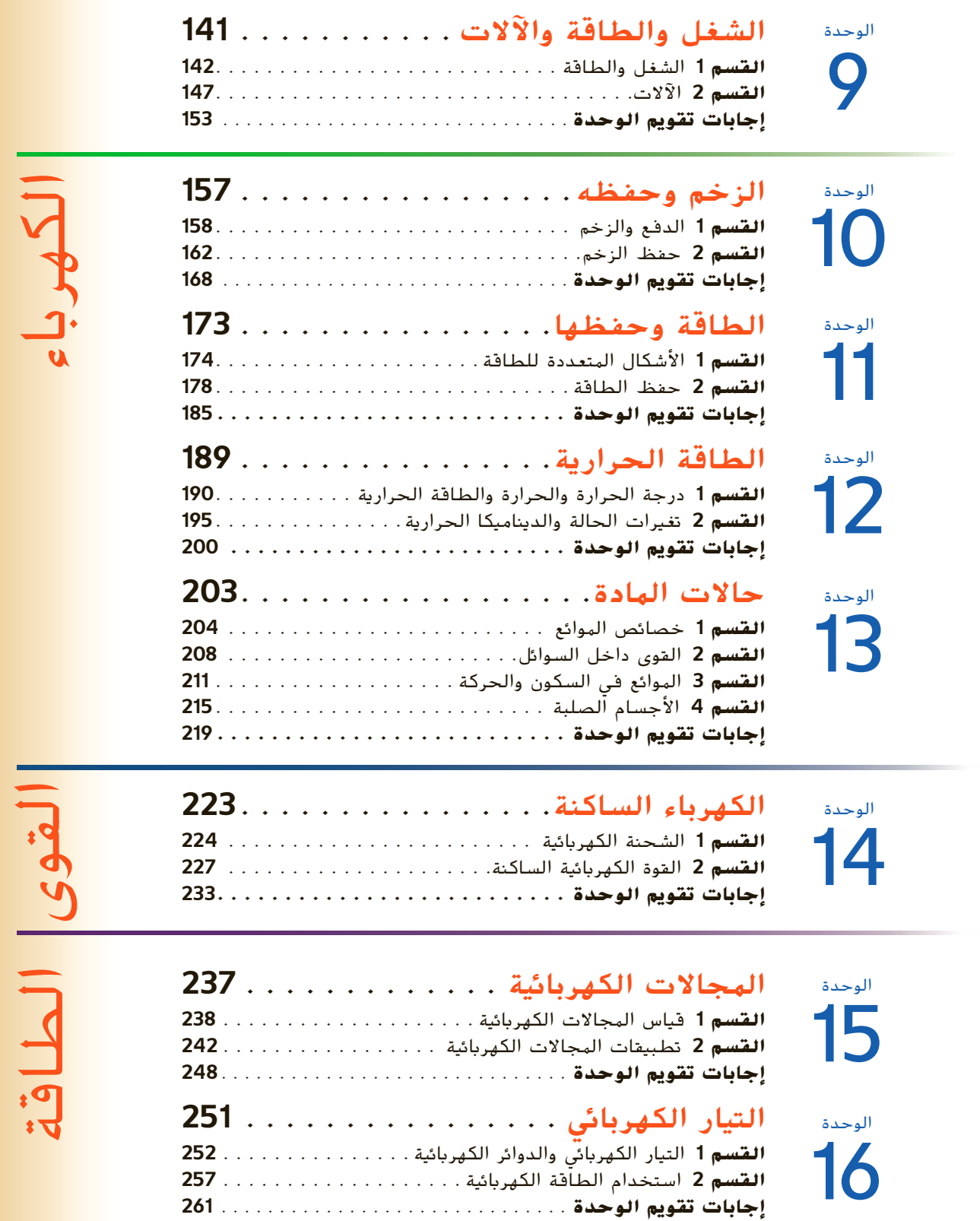

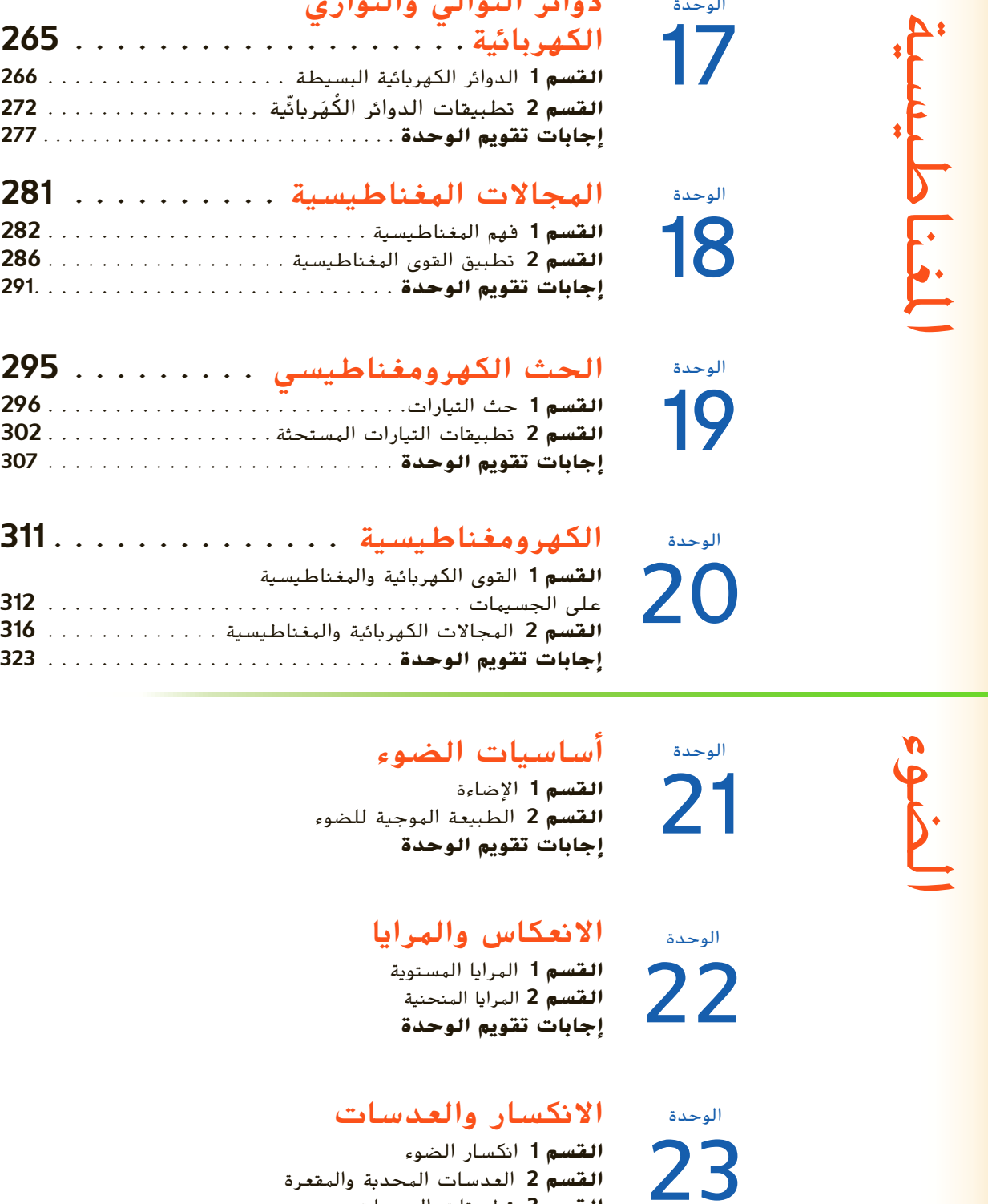

**القسم 3** تطبيقات العدسات **إجابات تقويم الوحدة**

دوائر التوالي والتوازي

الوحدة

**القسم 1** الحركة الدورية **القسم 2** خصائص الموجات **القسم 3** سلوك الموجات **إجابات تقويم الوحدة**

> الصوت الوحدة 25 الوحدة

الوحدة

24

26

خصائص الصوت واتجاهه **القسم 1 القسم 2** فيزياء الموسيقى **إجابات تقويم الوحدة**

### التداخل والحيود

**القسم 1** التداخل الحيود **القسم 2 إجابات تقويم الوحدة**

نظرية الكم **القسم 1** نموذج جسيمي للموجات موجات المادة **القسم 2 إجابات تقويم الوحدة** الوحدة 27

> الذرة الوحدة 28

> > الوحدة

29

**القسم 1** النموذج الذري لبور **القسم 2** النموذج الكمي للذرة **إجابات تقويم الوحدة**

### الفيزياء النووية وفيزياء الجسيمات

النواة **القسم 1** الاضمحلال النووي والتفاعلات النووية **القسم 2** وحدات بناء المادة **القسم 3 إجابات تقويم الوحدة**

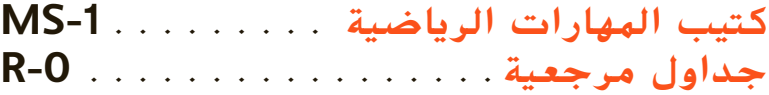

حقوق

الفيزياءالنووية

## نبذة عن المؤلفين

**استخدم مؤلفو كتاب الفيزياء: المبادئ والمشكلات معرفتهم بمحتوى مادة الفيزياء وخبراتهم في التدريس لابتكار مخطوط يسهل فهمه ويتسم بالدقة ويركز على تحصيل الطلاب.**

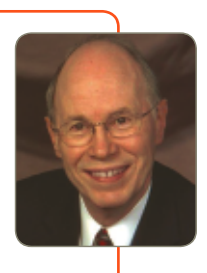

### بول دبليو زيزيفيتز، المؤلف الرئيس

أستاذ متقاعد مختص في الفيزياء وتعليم العلوم بجامعة ميشيغان – ديربورن. حصل على درجة البكالوريوس في الفيزياء من جامعة كارلتون ثم حصل على درجة الماجستير والدكتوراه في الفيزياء من جامعة هارفارد. وعمل الدكتور زيزيفيتز في تدريس الفيزياء لطلبة البكالوريوس في جامعة ميشيغان – ديربورن لمدة 36 عامًا، ونشر أكثر من 50 ورقة بحثية تضم تجارب في مجال الفيزياء الذرية. وحصل على<br>- العالم زمالة الجمعية الفيزيائية الأمريكية لمساهماته في مجال الفيزياء وتعليم العلوم لمعلمي المدارس الثانوية والمدارس الإعدادية وطلابها. وهو الآن يشغل منصب أمين الجمعية الأمريكية لمعلمي الفيزياء وكان رئيسًا<br>. لفرع الجمعية بميشيغان ورئيسًا للمنتدى التعليمي للجمعية الفيزيائية الأمريكية.<br>.

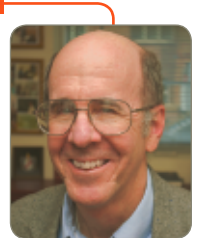

أستاذ فيزياء متميز لطلاب البكالوريوس بجامعة ولاية كارولينا الشمالية. حصل على درجة البكالوريوس في الفيزياء والرياضيات في جامعة رايس وحصل على درجة الماجستير والدكتوراه في الفيزياء من جامعة ديوك ضمن برنامج الزمالة. من مؤسسة جيمس ديوك. وقد كان باحثًا نشطًا في الفيزياء التجريبية عند درجات الحرارة المنخفضة وفي الفيزياء النووية. ويدرّس برنامج الفيزياء<br>زينيسيني سن لطلبة البكالوريوس والدراسات العليا كما عمل لسنوات عديدة في تدريب معلمي الصفوف من الحضانة إلى الصف الثالث الثانوي. وكان المدير المؤسس لبيت العلوم في ولاية كارولاينا الشمالية، وهو مركز لتعليم العلوم والرياضة يقود عملية تدريب المعلمين والبرامج الخاصة بالطلاب في جميع أنحاء كارولينا الشمالية. إلى جانب ذلك، شارك في تأليف ما يزيد عن 100 ورقة بحثية في الفيزياء التجريبية وتعليم العلوم. إضافة إلى أنه زميل الجمعية الفيزيائية الأمريكية. كما تلقى ميدالية ألكسندر هولاداي للتميز، من جامعة ولاية كارولينا الشمالية، ومُنح ميدالية بيغرام للتميز في تدريس العلوم<br>في العلم واختاره مجلس تطوير ودعم التعليم (CASE( في عام 1990 لجائزة أستاذ العام في ولاية كارولاينا الشمالية.

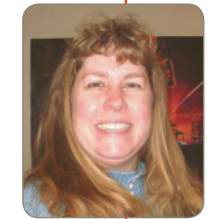

## دايفد ج. هاس كاثلين أ. هاربر

عضو مساعد في هيئة التدريس بمركز الابتكارات في مجال التعليم الهندسي بجامعة ولاية أوهايو. حصلت على ماجستير العلوم في الفيزياء وبكالوريوس العلوم في الهندسة الكهربائية والفيزياء التطبيقية من جامعة كيس وسترن ريسرف وحصلت على الدكتوراه في الفيزياء من جامعة ولاية أوهايو. وقد درَّست برامج الفيزياء التمهيدية وعلم الفلك<br>... ا ً والهندسة لطلبة البكالوريوس لمدة 20 عام تقريبًا، كما ساعدت في تقديم ورش عمل<br>. لنمذجة التدريس لمعلمي المدارس الثانوية في أوهايو وفي جميع أنحاء البلاد. وتتضمن اهتماماتها البحثية تدريس وتعلم مهارات حل المسائل وابتكار صيغ بديلة لها. كما أنها عضو في الجمعية الأمريكية لمعلمي الفيزياء، على المستويين المحلي والوطني، وغالبًا ما ً تقدم مناقشات وورش عمل حول تدريس حل المسائل. بالإضافة إلى أنها محرر مشارك مجموعة مختارة من المقالات المتوفرة من خلال البوابة المشتركة للجمعية الأمريكية لمعلمي الفيزياء، تحت عنوان "مدخل إلى بحوث تعليم الفيزياء".

كيفية استخدام كتاب الفيزياء: أساسيات المعلم للمبادئ والمشكلات

استخدام أساسيات المعلم

• كل ما تحتاج إليه في تصميم منطقى وف**ت**ّال • تنظيم يسهل استخدامه القسم 2 | الوزن والقوة المعيقة • اعثر على ما تحتاج إليه عندما تحتاج إليه .<br>- مثال إضافي مثال للحل في الفصل 1 التقديم استخدم مثال البسألة 2. نشاط محفّز نشاط محفّز<br>الكتاة والوزن اعرض للصف العديد من الأجسام<br>البختانة أأسطوانات معدنية وغيرها). اسأل أي الأجسام<br>أكبر وزنًا ولماذا هو كذلك. علق الأجسام في موازين<br>أوزان الأجسام كما هي على كوكب آخر أو على القير.<br>أوزان الأجسام كما هي مسا<sup>ر</sup>ة<br>مسا<sup>ر</sup>ة - يحتاج أيين إلى رفع صخرة كتلتها 35.0 kg<br>إذا كان يبذل فوة منجهة إلى أعلى بيقدار 502 N<br>على الصخرة، فكم يبلغ تسارع الصخرة؟ س<br>**الإجابة** الخصلة F = أيمن في الصخرة<br>كتلة الأرض في الصخرة *F* كتلة الأرض في الصخرة $F_{\text{a}}$  = 502 N = (35.0 kg)(9.8 N/kg) = .<br>ستختلف، <mark>د م</mark>اهرش – مکاني n Tachi 159 N = 502 N - 343 N = الربط بالمعرفة السابقة  $a=\frac{F_{\text{max}}}{m}$ س ...<br>القوى المؤثرة في الأجسام بجب أن يكون الطلاب على<br>دراية بالتسارع ومفهوم القوة، في هذا القسم، يستكشفون<br>قانوني نيوتن الأول والثاني على نطاق أوسع.  $a = \frac{159N}{35.0 \text{ kg}} = 4.54 \text{ m/s}^2$ ، ومن ثمَّ  $a = 4.54 \text{ m/s}^2$ كل قسم داخل الوحدة 2 التدريس منظّم وفقًا لموضوعات كتاب .<br>شاط مسألة تحفيزية في الفيزياء الوزن الطالب. التحقق من القوة والتسارع اطلب من الطلاب التحق**ق من القوة والتسارع ا**طلب من الطلاب<br>تستخدم من مقطع فيديو لأنفسيو وهم والقون على ميزان<br>نساء بي البيزان بسارا الطلاب ما مهاجات التسارع<br>بها في البيزان بسارا المنواطقة مع هذه القوى وعند أن<br>البندار والاتجاه المنواطقة مع تطوير المفاهيم أرقام الصفحات الخاصة بكل ............<br>الوحدات تأكد من أن الطلاب يفهمون أن 9.8 m/s<sup>2</sup> حسي حرکي موضوع في كتاب الطالب الوحدات عائد من ان الصدب يقهبون ان الله ان الله ان الله عنه<br>و 9.8 N/kg يعبران عن الكمية نفسها. اشرح أن 1<br>ويوتن (N) يساوي 1 kg·m/s<sup>2</sup>. فدام تجربة الفيزياء واضحة ويسهل الوصول إليها.  $3.63611$ اطلب من الطلاب إجراء التجربة، القوى في المصعد، (بهت تسمه<br>**مسائل**ة اقترض أثك واقف في مصعد يتسارع إلى أعلى.<br>هل يكون مقدار القوة العبودية البؤثرة فيك من أرضية<br>البصعد هو نفسه مقدار وزنك أم أكبر منه أم أصغر منه؟ للتحقق من القوى التي تؤثر في جسم ما في المصعد. استخدام التجربة المصغّرة الم**صد هو نفسه منذار وزنك ام البرد منه ام اسفر منه؟**<br>ال**وجاء من هو نفسه منذار التوة المبود به أم من الم**<br>الوزن، بجب أن نكون القوة المُحسّلة في الاتّجاء إلى أعلى<br>النجيبي لقوة الوزن والقوة المبودية عبارة عن قوة متجهة<br>إلى أع اطلب من الطلاب إجراء التجربة، الكتلة والوزن، للتحقق من .<br>العلاقة بين الكتلة والوزن. ال<br>الحديد المفاهيم الخاطئة<br>" ا مسعد محمدية ، (مهم اعبجم ) ، بحث صدمه<br>البوال الخالم في مراجع المجمع ، ومن الخالب أن<br>الوزن الظاهري مرتبط بالحركة بسرعة متجهة ثابتة. لكن<br>وأسى: ذكر الطلاب أنه سواء بدا الجنسع أحف أو أثقل ثان<br>- الحديد شمل اتجاه التسارع وليس الكتاب مزود بأمثلة إضافية للمسائل في مواضع تتيح لك تقديم تدريبات في الفصل في

.<br>58 - الوحدة 4 • القوى في بُعد واحد

سهولة وسرعة العثور على

الإجابات لتدريبات كتاب الطالب.

الوقت المناسب.

- إجابات القسم مجمّعة مع بعضها في نهاية كل قسم.
	- إجابات تقويم الوحدة مجمَّعة مع بعضها في نهاية كل وحدة.

## القسم 1 الإجابات

## التأكد من فهم النص والتأكد من فهم الشكل لتسم 1 • الإجابا التأكد من فهم الشكل

تغيرت النماذج <sup>أ</sup>لأن العلماء توصلوا إلى اكتشافات جديدة عن بنية الذرة.

التأكد من فهم الشكل ستعتمد الإجابات على النماذج الموجودة في غرفة القصل. الإجابات الْحُتمِلَة، كرة، عُودََج لَلتظَام الشَّمِّسي، سيارة لعبة، .<br>غوذج لهيكل عظ

التأكد من فهم النص يتيح أجيل من<br>تتيح أجيازة الكببيوتر للعلياء إمكانية تُفجة الأنظية الكبيرة<br>للغاية أو اختيار تفسير مقترح لكيفية حدوث عبلية معينة.<br>تتيح عبليات الخاكاة بالكببيوتر للطيارين إمكانية التدريب مع محاَّكاة الظروف السيئة والخطرة دون أن يتعرضوا للخطر.

القسم 1 مراجعة

1. الإجابة الحتملة: سأجرى بعض الملاحظات وأسأل بعض الأُسْتُلَة بناءً على هذه لللاحظات. سأجري بحثًا عما هو معروف بالقعل عن الشكلة ثم أضع قرضيةً. سأصمم ع<br>عجربة وأجريها لاختبار الفرضيات التي وضعتها ثم أحلل مرجه و برجهه - مسترد سرحب من و - سهول من السابق<br>النتائج. سأخفق عا إذا كانت النتائج تدعم الفرضية التي<br>وضعتها. قد أسأل سؤالًا آخر على أساس النتائج التجربة.<br>توصلت إليها أو الملاحظات التي دوّنتها أثناء التجربة.

- 3. بِكن أن يؤثر التحيز في نتائج أو خلاصة التحقيق، فيجعلها غير صحيحة.
- .<br>4. يستخدم العلماء النماذج كي تساعدهم على تفسير أو يستخدم السبب، البحادي في ستخدمهم عني تستير او<br>معرفة المزيد عن أشياء كبيرة أو صغيرة للغاية أو بعيدة<br>للغاية بدرجة لا تسمح برؤيتها أو ملاحظتها بسهولة. ومن . . . . . .<br>أمثلة ذلك النظام الشمسي أو الخلية أو تُموذج الحيض<br>النووي أو الديناميكا الهوائية للطائرة.
- .<br>5. النظرية العلمية تفسير حدث ما بناءً على المعرفة<br>- المكتسبة من الملاحظات والتحقيقات. أما القانون العلمي .<br>فهو عبارة تصل شيئًا يحدث في الطبيعة ويبدو أنه صحيح في جميع الأحوال. ولأن النظرية تقدم تفسيرًا لسبب حدوث شيء ما في حين أن القانون لا يفسر شيئًا، فلا عِكن للنظرية أن تتحول إلى قانون.
- <mark>6.</mark> اختبار الآراء لا يندرج ضمن الطرق العلمية. فمن .<br>المستحيل إثبات أن رأيًا ما صحيح للجميع. بالإضافة إلى ذلك، أجرى الاستطلاع على جزء صغير من الطلاب، وفي .<br>مدرسة واحدة فقط. لذا لا عكن تعميم النتائج على الجميع.
- 7. لا، لأن القيمة P.8 m/s<sup>2</sup> أقرتها الكثير من التجارب .<br>الأخرى، ولكي تلغي هذه التتيجة تحتاج إلى تفسير سب عبد الله على الأرجح بعض العوامل التي تؤثر في<br>خطئها، هناك على الأرجح بعض العوامل التي تؤثر في حساباتك، مثل الاحتكاك أَو مدى الصحة الذي قِستُ .<br>بها المتغيرات المختلفة.

حقوق الطبع والتأليف © محفوظة لصالح مؤسسة McGraw-Hill Education

#### القسم 3 السقوط الحر استخدام الشكل 20. 1 تقديم جميع أساسيات التدريس الخاصة بك النشاط البحفّز .<br><mark>السطح الهائل الراسي</mark> اعرض للطلاب موجودة هنا! • تحديد المفاهيم الخاطئة ستسير عليه الثرة المتفاعلية بعدر البر بن التسارع التار<br>السطح المائل الأكثر انحدارًا أمسك الأنبوب الذي يأخذ<br>شكل حرف U رأسيًا وأسقط كرة بطول الأنبوب. اطلب استخدام التجربة المصغرة لاكتشاف أفكار الطلاب وتصحيحها يعتقدون أن الكرة من المحتمل بدرجة أكبر أن تتميز بتسارع<br>ثابت لأسفل. ض ۾ مرئي مکاني معاني أتحديد المفاهيم الخاطئة الربط بالمعرفة السابقة ا بريجه بابهغرته النسابشه<br>تحليل السقوط العروفي المراقبة التي تحليل الملاب أن جيبع<br>تحليل السومية البيانية لتحليل الحركة بتسارع ثابت<br>والمدادلات البرتبطة بها التي تم وشعها في التسبين 1 و2<br>النسم.<br>النسم. • العروض التوضيحية **السريعة** لتوضيح الأفكار 2 التدريس وتحفيز الطلاب على تعلم الفيزياء اكتشاف جاليليو استخدام الشكل 19. اطلب من الطلاب مقارنة حركة المطرقة والريشة في استخدام النهاذج .<br>الشكل 19. اســـألهم كيف ستختلف الحركة إذا سفد ...<br>هذان الجسمين بالقرب من كوكب الأرض بدلًا من القمر. ط الريشة بسرعة أقل بدرجة كبد تسارع السقوط الحر ، سيرحمه ،بيمية ، سعن، وستن متعمدب أن سيبهم ، دن<br>نموذجًا لأجسام في حالة سقوط حر — التسارع لأسفل<br>دائمًا (وعلى الأرض، حوالي 9.8 m/s). • أُنشُطة لتعزيز المفاهيم بتجربة ملموسة **صور الحركة ا**لتقطت شكل الجسم الساقط في<br>الشكل 20 بواسطة كاميرا تستخدم خاصية التصو صنور الحركة التخطت شكل الجنسي المساهلة في استخدام<br>العالم التحركة التخطت شكل الجنسي الساهلة في المساهلة التصوير<br>العالم المناسخة المتحدة. يسمح لك هذا الأسلوب بدراسة<br>الحراب المناسخة التحركة بسبب المساهلة التي تقدم المناسخة<br>ا استخدام تجربة الفيزياء السّقوط الحي. .<br>بشأن الموقع والقا<mark>صل</mark> الزمني واطلب منهم حساد . سرعة الجنجية للجسم وتسارعه، بعد النشاط، وضّح<br>السرعة المتجهة للجسم وتسارعه، بعد النشاط، وضّح<br><u>مجموعة مختلفة من ا</u>لمهن الاستفادة من الفيزياء.

منطقي رياضي<mark>.</mark>

الوحدة 8

الغاية

الخلفية

**] ألية العهل** 

الدوران السريع

استراتيجيات التدريس

رؤية تطبيق مبادئ الحركة الدورانية في قطعة من البعدات المختبرية الشائعة، الطاردة المركزي

من وجهة نظر علماء الفيزياء، لم يُصاغ اسم الطاردة المركزية المختبرية جيدًا. حيث تشّتغل الطاردة المركزية غياب قوة الجذب المركزي في الخليط السائل لتفصل ذلك الخليط. تتطلب الحركة -سرعرية سبب مو -سبب سرعري من سبب مست -سبب مست -سبب است -سبب -سبب است.<br>الدائرية قوة، يتم توفير كل القوة على السائل عن طريق جدران أنبوبة الطاردة البركزية، أما داخل<br>الأنبوبة فتفصل الكثافةُ البكونات البختلفة الخليط لأنها غير

تستخدم عربة الكرنفال المعروفة مبادئ مماثلة. تعكس هذه العربة طبيعة الطاردة المركزية عن طريق تدوير الر<sup>ا</sup>كبين ب<mark>سرعة حتى يسكون بجدار العربة، حتى حينيا تتحرك الأرضية من تحت أقدامهم.</mark><br>يشعر الراكبون أن العربة تبيل على الرغم أنها لا تزال أفقية. يحدث هذا الوهم بسبب التسارع المركزي (الذي يدفع الحائط للداخل) الذي يحاكي القوة العمودية (التي تدفع الأرض لأعلى). صمّم شوذجًا لعربة الكرنفال من خلال نكليف طلَّاب الفصل بأن يضعوا نقديرات معقولة لمعدل الدوران

أجهزة الطرد الهركزى

استخدام أساسيات

القسم 3 • السنوط الحر 45

كتاب الطالب ص 226

توجد عدة أجزاء في نهاية الوحدة تربط الفيزياء بالحياة اليومية:

- الفيزياء: هذا هو جزء الترفيه
	- نظرة عن كثب
		- أثناء العمل
	- الحدود في الفيزياء
		- آلية العمل

لمساعدة الـ<br>لمساعدة الطلاب على استيعاب العلاقة بين الشكل<br>متعددة الفلاشات لجسم يسقط وكرة تلقى لأعلى، اطلب .<br>منهم رسم مخطط للإزاحة في مقابل الزمن للكرة الملقاة لأعلى. يجب أن تبدو رسومات الطلاب مشابهة للشكل

لعلم

في السقوط الحر. يستطيع الطلاب استخدام حركة<br>الأجسام الساقطة لتقدير تسارع السقوط الحر.

ربسة بين ، احتواج وبرمن، مساحيه مصادر الصفحة، المصنعة،<br>إلى اليمين قابلاً وهم رسم خط للتوصيل بينها، نصف قطع<br>الشكل الذي سينتج إذا تحركت كل شكل متنالية للجسم<br>وشاطئ وطنح أن الرسومات البيانية أ-X الموضحة في .<br>مكافئ وطنح أن الر .<br>ال**شكل 22** تمثل سلسلة من اللقطات لجسم يتحرك في<br>خط مستقيم مقسمة حسب الزمن. <mark>ض م</mark>

ا<del>ستحدام النهادج</del><br>**مخططات الحركة الرأسية** اطلب من الطلاب رسم<br>مخطط حركة لجسم يتحرك أفقيًا بتسارع ثابت في اتجاه .<br>الحركة. اطلب منهم تدوير رسوماتهم حتى تشير متجهات<br>السرعة المتجهة لأسفل. وضّح للطلاب أن لديهم الآن

في تسارع السقوط الحر، يستطيع الطلاب استخدام البيانات ب<br>لتي جمعوها مع موقت شرارة كهربائية لحساب تسارع

 $\bullet$ 

## تدريس الفيزياء

#### ساعد طلابك على قهم الفيزياء

هذا البرنامج الدراسي مُنظّم بناءً على الأفكار الرئيسة والأفكار الأساسية والأسئلة الهههة.

- تبدأ كل وحدة بالفكرة الرئيسة وهي عبارة موجزة تلخّص المفهوم الأساسى للوحدة.
- يبدأ كل قسم بالفكرة الأساسية، التي تجذب الانتباه إلى الفكرة الأساسية للقسم.
	- تعكس الأسئلة المهمة أهداف التعلَّم التي ينطوي عليها القسم. وتقوَّم مراجعة كل قسم الأسئلة المهمة.

## مقدمة إلى الفكرةالرئيسة -

في بداية كل وحدة، تتضمن أساسيات المعلم طريقة مثيرة لجذب انتباه الطلاب وتقديم الفكرة الرئيسة للمرة الأولى. وقد يشمل ذلك عرضًا توضيحيًا سريعًا أو نشاطًا أو أسئلة تجعل الطلاب يفكرون ويتحدثون بشأن الفكرة الرئيسة.

#### مقدمة إلى الفكرة الرئيسة

قسّم الطلاب إلى مجموعات من ثلاثة أو أربعة طلاب وأعط كل مجموعة لوحة بيضاء محمولة وقلم تحديد قابلًا للمسح. اطلب من المجموعات إكمال العبارات التالية: "يدرس علماء الأحياء ..." – "يدرس علّماء الكيمياء ..." – "يدرس علماء<br>الجيولوجيا ..." – "يدرس علّماء الفيزياء ...". اختر بعض .<br>المجموعات لتقديم أفكارهم إلى القصل أثناء حمل اللوحة بالمستحملة والتقاعل أحريتها بمدر المرجبات مراري الر

> تدريس الفكرةالأساسية ـــ تتناول أساسيات المعلم الفكرة الأساسية بوضوح فَرب بداية كل قسم. ويتوافق عنصر التدريس هذا مباشرة مع الفكرة الأساسية ويساعد الطلاب على فهمها بصورة أفضا ..

#### ا 2 التدريس

#### ما الفيزياء؟

#### تطوير المقاهيم

**العكرة** الرئيسة أعط مجموعات الطلاب صناديق سوداء صغيرة مغلقة بحجم صناديق الأحذية وبها أغراض غير .<br>معلومة، مثل كرات مطاطية وكتل مشقوقة وحبوب وجوز وسدادات ومناديل ورقية وحبوب من الفلين، وما<br>إلى ذلك. وينبغى أن يكون بالصناديق ثقوب صغيرة

#### **تقويم الفكرة**الأساسية تقدم أساسيات المعلم قرب نهاية كل قسم استراتيجيات لتقويم فهم الطلاب للفكرة الأساسية.

#### 3 التقويم

#### تقويم الفكرة الرئيسة لهجة عامة عن تجربة اطلب من الطلاب أن يكتبوا

.<br>لمحة عامة عن تجربة يعرفون من خلالها المواد التي<br>تتحلل أسرع في مكب النفايات: هامبورجر من مطعم وجبات سريعة وكيس بلاستيكي من متجر بقالة وبرتقالة وورقة وحذاء قديم من الجلد وخوب من البولي ستايرين. ررر.<br>اسمح لعدد من الطلاب أن يعرضوا اللمحات العامة عن<br>تجاربهم المقترحة. شدّد على أنه رغم اختلاف خطوات .<br>الطلاب، فإن الخطوات الأساسية للطريقة العلمية

#### تدعم العناصر المختلفة الفكرة الرئيسة والأفكار الأساسية لكل وحدة وتعززها.

- الربط بالمعرفة السابقة
	- التعزيز
- تحديد المفاهيم الخاطئة
	- الثقافة المرئية
- أمثلة إضافية للحل في الفصل
	- تطوير المفاهيم
	- التفكي الناقد
	- خلفية عن المحتوى
- التأكد من الفهم
	- التوسع
- وغير ذلك الكثير!

## تدريس الفيزياء

#### التدريس الهتهايز

تختلف قدرات الطلاب بصورة كبيرة. يحتوى كتاب الفيزياء: أساسيات الهعلم للهبادئ والهشكلات استراتيجيات للوصول إلى جهيع الطلاب.

تظهر علامات التدريس المتمايز مع كل نشاط على مدار الوحدة. انظر الدليل التالي للاطلاع على معنى كل علامة من علامات التدريس الهتهايز.

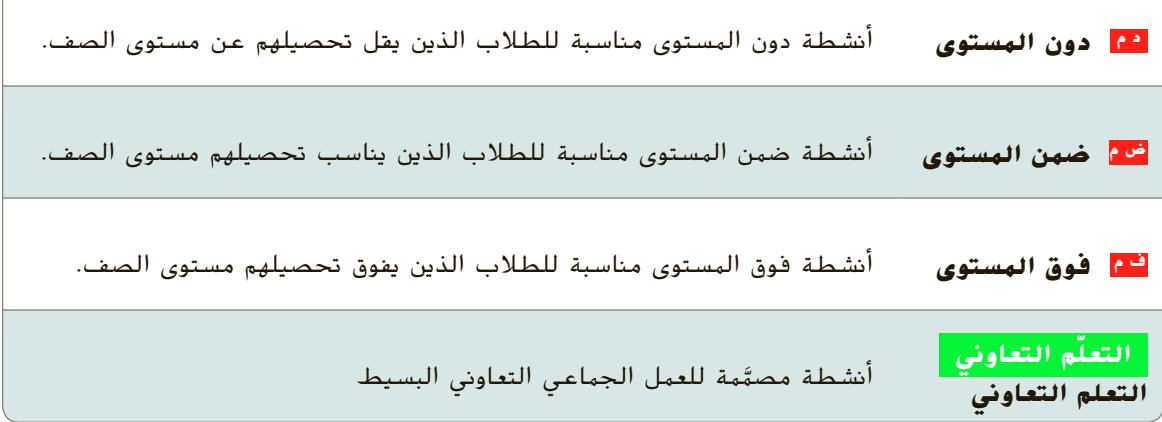

تظهر أنماط التعلم بعد كل <mark>دم أو <sup>ض</sup> م</mark> أو <mark>ف م</mark> أو <mark>التعلُّم التعاوني</mark> كلما كان ذلك مناسبًا.

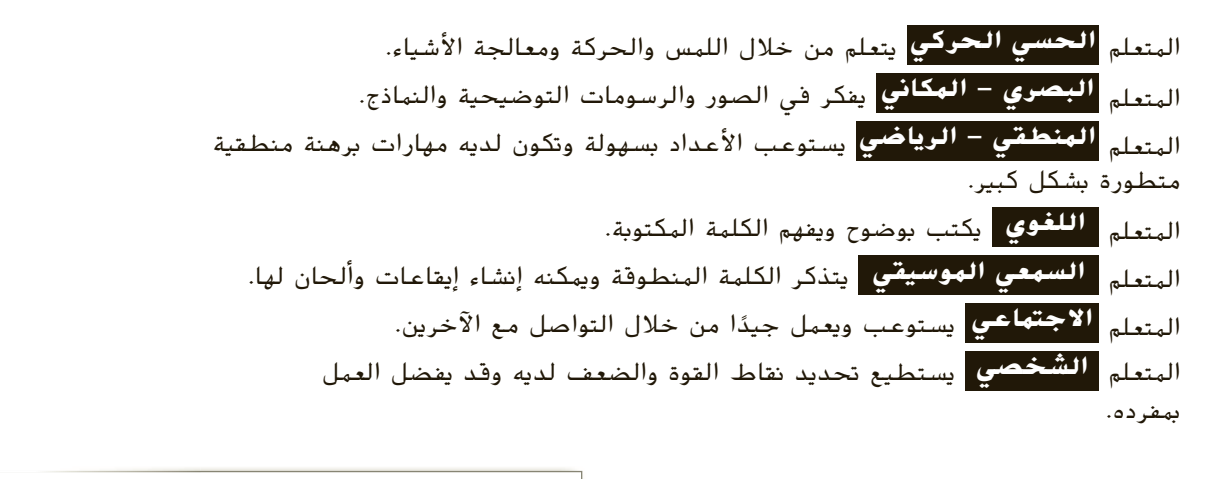

. التدريس المتمايز أنشطة **التدريس المتمايز ل**يست **-**مقتصرة على الطلاب دون المستوى فقط. <mark>الطلاب دون المستوى يعتقد الكثير</mark> من الطلاب أن العلماء بِلتزمون تمامًا بمجموعة مشتركة من<br>أن العلماء بِلتزمون تمامًا بمجموعة مشتركة من لكنها نقدم دعمًا إضافيًا لأي طالب يجد المشكلات يقوم على الخيال والإبداع والمعارف صعوبة في مفهوم ما. المستعدل المهوم على الحيال وأم بداع وأصبحا<br>السابقة والبثائرة، وهذه العلى أن في واقع الأمر هي<br>السلوق نفسها التي يستخدمها جميع الأشخاص<br>الأكفاء في حل البشاكل. ولكن ما يميز العلم عن<br>غيره من البساعي تركيز العلماء على اختبار ال

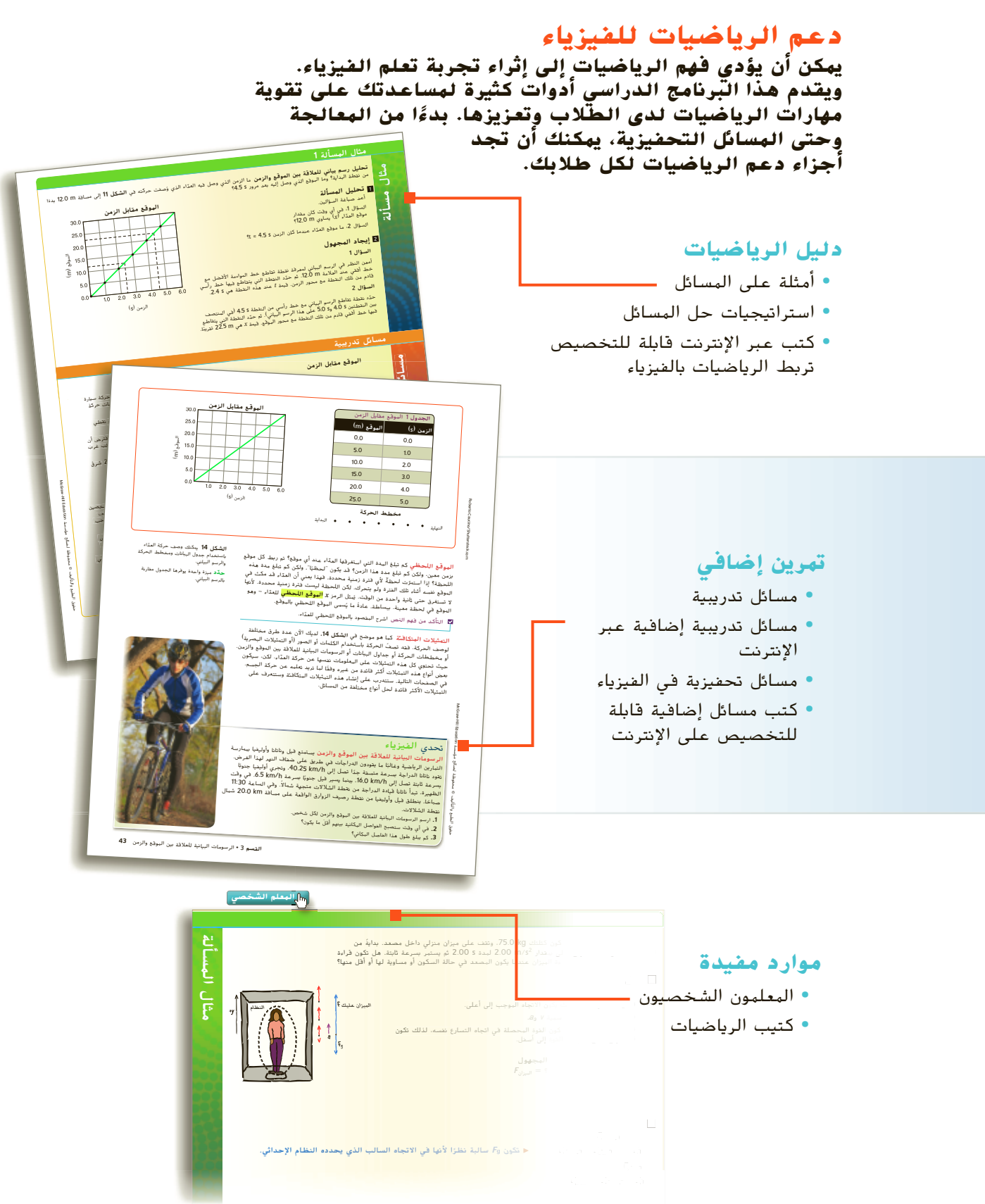

## تدريس الفيزياء

#### نصوص لتعزيز الفيزياء

على الرغم من أن جميع الطلاب غالبًا يعرفون كيف يقرؤون عند تخرجهم من المدارس الثانوية، لا يعرف معظمهم المهارات اللازمة لقراءة واستخدام نص تقنى غير أدبى بصورة فعالة. يحتوى كتاب الفيزياء: المبادئ والمشكلات على العّديد من الاستراتيجيات لمساعدة الطلاب على الانتقال إلى القراءة والتعلم المستقل.

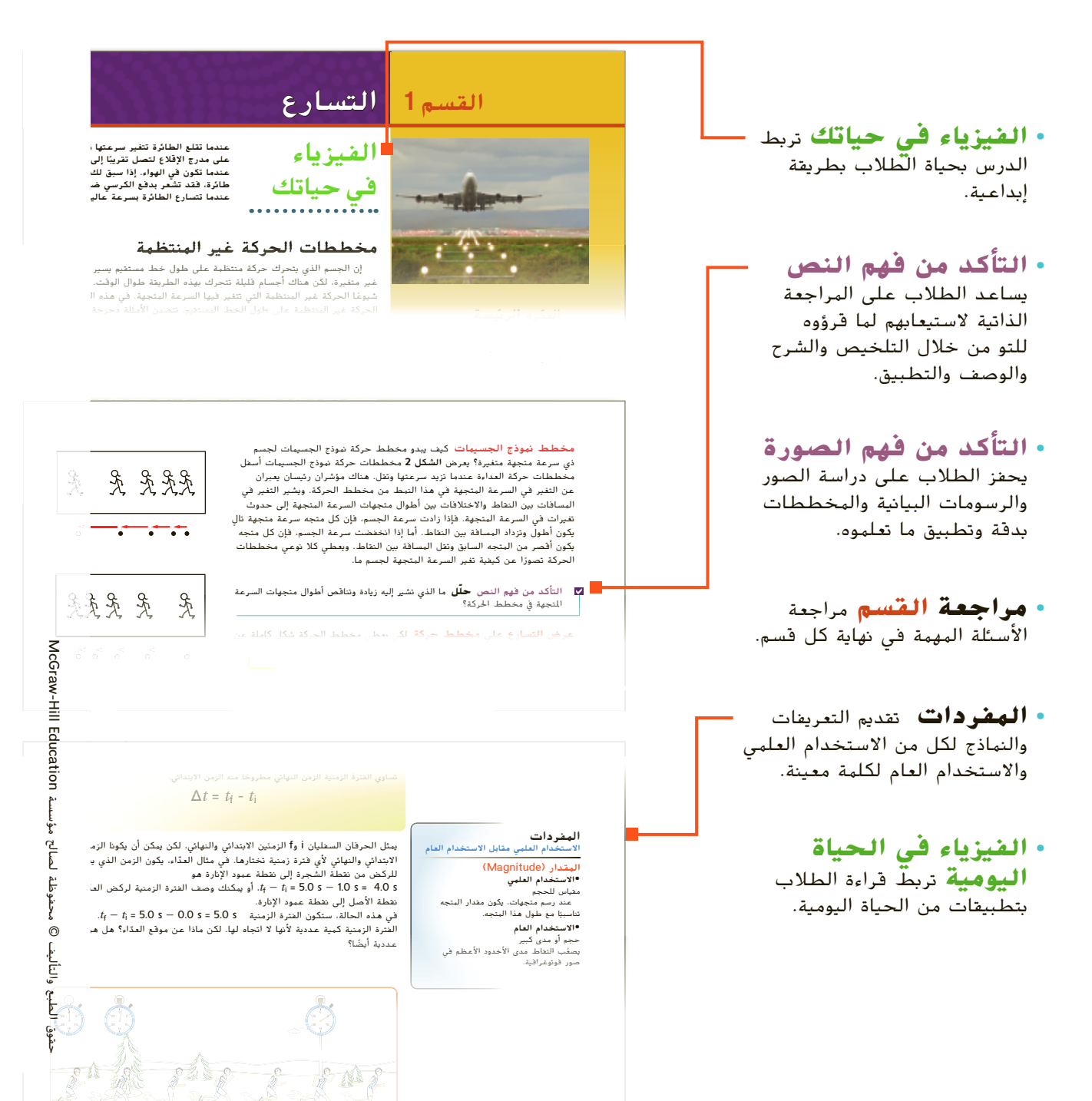

## نمذجة الفيزياء

#### **يحتوي كتاب الفيزياء: المبادئ والمسائل ونمذجة التدريس**

**يستخدم عدد متزايد من معلمي العلوم في جميع أنحاء الولايات المتحدة عناصر نمذجة التدريس في برامجهم الدراسية. وفي ما يلي عدد من الميزات الحالية التي تتوافق ً خصيصا مع هذا النهج.** 

#### **ما المقصود بنمذجة التدريس؟**

نمذجة التدريس نهج تعليمي تطور في أواخر ثمانينيات القرن العشرين من خلال التعاون بين معلم فيزياء بمدرسة ثانوية حاصل على جائزة وأستاذ فيزياء في منطقة فينيكس. ففي عام 2001، كانت النمذجة أول برنامج صممته وزارة التعليم في الولايات المتحددة كبرنامج نموذجي في تدريس الرياضيات والعلوم في المدارس الثانوية.

ومن بين نقاط القوة للنمذجة أنها نظام تدريسي وليست منهجًا دراسيًا مقررًا<br>. ً ֧֝֬֝֬֝֬֝**֓** على نحو محكم. وأساس هذا النظام ما يعرف باسم دورة النمذجة. ففي دورة النمذجة المثالية، لا يقوم الطلاب بتنفيذ تجربة لإثبات معادلة أو لاختبار ّ توقع مفصَّل بشكل واضح؛ بل يشاركون في استقصاء علمي موجَّه.

وقد تتبع إحدى دورات النمذجة التي تدرس سرعة متجهة ثابتة الخطوات الموضحة أدناه:

 يعرض المعلم للطلاب سيارة لعبة تتحرك في الغرفة ويطلب منهم 1 ّ ه َّ <sup>ل</sup> جميع الملاحظات على السبورة. يوج ُسج مشاركة ملاحظاتهم. ت المعلم الطلاب إلى التركيز على الملاحظات التي يمكن تحديد كميتها.

 يطلب المعلم من الطلاب وصف طريقة يمكنهم من خلالها تحديد 2 ما إذا كانت هناك علاقة بين هذه الكميات. وفي هذه الحالة، تنتهي مناقشة الفصل إلى تكوين مجموعات صغيرة من الطلاب يصمّمون<br>مستات الفصل إلى تكوين ميزيان المقت تحقيقات مختبرية لإيجاد العلاقة بين المسافة التي قطعتها السيارة والزمن المنقضي.

نمذجة الفيزياء

 تشارك كل مجموعة نتائجها على لوحات معلومات بأحجام مناسبة 3 للطلاب ويعرضون نتائجهم بيانيًا. يشركهم المعلم في مناقشة حول ֧֝֬֝֬֝֬֝**֓** نتائج الرسومات البيانية. ويمكن تقديم أدوات تمثيلية جديدة، مثل مخطط الحركة. ففي مثال السرعة المتجهة الثابتة، تؤدي الرسومات البياني لبيانات الطلاب إلى المعادلة الحركية المعروفة:

$$
x = x_0 + vt
$$

4) يطبق الطلاب الفهم المشترك المحصّل في التجربة في مجموعة ֧֝֟֟֓֝֬֝֬֝֬֝֬֝֬֝֬֝֬֝֬֝֬֝֬֝֬**֟** متنوعة من المواقف، قد تشمل حل المسائل والمناقشات والمشروعات وتطبيقات عملية للتجربة.

**كيف يدعم هذا البرنامج النمذجة؟ يحتوي كتاب الفيزياء: المبادئ والمشكلات على العديد من العناصر الموصى بها في أبحاث تعليم َّ نة في معظم فصول النمذجة. الفيزياء والمتضم**

ُشرك هذا البرنامج الطلاب **الطبيعة التجريبية للعلوم:** ي في أخذ الملاحظات حول البيئات المحيطة بهم (في الأمثلة النصية من الحياة اليومية وفي الصور الافتتاحية للوحدة والفيزياء من أجلك) وفي البرهنة المنطقية بشأن الطريقة التي تؤدي من خلالها هذه الملاحظات إلى علاقات رياضية مقبولة.

**التمثيلات المتعددة:** يعي الطلاب الموضوعات بسهولة أكبر عندما يتوفر لديهم العديد من الأدوات التمثيلية. وتشمل الأمثلة على ذلك استخدام مخططات الحركة لحل المسائل الحركية ومسائل القوة واستخدام مخططات الأعمدة البيانية للعلاقة بين الشغل والطاقة.

**مجموعة غنية من الأنشطة التطبيقية:** تحتوي المسائل الموجودة في نهاية الوحدة، وكذلك المواد الخاصة بالمعلم، على العديد من الأنشطة التي تتناسب مع معلمي النمذجة، بما فيها التطبيقات العملية للتجربة وتصنيف المهام والمسائل العكسية وصياغة المسائل.

#### زيادة تأثير النمذجة

إذا كنت مهتمًا بمعرفة المزيد عن النمذجة، فهناك العديد من الجمعيات ً المهنية تقدّم ورش عمل تمهيدية في لقاءات على المستويين المحلي<br>... والوطني. كما أنه في فصل الصيف تستضيف الجامعات في جميع أنحاء البلاد ورش عمل مكثفة.

# الوحدة **11 الطاقة وحفظها**

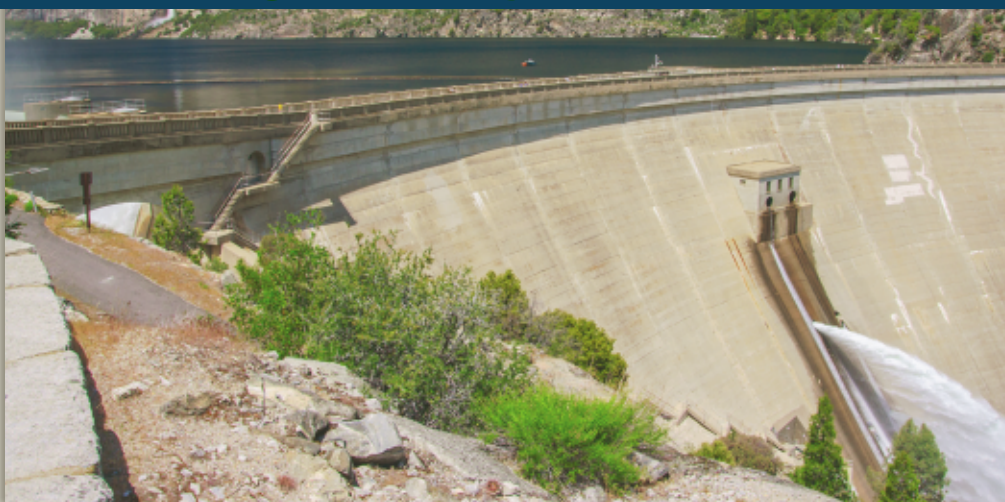

#### **نبذة عن الصورة**

اطلب إلى الطلاب مناقشة أوجه الاختلاف بين المياه على جانبي السد. اسأل الطلاب عن كيفية توليد المولدات الموجودة في السدود للطاقة الكهربائية من الماء. أخبر الطلاب أن طاقة الوضع الجذبية تتحول إلى طاقة حركة في التوربين.

## **نظرة عامة على الوحدة**

تتناول الوحدة أنواعًا محددة من طاقة الحركة وطاقة<br>... الوضع. يتم التطرق إلى مفهوم حفظ الطاقة وتتبعه دراسة حفظ الطاقة الميكانيكية.

قبل أن يبدأ الطلاب دراسة موضوعات هذه الوحدة، يجب عليهم تناول:

- **•** حفظ كمية الحركة of Conservation momentum
- **•** طاقة الوضع المرونية energy potential elastic
- **•** طاقة الوضع الجذبية potential gravitational energy
	- **•** الطاقة الحركية energy Kinetic
		- **•** الكتلة والوزن
	- **•** الشغل والطاقة والقدرة الكهربائية ,Work energy, and power

لحل المسائل في هذه الوحدة، يحتاج الطلاب إلى استيعاب كامل لكل من:

- **•** بيانات الرسم البياني
	- **•** الأرقام المعنوية
- **•** حل المعادلات الخطية

## **تقديم الفكرة**الرئيسة

أحضر لعبة مسدس إطلاق الفوم. اذهب مع الطلاب إلى الخارج وأطلق سهم الرغوة إلى أعلى. من أين اكتسب السهم الطاقة التي ساعدته على الحركة؟ زنبرك مضغوط؛ تحولت طاقة الوضع المرونية في الزنبرك إلى طاقة حركة. عندما وصل إلى أقصى ارتفاع له، أين ذهبت الطاقة؟ تحولت طاقة الحركة إلى طاقة الوضع الجذبية. هل تتساوي طاقة الوضع المرونية في الزنبرك المنضغط مع طاقة الوضع الجذبية للسهم عند أعلى نقطة؟ نعم، إذا انعدم الاحتكاك

## **استخدام التجارب الاستهلالية**

في تجربة طاقة الكرة المرتدة، يمكن أن يلاحظ الطلاب تحولات الطاقة عند إسقاط كرة.

#### 1 **مقدمة**

#### **ز) البداية (نشاط محف ِّ**

**الألعاب وطاقة الحركة ومصادر الطاقة** اجمع مجموعة مناسبة من الألعاب-بعضها يستخدم طاقة البطاريات وبعضها يستخدم طاقة الزنبرك وبعضها يستخدم طاقة الوضع الجذبية-توضح جميعها تحولات الطاقة. اطلب من الطلاب استخدام الألعاب وملاحظتها. اطرح ً سؤالا عن أنواع الطاقة الظاهرة التي تشترك فيها كل الألعاب. طاقة الحركة وطاقة الوضع اطلب من الطلاب ذكر بعض المصادر التي توفر الطاقة لتحريك الألعاب. الإجابات المحتملة: البطاريات، الزنبركات الملفوفة، الجاذبية. **ضم مرئي-مكاني**

#### **مراجعة على المعارف السابقة**

ا ֧֝֬֝֬֝֬֝**֓ نظرية الشغل والطاقة** يُقدم للطلاب نصوذجًا ماليً<br>أنفسية الشغل والفعل لتثبيت فهم نظرية الشغل والطاقة التي تناولوها في الوحدة السابقة. يتم توسيع النموذج المالي بعد ذلك ليشمل أنواع الطاقة الأخرى بخلاف طاقة الحركة.

#### 2 **التدريس**

## **نموذج نظرية الشغل والطاقة**

**استخدام التناظر طاقة الدوران** وضح أن المعادلة التي تمثل طاقة الحركة الدورانية، 2 $\omega^2$ الحركة الدورانية، 2 $\kappa E_{\rm rot} = \frac{1}{2} I \omega^2$ ، مشابهة لمعادلة طاقة = *KE*، حيث إن كل جزء من 1 الحركة الانسحابية، <sup>2</sup>*mv*<sup>2</sup> ْ م ا من المعادلة الأخيرة. عز المعادلة السابقة يقابل جزء ً القصور الذاتي (I( ، الذي يعتمد على كتلة الجسم وشكله،  $\left(\omega\right)$  الجسم النقطي وتناظر السرعة الزاويَّة  $\left(m\right)$ ، ِّ

السرعة المتجهة الانسحابية (*v*(. اطلب من الطلاب ذكر

ِّ

#### معادلة مشابهة لكمية الحركة الزاويَّة. *V*/ <mark>ضم</mark> **مناقشة**

**مسألة** بحسب **الشكل ،2** يتساوى مقدار الشغل (الجهد) الذي تبذله في إلقاء الكرة مع الشغل الذي تبذله في التقاطها. هل يوضح الشكل أن مقدار القوة نفسه يُمارس<br>نسالنا الكبيكان بالعنا ليا؟ في إلقاء الكرة كما في التقاطها؟ **الإجابة** ليس بالضرورة؛ *Fd* = *W*؛ عند التقاط الكرة، يعمل متوسط القوة في مسافة أصغر، لذا، فإن متوسط القوة اللازم لالتقاط الكرة عادة ما يكون أكبر من متوسط القوة اللازم لإلقاء الكرة. يدعم هذا الاستنتاج ً أيضا التحليل باستخدام نظرية الدفع - كمية الحركة.

#### **ضم التواصل بين الأشخاص**

#### شرح **سريع الشغل وطاقة الوضع**

**الوقت الهقدّر** 5 دقائق **َّ المواد** زنبرك قوي ونظارات واقية **الإجراءات** البس النظارات الواقية والمريول. اجذب أطراف الزنبرك بحيث يتمدد بشكل ملحوظ. اسأل طلاب الصف عما إذا تم بذل شغل في مد الزنبرك. نعم، نتج عن القوة إزاحة في اتجاه القوة. اكتب *Fd = W* على السبورة. اطلب من الطلاب تحديد *F* و *.d F* تمثل القوة اللازمة لتمدد الزنبرك وتمثل *d* المسافة التي يتمددها الزنبرك من موضع سكونه اسأل الطلاب عما إذا تم استهلاك طاقة في مد الزنبرك وإذا ما كانت الطاقة لا تزال متوفرة في الزنبرك المتمدد أم لا. نعم، زود المعلم الطاقة لمد الزنبرك، كما أن الطاقة متوفرة حيث يمكن استخدام الزنبرك المتمدد لتحريك جسم آخر.

#### **معلومات أساسية عن المحتوى**

ّ **قانون هوك** ينص قانون هوك على أن القوة اللازمة لمد الزنبرك مسافة صغيرة (*x* (تتناسب مع الامتداد. بمعنى، *x* ∝ *F.* يمكن صياغة هذا التناسب في صورة معادلة *kx*- = *F*، حيث *k* ثابت الزنبرك. (يعد ثابت الزنبرك مؤشرًا على صلابة الزنبرك.) الشغل المبذول في مد ً الزنبرك يساوي 2k*x<sup>2</sup>.* يتم إيجاد طاقة الوضع المخزنة في<br>.. . $PE_{\text{rel}} = \frac{1}{2}$ الزنبرك المتمدد بالمعادلة التالية <sup>2</sup>*kx*

#### **طاقة الحركة**

## **تحديد المفاهيم الخاطئة**

**الطاقة ليست كمية متجهة** ارسم كتلتين متساويتين تتحركان في اتجاهين متضادين بالسرعتين المتجهتين *v*+ و *v.*- اسأل الطلاب أي كتلة تمتلك كمية حركة أكبر. الكتلة ذات السرعة الموجبة اسأل الطلاب أيهما له طاقة حركة أكبر. طاقتا الحركة للكتلتين متساويتان. وضح أن تربيع السرعة يجعل الطاقة كمية موجبة بدون اتجاه. اكتب على السبورة، "الطاقة ليست كمية متجهة". **ضم الرياضيات المنطقية**

#### القسم **1**

#### **المهن**

**مهندسو الطاقة** في مجال توليد الطاقة باستخدام الرياح، يدرك المهندسون تمامًا أنه يمكن تحويل طاقة ً حركة الرياح إلى طاقة كهربائية باستخدام توربينات الرياح. تعتمد القدرة وهي معدل الطاقة الميكانيكية الواصلة إلى التوربين من الرياح، على مكعب سرعة الرياح. في توربين الرياح، أقصى حد للقدرة يتم الوصول إليه يساوي <sup>3</sup>*v*2*ρD*)/8π(، حيث *ρ* يمثل كثافة الهواء ويمثل، *D* قطر توربين الرياح ويمثل، *v* سرعة المتجهة الرياح. تعتمد كفاءة تحويل الطاقة الميكانيكية إلى طاقة كهربائية على بعض العوامل مثل كفاءة توربين الرياح وكفاءة المولد.

## **طاقة الوضع وطاقة الوضع الجذبية**

#### **التفكير الناقد**

**القفز في الماء من منصة** اطرح الأسئلة التالية على الطلاب. هل تتساوى طاقة الوضع بالنسبة إلى جميع الغطاسين على المنصة؟ لا، لكل منهم كتلة مختلفة. هل سيكون لكل منهم طاقة الحركة نفسها عند الوصول إلى الماء إذا قفزوا جميعًا بطريقة مماثلة؟ لا، لأن طاقات ֧֖֖֖֖֖֖֖֖֖֖ׅ֖ׅ֖֖֖֧֖ׅ֖֚֚֚֚֚֚֚֚֚֚֚֚֚֚֚֚֚֚֚֚֚֚֝֬֝֓֞֓֞֞֞֝֬֓֬֝֬֓֞֝֬֝֓֞֬֝֬֝֓֞֬֝֬֝֬֝֬֝֬֝֬֝֬֝֝֬֝֬֝֬֝֬ الوضع مختلفة. هل يصلون الماء بالسرعة المتجهة نفسها إذا قفزوا بطريقة مماثلة؟ نعم، تتسارع الأجسام في السقوط الحر بالمعدل ذاته. هل سيستغرقون مقدار الزمن ذاته للسقوط من المنصة إلى الماء؟ نعم، تتسارع الأجسام في السقوط الحر بالمعدل ذاته. **ضم الرياضيات المنطقية**

#### **استخدم الشكل 4**

**التلاعب بثمرات البرتقال** اطلب إلى الطلاب تصميم رسومات الجسم الحر للبرتقالتين اللتين على يسار الصورة ُ ؤثرة في كل وفي منتصفها. وضح أن القوة المحصلة الم برتقالة تمثل وزنها. اطلب من الطلاب افتراض أن البرتقالة التي في المنتصف في قمة مسارها، ثم اسأل الطلاب ما إذا كانت قيمة كل من *KE* و *GPE*، على التوالي، عند الحد الأقصى أم الأدنى. تكون قيمة *KE* في الحد الأدنى وقيمة *GPE* في الحد الأقصى. اسأل الطلاب إذا ما كانت الجاذبية تبذل شغلاً موجبًا أم سالبًا على البرتقالة التي في اليسار. شغل ً ً (جهد) سالبفسر أن الشغل سالب حيث إن القوة المؤثرة في البرتقالة في الاتجاه المضاد للإزاحة.

> $W = Fd \cos \theta$  $\theta = 180^\circ \Rightarrow \cos 180^\circ = -1$

#### **ضم مرئي-مكاني**

#### **التدريس المتمايز**

**الطلاب دون المستوى** وضح أنه يمكن تحليل حركة البرتقالة المعقدة الموضحة في **الشكل 4** في أربعة أجزاء (1) تبذل القوة إلى أعلى من يد المهرج شغلاً موجبًا على البرتقالة. قبل أن يلقي ال*مهرج* ً البرتقالة، عمل عجلة هذه القوة المتجهة إلى أعلى على زيادة *KE* من هذا النظام. (2) كلما تحركت البرتقالة إلى أعلى، تزداد *GPE* لها بينما تنخفض *KE* بسبب تأثير القوة غير المتزنة - قوة الجاذبية - فيها. في قمة مسار البرتقالة، فإن، *GPE* في أقصى قيمة لها*.* (3) أثناء سقوط البرتقالة، تنخفض *GPE* في حين تزداد (4) .*KE* عند التقاط البرتقالة، يبذل ال*مهر*ج ش<mark>غلا سالبًا لإيقاف البرتق</mark>الة قبل تكرار ً الخطوة الأولى. **قم مرئي-مكاني**

#### **مثال إضافي في الصف**

#### الاستخدام مع مثال *.1*

َناء لحمل **مسألة** ما مقدار الشغل الذي يبذله الب kg 30.2 من القرميد من الأرض إلى الطابق الثالث (الارتفاع = m 11.1 (من المبنى الجاري تشييده؟ ما طاقة الوضع الجذبية لنظام القرميد - الأرض عندما يصل البَناء إلى الطابق الثالث؟<br>..

**الحل**  $W = Fd = mgh = (30.2 \text{ kg})(9.8 \text{ N/kg})$  $(11.1 \text{ m}) = 3.29 \text{ kJ};$  $GPE = mgh = (30.2 \text{ kg})(9.8 \text{ N/Kg})(11.1 \text{ m})$  $= 3.29$  kJ

#### **التعزيز**

**خريطة المفاهيم** اطلب إلى الطلاب العمل في مجموعات ثنائية لرسم خريطة مفاهيم تربط الكميات أو المفاهيم الأساسية التالية: نظرية الشغل-الطاقة وطاقة الوضع وطاقة الحركة والسرعة المتجهة والارتفاع والجاذبية والكتلة.

### **قم التواصل بين الأشخاص**

#### **التدريس المتمايز**

**ضعاف البصر** يستفيد الطلاب كافة من الشعور بما يجري أثناء التجربة. على سبيل المثال، في حالة دراسة الشغل، اطلب من الطلاب تمرير الكتلة المشقوقة على طول عصا القياس العمودية. يمكن أن يحسب الطلاب بعد ذلك مقدار الشغل المبذول في رفع الكتلة. رتب لحدوث تصادم بين الكتل المنزلقة بحيث يتمكن الطالب من الإمساك بكل كتلة بيده بعد التصادم. يمنح هذا الموقف الطلاب معلومات ملموسة عن كمية حركة الجسم بعد التصادم. **قم حركي**

## **طاقة الوضع المرونية**

## **َ ِ فاهيم َطوير الم ت**

**الشغل المبذول على القوس** وضح للطلاب أن الشغل المبذول على وتر القوس موجب حيث تكون قوة وإزاحة الوتر في الاتجاه نفسه. كما يكون الجهد المبذول على االقوس موجبًا أيضًا حيث ينحني السهم في اتجاه الوتر<br>.. ً المشدود.

#### **التعزيز**

**الفكرة الرئيسة** ارسم أو اعرض صورة لقطار ملاهٍ. اسأل الطلاب عن نوع الطاقة التي يمتلكها الراكبون في مواقع متعددة على طول المضمار. ينبغي أن تتضمن المواقع كل من المواضع ذات طاقة الوضع الجذبية فقط والمواضع ذات طاقة الحركة فقط والمواضع ذات المزيج منهما.

#### **معلومات أساسية عن المحتوى**

**المرونة** تنتج مرونة كل المواد عن التفاعلات الكهرومغناطيسية بين الذرات في المادة. جميع المواد الصلبة تقريبًا يمكن أن تتمددٍ أو تنضغط قليلا، إلا أن ً الزنبركات منثنية ومصممة لأداء هذا بطريقة مضبوطة ويمكن توقعها. يمكن أن تتمدد المواد بصورة دائمة. تحدث هذه الحالة التي يطلق عليها اسم التشوه اللدن لأن الذرات تغير أماكنها النسبية بفعل التمدد. حتى القوة المحدودة تؤدي إلى حدوث التشوه اللدن لكرة من الصلصال.

## **الكتلة وأشكال الطاقة الأخرى**

### **الفيزياء في الحياة اليومية**

لفحص المواد الغذائية، تعتمد صناعة الغذاء على مجموعة متنوعة من أدوات التحليل الطيفي. يعتمد التحليل الطيفي على استيعاب طريقة توزيع الطاقة بين الذرات والجزيئات. تشمل الطاقة الكلية للجزيء مصادر متعددة من الطاقة-الإلكترونية والنووية والدورانية والانسحابية والاهتزازية. يهتم التحليل الطيفي بالنظر إلى التفاعلات القائمة بين الإشعاع الكهرومغناطيسي والمادة لتحليل بعض الخصائص مثل تركيب الجزيء بنيته وحركته. يمكن أن يعمل الطلاب في فرق صغيرة لفحص الأدوات المتنوعة المستخدمة في تحليل الغذاء واستكشاف كيفية تطبيق الفيزياء ثم نقل ما توصلوا إليه من استنتاجات إلى طلاب الصف.

### 3 **التقويم**

#### **تقويم الفكرة الأساسية**

**استكشاف صور الطاقة** اكتب قائمة على السبورة بأسماء عدة أنظمة تحتوي على طاقة حركة وطاقة وضع ومزيج منهما. اطلب من الطلاب كتابة جميع أنواع الطاقة التي يحتوي عليها كل نظام. تتضمن الأمثلة: زنبركًا <sup>ا</sup> إلى أعلى نقطة ( *GPE* (ً منضغطا في لعبة الكرة والدبابيس ( *EPE* (وكرة الألعاب ً البهلوانية التي تم إلقاؤها عمودي وكرة القدم التي يلقيها اللاعب خلف الوسط إلى اللاعب المستقبل الأمامي ( *KE* و *GPE* (ومصيدة فئران جاهزة ( *EPE* (والقمر الصناعي للاتصالات في مداره حول الأرض ( *KE* و *GPE* (ولوح التزلج المتجه إلى أسفل الجبل ( *KE* و *GPE* (وتفاحة عالية على فرع الشجرة ( *GPE* (ً وشريطا مطاطيًا مت*م*ددًا (*EPE*). ً ً

#### **التحقق من الاستيعاب**

**طاقة الوضع** اطلب إلى الطلاب وصف تغيرات طاقة الوضع حال صعودهم السلالم واستخدام السلم المتحرك في العودة. عند صعود السلالم، فإن التغير في طاقة الوضع يساوي *mg*Δ*h.* وعند العودة في المصعد، فإن التغير في طاقة الوضع يساوي *mg*Δ*h*- لأن Δ*h* تكون سالبة. **قم**

#### **التوسع**

**مركز الكتلة** في تحليل الحركة، يمكن اعتبار كل كتلة الجسم متمركزة في نقطة واحدة هي مركز الكتلة. بالنسبة إلى الإنسان، تقع هذه النقطة عادة خلف سرة البطن. في الوثب العالي، يقفز اللاعبون بحيث يتمكنون من عبور العارضة في وضع منبسط أو أفقي. منذ خمسة عقود مضت، كان معظم اللاعبين يجتازون العارضة والجزء العلوي من جسدهم عمودي، مثل واثب الحواجز. اطلب من الطلاب التحقيق في تغيرات طاقة الوضع التي تمارس في الوثب العالي وكيفية تطبيق لاعبي الوقت الحاضر لها للقفز بارتفاع أعلى. لا يضطر الواثب الذي يستخدم الوضع المنبسط إلى رفع مركز الكتلة لديه بالارتفاع نفسه الذي يؤديه اللاعب الذي يستخدم الوضع العمودي. ومن ، يستطيع الواثب تسجيل نقطة ارتفاع أعلى باستخدام َّ طاقة الحركة الابتدائية ذاتها. **أم** َثم

## القسم **1 الإجابات**

#### **التأكد من فهم النص والتحقق عبر الأشكال والمخططات والرسوم البيانية.**

#### **التحقق عبر المخططات**

ستتنوع الإجابات؛ نماذج الإجابات: دفع آلة جز العشب أثناء جز الأعشاب؛ دفع المكنسة الكهربائية وسحبها أثناء تنظيف السجاد؛ سحب ودفع المكنسة أثناء كنس الأرضية

#### **التأكد من فهم النص**

أثناء ارتفاع البرتقالة، تبذل الجاذبية شغلا سالبًا على البرتقالة، ً حيث تبطئ من سرعتها.

#### **التحقق عبر المخططات**

ستتنوع الإجابات؛ في منتصف الطريق بين أعلى نقطة وأدنى نقطة للبرتقالة.

#### **التأكد من فهم النص**

طاقة الوضع المرونية هي طاقة مختزَنة ناجّة عن تغير شكل<br>... الجسم.

#### **تطبيق**

**.1** *KE* المتغيرة نتيجة الاحتكاك = J 160؛ J 160 = *W*  $KE_i = 2.12 \times 10^5$  J;  $KE_f = 8.47 \times 10^5$  J; **2.12**  $W = 6.35 \times 10^5$  J  $KE = 2.45 \times 10^{20}$  **J**; 5.8 $\times 10^{4}$  **a 3** 

 $KE_{trans}$  = 200 J,  $KE_{rot}$  = 200 J 4

#### **تطبيق**

- $-44$  J  $\,5$
- $-2.4 \times 10^2$  J.6
	- **.7** J 28
- $-1.2 \times 10^2$  J .8
- **.9** لرفع الصندوق على الطاولة: J 102×1.1 = *W*. لتحريك الصندوق عبر الطاولة: J 0.0 = *W* حيث لم يتغير الارتفاع وأهملنا الاحتكاك. لإنزال الصندوق على الأرض: J 102×-1.1 = *W*. مجموع تغيرات الطاقات الثلاث = J .0.0

#### **مراجعة القسم 1**

- **10.** تساوى طاقة الحركة لكرة البولينج صفرًا في حالة ً سكونها في المضمار أو الإمساك بها بالقرب من كتفك. ومن ثُمَّ، فإن الشغل المبذول على الكرة من َّ ا. قبلك ومن قبل الجاذبية يجب أن يساوي صفر ً
- **.11 a.** راجع دليل الحلول عبر الإنترنت للاطلاع على الرسم البياني الشريطي للطاقة. ينبغي أن تكون هناك ثلاثة أشرطة: أحدها يمثل طاقة وضع الزنبرك والثاني يمثل طاقة الوضع الجذبية والأخير يمثل طاقة الحركة. تبلغ طاقة وضع الزنبرك الحد الأقصى ا. والنوعين الآخرين من الطاقة يساويان صفر ً

**b.** راجع دليل الحلول عبر الإنترنت للاطلاع على الرسم البياني الشريطي للطاقة. تبلغ طاقة الحركة الحد الأقصى والنوعين الآخرين من الطاقة يساويان صفرًا. ً

**c.** راجع دليل الحلول عبر الإنترنت للاطلاع على الرسم البياني الشريطي للطاقة. تبلغ طاقة الوضع الجذبية الحد الأقصى والنوعين الآخرين من الطاقة يساويان صفرًا.

ً **1.0×10<sup>5</sup> J a .12** 

 $-4.9\times10^{4}$  J.b

- **.13** عند القمة، J 104×4.0 = *GPE*؛ عند القاعدة، ا 104×3.5 $\epsilon = 6$ ؛ راجع دليل الحلول عبر $5\times 10^4$  J الإنترنت للاطلاع على الرسم البياني الشريطي للطاقة.
	- **14.** تتضاعف كمية الحركة الزاويَّة لأنها تتناسب مع ِّ السرعة الزاويَّة. تصل طاقة الحركة الدورانية إلى َّ أربعة أمثال لأنها تتناسب مع مربع السرعة الزاوية. يبذل الأطفال شغلاً في تدوير دوامة الخيل.
	- **.15 a.** بذل محسن قوة ثابتة *F* عبر المسافة *d* كما بذل ا من الشغل *Fd* = *W* على القرص. غير هذا مقدار ً الشغل طاقة الحركة للقرص.

ا راجع دليل الحلول (W =  $K$ E<sub>f</sub>  $K$ E<sub>i</sub> =  $\frac{1}{2}$ mv<sub>1</sub> ... عبر الإنترنت للاطلاع على الرسم البياني الشريطي للطاقة.

**b.** إذا كانت كتلة القرص تبلغ نصف كتلته الحالية، فإنه لا يزال يستقبل نفس مقدار الشغل ونفس التغير في طاقة الحركة. ومع ذلك، ستتحرك الكتلة الأصغر أسرع بمعامل قدره .1.414

**c.** كمية حركة القرص الثاني أقل من القرص الأول. حيث إن التغير في كمية الحركة يساوي الدفع الناجّ عن خرطوم الهواء، فإن القرص الثاني يستقبل دفعًا أقل. ً

## القسم **2 حفظ الطاقة**

#### 1 **مقدمة**

#### **ز) البداية (نشاط محف ِّ**

**حفظ الطاقة** اطلب إلى الطلاب ملاحظة حركة كرة مطاطية صلبة أثناء إسقاطك إياها من ارتفاع حوالي m 1 على الأرض. كرر العملية عدة مرات بحيث يلاحظ الطلاب أن الكرة لا ترتد إلى نقطة أعلى من النقطة التي ألقيت منها. كرر العملية بحيث تسقط الكرة على مضرب التنس بدلاً من السقوط على الأرض. ثم، أسقط الكرة في صينية مملوءة بالرمل موضوعة على الأرض. اسأل ما أوجه الاختلاف التي لاحظها الطلاب. لماذا لم ترتد الكرة إلى نقطة الارتفاع التي سقطت منها؟ ماذا حدث لطاقة الوضع؟ تحولت طاقة الوضع إلى أشكال أخرى من الطاقة مثل الطاقة الحرارية والطاقة الصوتية. **ضم مرئي-مكاني**

#### **مراجعة على المعارف السابقة**

**قوانين الحفظ** بينما يدرس الطلاب قانون حفظ الطاقة، يجب عليهم استرجاع قانون حفظ كمية الحركة التي درسوها في وحدة سابقة وقانون حفظ الكتلة أثناء التفاعلات الكيميائية إذا كانوا يدرسون الكيمياء.

#### 2 **التدريس**

### **قانون حفظ الطاقة**

## **َ ِ فاهيم َطوير الم ت**

**الطاقة وكهية الحركة** غالبًا ما تستخدم الطاقة ً لوصف حركة الجسم، في حين تستخدم الطاقة وكمية الحركة غالبًا لوصف التصادمات. ً

## **َ ِ فاهيم َطوير الم ت**

**حفظ الطاقة الهيكانيكية الكلية** غالبًا ما يكون من ً الضروري التعرف على جميع صور الطاقة الكامنة في الجسم ثم تحديد ما إذا كان وضع الجسم يسمح بحفظ طاقته الميكانيكية الكلية أم لا.

#### **تعزيز المعارف**

الفكرة الرئيسة أحضر كتلة من الطين وكرة مطاطية وألق كل منهما على الأرض. ما نوع الطاقة في كل منهما قبل الاصطدام بالأرض مباشرة؟ طاقة الحركة ماذا حدث لطاقة الحركة؟ تحولت إلى طاقة صوتية وطاقة حرارية وارتد البعض منها إلى طاقة حركة في الكرة المرتدة. هل تم حفظ الطاقة الكلية؟ نعم طاقة حركة؟ لا اطلب من الطلاب وضع معادلة لحفظ الطاقة الكلية لكل من كتلة الطين والكرة المطاطية.

#### **نشاط تحفيزي في الفيزياء**

**تبادل الطاقة** تحقق من كيفية نقل الطاقة بين بندولين مرتبطين <mark>معًا على نحو ضعيف. علق كتلتين</mark> ً يصل قيمة كل منهما kg 1 باستخدام خيوط بالطول نفسه في السقف أو في حامل مرتفع. عند النقطة ا ً m 0.5 من أعلى الخيط، اربط ً شريطا مطاطي يربط أحد البندولين بالآخر بحيث يكون مرخيًا. يجب ً أن ينتج عن الشريط المطاطي سحب أحد البندولين للآخر من حين إلى آخر. اجذب أحد البندولين إلى الخلف ثم أطلقه. لاحظ حركات البندولين على مدار عدة اهتزازات ِوصفها مع الإشارة إلى نقل الطاقة من أحدهما إلى الآخر.

**أم مرئي-مكاني**

عرض **توضيحي سريع حفظ الطاقة الميكانيكية الزمن المقدّر 5** دقائق **َّ المواد** خيط وطين وحامل مختبر وعلبة صودا فارغة **الإجراءات** اصنع بندولا<sup>ً</sup> باستخدام كتلة من الطين بمقدار حجم قبضة اليد وما يقرب من m 1.5 من الخيط وعلقه في حامل المختبر. اجذب ثُقل البندول إلى أحد الجانبين وضع علبة صودا فارغة على خط مستقيم مع ثُقل البندول بحيث يكون بالكاد يلمس جانب العلبة. وقبل إطلاق ثُقل البندول، اطلب من الطلاب افتراض ما سيحدث عقب إطلاق الثُقل. نظرًا لحفظ الطاقة، ينبغي أن يتأرجح ثُقل البندول ً وبالكاد يلمس علبة الصودا.

#### **الفيزياء في الحياة اليومية**

**المخترع وماسح المستعمرات** كان بنيامين بانكر مخترع أفريقي أمريكي عاش في الفترة من 1731 إلى .1806 اعترف جورج واشنطن، الذي عينه في اللجنة التي تولت مهمة تخطيط استخدام أرض ولاية واشنطن العاصمة، بقدراته في المسح والرياضيات. لم يكن بانكر مخطط المدينة ومآسحها فحسب، لقد كان نجارًا ماهرًا ً ً أيضًا. حيث كانت الساعة المصنوعة بالكامل من الخشب<br>المنحوت أحد المشاريع التي قام بها. كانت الساعة تعمل بالأوزان الساقطة. فكلما سحبت الجاذبية الأوزان إلى أسفل، تحركت العقارب نتيجة مجموعة التروس المعقدة مسجلة الوقت.

#### **مثال إضافي في الصف**

الاستخدام مع مثال *.2*

**مسألة** قفز غطاس وزنه kg 68.2 من فوق منصة وثب ارتفاعها m 5.0 . مع تجاهل مقاومة الهواء، ما مقدار طاقة الحركة للغطاس وسرعته عند وصوله إلى الماء؟ **الحل**  $KE_f = GPE_i = mgh = (68.2 \text{ kg})(9.8 \text{ N/kg})$  $(5.0<sub>m</sub>)$  $=$  3.3×10<sup>3</sup> J;  $KE_f = \frac{1}{2}mv^2 = 3.3 \times 10^3$  J  $=\frac{1}{2}$ (68.2 kg)( $v^2$ )  $v = 9.8$  m/s

## **َ ِ فاهيم َطوير الم ت**

**عربات المختبر** اطلب إلى الطلاب ضغط زنبركات ا ֧֖֖֖֖֖֖֖֖֖֖֖֖֖֖ׅ֖֖֖֖֧ׅ֖֖֧ׅׅ֖֪֪֪֪֪ׅׅ֚֚֚֚֚֚֚֚֚֚֚֚֚֚֚֚֚֚֚֚֝֬֝֓֬֓֞֬֝֓֞֝֬֓֬֬֓֬֝֬֓֬֓֞֝֬֬֓֬֝֬֝֬֝֬֝֬֝֬֝֬֝֬ العربتين المزودتين بزنبركات ووضع الزنبركات مع وإطلاقهما، ثم قياس المسافة التي تقطعها كل عربة. اطلب من الطلاب تكرار هذا النشاط مستخدمين ً كتلا عديدة على إحدى العربتين، ثم اطلب منهم إجابة الأسئلة التالية: ما مدى ارتباط المسافة التي تقطعها كل عربة بسرعتها المتجهة الابتدائية؟ تتناسب المسافة التي تقطعها كل عربة مع سرعتها المتجهة الابتدائية. هل تم حفظ كمية الحركة في كل حالة من الحالات؟ نعم هل توضح البيانات لديك أن الزنبرك أطلق مقدار الطاقة نفسه في كل مرة؟ نعم

#### **التدريس المتمايز**

**الطلاب دون المستوى** وضح مدى ارتباط طاقة الوضع الجذبية وطاقة الحركة بالمفاهيم السابق دراستها. على سبيل المثال، إذا ُقذفت الكرة إلى ُحدد أقصى ارتفاع أعلى وتركت الأرض بسرعة *v*i، ي لها بالمعادلة التالية *v*i- = *h*، حيث 2 *v*f*.* الارتفاع هو *a*2 *v*<sup>i</sup> = <sup>2</sup> *ah*2 + <sup>2</sup> *g*- = *a.* الآن، حلل نفس الموقف من حيث الطاقة. إجمالي طاقة الكرة على مستوى الأرض 1 + 0 = *KE*<sup>i</sup> + *GPE*i. وهذا يساوي 2 *mv*<sup>i</sup> هو <sup>2</sup> الطاقة عند أقصى ارت<mark>فاع،</mark> 0 + *mgh* = *KE*<sup>f</sup> + *GPE*f. عند حل المعادلتين .<sup>1</sup> بإيجاد قيمة *<sup>h</sup>* ينتج *mv*i2 ا ينتج *mgh* = <sup>2</sup> مع ً = *h*، الإجابة نفسها كما سبق. **قم** *v*i 2 *g*2

### **استخدام التجربة المصغرة**

في تجربة تبادل الطاقة، يمكن للطلاب ملاحظة تحول طاقة الحركة للكرة المقذوفة إلى لأعلى إلى طاقة الوضع الجذبية التي تصل إلى الحد الأقصى عند قمة مسار الكرة.

## **استخدام التجربة المصغرة**

في تجربة البندول المتوقف، يمكن أن يلاحظ الطلاب حفظ الطاقة الميكانيكية في ثُقل البندول المتأرجح.

### **تحليل التصادمات**

#### **استخدام مختبر الفيزياء**

في تجربة حفظ الطاقة، يمكن أن يلاحظ الطلاب العلاقة بين طاقة الوضع الجذبية وطاقة الحركة للجسم الساقط.

## **استخدام مختبر الفيزياء**

في تجربة هل تم حفظ الطاقة؟، يمكن أن يلاحظ الطلاب النتائج التجريبية لقانون حفظ الطاقة وحفظ الطاقة الميكانيكية.

#### القسم **2**

#### عرض **توضيحي سريع نقل الطاقة**

**الزمن المقدّر 5** دقائق **َّ المواد** كرة مطاطية كبيرة الحجم وكرة مطاطية ا ً أصغر حجم

**الإجراءات** ِ ألق كل كرة على حدة من مستوى ارتفاع الصدر تقريبًا. اطلب من الطلاب ملاحظة الارتفاعين ً اللذين ترتد إليهما الكرتين. ضع الكرة الصغيرة فوق الكرة الكبيرة واطلب من الطلاب افتراض ما يمكن أن يحدث إذا ألقيت الكرتين كما سبق. ثم ألق الكرتين. اطلب من الطلاب شرح ملاحظاتهم. أثناء التصادم، انتقلت طاقة الحركة من الكرة الكبيرة إلى الكرة الصغيرة. ارتدت الكرة الكبيرة إلى نقطة ارتفاع أقل في حين ارتدت الكرة الصغيرة إلى نقطة ارتفاع أعلى من نقطة الانطلاق.

#### **نشاط مشروع فيزيائي**

**تصميم قطار ملاهي** اطلب من كل طالب تصميم قطار ملاهي باستخدام أنبوب عزل منحني مصنوع من البلاستيك الصلب لمحامل الكريات. اطلب من الطلاب التفكير في مواصفات لعبة قطار الملاهي الجيدة وكيفية استخدام الطاقة لتوفير هذه المواصفات. في الوقت الذي يصمم فيه الطلاب قطارات الملاهي، اسألهم ماذا يجب أن يعرفوا عن احتكاك التدحرج ومدى تأثير طاقة الحركة الدورانية. اطلب من الطلاب إجراء اختبارات تمهيدية للقطارات التي صمموها. ينبغي أن يوضح كل تقرير من تقارير المشروع طريقة تصميم قطار الملاهي والاختبارات التمهيدية التي أجريت ومدى تطابق القطار الحقيقي مع توقعات التصميم. اطلب من الطلاب عرض نتائجهم أمام طلاب الصف. **ضم حركي**

## **تحديد المفاهيم الخاطئة**

**كمية الحركة والطاقة** للتفريق بين *p* و *KE*، اطلب من الطلاب مناقشة ما يلي معًا: كيف يكون لجسمين ֧֖֖֖֖֖֖֖֖֖֖֖֖֖ׅ֚֚֚֚֚֚֚֚֚֚֚֚֚֚֝֬**֓** نفس الكتلة والطاقة في حين يختلفان في كمية الحركة؟ <sup>2</sup>*v*− = 1*v* كيف يكون لجسمين نفس الكتلة وكمية الحركة مع اختلاف الطاقة؟ لا يمكن ذلك. **ضم التواصل بين الأشخاص**

#### **استخدام النماذج**

ُخدم نموذج تبادل المال لوصف نقل **نقل الطاقة** است الطاقة من أحد أشكالها إلى شكل آخر. في التصادمات، يتم تبادل الطاقة وكمية الحركة من جسم إلى آخر. اطلب من الطلاب تصميم نموذج يحافظ على انفصال عملات كمية حركة العملة عن عملات طاقة. **ضم**

## **مرئي-مكاني**

#### **مناقشة**

**مسألة** فكر في تصادم اثنين من المتزلجين على الجليد. حيث كانت كتلتي الشخصين متساويتين. هل من الممكن أن تتغير كمية حركة الجسم دون أن تتغير طاقة حركته؟ **الحل** نعم، فكر في اثنين من المتزلجين لهما الكتلة نفسها والسرعة نفسها ويحدث بينهما تصادم مرن. بالنسبة إلى كل متزلج، قد ينعكس اتجاه متجهي كمية الحركة والسرعة المتجهة وتكون طاقة الحركة غير متغيرة. **ضم**

#### **معلومات أساسية عن المحتوى**

**المدارات الإهليلجية** يوضح حفظ الطاقة سبب تغير سرعة أحد الكواكب في مدار إهليلجي. افترض أن القوة الوحيدة المؤثرة على الكوكب هي قوة الجاذبية بينه وبين النجم. كلما تحرك الكوكب في مداره، تتغير *PE* للنظام نتيجة تغير المسافة بين الكوكب والنجم. بما أن مجموع *PE* و *KE* ثابت، إذن، يجب أن يكون للنظام حد أدنى من *KE* عندما يكون *PE* في الحد الأقصى، هذا ما يحدث عندما يكون الكوكب أبعد ما يكون عن النجم. حيث إن *KE* تعتمد على السرعة، إذن، فإن الكوكب يكون في أدنى درجات السرعة عند أبعد مسافة. وفي المقابل، تكون *PE* عند الحد الأدنى عندما تكون *KE* عند الحد الأقصى وهذا ً عندما يكون الكوكب في أقرب نقطة من النجم. وبناء عليه، فإن الكوكب يكون في أقصى درجات سرعته عند أقرب نقطة في مداره.

#### القسم **2**

#### **مثال إضافي في الصف**

الاستخدام مع مثال *.3*

**مسألة** اصطدم متزلج على الجليد وزنه kg 54.5 يتحرك بسرعة s/m 3.2 بمتزلج وزنه kg 44.7 ويقف ساكنًا. ثم تزلج الاثنان معًا على الجليد عديم الاحتكاك. ً ً فكم تبلغ سرعتهما المتجهة بعد التصادم؟ وما مقدار طاقة الحركة المفقودة في التصادم؟ ما نسبة الجزء المفقود من طاقة الحركة الأصلية؟

**الحل**

$$
m_A v_A + m_B v_B = (m_A + m_B) v_f;
$$
  
(54.5 kg)(3.2 m/s) + (44.7 kg)(0 m/s)  
= (54.5 kg + 44.7 kg) v\_f;  

$$
v_f = 1.8 \text{ m/s};
$$
  

$$
KE_f = \frac{1}{2} (m_A + m_B) v_f^2
$$
  
=  $\frac{1}{2}$ (54.5 kg + 44.7 kg)(1.8 m/s)<sup>2</sup>  
= 160 J,  

$$
KE_i = \frac{1}{2} m_A v_A^2 + \frac{1}{2} m_B v_B^2
$$
  
=  $\frac{1}{2}$ (54.5 kg)(3.2 m/s)<sup>2</sup> +  $\frac{1}{2}$ (44.7 kg)  
(0 m/s)<sup>2</sup>  
= 280 J, KE\_i - KE\_f = 280 J - 160 J  
= 120 J;  

$$
\frac{\Delta KE}{KE_i} = \frac{120 J}{280 J} = 0.43 \text{ i}_9 43\%
$$

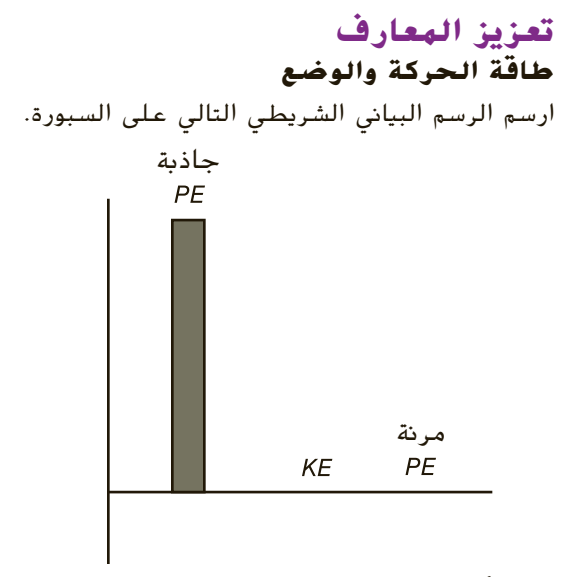

وضح أن الرسم البياني يعرض توزيع طاقة نظام يتكون من لاعب جمباز وترامبولين والأرض. يتمثل المستوى

المرجعي في الترامبولين. هنا، يعد لاعب الجمباز في قمة ارتداده من الترامبولين. اطلب من الطلاب وصف الرسم البياني عند نقطة وصول لاعب الجمباز إلى الترامبولين. عند هذا الارتفاع (0 = *h* (يكون الترامبولين عند نقطة التوازن، لذا فإن عمودي *GPE* و *EPE* يصلان إلى الصفر: ومن ثم، من خلال حفظ الطاقة  ${PE}_{\rm q2}={PE}_{\rm e2}=0$ <sup>1</sup>*PE*<sup>g</sup> = <sup>2</sup>*KE***. ضم مرئي-مكاني**

#### **التدريس المتمايز**

**ضعاف السمع** اطلب إلى أحد الطلاب الإمساك بكرتي جولف في كلتا يديه وتحريكهما في الاتجاه نفسه مع تحريك إحدى الكرتين بسرعة ضعف سرعة الأخرى. اعرض شفافة عليها الأسئلة التالية: 1. قارن بين طا<mark>قة</mark> حركة الكرتين. تكون للكرة ذات السرعة الأكبر طاقة أكبر. 2. إذا كانت إحدى الكرتين تتحرك بسرعة ضعف سرعة الكرة الأخرى، فهل تكون *KE* لها ضعف الكرة الأبطأ؟ لا؛ تعتمد *KE* على <sup>2</sup>*v*، لذا، فإن الكرة الأسرع ستكون لديها *KE* حوالي أربعة أضعاف الكرة الأبطأ. **قم مرئي-مكاني**

#### **نشاط تحفيزي في الفيزياء**

**التصادمات** يستخدم لاعبو الجولف أنواعًا جديدة<br>كانت المساويات من رؤوس المض<mark>ارب وكرات الجولف سعيًا إلى</mark> ً تصويب الكرات إلى مسافة أبعد بكثير من نقطة ا ً الانطلاق. يمكن تقدير ضرب الكرة باعتباره تصادم حرًا بين رأس الم<u>ضرب والكرة. اطلب</u> من الطلاب ً التفكير في مواصفات الكرة والمضرب، مثل كتلة رأس المضرب، التي قد تؤثر على طول مدى الضربة. اطلب منهم إعداد قائمة بهذه المواصفات ومقارنتها بالمواصفات الواردة في إعلانات المجلات الرياضية. اسأل الطلاب عن أي الإعلانات يوضح فهمًا لنظريات ً الفيزياء وما إذا كانت مبادئ الفيزياء تدعم المزاعم الواردة في الإعلانات. **أم لغوي**

## 3 **التقويم**

#### **تقويم الفكرة الرئيسة**

**مصدات السيارة** فسر أنه تم تصميم السيارات لتحمل التصادمات غير المرنة. اسأل الطلاب عن السبب الذي يكمن وراء هذا. من خلال تخفيض *KE* للسيارة أثناء ُبذل شغل أقل على الراكب لتقليل*KE* الخاصة التصادم، ي به إلى الصفر. وبناءً عليه، تقل قوة بذل الشغل على<br>إلياء – أيًا ل**عضو** الراكب أيضًا. <mark>ض م</mark>

#### **التحقق من الاستيعاب**

**تصادمات السيارات** ارسم الرسومات من **الشكل .13** اطلب من الطلاب وصف تغيرات كمية الحركة والطاقة. ُ فظت كمية الحركة، في الحالة ،<sup>1</sup> ظلت *KE* في كل حالة، ح ثابتة، في الحالة ،2 تقل *KE* بسبب تحول بعض طاقة الحركة إلى طاقة حرارية وصوتية، في الحالة ،3 تقل *KE* جراء تحول بعض طاقة الحركة إلى طاقة حرارية وصوتية، في الحالة ،4 تزيد *KE* حيث تنبعث طاقة إضافية من تحرير الزنبرك أو الانفجار. **ضم مرئي-مكاني**

## القسم **2 الإجابات**

#### **التأكد من فهم النص والتحقق عبر الأشكال والمخططات والرسوم البيانية.**

#### **التحقق عبر الرسم البياني**

المستوى المرجعي هو يد الشخص. بمجرد أن تغادر الكرة اليد، تكون سرعتها المتجهة عند أكبر قيمة لها وتكون طاقتها الحركية عند أكبر قيمة لها. يعد عمود *KE* الأعلى عند هذه النقطة وعمود *GPE* يساوي صفرًا. في منتصف الطريق، يكون ً عمودا *KE* و *GPE* متساويين. بالعودة إلى اليد مرة أخرى، ا مرة أخرى بينما *KE* تكون عند أكبر قيمة. تساوي *GPE* صفر ً يصل عمود *KE* إلى نفس الارتفاع كما كان عند رمي الكرة إذا انعدمت مقاومة الهواء.

#### **التأكد من فهم النص**

قد تكون *KE* النهائية أقل نتيجة تحول بعض *PE* للكرة إلى طاقة حرارية بسبب الاحتكاك وقد تتحول بعض الطاقة إلى طاقة صوتية.

#### **التحقق عبر الأشكال**

تحولت الطاقة إلى أنواع أخرى من الطاقة منها الطاقة الحرارية والطاقة الصوتية.

#### **التأكد من فهم النص**

الحالة :1 s/m·kg 1.00 = *p*<sup>f</sup> = *p*<sup>i</sup> ;تم حفظ كمية الحركة. الحالة :2 s/m·kg 1.00 = *p*<sup>f</sup> = *p*<sup>i</sup> ;تم حفظ كمية الحركة. الحالة :3 s/m·kg 1.00 = *p*<sup>f</sup> = *p*<sup>i</sup> ;تم حفظ كمية الحركة. الحالة :4 s/m·kg 1.00 = *p*<sup>f</sup> = *p*<sup>i</sup> ;تم حفظ كمية الحركة.

#### **تطبيق**

 $3.1 \times 10^3$  J; 3.7 m  $.16$ 

- **.17** يظل نظام الأرض والدراجة والراكب كما هو، إلا أن الطاقة المستخدمة لم تكن الطاقة الميكانيكية فحسب. يجب الأخذ في الحسبان أن الراكب يستهلك طاقة وضع كيميائية حيث يتحول بعضها إلى طاقة ميكانيكية.
	- 101×3.0 **.18 a.** قاع الوادي: s/m **b.** قمة التل التالي: s/m 9.9 **c.** لا، لم يكن للزوايا أي تأثير. **.19** m 1.1 أعلى المنصة 0.8 m/s .20

#### **تطبيق**

- $1.13 \times 10^2$  m/s .21
- **4.4×10<sup>3</sup>** J;  $1.2 \times 10^{3}$  kg·m/s .a .22
	- $6.8$  m/s  $$
	- $-200$  J.c.
- **.23a.** راجع دليل الحلول عبر الإنترنت للاطلاع على الرسم. يتضمن النظام الهدف المعلق والسهم.

**b.** تم حفظ كمية الحركة فقط عند التصادم غير المرن بين السهم والهدف. يتم حفظ الطاقة أثناء تأرجح زوجي السهم والهدف إلى أعلى. **c.** s/m 46

## **مسألة تحدي الفيزياء**

1. 
$$
z_4 \ge 1
$$
  
\n $mv_1 = mv_2 + m_B v_B$   
\n $m_B v_B = m(v_1 - v_2)$   
\n $v_B = \frac{m(v_1 - v_2)}{m_B}$   
\n $KE_1 = \frac{1}{2}mv_1^2$ :  
\n $KE_2 = \frac{1}{2}mv_2^2$   
\n $\Delta KE = \frac{1}{2}m (v_1^2 - v_2^2)$   
\n $\Delta KE = KE_1 - KE_2 - KE_{\text{dist}}$   
\n $E_{\text{stagger}} = \frac{1}{2}mv_1^2 - \frac{1}{2}mv_2^2 - \frac{1}{2}m_Bv_B^2$ 

#### **القسم 2 مراجعة**

**.24a.** يجب أن توضح الرسومات أن كل طاقة النظام هي طاقة الوضع الجذبية.

**b.** يجب أن توضح الرسومات أن كل طاقة النظام هي طاقة الوضع الجذبية.

- **.25** لتبسيط المسائل التي ُتجرى على مدار فترة زمنية قصيرة، تُعتبر الأرض نظامًا مغلقًا. ومعٍ ذلك فهي ً ً ليست معزولة في الواقع وذلك نظرًا لتأثير قوى ً الجاذبية المبذولة من الكواكب والشمس والنجوم عليها. بالإضافة إلى ذلك، تستقبل الأرض للطاقة الكهرومغناطيسية المستمرة المستمدة من الشمس بشكل أساسي.
- **.26** على الرغم من ارتداد الكرة المطاطية فاقدة القليل من الطاقة، إلا أن طاقة الحركة لن ُتحفظ في هذه الحالة نظرًا لاحتمال أن تكون كرة اللبان قد تشوهت ً نتيجة التصادم.
- **.27** تم تصميم الكرات ومضرب تنس الطاولة ومضرب التنس بحيث يمكن تمرير المقدار الأكبر من طاقة الحركة إلى الكرة. تتلقى الكرة الأكثر ليونة الطاقة بمقدار فقدان أقل من مضرب تنس الطاولة أو مضرب التنس. من الجموعات الأخرى، كرة الجولف ومضرب الجولف (كلاهما صلب) وكرة البيسبول ومضرب البيسبول (كلاهما صلب ً أيضا).
	- **.28** عقب الارتداد ثلاث مرات
		- **.29** J 720
- **30.** تسقط الكرة ببطءٍ أكثر في بداية السقوط. ومن ثَمَّ، َّ لن تقطع نصف المسافة التي ستسقطها في النصف الأول من زمن السقوط. لذا، ستكون طاقة وضع الكرة أكثر من طاقتها الحركية.

حقوقا

 والتأليف © محفوظة

> لصالحمؤسسة

McGraw-Hill Education

#### الحدود في **الفيزياء**

**ما البديل؟**

## **حوار عن الطاقة البديلة**

**اللهدف**<br>ليتعرف الطلاب على مصادر الطاقة البديلة المتنوعة.

#### **الخلفية**

ظهر مصطلح أزمة الطاقة إلى الاستخدام العام أثناء نقص الوقود الأحفوري في السبعينيات. في حين أن الوقود الأحفوري لا يزال مصدر الطاقة الأساسي، إلا أن توافره المتذبذب وتكلفته، إضافة إلى المشاكل البيئية الناتجة عن استخدامه، دفعت إلى البحث عن بدائل أخرى للطاقة. يعد بعض هذه البدائل، مثل الرياح والمياه والكتلة الحيوية، تعديلاً حديثًا على مصادر الطاقة الموجودة منذ قرون. في حين ِيعد البعض الآخر منها، مثل الخلايا الكهروضوئية والمفاعلات النووية، ناتجًا عن فهم أحدث للمبادئ<br>... الفيزيائية.

#### **استراتيجيات التدريس**

- **•** قبل الاطلاع على الخصائص، اطلب إلى الطلاب مراجعة أنواع الطاقة المختلفة التي درسوها في هذه الوحدة ومن بينها طاقة الحركة وطاقة الوضع والطاقة الإشعاعية والكيميائية والنووية والكهربائية.
- **•** اطلب من الطلاب تحديد مصادر الطاقة البديلة التي يستخدمونها. يجب أن يتضمن هذا تحديد مصدر الطاقة الذي تستخدمه شركات الكهرباء المحلية. بعض الإجابات المحتملة: آلات حاسبة تعمل بالطاقة الشمسية وسيارات هجينية ومحطات توليد الطاقة الكهرومائية ومزارع الرياح.
	- **•** اطلب إلى الطلاب تحديد تحويلات الطاقة التي تحدث مع كل مصدر من مصادر الطاقة البديلة. لإرشادهم، اعرض لهم تحويلات الطاقة التي تتم في محطة نموذجية للوقود الأحفوري:
- الطاقة الكيميائية ← الطاقة الحرارية ← الطاقة الحركية ← الطاقة الكهربائية
	- **•** توفر وزارة الطاقة الأمريكية وموقع إدارة معلومات الطاقة الأمريكية ثروة من المعلومات عن مصادر الطاقة واستخداماتها.

## المزيد من التعمق >>>

**النتائج المتوقعة** يجب على الطلاب أخذ العديد من العوامل في الحسبان، مثل تكاليف الإنشاء والتشغيل وإمكانية التوافر والكفاءة والسلامة والتأثير على البيئة ومشكلات التخزين والتوزيع.

#### القسم **1**

#### **إتقان المفاهيم**

- **31.** ينتج عن الشغل المبذول على الجسم تغيرًا في طاقة ً الجسم. وهذا ما يعرف بنظرية الشغل والطاقة.
- **.32** تبذل القوة المبذولة لقطع مسافة ً شغلا يؤدي إلى تغير في الطاقة.
- **33.** يحتوي النظام الذي يتضمن زنبركًا ملفوفًا على طاقة وضع مرونية. بمجرد تحرك اللعبة، تتحول طاقة الوضع المرونية إلى طاقة حركة. تتوقف اللعبة في حال استخدام الطاقة بأكملها في بذل الشغل أو تحويلها إلى طاقة حرارية بواسطة الاحتكاك.
- **.34a.** تختلف طاقتي الوضع نتيجة اختلاف المستويين المرجعيين.

**b.** تتساوى التغيرات في طاقات الوضع نتيجة السقوط نظرًا لأن التغير في h متساوى بالنسبة إلى ً المستويين المرجعيين.

**c.** تتساوى طاقتي الحركة للكرة عند أي نقطة حيث إن السرعة المتجهة هي نفسها.

- **.35** لا يمكن أن تكون طاقة الحركة لكرة البيسبول سالبة على الإطلاق وذلك لاعتماد طاقة الحركة على مربع السرعة المتجهة الذي يكون موجبًا دائمًا. ً ً
- **.36** قد تكون طاقة الوضع الجذبية لكرة البيسبول سالبة إذا كان ارتفاع الكرة أقل من المستوى المرجعي.
	- **.37** تزيد طاقة الحركة للعداء بمقدار العامل 9 لأن السرعة المتجهة مربعة.
- **.38** يجري لاعب القفز بالزانة (طاقة حركة) ويثني الزانة وبذلك، مضيفًا بذلك طاقة وضع مرونية إلى الزانة. ً وأثناء رفع جسمه، تتحول كل من طاقة الحركة وطاقة الوضع المرونية إلى طاقة حركة وطاقة وضع جذبية. وعندما يترك الزانة، تصبح الطاقة بأكملها طاقة حركة وطاقة وضع جذبية.
- **.39** يمكن أن تخزن الزانة المرنة المصنوعة من الألياف الزجاجية طاقة الوضع المرونية حيث يمكن أن تنثني بسهولة. يمكن تحرير الطاقة لدفع لاعب القفز بالزانة إلى أعلى بشكل عمودي. وعلى النقيض، لا تخزن الزانة الخشبية طاقة الوضع المرونية، كما أن أقصى ارتفاع يمكن أن يحققه لاعب القفز بالزانة يكون محدودًا نتيجة التحويل المباشر من طاقة الحركة إلى ً طاقة الوضع الجذبية.

#### **إتقان حل المسائل**  $1.3 \times 10^5$  J  $.40$ **.41** J 203  $2.3 \times 10^3$  J .a .42  $5.6 \times 10^2$  J.b

**c.** 4/1؛ ضعف السرعة المتجهة يعطي أربعة ا ً أضعاف طاقة الحركة. تتناسب طاقة الحركة طردي مع مربع السرعة المتجهة.

- $6.86 \times 10^5$  J  $.43$
- $4.5 \times 10^3$  J **a**  $.44$ 
	- $2/1$ .b

**c.** 2/1؛ تعد نسبة طاقة الحركة الإجمالية لهما إلى طاقة الحركة لليان مماثلة لنسبة إجمالي كتلتيهما إلى كتلة ليان. تتناسب طاقة الحركة مع الكتلة.

- $2.54 \times 10^8$  J .a .45  $2.54 \times 10^8$  J .b
- $2.54 \times 10^8$  J.c.
	- **d.** s/m 143
		- **.46** m 66
	- $-345$  **J**  $\cdot$ **a**  $\cdot$ **47**  $-345$  J  $\cdot$ **b**
	- **c.** m 34.5
	- $J 10<sup>3</sup> \times 2.1$ .48
	- $J 10^2 \times 13$ .49
- $-2.78 \times 10^3$  J .50
	- $3.4 \times 10^3$  J .51
	- **0.10 kg .52**
	- **17 J .53**
- $1.7 \times 10^2$  **J 54**
- $8.6 \times 10^4$  J **.a**  $.55$
- $39 \times 10^3$  N  $\,$ h
- $-1.44 \times 10^5$  J .a .56
- $-1.44 \times 10^5$  J .b
- $-2.88\times10^5$  N .c

#### **الإجابات**

#### القسم **2**

#### **إتقان المفاهيم**

ا ً **.57a.** يتم حفظ إجمالي كمية حركة الكرة والقرص مع في التصادم لأنه لا توجد قوى غير متزنة تؤثر في هذا النظام.

**b.** لا يتم حفظ إجمالي طاقة الحركة. حيث يفقد جزء منها في تحطيم كرة الطين والتصاق الكرة بالقرص.

- **.58a.** يتحرك مكعب من الثلج من السكون وينزلق إلى أسفل على منحدر عديم الاحتكاك. **b.** يبدأ مكعب من الثلج من الحركة وينزلق إلى أعلى على منحدر عديم الاحتكاك ويصل إلى السكون لحظيًا. ً
	- **.59** في لعبة قطار الملاهي، تبلغ طاقة الوضع للعربة أقصى قيمة لها عند قمم المرتفعات، في حين تبلغ طاقة الحركة أقصى قيمة لها عند قواعد المرتفعات.
- **.60** عند كل ارتدادة، ُيخزن بعض طاقة الحركة للكرة وليست كلها على هيئة طاقة وضع مرونية؛ في حين يشتت تغيُّر شكل الكرة ما تبقى من الطاقة على هيئة<br>ثلقت ما يقال القادة طاقة حرارية وطاقة صوتية. بعد الارتداد، تنطلق طاقة الوضع المرونية الخزنة على هيئة طاقة حركية. ونظرًا لفقدان الطاقة في تغير شكل الكرة، تبدأ ً الارتدادات المتوالية بمقدار قليل من طاقة الحركة وينتج عنها وصول الكرة إلى ارتفاع أقل. في النهاية، تتبدد طاقة الكرة بالكامل وتنتهي الكرة إلى حالة سكون.

#### **إتقان حل المسائل**

- $2.0 \times 10^{1}$  m  $.61$ 
	- **.62** m 26
- $4.90\times10^{3}$  J .a .63
- $4.90\times10^{3}$  J .b
- $4.90\times10^{3}$  J .c.
	- **.64** J 407
	- **2×10<sup>4</sup> J.a.65**
	- $2 \times 10^4$  J .b
	- **40 m/s .c.**
	- **.66 a.** s/m 30
	- **20 m/s b.**
- $4.0 \times 10^6$  kg $\cdot$ m/s .a .67
- $4.0\times10^6$  kg·m/s .b
- **c.** قبل: J 107×1.6؛ بعد: J 10<sup>6</sup>×8.0
- **d.** رغم أن كمية الحركة كانت محفوظة أثناء
- التصادم إلا أن طاقة الحركة لم ُتحفظ. تحولت الكمية التي لم ُتحفظ إلى طاقة حرارية وطاقة صوتية.
	-
	- $-1.2 \times 10^3$  J  $.68$

#### **.69** m 39

**.70 a.** ستتنوع الإجابات. يمكن أن تكون الصيغ المحتملة للإجابات الصحيحة كما يلي: "إذا كان ارتفاع الجرف ُطلق السندان من السكون، فكم ستكون يبلغ m 43 وي سرعته عندما يصطدم بالأرض عند قاعدة الجرف؟"

**b.** الإجابة المحتملة: "ما القوة التي يحتاج إلى ممارستها على السندان ليمنحه عجلة إلى أعلى بمقدار  $\degree$ :0.06 m/s<sup>2</sup>

- **3.4 m/s .a .71**
- $-1.7 \times 10^2$  J .b
	- $4.1 \text{ m/s}$ .72
- **.73a.** نعم، لقد تغيرت الطاقة الكيميائية؛ زادت طاقة الوضع بمقدار J 3200 .
	- **b.** من طاقة الشخص الداخلية

#### تطبيق المفاهيم

- **.74a.** إذا لم تنزلق عجلات السيارة، فإن أسطح المكابح تحتك ببعضها البعض وتبذل ً شغلا يوقف السيارة. الشغل المبذول من المكابح يساوي التغير في طاقة حركة السيارة. ترتفع درجة حرارة أسطح المكابح بسبب تحول طاقة الحركة إلى طاقة حرارية. **b.** إذا انغلقت المكابح وانزلقت عجلات السيارة، فإن احتكاك العجلات بالطريق يبذل ً شغلا يوقف
- السيارة. وترتفع درجة حرارة سطح الإطار وليست المكابح. وهذه ليست الطريقة الأكفأ لإيقاف السيارة إضافة إلى أنها تفسد الإطارات.
- 1 = *KE*، **.75** مقدار طاقة حركة مقطورة الشاحنة أكبر2،*mv*<sup>2</sup> لأن كتلتها أكبر من السيارة الصغيرة. لذا وفقًا لنظرية ً الشغل والطاقة، يجب أن يبذل محرك الشاحنة ً شغلا أكبر.
	- **.76** ُتخزن طاقة الوضع المرونية في الحبل الملفوف الذي يبذل شغلاً على الصخرة. يكون للصخرة طاقة حركة وطاقة وضع أثناء طيرانها في الهواء. عندما تصطدم بالجدار، ينتج عن التصادم غير المرن تحول معظم الطاقة الميكانيكية إلى طاقة حرارية وصوتية وبذل شغل يكسر بنية الجدار. تظهر بعض الطاقة الميكانيكية في الأجزاء المتناثرة نتيجة التصادم.
	- **.77** تنتقل الطاقة إلى ثني الصفائح المعدنية في السيارات. كما أن الطاقة تحولت ً أيضا جراء قوى الاحتكاك بين السيارتين والإطارات في صورة طاقة حرارية وصوتية.

**الوحدة 11 •** الإجابات

الوحدة 11 • الإجابات

- **.78** سيكون للمتزلج الأضخم طاقة حركة أكبر. سيبدد الشغل السالب، *Fd* = *W*، المبذول بواسطة الاحتكاك بالثلج طاقة الحركة لكل متزلج. بما أن إن قوى الاحتكاك متساوية، فإن المتزلج الأضخم سيصل إلى مسافة أبعد قبل التوقف.
- **.79a.** لم تبذل قوة الشد أي شغل على الكتلة لأن الشد يؤثر في اتجاه عمودي على حركة الكتلة. **b.** لم يخالف هذا نظرية الشغل والطاقة لأن طاقة الحركة للكتلة ثابتة؛ فهي تتحرك بسرعة ثابتة.
	- **.80** يجب أن تكون القمة أكبر بمقدار العامل .4
	- **.81** على الرغم من حركة الكرتين في اتجاهين متضادين، إلا أن طاقة الحركة وطاقة الوضع لهما تكونان متساويتان عند إلقائهما. وتكون لهما الطاقة الميكانيكية نفسها والسرعة نفسها عند اصطدامهما بالأرض.
	- **.82a.** دفع قرص الهوكي على الجليد بطريقة أفقية؛ النظام يتألف من قرص الهوكي فقط.

**b.** إسقاط كرة؛ النظام يتكون من الكرة والأرض.

**c.** ضغط الزنبرك في لعبة على شكل مسدس؛ النظام يتكون من الزنبرك فقط.

**d.** سيارة مسرعة على مضمار ٍ مستو وتقلل من سرعتها.

#### مراجعة عامة

8.6 m/s 83

- **.84** m 1.3
- **.85** افترض أن كرات الفوم تبذل قوة ثابتة لإبطائه، *mgh* = *E* = *Fd* = *W.* إذا زاد الارتفاع بمقدار خمسة أضعاف، فينبغي أن يزيد عمق كرات الفوم بمقدار خمسة أضعاف إلى m 5 .
- **.86** كان لكلا اللاعبين كميتي حركة متساويتين ومتضادتين قبل التصادم. مقدار الطاقة التي فقدها بن كميني حركة متساويتين<br>، التصادم. مقدار الطاقة التي فقدها<br>2<sub>m</sub> = 2 = 2 mv<sup>2</sup> = 2 mv<sup>2</sup> = 2 m 2 كل لاعب كان *m*2 اللاعب الظهير طاقة أكثر. وهكذا، فإن

 $KE_{\text{total}} < 0.005$   $KE_{\text{total}}$ 

- **.87** أضيفت (J 13 (بواسطة الزنبرك
	- **.88** m 6.28
- **.89** يعد الشغل المبذول بواسطة الاحتكاك (J 5.0 (أكبر من طاقة العربة (J 3.9(. لن تصل العربة إلى سفح التل.
	- 0.67 kg .90

#### التفكير الناقد

73 m/s .91

**.92a.** إذا كانت <sup>2</sup>*m* = <sup>1</sup>*m*، فإننا نعرف أن <sup>1</sup>*m* ستكون في حالة سكون عقب التصادم وستتحرك <sup>2</sup>*m* سرعة متجهة <sup>1</sup>*v*. ستنتقل الطاقة بالكامل إلى <sup>2</sup>*m*.

**b.** إذا كانت <sup>2</sup>*m* <sup>1</sup>*m*، فإننا نعرف أن حركة <sup>1</sup>*m* لن تتأثر بالتصادم وأن مقدار الطاقة المنقول إلى <sup>2</sup>*m* سيكون ضئيلاً للغاية.

**c.** إن أفضل طريقة لإيقاف أحد النيوترونات أن تجعله يصطدم بذرة هيدروجين، لها كتلة النيوترون ا. نفسها تقريب ً

- **.93** ستتنوع الإجابات، لكن صيغة الإجابة الصحيحة هي، "أُلقيت كرة من مستوى الأرض في الهواء بطاقة حركة ابتدائية مقدارها J 30 . كم سيكون مقدار ارتفاعها فوق مستوى الأرض عندما تقل طاقة الحركة إلى J 15؟"
- **.94** ستتنوع الإجابات، لكن صيغة الإجابة الصحيحة هي "بينما كان أحد الأشخاص يستعد للعب البولينج أسقط كرة كتلتها kg 6 على قدمه دون قصد. إذا سقطت الكرة على قدمه من ارتفاع m ،0.92 فما صاف المسلم الصناع العالم العالم العالم العالم العالم العالم العالم العالم العالم العالم العالم العالم العالم ا<br>طاكرة على قدمه من ارتفاع P2 m العالم العالم العالم العالم العالم العالم العالم العالم العالم العالم العالم ال<br>

$$
v_{A2} = \left(\frac{m_A - m_B}{m_A + m_B}\right) v_{A1} + \left(\frac{2m_B}{m_A + m_B}\right) v_{B1}
$$
 .95  

$$
v_{B2} = \left(\frac{m_B - m_A}{m_A + m_B}\right) v_{B1} + \left(\frac{2m_A}{m_A + m_B}\right) v_{A1}
$$

$$
v_{B2} = v_E < v_B = v_C = v_D
$$
 .96

 $6.7 \text{ m/s}$ .97

#### الكتابة في علم الفيزياء

**.98** تحول الشمس الطاقة النووية إلى طاقة حرارية من خلال الاندماج النووي وتطلق هذه الطاقة في صورة إشعاع كهرومغناطيسي ينتقل إلى الأرض عبر فراغ الفضاء. تمتص الأرض هذا الإشعاع الكهرومغناطيسي في الغلاف الجوي والأرض والمحيطات في صورة طاقة حرارية أو حرارة. كما يتحول ً أيضا جزء من الإشعاع المرئي إلى طاقة كيميائية خلال عملية البناء الضوئي بواسطة النباتات. يوجد العديد من التفاعلات الكيميائية الأخرى التي يساعد فيها ضوء الشمس مثل إنتاج الأوزون. تتحول الطاقة بعد ذلك إلى أشكال عديدة، بعضها يتمثل في العمليات الكيميائية التي تساعدنا على هضم الطعام وتحويله إلى طاقة كيميائية لبناء الأنسجة والحركة والتفكير. في النهاية وبعد استخدام الطاقة، يتشتت ما تبقى منها ليعود إلى الكون في صورة إشعاع كهرومغناطيسي.

حقوقا

 والتأليف © محفوظة

> لصالحمؤسسة

McGraw-Hill Education

### **الإجابات**

**.99** ُتخزن طاقة الوضع في ترابط البروتونات والنيوترونات في النواة. تنبعث الطاقة عند انقسام النواة الثقيلة إلى أجزاء صغيرة (الانشطار) أو عند اندماج النوى الصغير جدًا لتكوين نوى أكبر (الاندماج). وبالطريقة ً نفسها، ُتخزن طاقة الوضع الكيميائية عند اندماج الذرات لتكوين جزيئات وتنبعث عند انفصال الجزيئات أو عند إعادة ترتيبها. ينتج عن انفصال الشحنات الكهربائية طاقة وضع كهربائية، كما يحدث في البطارية. تتحول طاقة الوضع الكهربائية إلى طاقة حركية أثناء حركة الشحنات الكهربائية في التيار الكهربائي في حال وجود المسار الموصل أو الدائرة. تعد جميع العمليات البيولوجية عمليات كيميائية ومن ثم، فإن الطاقة البيولوجية ما هي إلا أحد أشكال الطاقة الكيميائية. تعد الطاقة الشمسية طاقة اندماج متحولة إلى إشعاع كهرومغناطيسي. (انظر إجابة السؤال السابق.) الضوء هو أحد أشكال الطاقة الكهرومغناطيسية الموجية ويقع تردده في نطاق يمكن رؤيته بالعين.

#### مراجعة تراكمية

 $6.0\times10^{24}$  kg  $.100$ **101. a. a. 101** 

- **b.** s/m·kg -0.995
- **c.** عند ارتداد الرصاصة، يكون تغير كمية الحركة بها أكبر في المقدار والأمر ذاته بالنسبة إلى تغير كمية حركة الحاجز ومن ثُمَّ ينتهي الحاجز إلى سرعة<br>أ أكبر.

## **تمرين على الاختبار المعياري**

#### الاختيار من متعدد

- **.1** D **.2** D
	- **.3** D
	- **.4** C
	- **.5** C
	- **.6** C
- **.7** C

#### الأجوبة الحرة

- **.8** m 0.50
	- **1520 J.9**

#### **إرشادات**

الإرشادات التالية هي نموذج لجهاز لتسجيل الدرجات للأسئلة ذات الإجابات المفتوحة.

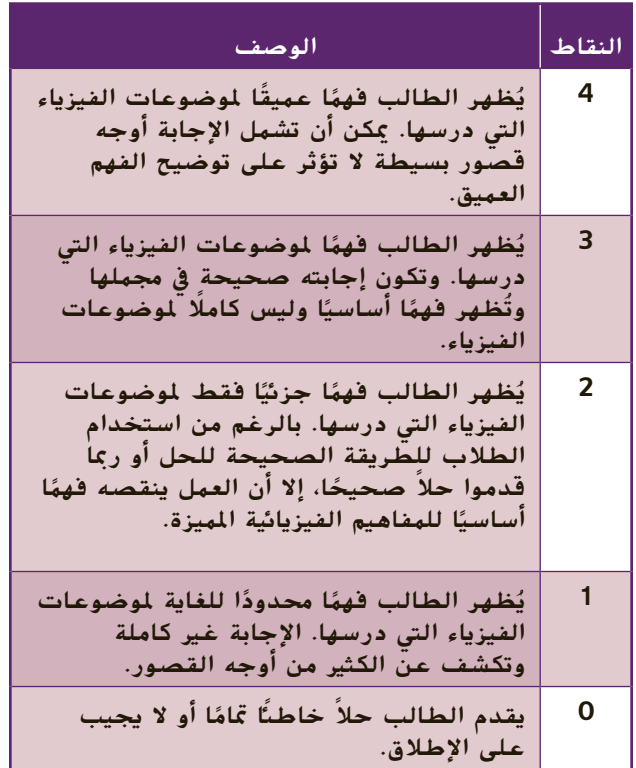

حقوق الطبع والتأليف © محفوظة لصالح مؤسسة Education Hill-McGraw

حقوق الطبع والتأليف © محفوظة لصالح مؤسسة Leducation أأأأأ الملاء CGraw-Hill Education
# الوحدة **12 الطاقة الحراري الحرارية**

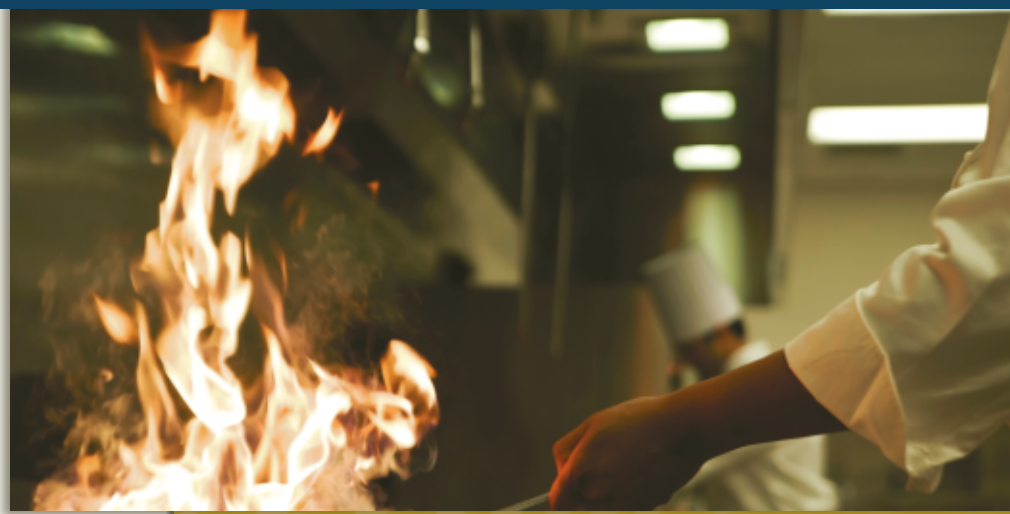

### **نظرة عامة على الوحدة**

تعلم الطلاب كيفية تحويل الطاقة وكذلك كيفية انتقالها بين الأجسام. ستبحث هذه الوحدة في انتقال الطاقة بين الجسيمات التي تتألف منها المادة سواءً الصلبة أو<br>المعاملة العادية من السائلة أو الغازية. تسمى طاقة الوضع والحركة الخاصة بالجسيمات المكوِّنة للمادة بالطاقة الحرارية ويمكن نقل<br>بالجسيمات المكوِّنة هذه الطاقة إلى الأجسام الأخرى. تعد هذه المفاهيم مفيدة في شرح آلية عمل المحركات والثلاجات وتؤدي إلى القانون الثاني من قوانين الديناميكا الحرارية وهو أحد أهم قوانين الطبيعة الأساسية.

قبل أن يدرس الطلاب مواضيع هذا الوحدة، يجب عليهم دراسة ما يلي:

- **•** حفظ الطاقة
- **•** الطاقة الحركية

لحل المسائل الواردة في هذا الوحدة، سيحتاج الطلاب إلى استيعاب ما يلي استيعابًا قويًا. ً ً

- **•** بيانات الرسم البياني
	- **•** الترميز العلمي
	- **•** الأرقام المعنوية
		- **•** الميل
- **•** حل المعادلات الخطية

### **تقديم الفكرة** الرئيسة

ا**الطاقة الحرارية** أُمسِك بالونَّا منفوخًا أمام الطلاب، ً ثم استفسر منهم عما إذا كانوا يلاحظون أي شيء يتحرك داخل البالون. قد يجيب الطلاب بأن الجزئيات تتحرك داخل البالون. ثم اسأل الطلاب إذا ما كانت هذه الجزيئات بها طاقة. يجب أن يدرك الطلاب أن الجسيمات ال<mark>متحركة</mark> تحتوي على طاقة حركية. أخبر الطلاب بأن الطاقة المرتبطة بذرات وجزيئات الجسم تسمى طاقة حرارية.

### **نبذة عن الصورة**

**الطهي** اطلب إلى الطلاب أن يُعدِّوا<br>تائيت الطاقيات قائمة بالطرائق التي يتم من خلالها نقل الطاقة الحرارية إلى الطعام أثناء الطهي. يمكن تصنيف طرائق نقل الطاقة الحرارية هذه على أنها توصيل أو حَمِل أو إشعاع.<br>- - -تعتمد بعض أنواع الطهي (كتحمير شريحة من اللحم أو تجميد المثلجات) على المعدلات المرتفعة لنقل الطاقة الحرارية، بينما تعتمد أنواع أخرى من الطهي على الكمية الإجمالية للطاقة الحرارية المنقولة (على سبيل المثال تجهيز طبق من الحساء بواسطة ِقدر الطهي البطيء).

### **استخدام التجارب الاستهلالية**

ا ֧֖֖֖֖֖֖֖֖֖֖֖֖֖֖ׅ֖֖֖֖֧ׅ֖֖֧ׅׅ֖֪֪֪֪֪ׅׅ֚֚֚֚֚֚֚֚֚֚֚֚֚֚֚֚֚֚֚֚֝֬֝֓֬֓֞֬֝֓֞֝֬֓֬֬֓֬֝֬֓֬֓֞֝֬֬֓֬֝֬֝֬֝֬֝֬֝֬֝֬֝֬ في انتقال الطاقة الحرارية سيبحث الطلاب ًشكلا شائع من أشكال انتقال الطاقة الحرارية.

### القسم **1 درجة الحرارة والحرارة والطاقة الحرارية**

### 1 **مقدمة**

**ز) البداية (نشاط محف ِّ**

**مقياس حرارة بشريط مطاطي**على سبيل التوضيح أو الاستقصاء الطلابي، اصنع مقياس حرارة بسيط باستخدام مسطرة وشريط مطاطي وقلم رصاص خشبي مستدير ودبوس (انظر الرسم التخطيطي). ضع القلم على المسطرة وقم بتمديد الشريط المطاطي على طرفي المسطرة لتثبيت القلم في مكانه. يُثبت الدبوس على<br>المسطرة لتثبيت القلم في مكانه. جانب القلم الرصاص للإشارة إلى كيفية دوران القلم. أمسِك بمصباح مكتبي وقرِّبه من أحد أجزاء الشريط<br>السابابات بناعلي<sup>ة</sup> بالساباب عط المطاطى. نظرًا لأن المطاط يتقلص بالحرارة (على ً عكس أغلب المواد)، فإن القلم الرصاص سيجعل الدبوس يدور ليشير إلى الجانب المسخّن من الشريط المطاطي. َّ حينما يُزال مصدر الحرارة، يجب أن يدور الدبوس مرة<br>أ أخرى ليعود إلى موضعه الأصلي. **قم بصري-مكاني**

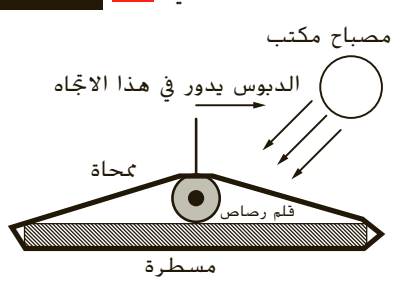

#### **الربط بالمعارف السابقة**

**الطاقة** لقد بحثنا في الطاقة بالفعل بأشكال مختلفة: الطاقة الحركية الخطية والطاقة الحركية الدورانية وطاقة الوضع المرنة. يمكن أن يحتوي كل جزيء وذرة في المادة على طاقة في شكل أو أكثر من هذه الأشكال. تنقل هذه الجسيمات الطاقة بين بعضها البعض من خلال التصادم المرن والتصادم غير المرن. يسمى هذا النقل للطاقة الحرارية بالحرارة.

### 2 **التدريس**

# **الطاقة الحرارية ودرجة الحرارة**

### **َ ِ فاهيم َطوير الم ت**

**الطاقة الحرارية ودرجة الحرارة** إذا كان تنظيم الوحدة يسمح بذلك، جهِّز مكانًا مفتوحًا كبيرًا في منتصف<br>النحت العلم العالم علم علم علم من من الحك ً ً الغرفة. اطلب إلى الطلاب أن يتجمعوا في منتصف المكان الفارغ وأيديهم مفرودة بشكل مستقيم على الجانبين، بحيث تكون أكتافهم متلامسة (اجعلهم يملؤون المكان الفارغ ولكن لا ترتبهم ترتيبًا يجعلهم يقفون باتجاه معين). أخبرهم أنهم ً يمثلون الآن جزيئات إحدى المواد الصلبة تحت درجة حرارة منخفضة. أخبرهم أن يهتزوا ويتحركوا إلى أعلى وإلى أسفل على أصابع القدم ويثنوا رُكبهم قليلا ولكن لا<br>ويسمح أقبل سأنا يرفعون أقدامهم أو أذرعهم. إنهم الآن يمثلون مادة صلبة تحت درجة حرارة أعلى (الاهتزاز في وضع ثابت).

حان الآن وقت الانصهار! أخبرهم أن يهتزوا كما فعلوا من قبل وكذلك يحركوا أقدامهم بحيث يتحرك كعب أحد ً <sup>ا</sup> أصابع قدم طالب آخر. إلى جانب ذلك، الطلاب ملامس يمكنهم الآن رفع أذرعهم بالدرجة التي يتطلبها الأمر ويتعين عليهم أن يحافظوا على تلامسهم يدًا بيد دائمًا مع طالبين ً ً آخرين على الأقل. (موضع جيد للتشابكات الجزيئية) لقد انصهرت الآن المادة الصلبة وأصبحت مادة سائلة.

#### **ٌ حركي قم حسي**

### **الاتزان والقياس الحراري استخدم الشكل 4**

لكي يصل كلّ من الجسم الساخن (A) والجسم البارد (B) إلى الاتزان الحراري، يجب أن يتم تبادل الطاقات الحرارية للجسيمات من خلال تصادم الجسيمات. اسأل الطلاب عن كيفية وصول الجسمين إلى الاتزان الحراري. نظرًا لأن ً الطاقة الحرارية تنتقل من الأجسام الساخنة إلى الباردة، تنتقل الطاقة الحرارية بالتدريج من اليسار إلى اليمين في أثناء حدوث التصادمات. يتأثر معدل انتقال الطاقة الحرارية بالفرق الأوليّ بين درجتي حرارة الجسمين وبمنطقة<br>.. .. . التلامس. **ضم**

### **عرض توضيحي سريع التمدد الحراري**

**الزمن المقدر** 10 دقائق **المواد** كأسان من الزجاج وماء مثلج وماء ساخن من الصنبور ومقياس حرارة كحولي كبير **الإجراءات** ضع مقياس الحرارة في كأس من الماء المثلج. بعد أن يتكيف مقياس الحرارة مع درجة الحرارة المنخفضة، قم بإزالته وضعه في كأس من ماء الصنبور الساخن. اسأل الطلاب عن سبب ارتفاع الكحول في مقياس الحرارة. تنتقل الطاقة الحرارية من جزيئات الماء الساخن إلى جسيمات الكحول في مقياس الحرارة. وبينما تزداد الطاقة الحرارية للكحول، يتمدد السائل ويرتفع في الأنبوب الشَّعريّ ثابت الحجم<br>المسادل الملمسيات المالية الموجود داخل مقياس الحرارة. ثم اطلب إلى الطلاب أن يفسروا التمدد الحراري

للسائل على المستوى الجزيئي. وفقًا للنظرية اجْزيئية ً الحركية، فإنه بينما ترتفع درجة حرارة السائل، يرتفع معها معدل الطاقة الحركية لجزيئاته. ونظرًا لأن ً الجزيئات تتحرك بسرعة، فإنها تتصادم ببعضها البعض بمعدل أكبر وأكثر قوة؛ <mark>ما يجعلها تشغل فراغًا أكبر.</mark>

### **نشاط تحفيزي لمشروع فيزيائي**

**معايرة مقياس الحرارة** (الثيرموميتر) اشرح للطلاب أنه يمكن صنع مقياس حرارة غازي بسيط باستخدام شاروقة صغيرة أو أنبوب من البلاستيك وقطعة من الصلصال وكمية صغيرة من المياه الملوَّنة<br>المصدر من الملحال وكمية الموضوعة في زجاجة شفافة من البلاستيك. اجعل الطلاب يضعون إحدى طرفي الشاروقة في الماء الملون، ثم يستخدمون الصلصال لسد عنق الزجاجة بينما يثبتون الش<mark>اروقة في موضعها. انفخ في الشاروقة</mark> حتى يرتفع الماء خلالها ليصل إلى مستوى أعلى من عنق الزجاجة. سخِّن مقياس الحرارة بوضعه في الشمس أو برِّده بوضعه مائلا في دلو من الماء المثلج.<br>- مديال الطل سيتمدد الهواء المحبوس داخل الزجاجة أو ينكمش تبعًا للتغير في درج<mark>ة الحرارة وسيتحرك الماء صعودًا</mark> ً ً وهبوطًا خلال ال<mark>شاروقة. اسأل الطلاب عن كيفية</mark><br>وضع درجات وعلامات على الأنبوب حتى يصبح مقياس الحرارة <mark>مفيدً</mark>ا. يمكنهم أن يضعوا علامة على ً مستوى الماء بمجرد أن يصل مقياس الحرارة إلى الاتزان الحراري في مكان تكون درجة حرارته معروفة. يجب عليهم بعد ذلك أن يكرروا تلك العملية في مناطق عديدة أخرى تكون درجة حرارتها معروفة. **أم ٌ حركي حسي**

### **تحديد المفاهيم الخاطئة**

**مقاييس الحرارة** ربما يتردد الطلاب في اختيار مقياس حرارة لاستخدامه في إجراء الحسابات. يعد مقياس كلفن القياس الحراري الوحيد الصحيح من ناحية الديناميكا الحرارية ويمكن استخدامه في إجراء معظم الحسابات. نظرًا لأن مدى درجة الحرارة بالنسبة إلى المقياس السيليزي ً هو نفس المدى بالنسبة إلى مقياس كلفن، يُسمَح باستخدام<br>'' المقياس السيليزي فقط إذا كانت الاختلافات في درجات الحرارة مهمة. لا يستخدم مقياس فهرنهايت أبدًا في حل ً المسائل. يجب أن يتم تحويل درجات الحرارة بمقياس فهرنهايت إلى المقياس السيليزي أو مقياس كلفن قبل إجراء الحسابات.

### **خلفية عن المحتوى**

**مقاييس درجة حرارة أخرى معروفة** (ثيرميترات) تعد مقاييس الحرارة الزجاجية التي تحتوي على سوائل مقاييس سهلة الكسر ولا تُجدي تلك المقاييس نفعًا إلا<br>. ֧֖֖֖֖֖֖֖֖֖֖֖֚֚֚֚֚֚֚֚֚֚֚֚֚֚֚֝֬**֓** على مدى محدود من درجات الحرارة. تُقاس درجات<br>... الحرارة في العديد من الأفران باستخدام المزدوجة الحرارية. المزدوجة الحرارية هي جهاز بسيط جدًا ومتين ً الصنع ويُصنَع بواسطة ثني نهايتي سلكين من فلزيين<br>مصابح سيَّار كمالك مختلفين معًا، كسلك من النحاس وسلك من الحديد مثلا.<br>معنا مثل المثل العالمين من العامل وتسمى هذه الوصلة المثنية وصلة بمزدوجة حرارية. إذا تم توصيل نهايتي السلكين غير المتصلين بجهاز قياس الجهد الكهربي (الفولتميتر)، يمكن لإحداهما قياس جهد كهربي

صغير يتغير بتغير درجة حرارة وصلة المزدوجة الحرارية المصنوعة من النحاس والحديد.

### **انتقال الحرارة والطاقة الحرارية**

### **التفكير بشكل ناقد**

**ألوان الملابس** اسأل الطلاب إذا ما كان الاتجاه السائد بارتداء الملابس ذات الألوان الناصعة في الصيف وارتداء الملابس ذات الألوان الداكنة في الشتاء اتجاهًا مبنيًا على ً ً أساس علمي. تمتص الملابس الداكنة كمية أكبر من الطاقة الإشعاعية، لذا فإنها تنقل كمية أكبر من الطاقة الحرارية إلى من يرتدونها أثناء الطقس الأكثر برودة. **قم**

### **استخدام مختبر الفيزياء**

ِّ عات الشمسية، يمكن للطلاب أن يبحثوا في تجربة المجم في مدى كفاءة المواد المختلفة في تجميع الطاقة الإشعاعية من الشمس.

### **تعزيز المعرفة**

ِّ م **الحرارة والطاقة الحرارية ودرجة الحرارة** قس الطلاب إلى أزواج واطلب إلى كل زوج أن يرسم خريطة مفاهيم تربط المفاهيم أو الكميات الرئيسية التالية: الطاقة الحرارية ودرجة الحرارة وحركة الجزيئات والحرارة والكتلة والحرارة النوعية. يجب أن يستخدم الطلاب عبارات توضيحية قصيرة لتفسير الروابط الموجودة على خريطة المفاهيم. **قم بصري-مكاني**

### **الحرارة النوعية**

#### **خلفية عامة عن المحتوى**

**الحرارة النوعية** يمكن اعتبار الحرارة النوعية، بالنسبة لمعظم الأغراض العملية، ثابتة على مدى واسع ومعقول من درجات الحرارة. من خواص معظم المواد أن حرارتها النوعية تنخفض في درجات الحرارة المنخفضة جدًا.<br>- أحدث العرب العدال يجب أن تنخفض الحرارة النوعية لجميع المواد إلى صفر حينما تنخفض درجة حرارتها إلى الصفر المطلق.

#### **مثال إضافي في الصف**

الاستخدام مع مثال .*1*

ُنتج دائرة كهربية قصيرة في **مسألة** أحيانا ما ت إحدى أنظمة التوصيلات الكهربائية طاقة حرارية تكفي لصهر الوصلة. ما كمية الطاقة الحرارية التي يلزم نقلها إلى قطعة سلك نحاس كتلتها g 20.0 لترتفع درجة حرارتها من درجة حرارة الغرفة (C25.0° (إلى درجة حرارة انصهار النحاس  $(1085.0^{\circ}C)$ **الإجابة**  $Q = mC(T_f - T_i)$ 

 $=$  (0.0200 kg)(385 J/(kg $\cdot$ °C))  $(1085.0^{\circ}C - 25.0^{\circ}C)$  $= 8162$  J

### **استخدام مختبر الفيزياء**

في التسخين والتبريد، يمكن للطلاب أن يلاحظوا انتقال الطاقة الحرارية وتغير درجة الحرارة والحرارة النوعية للماء.

### **قياس الحرارة النوعية**

### **عرض توضيحي سريع َ ْسعير) قياس الكالوري (الت**

**الزمن المقدر** 5 دقائق **المواد** ثيرموميتر، كأس سعة mL ،250 ماء، كلوريد الكالسيوم (يباع في متاجر الأدوات الخاصة لتجفيف المناطق الرطبة)، ملعقة قياس. **الإجراءات** صب mL 200 من الماء في الكأس ِوقس درجة حرارتها. ِ أضف ملعقة صغيرة (mL 5( من كلوريد الكالسيوم إلى الماء وقم بمزجها لوقت قصير. ِقس درجة حرارة المحلول حتى يستقر. ِ أضف ملعقة صغيرة أخرى من كلوريد الكالسيوم وكرر العملية السابقة. ِقس درجة الحرارة مرة أخرى. كرر العملية السابقة مرة أو مرتين. مثَّل درجة الحرارة<br>ا المُقاسة بيانيًا في مقابل عدد الملاعق الصغيرة التي<br>أحده الصغيرة الأحداثية الأمامية ً أضفتها. بعد معرفة الاختلافات في درجة الحرارة والحرارة النوعية للماء، يستطيع الطلاب حساب الطاقة التي انبعثت حينما يذوب كلوريد الكالسيوم في الماء. يعد هذا الأسلوب إحدى الطرائق التي تقاس بها الطاقة المنبعثة أو الممتصة بسبب التفاعل الكيميائي.

### **استخدام التشابه**

**أجهزة الكالوريميتر** قد يكون من المفيد للطلاب أن يفهموا آلية عمل جهاز الكالوريميتر إذا قارنوا تجويفه بالترمس الذي يستخدم لتخزين المشروبات الساخنة أو الباردة. لا يسمح الترمس للطاقة الحرارية بالدخول أو الخروج من النظام بسهولة. وبالمثل يجب أن تكون جدران الكالوريميتر معزولة جيدًا. إذا أمكن للطاقة ً الحرارية الدخول أو الخروج من النظام، فإن التغير في درجة حرارة الماء لن يعكس بدقة كمية الطاقة الحرارية الممتصَّة أو المنبعثة من العينة الموجودة في تجويف<br>'' الجهاز.

#### **التدريس المتمايز**

ا ً **الطلاب الذين يواجهون صعوبات** غالب ما يواجه الطلاب مشكلات في حساب درجات الحرارة النهائية بالقياس الكالوري؛ وذلك لأنهم لا يحسنون استخدام إشارات السالب أو يخفقون في حساب الطاقة الحرارية المتبادلة. ِّذكر الطلاب بأن مبادلة الطاقة الحرارية تشبه مبادلة الأموال: فالمال ينتقل من شخص إلى آخر ولا يضيع. كما يجب عليهم كذلك أن يتوقعوا أن تكون درجة الحرارة النهاية المقاسة بالكالوريميتر رقمًا تقريبًا يقع ما ً ً بين درجات الحرارة الأولية للأجسام الأكثر برودة والأجسام الأكثر حرارة. وأخيرًا، عند حساب Δ*T*<br>شمالتك بيشاء العلاج العلمية في القانون، فإن العلامة الصحيحة يمكن الحصول علّيها دائمًا من خلال طرح درجة الحرارة الأولية من ً درجة الحرارة النهائية. **قم**

### **َ ِ فاهيم َطوير الم ت**

الفكرة الرئيسة يرتبط مفهوما الطاقة الحرارية ودرجة الحرارة بتجمعات أعداد كبيرة من الجسيمات الصغيرة. الطاقة الحرارية هي الكمية الإجمالية للطاقة الحركية وطاقة الوضع الخاصة بهذه الجسيمات إلى جانب الطاقة الإجمالية للجسم. درجة الحرارة هي متوسط طاقة الحركة لهذه الجسميات. حينما يتم توصيل جسم صغير درجة حرارته عالية بجسم آخر أكبر ذي درجة حرارة منخفضة، فسينقل الجسم الصغير بعضًا من طاقته<br>... الحرارية إلى الجسم الأكبر وذلك حتى يصبح الجسمان في نفس درجة الحرارة. سيظهر تحت المجهر أن جسيمات الجسم الصغير قد نقلت بعضًا من طاقتها الحركية إلى<br>الجسم جسيمات الجسم الأكبر. وفي النهاية سيصبح متوسط ا. الطاقة الحركية لجسيمات كلا الجسمين متساوي ً

### القسم **1**

### **استخدام مختبر الفيزياء**

في نشاط كم عدد السعرات الحرارية الموجودة؟ يمكن للطلاب تجربة تطبيق من الحياة اليومية على استخدام الحرارة النوعية.

#### **مثال إضافي في الصف**

الاستخدام مع مثال .*2*

**مسألة** قالب من مادة مجهولة كتلته kg 0.025 في درجة حرارة ºC،82 موضوع في جهاز كالوريميتر مع كمية من الماء تزن kg 0.025 في درجة حرارة ºC.22 يصل النظام إلى درجة حرارة اتزان تقدر بـ ºC.27 ما المادة المجهولة؟

**الإجابة**  $C_{\text{Jyake}} = \frac{-m_{\text{w}}C_{\text{w}}\Delta T_{\text{w}}}{\Delta T}$  $m$ مجهول $\Delta\mathcal{T}$ مجهول  $=\frac{-(0.025 \text{ kg})(4180 \text{ J/(kg} \cdot ^{\circ}\text{C}))(27^{\circ}\text{C}-22^{\circ}\text{C})}{45}$  $(0.025 \text{ kg})$  $(27^{\circ} \text{C} - 82^{\circ} \text{C})$  $=$  380 J/(kg<sup>.</sup>°C), والتي توافق مادة النحاس

### **خلفية عامة عن المحتوى**

**الحرارة النوعية والكتلة الذرية** في عام ،1819 أثبت كلَ من أليكسيس تيريز بيتي وبيير لويس دولونغ ان ناتج ً ضرب الحرارة النوعية والطاقة الذرية ثابت تقريب إلى مجموعة كبيرة من العناصر الصلبة. وبناءً على ذلك<br>ذلك على العطاء على العناصر العامل عنا ا ً فإن درجات الحرارة النوعية لهذه العناصر تتناسب عكسي مع كتلها الذرية. ولذلك، حينما يتم تحديد الحرارة النوعية لعنصر جديد، يمكن تحديد كتلته الذرية بالتقريب. وجد ً ا في تحسين جونز جايكوب بيرزيليوس هذا الاكتشاف مفيد جدول الكتل الذرية الذي وضعه وهو الجدول الذي أسهم بعد ذلك في وضع الجدول الدوري للعناصر.

### **الكائنات الحية والطاقة الحرارية مناقشة**

**سؤال** يلعب الماء دورًا فريدًا للكائنات الحية. فمعظم ً ً أجزاء أجسامنا مكوَّنة من الماء. لو لم تكن قيمتا الحرارة<br>المستقبل المالية المساحية النوعية للماء وحرارة التبخر كبيرتين جدًا وكانتا بدلاً من<br>ناكبت قباط المناطق المناطقة ذلك قيمتين قليلتين للغاية، فما الآثار الممكنة لذلك على البشر؟

ا **الإجابة** حينها ستكون درجة حرارة أجسامنا أكثر تأثر ً بالعوامل الخارجية. تعني القيمة الكبيرة للحرارة النوعية للماء أنه يجب إضافة أو إنقاص الكثير من الطاقة الحرارية لتغيير درجة حرارة جسم الإنسان. على سبيل المثال، حينما يشرب شخص مشروبًا باردًا فإن درجة حرارة جسمه لا ً ً تنخفض. كما أن ارتفاع درجة حرارة تبخَّر الماء يساعد ُّ كذلك في تبريد أجسامنا حينما نعرق. حينما تكون درجة حرارة تَبخَّر الماء منخفضة، فقد نضطر إلى العرق أكثر ُّ للتخلص من الكمية الزائدة للطاقة الحرارية. **ضم رياضي - منطقي**

### 3 **التقويم**

### **تقويم الفكرة** الرئيسة

**الطاقة الحرارية** املأ كوبين زجاجيين شفافين بالماء، بحيث تملأ أحدهما بماء ساخن والآخر بماء بارد. ِ أضف قطرة من ألوان الطعام الصناعية إلى كل كوب (لا ِّ تقلب الماء). اطلب إلى الطلاب أن يلاحظوا ما يحدث إلى لون الطعام الصناعي في أثناء انتشاره خلال الماء. لماذا ينتشر لون الطعام الصناعي بمعدلات مختلفة في الكوبين؟ يحتوي الماء الساخن على طاقة حرارية أكبر، لذلك فإن جزيئاته لها معدل أكبر من الطاقة الحركية، مما يؤدي إلى انتشار لون الطعام الصناعي بسرعة أكبر.

### **التحقق من الاستيعاب**

**المياه المتجمدة على الجسور** اسأل الطلاب عن سبب وجود لافتات بالقرب من الجسور الموجودة في في المناطق الباردة، غالبًا ما يكون مكتوبٌ عليها: "تحذير:<br>مسمولا ً يتجمد الجسر قبل أن يتجمد سطح الطريق". يتعرض الجانب السفلي للجسر للهواء البارد والذي يمكنه تبريد الجسر بسرعة كبيرة ويتسبب في تجميد أي مياه موجودة على السطح العلوي. أما الأرضية الموجودة تحت الطريق فهي تعزل سطح الطريق وتزوده بكتلة إضافية يلزم تبريدها إلى درجة صفر ºC قبل أن يتجمد الماء على سطح الطريق. **ضم**

#### **ُّ توسع**

**الهلابس الخاصة** طوَّر الموردون ملابس أنيقة لمحبي َّ التنزه سيرًا على الأقدام ومحبى إقامة المخيمات ومتسلقى ً الجبال لارتدائها في الطقس البارد والمرتفعات الشاهقة. اطلب إلى الطلاب أن يعدَّوا بحثًا عن الخصائص المفيدة<br>نُفِّذ استثناء المفارك المفيد المفيد والمُفارِّد المستخدمة لأشياء مثل المواد العازلة المحشوة بالألياف الصناعية وريش ِ الأوز ومادة البوليمر المستخدمة في صناعة الملابس الداخلية والقمصان والصوف الطبيعي والصوف الاصطناعي والأغطية العاكسة للضوء. **ضم**

### **التأكد من فهم النص والتحقق عبر الأشكال أو المخططات أو الرسوم البيانية**

### **التأكد من فهم النص**

سوف تختلف الإجابات. الإجابات المحتملة: لقد دخلتَ إلى ֺ֖֖֖֖֖֖֖֖֖֖ׅ֖֧֚֚֚֚֚֚֚֚֚֚֚֚֚֚֚֚֚֚֚֚֝֬֟֩<u>֚</u> منزلك في يوم كثير الثلوج ثم خلعت حذاءك َّ المغطى بالثلوج داخل المنزل بجوار الباب تماماً. حينما دخلت إلى المنزل أولاً، لم يكن حذاؤك والثلوج التي تغطيه متوازنين حراريًا مع الهواء ً الموجود في المنزل. وفي الزمن الذي تذوب فيه الثلوج ويدفأ حذاؤك، يصل الماء والحذاء إلى الاتزان الحراري مع الهواء في المنزل.

### **التحقق عبر الأشكال**

نظرًا لان الطاقة الحرارية تنتقل من الجسم الأعلى حرارة إلى ً الجسم الأقل برودة، تنتقل الطاقة الحرارية من جبينك إلى مقياس الحرارة. ما أن يتم الوصول إلى الاتزان الحراري، يقيس مقياس الحرارة درجة حرارتك بدقة.

#### **التأكد من فهم النص**

الصفر المطلق هو أقل درجة حرارة ممكنة يمكن الوصول إليها. عند الصفر المطلق يتم التخلص من كل الطاقة الحرارية من الغاز المثالي.

### **التحقق عبر الأشكال**

الإجابات المحتملة: إذا وقفت حافي القدمين على رصيف ساخن في فصل الصيف، تنتقل الطاقة الحرارية من الرصيف إلى قدميك. حينما تفتح باب مبنى مكيف بالهواء في يوم حار، تنتقل الطاقة الحرارية من خارج المبنى إلى داخلة من خلال الحمل الحراري. تنبعث الطاقة الحرارية من السخان الكهربي. َ

### **التأكد من فهم النص**

الحرارة النوعية للمادة هي قياس كمية الطاقة التي يلزم إضافتها إلى لوحدة الكتل من هذه المادة لرفع درجة حرارتها بمقدار درجة واحدة.

### **التحقق عبر الأشكال**

ُ <sup>ن</sup> اختياره في الحرارة النوعية للنحاس منخفضة، لذا يحس صنع القواعد حيث إنه سيوصل الحرارة من الموقد إلى داخل المقلاة. الحرارة النوعية للفولاذ المقاوم للصدأ عالية نوعًا ما،<br>ديد درست مستقل المقاومة المقاومة لذا فسوف ينقل الطاقة الحرارية إلى الطعام ولكنه لا يتأثر بتقلب درجة الحرارة. الحرارة النوعية للبلاستيك عالية للغاية، مًا يجعله عازلًا جيدًا لصنع المقابض.<br>-

### **تطبيق**

- $5.3 \times 10^4$  J .1
- **.2** 0.36 درهم
- **10.0 K .a .3** 
	- **b**. 21 K  $h$

**c.** بالنسبة إلى درجة الحرارة الأعلى من صفر C،0° يعد الماء مُبرِّد أفضل، لأن بإمكانه امتصاص الطاقة<br>يديد ِّ الحرارية من دون أن تتغير درجة حرارته، تماماً كالميثانول.

### **تطبيق**

- $9.04 \times 10^2$  J/(kg $\cdot$ °C) .4
- $2.53 \times 10^2$  J/(kg $\cdot$ °C) .5
	- **.6** C45.0°
	- **.7** C28.5°
	- **.8** C42.1°

### **القسم 1 مراجعة**

- **.9** كلا؛ شعورك بدرجة حرارة الأرض هو في الحقيقة انتقال الطاقة الحرارية من قدميك أو إليها. يعد توصيل القرميد الطاقة الحرارية من قدميك أكثر كفاءة من السجاجيد والهواء داخل المنزل.
	- **.10** K 278 **.a**
	- $b. -239^{\circ}C$
	- K 485 **.c**
	- d. 43°C
- **.11** كلا، تقاس الحرارة بوحدات الجول (J (وتقاس الحرارة النوعية بوحدات الجول لكل كيلوغرام كلفين  $J/(kg·k)$
- **.12** يكون لكرة السلة طاقة حركية حينما تتحرك وتكون لها طاقة وضع الجاذبية الأرضية حينما تكون فوق الأرض. تتحول بعض الطاقة الحركية غلى طاقة حرارية وطاقة صوتية حينما ترتطم كرة السلة بالأرض. يعتمد إجمالي الطاقة الحرارية لكرة السلة على إجمالي طاقة جزيئاتها.
	- **.13** نعم؛ إذا كانت كتلة الماء البارد تفوق كتلة الماء الساخن، فقد تكون للماء البارد نفس الطاقة الحرارية؛ نظرًا لأنه يحتوي على عدد أكبر من ً الجسيمات في الوعاء.
- **.14** الحرارة النوعية للبطاطس عالية وهي موصل رديء للطاقة الحرارية؛ لذا فهي تفقد طاقتها الحرارية ببطء.
- **15**. البطاطس ليست موصلا جيدًا للطاقة الحرارية. ً زيادة مساحة السطح من خلال تقطيع البطاطس إلى أجزاء صغيرة تزيد من معدل انتقال الطاقة الحرارية إلى البطاطس.
	- **.16** إنها موصلات جيدة للطاقة الحرارية وحرارتها ا. النوعية منخفضة نسبي ً
- **.17** الملعقة البلاستيكية موصل رديء للطاقة الحرارية، لذا فهي لا تنقل الطاقة الحرارية إلى لسانك بصورة جيدة.
- **.18** تتبخر بعض جزيئات الماء على سطح السائل. حينما تتصل الجسيمات الساخنة بالهواء البارد فوق الإناء، تتكثف مرة أخرى في الماء السائل. يُكوِّن هذا الماء<br>نشأ أ للكثَّف ضبابًا رقيقًا فوق الإناء.<br>-ً ً

حقوق الطبع والتأليف © محفوظة لصالح مؤسسة Education Hill-McGraw

حقوق الطبع والتأليف © محفوظة لصالح مؤسسة AleGraw-Hill Education تشميله

### 1 **مقدمة**

#### **ز) البداية (نشاط محف ِّ**

**الشغل المبذول والطاقة الداخلية** اجعل كل طالب يأخذ مشبكًا ورقيًا نظيفًا مصنوعًا من الصلب ويعيد<br>عنكما سلب على نظيفًا التعلم على الله أن ً ً تشكيله على شكل حرف "U". أخبر كل طالب أن يضع الثَنيْة الموجودة في منتصفٍ المشبك على شفته العليا. **ٔ** يجب أن يلاحظ الطلاب أن المشبك بارد ً قليلا. ثم اطلب إليهم أن يثنوا المشابك بقوة عدة مرات ويجعلوها تلامس الشفة العليا مرة أخرى. يجب أن يلاحظ الطلاب أن المشبك أدفأ من ذي قبل؛ نظرًا للعمل الذي تم إجراؤه ً على الفلز. **قم حركي**

### **الربط بالمعارف السابقة**

**الاحتكاك** لقد رأى الطلاب أن الطاقة الميكانيكية تحولت إلى طاقة حرارية بسبب الاحتكاك. هذا التحول في الطاقة يزيد من درجة حرارة الأجسام. اطلب إلى الطلاب فرك أيديهم، ليصنعوا بذلك احتكاكًا، ثم يلاحظوا أيديهم وهي تصبح أدفأ من ذي قبل. إذا كان شخص ما يقوم بالتخييم، فقد يفرك يديه أو يقربهما من نار المخيم ليدفئهما. هذا الشخص المخيِّم يؤدي جهدًا من خلال فرك ً ِّ يديه. تدفئ النار اليدين من خلال الطاقة الإشعاعية في المقام الأول. القانون الأول من قوانين الديناميكا الحرارية يرتبط بالشغل المبذول والحرارة والطاقة الداخلية ودرجة الحرارة.

### 2 **التدريس**

### **تغيرات الحالة**

### **تطوير المحتوى**

الفكرة الرئيسة إحدى الطرائق لإثبات الطاقة المطلوبة لتحويل المادة الصلبة إلى سائلة ثم إلى غازية هي انصهار قطعة منحوتة من الجليد. ابدأ بالقطع الصغيرة المنحوتة من الثلج (مياه ملونة متجمدة في إحدى قوالب الحلوى). ضع قطعتين في طبقين: ضع إحداهما في درجة حرارة الغرفة والأخرى تحت حرارة المصباح. ضع قطعة ثالثة في كيس تخزين مغلق بسحَّاب واطلب إلى الطلاب أن<br>ما عمل أنسانًا يمسكوها في أيديهم ويدحرجونها. كلما زاد مقدار الطاقة المبذولة، انصهر الجليد على نحو أسرع. تحت حرارة المصباح، سيتبخر الثلج في نهاية المطاف.

### **استخدام التجربة المصغرة**

في تجربة الانصهار، يمكن للطلاب أن يراقبوا تغير حالة الماء ويلاحظوا درجة انصهاره.

### **استخدام مختبر الفيزياء**

في تجربة حرارة الانصهار، يمكن للطلاب أن يبحثوا في القياس الكالوري.

### **مثال إضافي في الصف**

الاستخدام مع مثال .*3*

**مسألة** تم تسخين kg 1.0 من الماء من درجة حرارة الغرفة (C25.0° (إلى الغليان، ثم تبخر نص حجم الماء الأولي. كم عدد وحدات الجول للطاقة الحرارية التي يجب أن يصدرها الموقد لعمل ذلك؟ **الإجابة**

 $Q = mC\Delta T + (1/2) mH_V$ 

 $=$  (1.0 kg)(4180 J/(kg $\cdot$ °C))(100.0°C  $-25.0^{\circ}$ C) +  $\frac{1}{2}$  (1.0 kg)(2.26 ×10<sup>6</sup> J/kg)  $Q = 1.4 \times 10^6$  J

### **نشاط تحفيزي في الفيزياء**

**درجات حرارة الانصهار في المحاليل** إضافة مادة إلى الماء لعمل محلول تؤدي إلى تغيير درجات حرارة انصهار وغليان الماء. على سبيل المثال، يُرَش<br>العلمية الثاني: يقد العالم الفاح العاملية .<br>ا الملح على الأرصفة المغطاة بالثلوج لتقليل درجة تجمد الماء. تؤدي إضافة مانع التجمد إلى نظام التبريد في السيارة إلى زيادة درجة حرارة غليان الماء. اطلب إلى الطلاب أن يجيبوا على الأسئلة التالية ويعلنوا الأجوبة للفصل كيف تتغير درجات حرارة الانصهار والغليان بتغير عدد الجسيمات المُذابة في الماء؟ هل جميع المواد المُذابة لها نفس<br>البنَّف التأثير على الانصهار والغليان؟ كيف يمكن شرح هذه التغيرات في نطاق ما تعلمه الطلاب عن الانصهار والغليان؟ **أم رياضي-منطقي**

### **قانون الديناميكا الحرارية الأول**

**استخدام التجربة المصغرة**

في تجربة تحويل الطاقة، يمكن للطلاب أن يبحثوا العلاقة ما بين الشغل المبذول والطاقة الحرارية.

### **تحديد المفاهيم الخاطئة**

**المحركات والطاقة** ربما يعتقد الطلاب أن محرك السيارة يحول كل الطاقة الكيميائية للجازولين إلى شغل يدفع السيارة للحركة. ولكن المحرك ً بدلا من ذلك لا يستخدم إلا جزءًا من الطاقة الكيميائية المتاحة لإنتاج ً عمل مفيد. أما بقية الطاقة الكيميائية فيتم إخراجها على شكل حرارة مهدرة. يتطلب المحرك كذلك خزانًا ذي ֺ֖֖֖֖֖֖֖֖֖֖֖֖֖ׅ֖֪֪ׅ֚֚֚֚֚֚֚֚֚֚֚֚֚֚֝֬֝֬֝֟֓֝<u>֚</u> درجة حرارة أقل بحيث يمكن طرد الحرارة المهدرة إليه. لن يعمل محرك السيارة على كوكب تكون درجة حرارة غلافه الجوي أعلى من درجة حرارة الاحتراق.

#### **التفكير الناقد**

**الطاقة الحرارية المنبعثة من التكثيف** اسأل الطلاب عن السبب في أنه عند تعريض الجلد للبخار يمكن أن يتسبب في إصابتها بحروق أبلغ من التي تصيبها عند تعرضها للماء المغلي. في الضغط العادي، يمكن أن تفوق درجة حرارة البخار C100° ولكن درجة حرارة الماء السائل لا تفوق هذه الدرجة. الطاقة الحرارية للبخار عند درجة C100° تكون أكبر من الطاقة الحرارية للماء عند نفس الدرجة ويمكن للبخار عند درجة حرارة C100° أن يتكثف كالماء عند نفس الدرجة (C100°(، مما يؤدي إلى إطلاق حرارة تبخره العالية في العملية. **ضم**

#### **التدريس المتمايز**

**ضعاف البصر** ضع العديد من قطرات زيت النعناع في إحدى أطباق التبخير والعديد من قطرات زيت البرتقال في طبق آخر. ضع طبق زيت النعناع على لوح تسخين مضبوط على درجة حرارة منخفضة وضع طبق زيت البرتقال في كأس من الثلج المهشم. ضع الطبقين على بعد متساو من الفصل. تصل رائحة زيت النعناع إلى الطلاب أولا وتكون رائحتها أقوى بكثير. اطلب إلى الطلاب أن يفسروا ما لاحظوه. نظرًا لأن لوح التسخين يضيف باستمرار ً طاقة حرارية إلى زيت النعناع، فإن المزيد من جزيئات زيت النعناع لديها طاقة حركية كافية للإفلات من **ٌ حركي** قوى التجاذب في السائل. **قم حسي**

### **استخدم الشكل 17 والشكل 20**

ا عمليات **مخططات الطاقة** هذه الأشكال تمثل بياني ً انتقال الطاقات الحرارية والميكانيكية في المحركات والثلاجات. اعرض شكلين معًا واطلب إِلَى الطلاب أن ً يقارنوا بينهما. تتعلق الاختلافات باتجاهات الأسهم بالنسبة إلى *W* و <sup>H</sup> *Q* و *Q*C. هل من الممكن استخدام محرك حراري لتقديم الشغل المبذول *W* اللازم لتشغيل الثلاجة؟ هل يمكن استخدام تلك الثلاجة بعد ذلك لتوفير الحرارة *Q*<sup>H</sup> اللازمة لتشغيل محرك حراري آخر يمكنه إنتاج شغل ُفقد أكبر <sup>2</sup>*W*؟ يمكن فعل ذلك ولكنه لن يكون ذا فائدة. ت بعض الطاقة المفيدة في كل من تلك الخطوات؛ بسبب الحرارة المُهدرة ذاتيًا التي يفقدها المُرك والثلاجة. <mark>ضم</mark> ً

### **َ ِ فاهيم َطوير الم ت**

**الحرارة المهدرة** اطلب إلى الطلاب أن يحددوا أمثلة للحرارة المهدرة التي تنبعث من المنازل الموجودة في المدن وأن يشرحوا تأثير تلك الحرارة المهدرة على البيئة المجاورة للمدن. ربما تتضمن الأمثلة الطاقة الحرارية المطرودة من إحدى المباني عن طريق مكيفات الهواء والطاقة الحرارية المنبعثة من محركات السيارات. يمكن أن تتسبب تلك الحرارة المهدرة في ارتفاع درجات الحرارة المحلية، خاصة في المناطق الحضرية. **ضم رياضي-منطقي**

### **الفيزياء في الحياة اليومية**

**تدفئة المنازل** كان الصينيون أول من استخدموا التدفئة المركزية في منازلهم. ً فبدلا من إيقاد النار داخل المنزل، كانوا يوقدونها خارج المنزل. كانت النار تسخِّن الهواء الذي ِّ كانت تيارات الحَمل الحراري توزعه من خلال فراغات<br>عنت مساح الحرار المتعارف العامل على المساح مجوَّفة تحت أرضية المنزل. كانت القراميد التي تغطي<br>الأحدث تحدث شُرِّ مَّ كما تكان نفس العناسات الأرضية تسخن وتُسخِّن بكفاءة كل غرفة في المنزل. أما سكان الإسكيمو فقد عكسوا استخدام الفكرة في أكواخهم الجليدية. وذلك بأنهم كانوا يحفرون ً مدخلا في مستوى أقل من المستوى داخل الكوخ الجليدي فيصنعون بذلك حاجزًا طبيعيًا للضغط؛ للاحتفاظ بالهواء الساخن داخل ً ֧֖֧ׅ֧֧֧֪֧֪֪֧֪֚֚֚֚֚֚֚֚֚֚֚֚֚֚֚֚֚֚֚֚֚֚֚֚֚֚֚֝֝֓֝֓֓֓֞֝֬֝֓֓֝֓֓֝֓֓֝֬֝֓֝֬֝֓֬֝֓֝֬֝֓֝֬֝֬֝֬֝֬֝֝֬ المنزل. ونظرًا لأن الهواء البارد أكثر كثافة وينخفض إلى ً أقل نقطة، يمتلئ المدخل بالهواء البارد من الخارج ويمنع تدفق الهواء. ويبقى الهواء الدافئ داخل الكوخ الجليدي؛ لأنه أقل كثافة من الهواء البارد الموجود في المدخل.

#### **تعزيز المعرفة**

**الهحركات والثلاجات** قسِّم الطلاب إلى أزواج<br>الملك المركبا واطلب إلى كل أن زوج يرسم خريطة مفاهيم تربط المفاهيم أو الكميات التالية: المحرك الحراري، الثلاجة، الحرارة، الشغل المبذول، الكفاءة، الخزان الحراري. يجب أن يستخدم الطلاب عبارات توضيحية قصيرة لتفسير الروابط الموجودة على خريطة المفاهيم. **قم بصري-مكاني**

#### **خلفية عامة عن المحتوى بذل الشغل على الغازات** كيف يمكنك بذل شغل على جسم ما؟ إذا كانت هناك قوة خارجية *F* تفرد ا بمقدار Δ*L*، فإن مقدار الشغل المبذول ً في السلك *<sup>F</sup>*Δ*<sup>L</sup>* <sup>=</sup> خارجي*W*. الشغل الذي ببذله ًسلكا طولي ا للقانون السلك سيكون *F*Δ*L*- = السلك*W*. طبق ֺ<u>֓</u> الأول من قوانين الديناميكا الحرارية، فإنه  $\Delta U_{\text{max}} = Q - W_{\text{max}} = Q - (-F\Delta L) = Q + F\Delta L$ سيعرف الطلاب في الوحدة التالية أن معادلة الضغط = القوة/المساحة هي معادلة مفيدة الاستخدام في العمل مع الغازات. الشغل المبذول بواسطة ضغط خارجي في ضغط غاز هو *P*Δ*V*- = خارجي*W*، حيث Δ*V* هو التغير في حجم الغاز. تنطبق إشارة الطرح، لأن الحجم يقل مع زيادة الضغط الخارجي.

### **قانون الديناميكا الحرارية الثاني مناقشة**

**مسألة** إذا كنت تريد زيادة الإنتروبي الخاص بإناء من الماء بكمية معينة Δ*S*، هل يتطلب ذلك طاقة حرارية أكبر أو أقل إذا كان الماء دافئًا مما لو كان الماء قد انصهر للتو؟ ֧֖֖֖֖֖֖֖֖ׅ֖ׅ֖֖֖ׅ֖ׅ֚֚֚֚֚֚֚֚֚֚֚֚֚֚֝֬֟֓֬֓֝֬֓֝֬֓֬֓֬֓֬֓֬֝֓֬֝֬֓֬֝֬֝֬֝֬֝֬֓֬֝֬֝֬֝֬֝֬֝֬֝֬֝֬֝֬֝֬֝֬֝֬֝֬֝֬֝֬ **الإجابة** لأن *T*/*Q* = Δ*S*، كمية الطاقة الحرارية المطلوبة لزيادة إنتروبي الماء باستخدام Δ*S* تعتمد على درجة الحرارة الأولية للماء. قد يحتاج الماء الأكثر برودة إلى طاقة حرارية أقل لزيادة الإنتروبي بكمية معينة. **ضم رياضي-منطقي**

### **الفيزياء في الحياة اليومية**

**الإنتروبي في مجالات أخرى** لقد أصبح مفهوم الإنتروبي باعتباره فياسًا لتشتت الطاقة مفيدًا في مجالات<br>الأنتروبي ً دراسة أخرى. توظف علوم الحاسب وصفات رياضية تستخدم العشوائية للوصول إلى حلول سريعة للمسائل المعقدة. تتضمن تلك الخوارزميات أحيانًا زيادة إنتروبي ً النظام الرياضي إلى أقصى حد. يعد مفهوم الإنتروبي مفيدًا في وصف أنواع محددة من الأكواد الرياضية، بما ً في ذلك تلك الأكواد التي يستخدمها الجواسيس والأكواد الوراثية المخزنة في الحامض النووي. كما تم تطبق الأفكار المرتبطة بالإنتروبي للتنبؤ بسلوك الأسواق المالية.

### **نشاط مشروع فيزيائي**

**المُجمِّعات الشهسية** يمكن استخدام تجميع الطاقة<br>المُعَمَّد الملسل العاقق الك الشمسية في إنتاج الطاقة الكهربية. اطلب إلى الطلاب أن يضعوا تصميماً لمجمِّعات شمسية بسيطة<br>أسماء المجموع الصميمات أن الطلوبات ويبنوها باستخدام مواد يجدونها في أنحاء المنزل؛ مثل الورق المقوَّى والمظلات ورقائق الألمونيوم والأكواب<br>البلاحيكية بالأفصاح البلاستيكية والأشرطة. يجب أن يكون الهدف هو عكس ضوء الشمس إلى نقطة تجميع تضم كؤوس صغيرة من الماء. يم<mark>كن حساب كمية الطاقة المُجمَّعة</mark><br>عدد الطاقة الصغارية من تعالى الطاقة المُجمَّعة من خلال قياس زيادة درجة حرارة الماء. يجب أن تعرض فرق الطلاب تصاميمها مع شرح أسباب تقريرهم لتلك التصاميم وأجهزة التجميع وقياساتهم لأداء الأجهزة.

### 3 **التقويم**

### **تقويم الفكرة** الرئيسة

**الكفاءة والأنتروبي** اسأل الطلاب ماذا سيحدث لدرجة الحرارة في الغرفة إِذَا تُرك مكيف هواء يعمل فوق طاولة موضوعة في منتصف الغرفة. ستزداد درجة حرارة الغرفة. حيث إن الطاقة الحرارية التي يطردها الهواء البارد تُعاد<br>أ مرة أخرى إلى الغرفة من خلال ملفات التخلص من الحرارة الموجودة على الجانب الآخر من مكيف الهواء. حتى لو تم طرد نفس كمية الطاقة الحرارية بواسطة الهواء البارد الذي تمت إعادته إلى الغرفة من خلال ملفات التخلص من الحرارة، فإن الحرارة الناتجة من المحرك الضاغط ستسخن الغرفة كذلك.

### **التحقق من الاستيعاب**

**الحرارة والشغل المبذول والإنتروبي** اسأل الطلاب عن الشيء الذي يجعل الحرارة تختلف عن الشغل المبذول ويجعل ًكلا منهما يؤثران على الإنتروبي. اطلب إلى الطلاب أن يرسموا أسهماً على رسم توضيحي لمحرك ُظهر كيفية زيادة الإنتروبي في تشغيل المحرك حراري ي الحراري. الحرارة هي الانتقال التلقائي للطاقة الحرارية من الجسم الأكثر حرارة إلى الجسم الأقل حرارة. إضافة الطاقة الحرارية تزيد من إنتروبي الجسم. يمكن بذل الشغل على جسم من دون زيادة إنتروبي الجسم. في المحرك الحراري، ينخفض إنتروبي الخزان الساخن ويرتفع إنتروبي الخزان البارد. ولكي يعمل المحرك باستمرار، يلزم أن يبقى إنتروبي المحرك ثابتة. **ضم**

### **التوسع**

**الإنتروبي والحوسبة** اطلب إلى الطلاب أن يناقشوا ما يلي: بينما يُجري الحاسب الآلي الحسابات، فهو ينظم<br>السابعات كناك المعلومات كذلك. ولهذا فإن إنتروبي الحاسب في تناقص. ناقش ما إذا كانت عمليات الحوسبة تخرق القانون الثاني من قوانين الديناميكا الحرارية. يمكن النظر للحاسب الآلي على أنه نظام مغلق تقل فيه الإنتروبي بالشغل ُطلق المبذول على النظام. ومع ذلك، فإن الحاسب الآلي ي طاقة حرارية وبناء على ذلك فهو يزيد من إنتروبي باقي الكون. لذا فتماشيًا مع القانون الثاني من قوانين الديناميكا ً الحرارية، فإن إنتروبي الكون في تزايد دائم. **أم**

### القسم **2 الإجابات**

### **التأكد من فهم النص والتحقق عبر الأشكال والمخططات والرسوم البيانية**

#### **التأكد من فهم النص**

يستخدم الحُرك الأكثر كفاءة وقودًا أقل بالنسبة إلى كمية ً معينة من الشغل المبذول، لأن كمية أقل من الطاقة المنبعثة ستتحول إلى حرارة مُهدرة وكمية أكبر من الطاقة ستُستخدم<br>نسأ المنصوب الغان في أداء الشغل النافع.

### **التأكد من فهم النص**

في أي نظام مغلق (على سبيل المثال، الكون بأكمله)، لا يمكن أن <mark>تق</mark>ل الكمية الإجمالية للإنتروبي أبدًا.

#### **تطبيق**

 $3.75 \times 10^4$  **J .19 .20** kJ 502  $H_f = 3.34 \times 10^5$  J/kg;  $H_v = 2.259 \times 10^6$  J/kg. 21 **9.5×10<sup>7</sup> J 22** 9.40×10<sup>2</sup> kJ .23

### **تطبيق**

**.24** J 75  $1.8 \times 10^3$  J .25 **.26** 9 مرات **.27** 104×2.6 تقليبة **.28** kJ 200

### **تحدي الفيزياء**

$$
\Delta S = Q/T = \frac{mC\Delta T}{T}
$$
  
\n=  $\frac{(1.0 \text{ kg})(4180 \text{ J/(kg} \cdot \text{K)})(274 \text{ K} - 273 \text{ K})}{273 \text{ K}}$   
\n= 15 J/K  
\n
$$
\Delta S = Q/T = \frac{mC\Delta T}{T}
$$
  
\n=  $\frac{(1.0 \text{ kg})(4180 \text{ J/(kg} \cdot \text{K)})(354 \text{ K} - 353 \text{ K})}{353 \text{ K}}$   
\n= 12 J/K  
\n
$$
\Delta S = Q/T = \frac{mC\Delta T}{T}
$$
  
\n=  $\frac{(1.0 \text{ kg})(130 \text{ J/(kg} \cdot \text{K)})(274 \text{ K} - 273 \text{ K})}{273 \text{ K}}$   
\n= 0.48 J/K  
\n
$$
\Delta S = Q/T = \frac{m h_f}{T} = \frac{(1.0 \text{ kg})(3.34 \times 10^5 \text{ J/kg})}{273 \text{ K}}
$$

$$
\Delta S = Q/T = \frac{m \pi}{T} = \frac{m \pi}{273 \text{ K}} \cdot 4
$$
  
= 1.2×10<sup>3</sup> J/K

بوجه عام، يؤدي استخدام كمية معينة من الحرارة إلى زيادة الإنتروبي بكمية كبيرة، حينما تكون الحرارة الأولية أقل. ذلك لأن االإنتروبي تقيس تشتت الطاقة وكمية معينة من الحرارة لن تتشتت بنفس القدر في مادة تكون بالفعل في درجة حرارة أعلى. وكذلك، يؤدي تغير حالة المادة بوجه عام إلى إحداث تغير في الإنتروبي أكبر من التغير الذي يحدثه التسخين إلىC.1°

#### **مراجعة القسم 2**

- **.29** تستخدم بعض الطاقة الحرارية من الخزان الساخن في بذل شغل (التحول إلى طاقة ميكانيكية) وبعضها ينتقل إلى الخزان البارد ويرفع درجة حرارته. تزداد الإنتروبي متى تدفقت الطاقة الحرارية من الجسم الأعلى حرارة إلى الجسم الأقل حرارة وترفع درجة حرارته.
	- **.30** أطلق البخار المكثف حرارة تبخيره إلى الغرفة، ثم أُعيد توزيعه مرة أُخرى إلى المِرجَل حيث كانت<br>. إعادة تسخينه.

**.31** kJ 20.8

- $3.5 \times 10^5$  **J .32**
- َص جزء من الطاقة الحركية للمطرقة باعتباره ُ ت **.33** يم طاقة حرارية بواسطة دليل ضبط الحركة. طاقة المطرقة هي KJ 4.0 والتغير في الطاقة الحرارية لدليل ضبط الحركة هو kJ .2.0 انتقلت نصف طاقة المطرقة تقريبًا إلى دليل ضبط الحركة. ً
- **.34** يحتوي الماء الموجود على السطح على طاقة وضع جذبية تتبدد إلى طاقة حرارية حينما يسقط الماء مصطدمًا بالقاعدة. ً

#### 0.293°C .35

- **.36** يطلق الغاز طاقة حرارية في درجة حرارة اشتعاله. تتفكك جزيئات الغاز الطبيعي وتتحد مع الأكسجين. تُوَزَّع الطاقة الحرارية بطرائق جديدة<br>ّ عديدة ولا يمكن إعادة تجميع جزيئات الغاز الطبيعي بسهولة.
	- **.37** حينما يتبخر الماء، فإنه يمتص الطاقة الحرارية من الهواء.

# **مع اثنين هناك حديث ومع ثلاثة هناك ضجيج . . . ديناميكية السير على الأقدام**

### **الهدف**

سوف يتعلم الطلاب كيفية استخدام نماذج الفيزياء لشرح ديناميكية السير على الأقدام (تدفق الأشخاص بوتيرة معينة) وقياس كميتها، للمساعدة على تصميم أنظمة أفضل لتدفق الحشود وتشتتها.

### **الخلفية**

في عام 1971، قام إل إف هندرسون بنشر بحث بعنوان (إحصائيات الموائع المتجمعة) "Fluids Crowd of Statistics The"؛ حيث أثبت فيه أن معادلات نظرية ماكسويل- بولتزمان الخاصة بالغاز المتجانس المركّب من جسيمات مستقلة إحصائيًا في اتزان حراري ً على سطح ثنائي الأبعاد يمكن تطبيقها على حركة الحشود. لاحظ هندرسون إلى أنه في الكثافات المنخفضة تشبه الحشود جسيمات الغاز وفي الكثافات العالية تشبه جسيمات السائل. وفي تسعينيات القرن الماضي، حسَّن ديرك هيلبينغ هذا النهج الخاص بديناميكا<br>... الموائع والمتعلق بدراسة الظواهر وأسسه من الناحية الرياضية على أساس أحد نماذج حركة الغاز المحددة بحركة المشاة. وقد انصب الاهتمام مؤخرًا على المزيد من النماذج المجهرية ً (أفراد من المشاة)، باستخدام نظريات تتعلق بالقوة الاجتماعية ومحاولات للتنبؤ بسلوك المشاة على نحو إحصائي.

### **استراتيجيات التدريس**

- اطلب إلى الطلاب أن يتذكروا وقتًا كانوا فيه جزءًا من حشد كثيف ومدى السرعة التى ً ً يمكن أن تغير بها القوى الاتجاه وما إذا كانوا قد شعروا حينئذ بعجزهم عن التحرك في أي اتجاه.
	- **•** اطلب إلى الطلاب أن يدرسوا خطة لإخلاء المبنى ويقترحوا أي طرائق لتحسينها.
- اطلب إِلى الطلاب أن يعدوا بحثًا أو يفكروا في أي أفكار معمارية جديدة للمساعدة في مسألة تدفق الحشد. من الاقتراحات الخاصة بتحسين عملية إخلاء المبنى أن يتم وضع أعمدة أمام أماكن الخروج، مما قد يساعد في تخفيف آثار الاحتكاك ويمنع "التقوس"، التي يمكن رؤيتها حينما تنشأ الاختناقات في أماكن الخروج الضيقة. ومن الاقتراحات الأخرى أن يتم توزيع المداخل وأماكن الخروج ً بدلا من مركزتها في مكان واحد وتجنب المداخل والسلالم المعتمة وإزالة السارات المحيِّرة<br>الناميدة والغامضة.

### المزيد من التعمق

**النتائج المتوقعة** ربما يعد عرض مكان الخروج هو أهم عامل في تدفق الحشد. كشفت دراسات حول عمليات إخلاء الطائرات في أماكن الخروج الضيقة أن بإمكان المسافرين المغادرة بسرعة حينما يتعاونون بدلًا من التنافس مع بعضهم البعض للخروج بسرعة ولكن الأمر على النقيض بالنسبة إلى الخارج الأكثر اتساعًا في هذه<br>.... الحالة.

# الوحدة 12 **الإجابات**

### القسم **1 إتقان المفاهيم**

- **.38** الطاقة الميكانيكية هي حاصل جمع طاقة الوضع وطاقة الحركة لكرة تمثل كتلة واحدة. الطاقة الحرارية هي حاصل جمع طاقة الوضع وطاقة الحركة للجسيمات المفردة، التي تؤلف كتلة الكرة. درجة الحرارة هي قياس متوسط طاقة الحركة لجسيمات الكرة.
	- **.39** كلا؛ ليست هناك أي جسيمات بها طاقة في العدم.
		- **.40** كلا، ثمة توزيع للسرعات الاتجاهية للذرات والجزيئات.
- **.41** بشرتنا تقيس الطاقة الحرارية المتدفقة منها وإليها. يمتص مقبض الباب الفلزي الطاقة الحرارية من جلودنا بمعدل أسرع من الباب الخشبي، لذا يكون أكثر برودة، حتى وإن كان الباب والمقبض لهما نفس درجة الحرارة.
	- **.42** ستتغير درجة حرارة الجسمين حسب كتلتيهما وحرارتيهما النوعية وستصلان في النهاية إلى نفس درجة الحرارة. ليس بالضرورة أن تكون التغيرات في درجة الحرارة واحدة في كل منهما.

### **إتقان حل المسائل**

 $1.64\times10^{4}$  J  $.43$  $2.02\times10^{4}$  J  $.44$ 127 J/(kg·K) .45 **.46** 63°C  $1.00\times10^{3}$  J/(kg $\cdot$ K) .47 0.87 L .48 15 kg .49 **370 s (6.2 min) .50**  $D < E < C < A < B.51$ **12.7°C .52** 

### القسم **2**

### **إتقان المفاهيم**

- **.53** نعم؛ حينما تقوم بصهر مادة صلبة أو غلي مادة سائلة، فإنك تضيف طاقة حرارية من دون تغيير درجة الحرارة.
	- **54.** في عملية التجمُّد، يطلق الشمع طاقة حرارية.
- **.55** حينما يتبخر الماء الموجود في الغطاء إلى الهواء الجاف، فلا بد أن يمتص كمية من الطاقة الحرارية تتناسب مع حرارة انصهاره. في أثناء فعل ذلك، فإنه يبرِّد المطعم. ِّ
	- **56.** داخل المنزل، يتبخر المبرِّد في الملفات لامتصاص ِّ الطاقة من الغرف.

### **إتقان حل المسائل**

 $6.68\times10^{6}$  **J .57**  $2.47 \times 10^5$  J/kg .58 **29°C** .59  $3.09\times10^{4}$  J  $.60$ **.61** C290°  $1.0\times10^{1}$  m .62

### **تطبيق المفاهيم**

- **.63** يجب ألا يحدث ذلك ً فرقا. في كلتا الحالتين، يكون الماء في نفس درجة الحرارة.
- **64.** لليثانول، نظرًا لأن حرارته النوعية أقل وبالنسبة إلى ً كتلة معينة ومقدار انتقال معين للحرارة، فإنه يولد قيمة أكبر Δ*T*، لأن *mC*Δ*T* = *Q*.
- **.65** الحرارة النوعية للألمونيوم أكبر من الحرارة النوعية للرصاص ولذلك فإنه يُذيب كمية أكبر من الثلج.<br>.
- **.66** في الزمن الذي تتبخر فيه، فإنها تمتص حرارة تبخرها من الجلد.
- **.67** لن يتجمد الماء الموجود على أوراق الشجر حتى يستطيع إطلاق حرارة انصهاره تُبقي هذه العملية أوراق الشجر أدفأ لوقت أطول. تُبطئ السعة الحرارية للماء عملية التبريد تحت صفر C.0°
- **.68** كلا، الكوب الذي يحتوي على الكتلة (A (سيكون أكثر سخونة، لأن الكتلة (A) خَتوى على طاقة حرارية أكبر.
- **.69** في النصف الشمالي من الكرة الأرضية، يأتي ضوء الشمس من الجنوب. في معظم الأماكن، تكون تدفئة المنازل في فصل الشتاء أسهل من تبريده في فصل الصيف، لذلك فإن النوافذ ا المواجهة لاتجاه الشمال تجعل من الأسهل إبقاء المنزل بارد ً في فصل الصيف ولكنها ما تزال تسمح للضوء غير المباشر بالدخول إلى المنزل لتدفئة المنزل نوعًا ما في فصل الشتاء.<br>.

### **مراجعة شاملة**

**.70** الكفاءة = 34%؛ الحرارة المهدرة = s/J 3500 **.71** C0.016°

**.72 a.** سوف تختلف الأجوبة نموذج إجابة: ". . . هناك kg 1.0 من الماء في الكأس. قطعة من الخارصين كتلتها 5.0 جرام درجة حرارتها صفر 0°C موضوعة فيها. ما درجة الحرارة النهائية للزنك والماء"؟

**b.** سوف تختلف الأجوبة نموذج إجابة: ". . . إذا أُضيف J 75 من الطاقة الحرارية إليها، فما مقدار الزيادة في الإنتروبي"؟

#### **12°C. 73**

**.74** Kg 1.1؛ وذلك تحتاج إلى كمية من الثلج أكبر ً قليلا من الشاي ولكن هذا المعدل سيصنع شايًا مائيًا. دع الشاي ً ً يبرد حتى درجة حرارة الغرفة قبل أن تضيف الثلج.

**.75** كتلة النحاس أكبر من كتلة الألمونيوم بمقدار 2.33 أضعاف. 12 m/s .76  $2.0 \times 10^{-5}$  kg .77

### **التفكير الناقد**

- $4.8 \times 10^{-19}$  J/molecule .78
- **.79** سوف تختلف الإجابات. نموذج إجابة: "كمية معينة من الماء تم تسخينها من K 250 إلى K 260 وزاد الإنتروبي بمقدار K/J .75 ما هي كتلة الماء؟
	- **0.0313 J/K .a .80** 
		- **b.** b.
			- **.81** kg 0.0478
- **.82** سوف تختلف الإجابات. يجب أن تعكس الأجوبة متوسط درجات الحرارة المتغيرة على الأرض وأنماط الطقس الختلفة وفصائل النباتات والحيوانات المنقرضة، إلخ.

### **الكتابة في الفيزياء**

**.83** تعني الحرارة النوعية وحرارتا الانصهار والتبخر المرتفعة أنه يمكن للماء والثلج وبخار الماء تخزين الكثير من الطاقة الحرارية من دون تغيير درجات حرارتها بمقدار كبير. ثمة مدلولات كثيرة. تخفف المحيطات والبحيرات الكبيرة من تغيرات درجة الحرارة في المناطق الجاورة بصورة يومية وموسمية. يعد اختلاف درجة الحرارة من النهار إلى الليل بالقرب من إحدى البحيرات أصغر منه في الصحراء. تتحكم حرارة الانصهار المرتفعة للماء في تغير المواسم في أقصى الشمال والجنوب. انطلاق الطاقة بواسطة المياه المتجمدة في الخريف وامتصاصها في فصل الربيع، يبطئ من تغيرات درجة الحرارة في الغلاف الجوي. يمتص الماء ويخزن الكثير من الطاقة حينما يتبخر. يمكن استخدام هذه الطاقة في تحريك أحداث الأرصاد الجوية كالعواصف الرعدية والأعاصير.

### **الإجابات**

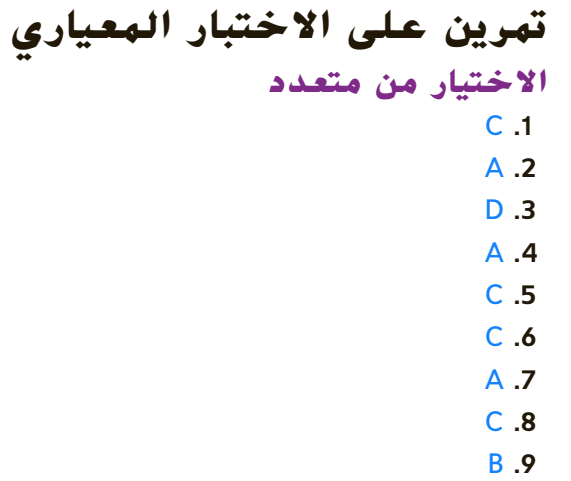

### **إجابة مفتوحة**

يتطلب التحول **.10** لينصهر: KJ :152 ليغلي KJ 1030؛ إلى بخار مزيدًا من الطاقة بمقدار لا 878 وذلك ً ليتكون البخار. ل $10^2$  kJ، الاختلاف في الطاقة ما بين تغيرات المرحلة أكبر من الطاقة المطلوبة<br>لتدفئة الماء في حالته السائلة.

### **إرشادات**

المعايير التالية هي عينة من أداة تقويم الأسئلة ذات الإجابات<br>الحرة.

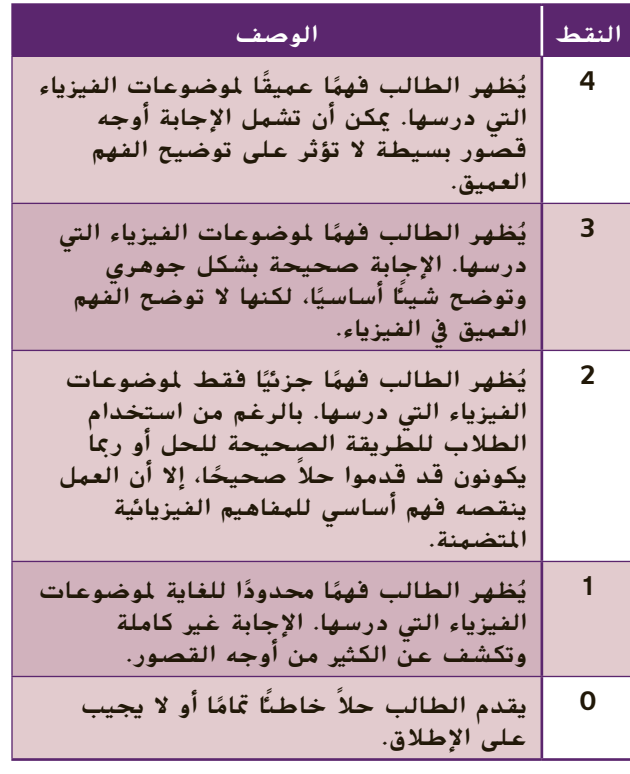

# **الوحدة 13**

# **حالات المادة**

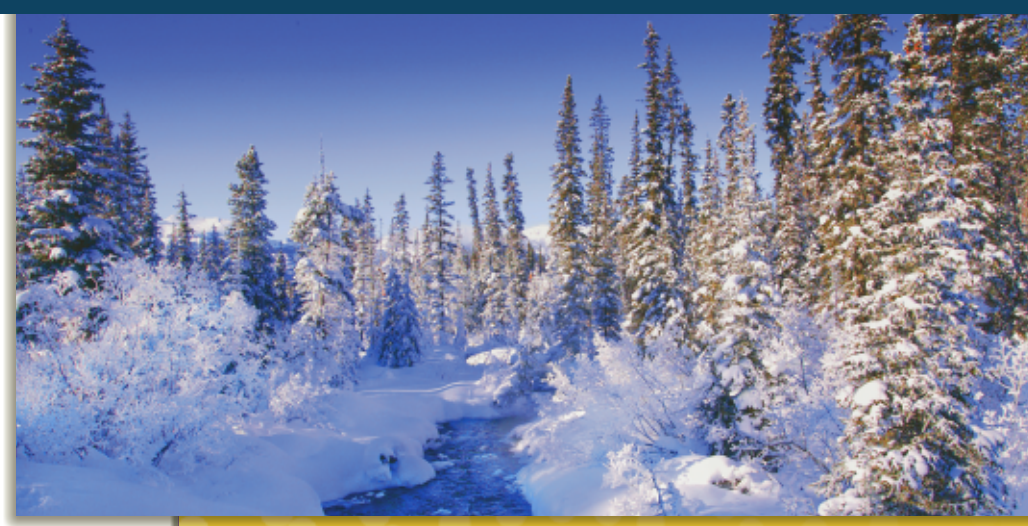

### **نبذة عن الصورة**

اسأل الطلاب ما إذا كانوا قد قاموا بركوب مركب في نهر من قبل. مفهوم الضغط يمكن أن يفسر كيف يمكن صنع قارب من مواد أكثر كثافة من الماء إذا كان بالشكل الصحيح. هل لاحظوا الاختلافات في السرعة على طول مجرى النهر؟ سرعة النهر تعتمد جزئيا على المقطع العرضي لمساحة النهر ومن ثم أيضا على عمق المياه في نقطة معينة.

### **نظرة عامة على الوحدة**

تناقش هذه الوحدة الخصائص المختلفة للمادة والتي تعتمد على حالتها ومن ثم على الطاقة الحرارية لها. يتم استكشاف الضغط والحجم ودرجة الحرارة عن طريق قوانين الغاز. وتشمل القوى في السوائل كلا من قوى التماسك والتلاصق. مفاهيم الضغط وقوة الطفو يتم تحديدها كمياً باستخدام قانون Pa ومبدأ أرخميدس ومبدأ بيرنولي الذي يربط بين الضغط وسرعة السائل في أثناء الحركة. يتم استكشاف التمييز بين المواد الصلبة البلورية والمواد الصلبة غير المتبلورة. معظم المواد الصلبة تتمدد وتنكمش بناء على درجة الحرارة.

قبل أن يقوم الطلاب بدراسة المواد الواردة في هذا الوحدة، ينبغي دراسة:

- **•** الطاقة الحركية
- **•** الكتلة والوزن weight and Mass
	- **•** درجة الحرارة Temperature
		- **•** الطاقة الحرارية
- **•** الكميات المتجهة مقابل الكميات غير المتجهة Vectors versus scalars

لحل المسائل في هذا الوحدة، سوف يلزم الطلاب فهم ما يلي فهمًا جيدًا: ً ً

- **•** الترميز العلمي
- **•** الأرقام المعنوية
- **•** حل المعادلات الخطية

### **تقديم الفكرة** الرئيسة

اسأل الطلاب إذا كانوا قد لاحظوا من أي وقت مضى ذرات الغبار ترتجف عشوائياً في منتصف الهواء. وهذا مثال على الحركة البراونية. الحركة البراونية هي نتيجة للطاقة الحركية التي لدى جميع الذرات والجزيئات، تتصل ً اتصالا مباشرا بظواهر الضغط والطفو ودرجة الحرارة.

### **استخدام التجارب الاستهلالية**

في تجربة قياس الطفوية، يمكن للطلاب مراقبة وأخذ القياسات لشيء يطفو على الماء.

### 1 **مقدمة**

#### **البداية**

**الرافعة الهوائية** يمكنك أن تثبت قوة السائل بصنع وسادة قابلة للنفخ. اربط كيس قمامة صغير بشريط مخفي. قم بإدخال شفاطة مشروبات في ثقب في الكيس واربط في موضع إدخال الشفاطة. اطلب إلى أحد الطلاب نفخ الكيس ً قليلا. ضع اثنين من الكتب المدرسية على الكيس واطلب من الطالب رفعهم. اطلب إلى الطلاب وصف القوة التي تصدر من الكيس على الكتب ووصف القوة والشغل (الجهد) الذي يبذله الطالب على الكتاب النفخ في الشفاطة. القوة على الكتب: الجاذبية وقوة الدفع إلى أعلى من الهواء في الكيس. القوة التي تصدر من الكيس على الكتب تساوي أسفل منطقة الكتب مع قياس الضغط في الكيس. يبذل الطالب ًشغلا (جهدًا) على الكتب عن طريق حَريك الهواء داخل الكيس. ً **ٌ حركي قم حسي**

#### **الربط بالمعارف السابقة**

**القوى** ّذكر الطلاب بالقوى مع رسم الرسومات التخطيطية للجسم الحر. مجموع جميع القوى المؤثرة على شيء ما تساوي صفر، إذا كان هذا الجسم لا يتسارع. اشرح أن الضغط قوة تقسّم على المساحة. الضغط أمر<br>. عددي وليس اتجاهي.

### 2 **التدريس**

### **السوائل والغازات**

### **التفكير الناقد**

**الفكرةالرئيسة** المائ*ع*ان الأكثر تأثيرًا على حياتنا هما ً الهواء والماء. اطلب إلى الطلاب كتابة العديد من الخصائص بقدر ما يمكنهم عن كل واحد منهما. ضع الخصائص في قائمة من عمودين للمقارنة السهلة. اسأل الطلاب ماذا يحدث عندما يتحركون في هذه السوائل. سوف تختلف الأجوبة. المياه في مقابل الهواء: ثقيلة/خفيف، للشراب/للتنفس، تتدفق/نسيم، تجمع في الزجاج/يجمع في منطاد، لها سطح/ليس له سطح، يبلل الأجسام/يجفف الأجسام، مرئية/غير مرئي، لزج/غير لزج، لها حجم محدد/ غير محدد الحجم، غير قابلة للضغط/قابل للضغط. قد يقارن الطلاب الجهد اللازم للسباحة أو التجديف في مقابل التلويح بأيديهم في الهواء. **قم لغوي**

### **الضغط**

### **َ ِ فاهيم َطوير الم ت**

**الضغط والقوة** قد يخلط بعض الطلاب بين الضغط والقوة؛ قم بالتأكيد على أن الضغط هو حاصل قسمة القوة مقسوماً على المنطقة التي تبذل فيها هذه القوة. وبعبارة أخرى، الضغط هو القوة في وحدة المساحة.

### **تحديد المفاهيم الخاطئة**

**اتجاه الضغط** قد يعتقد الطلاب أن ضغط الهواء أو الماء هو فقط في اتجاه النزول عندما يعلمون أن عمود الهواء أو الماء يسبب ضغطاً عِلى المنطقة أسفل منه. اشرح أن العمود يسبب ضغطاً على المنطقة أسفل منه في كل الاتجاهات، حتى في الجانب وإلى الأعلى. على سبيل المثال، الغواص تحت الماء يجد أن ضغط المياه عليه من جميع الجوانب وليس فقط من فوقه.

#### **مثال إضافي في الصف**

الاستخدام مع مثال .*1*

**مسألة** كيف يمكن مقارنة متوسط ضغط الفيل الذي يقف على الأرض، بالضغط الذي يبذله شخص يقف على الأرض؟ الشخص يزن N .640 وكل حذاء تبلغ مساحته حوالي 2m 0.016 عند نقطة التلامس مع الأرض. يزن الفيل N 104×4.13 وله أربعة أقدام، كل منها مساحته 2m 0.14 عند نقطة التلامس مع الأرض. **الإجابة** قم بإيجاد متوسط الضغوط لكل منها،

باستخدامالضغط *A/F* = *P*.

$$
P_{\text{max}} = \frac{640 \text{ N}}{(2)(0.016 \text{ m}^2)} = 2.0 \times 10^4 \text{ Pa}
$$

$$
P_{\text{total}} = \frac{4.13 \times 10^4 \text{ N}}{(4)(0.14 \text{ m}^2)} = 7.4 \times 10^4 \text{ Pa}
$$

على الرغم من أن وزن الفيل تقريبا 65 مرة ضعف وزن الشخص، إلا أن الضغط الصادر من الفيل على الأرض ليس بأربعة أضعاف الضغط الصادر من الشخص.

#### **مناقشة**

**سؤال** عند الضغوط العالية، يمكن أن تنكسر المواد الصلبة. اطلب إلى الطلاب مناقشة لماذا أكبر الحيوانات البرية على الأرض أصغر من أكبر الحيوانات في المحيط. **الجواب** إذا كان أحد الحيوانات على الأرض سيصبح كبيرًا بما يكفى، فالضغط على العظام يمكن أن يتسبب في ً انكسارها (نظراً للضغط عليها بسبب قوة الجاذبية التي تتسبب في الإجهاد). المياه المحيطة بالحوت، مع ذلك، تدعم بنية جسده، بينما يتركز كل وزن الفيل على أربعة أقدام. **ضم الرياضيات المنطقية**

### القسم 1

#### **نشاط مشروع فيزيائي**

#### **المعلم للمعلم**

**عرض للضغط في مقابل المساحة** بالنسبة لنفس القوة، كلما كانت المساحة أكبر، كان الضغط المبذول أقل. **المواد** أكواب ورقية، لوح بمساحة حوالي 15 cm  $\times$  120 cm **الإجراءات** اطلب إلى أحد الطلاب وضع قدم واحدة على كوب واحد والضغط بكل وزنه على الكوب. ينبغي أن يسحق الضغط الكأس. ثم ضع 10-16 كوبًا م**ُقلوبة على رأسها على الأرض. وضع** ً اللوح فوق الأكواب واطلب من الطالب الوقوف عليها. لن تتهشم الأكواب. اطلب من مزيد من الطلاب الوقوف على كل جوانب اللوح بدون الاقتراب جدًا من<br>'' يانت الحافة. ينبغي أن يدعم اللوح والأكواب هذا الوزن.

### **قوانين الغازات**

### **استخدام التجربة المصغرة**

في تجربة الضغط يمكن للطلاب التحقق من مقدار الضغط الذي يبذلونه عندما يقفون على قدم واحدة.

### عرض **توضيحي سريع قانون شارل**

**الزمن المقدر** 5 دقائق

**المواد** مجفف شعر، منطاد الهيليوم بشريط منفوخ جزئيا من البوليستر، سلسلة، جسم صغير الحجم **الإجراءات** يجب القيام بهذا في يوم بارد أو لطيف أو استخدام الثلاجة في تبريد المنطاد. اربط الجسم الصغير في منطاد الهليوم بالشريط المتمدد جزئيا من البوليستر بحيث يطفو المنطاد ولكن لا يرتفع. خذ المنطاد إلى الخارج أو ضعه في الثلاجة. عندما يتعرض لدرجات الحرارة الأكثر برودة، فسوف يتقلص المنطاد ويصبح أقل حجمًا بحيث سيتمدد تقريبا على ً الأرض. قم بإحضار المنطاد إلى الداخل مرة أخرى. اطلب من الطلاب التنبؤ بما سوف يحدث للمنطاد عند تسخينه بمجفف الشعر.

سوف يرتفع المنطاد نحو السقف وربما يمكنه رفع الجسم الصغير.

### **استخدم الشكل 4**

**قوانين الغاز** تقدم قوانين الغازات فرصة جيدة لتعزيز مهارات تفسير التمثيل البياني. على سبيل المثال، يشير قانون بويل إلى العلاقة العكسية بين الضغط والحجم إذا كانت درجة الحرارة ثابتة. يشير قانون تشارلز إلى وجود علاقة مباشرة بين الحجم ودرجة الحرارة إذا كان الضغط ا. **ضم مرئي-مكاني** واحد ً

#### **خلفية عامة عن المحتوى**

**الباروميتر السائل** في عام 1643 أثبت ايفانجليستا توريسيلي أن الزئبق في أنبوب يرتفع إلى نفس المستوى حتى عندما يميل الأنبوب. لأن توريسيلي لم يسمح بدخول الهواء للأنبوب وكان الضغط في الجزء السفلي من عمود الزئبق يعادل ضغط الهواء المحيط. أدرك توريسيلي أنه يمكن قياس الضغط الذي يكون من الغلاف الجوي عن طريق قياس مدى ارتفاع عمود الزئبق. ارتفاع عمود الزئبق في الأنبوب يتناسب مع الضغط الجوي. الباروميتر، الذي يقيس الضغط الجوي باستخدام هذا المبدأ، يستخدم للإشارة إلى التغيرات في الطقس.

#### **التعزيز**

**نشاط قانون الغاز المثالي** اطلب إلى الطلاب تأكيد وحدات معادلة الغاز المثالي ً أولا بحل المعادلات الخاصة بـ (K3/m·Pa (k والخاصة بـ ((K·mol(3/m·Pa (R. ثم اطلب منهم تبديل الوحدات المناسبة ً بدلا من *P* و *V* و *T* و *N* و *n* في المعادلات. **ضم الرياضيات المنطقية**

### **الوظائف**

**الغازات التجارية** إنتاج وتخزين ونقل وتسليم الغازات من الصناعات الهامة. يجب أن يفهم المهندسون في مجال الإمداد بالغاز كيفية تشغيل نظم الضغط وكذلك كيمياء المواد الغازية. غازات التنفس والتي هي في الأساس خليط من 2N و 2O، تباع في خزانات ذات ضغط ٍعال للمستشفيات والأطباء أنابيب النفط العملاقة تنقل الغاز الطبيعي المستخدم في التدفئة المنزلية والصناعات الكيميائية. الشاحنات المعزولة تنقل الغاز الطبيعي المسال عند درجات حرارة منخفضة. يمكن نقل ثاني أكسيد الكربون والذي يكون السبب في الفوران في المشروبات الغازية ويستخدم في العديد من العمليات الكيميائية، كسائل أو مادة صلبة. وكثيراً ما يتم نقل الهليوم في شكل سائل.

#### **مثال إضافي في الصف**

الاستخدام مع مثال .*2*

**الإجراءات** المسألة تم استخدام زجاجة تخزين أكسجين بواسطة مريض يعاني من ضعف التنفس بحجم L 4.0 وتحتوي على غاز بضغط Pa 107×1.3 عند درجة حرارة K .300.0 وتقوم الزجاجة بإخراج الأكسجين للمريض للتنفس بمستوى الضغط الجوي. ما هو حجم الأكسجين الذي يصل إلى المريض عند مستوى الضغط الجوي؟ كم عدد جزيئات الأكسجين في الزجاجة؟

**الإجابة** لمعرفة الحجم، استخدم القانون الجامع للغازات  $P_1V_1$ 1*T*  $=\frac{P_2V_2}{P_2}$  $T<sub>2</sub>$ مع <sup>2</sup>*T* = <sup>1</sup>*T* وأوجد قيمة <sup>2</sup>*V*.  $T_1 = T_2$  و  $V_2 = \frac{P_1 V_1}{P_2}$ 2*P* **ثم**  $=\frac{(1.3\times10^{7} \text{ Pa})(4.0 \text{ L})}{1.0\times10^{5} \text{ Pa}} = 520 \text{ L}$ للعثور على المول، استخدم قانون الغاز المثالي،  $PV = nRT$ , وأوجد قيمة *n*.  $n = \frac{P_1 V_1}{P_2}$ 1R*T*  $n = \frac{(1.3 \times 10^{7} \text{ Pa})(4.0 \times 10^{-3} \text{ m}^{3})}{(0.315 \times 10^{3} \text{ kg})(1.30 \times 10^{-3} \text{ m}^{3})}$ 

 $(8.31 \text{ Pa} \cdot \text{m}^3/(\text{mol} \cdot \text{K}))(300.0 \text{ K})$ 

 $n = 21$  mol

**التمدد الحراري والبلازما خلفية عن المحتوى**

**الشموع، حيث الوزن الظاهر هو صفر**

الاحتراقِ في الفضاء يأخذ شكلاً مختلفاً مقارنة بالاحتراق على الأرض. لهب الشمعة المتساقط في شكل دمعة هو نتيجة للجاذبية الأرضية وتيارات الحمل الحراري. عندما يكون الوزن الظاهري هو صفر (على سبيل المثال، في مدار الأرض)، فبدلاً من رؤية تكتل كثيف صغير من اللون الأزرق قريب من الفتيل ويصدر لهب الشمعة اللون الأصفر والأبيض نحو الأعلى، ستشاهد قبة صغيرة من اللون الأزرق المكثف. ّفكر في الأمر كلهب أنقى – بدون تأثير الجاذبية، لا توجد هناك تيارات حمل حراري لتحمل الغبار إلى اللهب وهذه الشوائب هي التي تجعل الشمعة تحترق باللون الأصفر.

### **استخدام النماذج**

**رقائق الجليد** اسأل الطلاب لماذا يستطيعون تمرير أيديهم في المياه ولكن لا يمكنهم فعل ذلك في الثلج. الجزيئات في السائل يمكنها أن تتحرك بجوار بعضها البعض ولكن الجسيمات في المواد الصلبة لا يمكنها ذلك. قم بالإشارة

إلى أن المياه لها بعض الخصائص غير العادية. على سبيل المثال، معظم المواد الصلبة تتمدد عندما تذوب. إلا أن، المياه تتمدد، عندما تتجمد. يطفو الجليد لنفس سبب تكون رقائق الجليد وهو بنيته الجزيئية. خذ علبة بها كرات بلاستيكية صغيرة ومستديرة، كل واحدة منها تمثل جزيء ماء. قم بصبها على طاولة؛ حيث ستظهر كما لو أنها تتدفق. قم بإظهار رسم تخطيطي للطلاب بهيكل بلورات الثلج. اطلب من الطلاب العمل في أزواج لتوصيل الكرات الصغيرة (جزيئات الماء) مع المسواك بحيث تشكل بنية شعرية متشابهة لنموذج كتلة الجليد. من المستحيل الآن القيام بصب جزيئات الماء. انظر عما إذا كانوا يمكنهم كسر كتلة من "الجليد" إلى رقائق. **قم حركي**

### **استخدام التشابه**

**الحالات الصلبة والسائلة للماء** اسأل الطلاب السؤال التالي: هل الجليد له حجم أكبر أو أصغر من الماء؟ أكبراطلب إلى الطلاب شرح إجابتهم من حيث الجسيمات. يمكن استخدام القياس التالية لتفسير هذا: ا ً اسأل الطلاب عن العدد المناسب من الناس للركوب سوي في مصعد. عندما يتفق الطلاب على إجابة، اطلب منهم تحديد عدد الناس الذين المناسبين لركوب المصعد إذا كانت جميع أيديهم مشدودة بجبيرة الكسر، بحيث تبرز هذه الجبائر خارجاً عِلى جانبي أجسامهم. اشرح الأشكال الصلبة .<br>(الناس بالجبيرة) والسائلة (الناس بدون الجبيرة) للماء فيما. يتعلق بهذا التشبيه. **ضم**

### 3 **التقويم**

#### **تقويم الفكرة** الرئيسة

**الضغط في الإطارات** ارسم سيارة على السبورة، مع جعل إطاراتها الأربعة مستقرة على طريق مسطح. في حالة نفخ كل إطار إلى ضغط Pa 105×2.0 وكانت مساحة كل إطار 2m 0.024 عند نقطة الاتصال بالطريق، ما هو وزن السيارة؟ N 10<sup>4</sup>×1.9

#### **التحقق من الاستيعاب**

**إضافة الضغط** اطلب من كل طالب تقدير المساحة 2m .2 السطحية لجسمه. سيكون على الأرجح بين 1 و اطلب من الطلاب حساب القوة الإجمالية بسبب ضغط الهواء على سطح جسمه. ثم اسألهم لماذا لا ينهار جسم الإنسان تحت مثل هذه القوة كبيرة. هناك قوة خارجية كبيرة مساوية لهذه القوة تعمل داخل الجسم لكل شخص. **ضم**

### **ملحق**

**العيش في الفضاء** يرتدي رواد الفضاء بزات رواد الفضاء على سطح القمر لأنه ليس هناك غلاف جوي في الفضاء. اسأل الطلاب عما إذا كان يمكن لرائد الفضاء السير على القمر باستخدام جهاز تنفس الهواء فقط الذي يستخدمه الغواصين. اطلب منهم شرح إجاباتهم. لا؛ مثل هذا الجهاز لا يوفر إلا الأكسجين. لأن التواجد على سطح القمر مثل التواجد في الفراغ، فرائد الفضاء يحتاج أيضًا إلى<br>أ أن يكون محاطًا ببيئة ضغط.

### **التأكد من فهم النص والتحقق عبر الأشكال والمخططات والرسوم البيانية.**

**التحقق عبر الأشكال** الغازات في الغلاف الجوي، بما في ذلك بخار الماء والأكسجين وثاني أكسيد الكربون

### **التحقق عبر الأشكال**

قبوا 3.3×3.3 حساب وزن رائد الفضاء على سطح القمر  $3.3\times$ 10<sup>4</sup> Pa; (حوالي سدس وزنه على الأرض) ومنطقة حذائه؛ باستخدام هذه القيم قم بحساب الضغوط التي يبذلها رائد الفضاء.

**التحقق عبر الأشكال**  $\frac{P_1}{P_2}$  $T_1$  $=\frac{P_2}{P_1}$  $T_{2}$ إذا كان الحجم ثابت، تكون المعادلة كالتالي **التأكد من فهم النص**

مع تسخين السوائل، تتمدد. نتيجة لذلك يصبح الهواء الساخن أقل كثافة ولذلك يرتفع. عندما يزيد السائل الموجود في أسفل المقلاة الساخنة في درجة الحرارة، فإنه يصبح أقل كثافة ويرتفع.

### **تطبيق**

 $1.2 \times 10^5$  N .1  $1.0 \times 10^2$  kPa .2  **.3** kPa 23  **.4** N 104×2.7 الموجه من داخل البيت نحو الخارج  $8.9 \times 10^{-2}$  m<sup>2</sup> .5

### **تطبيق**

3.4  $m^3$  .6  $5.1 \times 10^2$  g .7  $2.40\times10^{2}$  kPa  $.8$  $0.83 \text{ m}^3$ .9

### **مراجعة القسم 1**

- **.10** السوائل والغازات هي السوائل التي تتدفق وليس لها شكل محدد. ممارسة القوة على السوائل والغازات يمكن أن يغير حجم ودرجة حرارتهما. القانون العام للغازات يمثل العلاقة بين الضغط والغازات. البلازما هي حالة شبيهة بالغاز للإلكترونات السالبة الشحنة والأيونات الموجبة. البلازما أيضا سائل.
	- **.11 a.** ضغط الهواء هو نفسه.
- ا لأن *PA* = *F*، فإن القوة الكلية للهواء أكبر على **b.** نظر ً الصندوق ذي المساحة الأكبر. الصندوق الثاني له ضعف المساحة السطحية، لذا له ضعف مجموع قوة الصندوق الأول.
	- $3.1 \times 10^{1}$  m<sup>3</sup> .12
- **.13** أثناء تسخين الماء من 0 درجة مئوية، سوف تزيد الكثافة حتى تصل إلى الحد الأقصى لها عند 4 درجات مئوية. وعند زيادة التسخين إلى 8 درجات مئوية، ستقل كثافة الماء.
	- $9 \times 10^2$  K  $.14$
	- $0.0224 \text{ m}^3$ .15
	- **28.1 mol**;  $8.1 \times 10^2$  g .16
- **.17** هناك عدد متساو من الجسيمات في العينتين. في الغاز المثالي، لا توجد صلة بين حجم الجسيمات وحجم الغاز أو الضغوط التي يمارسها الغاز.

### القسم 2 **القوى داخل السوائل**

### 1 **مقدمة**

#### **البداية**

**دبس السكر في يناير** قم ببطء بصب سوائل كثيفة، مثل الشامبو أو دبس السكر، في كأس فارغ. اشرح أن أحد العوامل التي تؤثر على كيفية حركة السوائل هي اللزوجة أو مقاومة التدفق. قوة الجذب بين الجزيئات تحدد مدى سهولة حركة الجزيئات بجانب بعضها البعض. كما تنتج هذه الجزيئات قوي التوتر السطحي للسائل. اطلب من الطلاب وصف كيفية حركة السوائل أثناء قيامك بصبها. إنها تتحرك ببطء؛ كما أنها تلتصق بسطح الكأس. قم بالإشارة إلى أن درجات الحرارة يمكن أن تؤثر أيضا على اللزوجة. التعبير الشعبي "تتحرك ببطء مثل دبس السكر في يناير" يشير إلى حقيقة أن الطقس البارد يعمل على زيادة لزوجة دبس السكر. **قم مرئي-مكاني**

#### **الربط بالمعارف السابقة**

**نماذج المواد** ترتبط الطاقة الحرارية بالطاقة الحركية للجسيمات التي تتكون منها المادة. مراجعة وصف الجزيئات التي تتحرك بحرية والتي تشكل الغاز ونموذج لمادة صلبة ترتبط فيها الجزيئات بواسطة الزنبركات.

### 2 **التدريس**

### **قوى التماسك التفكير الناقد**

**قوة التماسك واللزوجة** قوة التماسك في المائع تتسبب في لزوجة ذلك المائع. اسأل الطلاب عما إذا كان من الممكن أن توجد قوة تماسك في الغاز. نعم الغاز الذي ً – وقوة ً ا وهو الهواء، لزوجته منخفضة جدا نعرفه جيد التماسك بين جسيماته صغيرة. اسأل الطلاب كيف يمكنهم ملاحظة لزوجة الهواء. إنها واضحة، على سبيل المثال، في نفق هوائي حيث يمكن للدخان أن يجعل حركة الهواء مرئية. **ضم الرياضيات المنطقية**

### **استخدم الشكل 7**

**التوتر السطحي** بيّن للطلاب كيف أن أقدام حشرة<br>التوتر العام بين أو العام كانا وكان العام عليه جندب الماء تخطو على الماء كما لو كان السطح مادة لينة، مسطحة مثل المادة التي تكسو منصة البهلوان. بعض الحشرات التي هي من الحيوانات المفترسة لحشرة جندب الماء تقوم برش مادة كيميائية تعمل على تدمير التوتر السطحي حتى لا تستطيع حشرة جندب الماء الاستمرار في الانزلاق على السطح.

#### **نشاط مشروع فيزيائي**

**تطبيقات اللزوجة** اللزوجة خاصية هامة من خواص الموائع، من زيوت المحركات للدهانات وحتى مستحضرات التجميل. ففي زيت المحركات، تتحكم اللزوجة بتدفق الزيت للتزييت بين الأسطح المنزلقة على بعضهما. إذا كان الزيت لزج جداً، فإنه يتسبب في التصاق الأسطح. إذا لم يكن الزيت لزجًا بما يكفي،<br>ذات عنف: فإنه يتدفق بعيداً عن الأسطح. زيوت المحركات الحديثة مصممة للحفاظ على اللزوجة المناسبة في أيام البرد وأيام الحر على حد سواء. اطلب من الطلاب البحث في كيفية قياس اللزوجة واستنباط طريقة لمقارنة لزوجة السوائل المختلفة مثل زيت المحركات والزيوت النباتية والشامبو والماء. **ضم**

### **ٌ حركي حسي**

### **َ ِ فاهيم َطوير الم ت**

**التوتر السطحي** اطلب إلى الطلاب القيام بتحدي تعويم قصاصة الورق على الماء. اطلب منهم معرفة ماذا يحدث عندما يدخلون أيديهم في الماء وفيها قطعة من الصابون. لمس الماء بقطعة من الصابون يدمر التوتر السطحي، مما يتسبب في غرق القصاصات الورقية. **قم حركي**

### **قوى الالتصاق**

### **الفيزياء في الحياة اليومية**

**القوة الشعرية في النباتات** القوة الشعرية التي تساعد على سحب المياه لأعلى داخل الشجرة هي نفس القوة التي تسمح للمناشف الورقية بامتصاص المياه. ضع طرف شريط طويل من منشفة ورقية في كوب ماء وراقب كيف يرتفع الماء لأعلى عبر الشريط.

#### **مناقشة**

**سؤال** كل يوم نستخدم الحبر للكتابة على أنواع مختلفة من الأسطح. اسأل الطلاب الأسئلة التالية: هل تتوقع أن كل الأحبار لها نفس الخصائص؟ لماذا نعم أو لماذا لا؟ ما هي الخصائص المرغوبة في الأحبار في أقلام الحبر الجاف وأقلام الخطاط والطابعات النافثة للحبر؟ هل الأحبار نفسها صالحة لجميع الأسطح؟ فسر

**الإجابة** سوف تختلف الإجابات. أحبار قلم الحبر الجاف لزجة بحيث يمكنها إيقاف الكرة. الأحبار النافثة يجب أن تكون أقل لزوجة ولكن التوتر السطحي يجب أن يسمح لها بتشكيل قطرات صغيرة. على بعض الأوراق، قد ينتشر الحبر بكثرة بسبب الخاصية الشعرية. **ضم**

**الرياضيات المنطقية**

### **القسم** 2

#### **التدريس المتمايز**

**ضعاف البصر** ساعد الطلاب على فهم كيف يمكن أن يبدو س<mark>طح الماء منحنيًا وذلك بأن تعرض</mark> ً عليهم تجربة عملية تثبت ذلك. ضع طين الصلصال في كوب بلاستيك. قم بتشكيل الصلصال ليأخذ شكل سطح هلالي مقعر. اطلب من الطلاب تحسس الانحناء. اشرح لهم أن تمسك المياه بجانبي كوب الاختبار هو ما يشكّل هذا النوع من الأسطح مستديرة الزوايا. قم بإضافة المزيد من الطين إلى الكوب لتشكيل سطح محدب. اطلب من الطلاب الشعور بهذا الانحناء. <mark>اشرح لهم أن التوتر السطحي</mark> للمياه عندما يكون الكوب ممتلئ يعمل على تشكيل هذا النوع من السطح مستدير الزوايا. **ضم ٌ حركي حسي**

### **التبخر والتكاثف**

**تحديد المفاهيم الخاطئة**

**عرض التبخر والحرارة** بعض الطلاب يعتقدون أنه يجب غلي الماء لكي تتغير حالته من سائل إلى غاز. اطلب منهم بيان ما إذا كان من الممكن تغير حالة الماء من السائل إلى الغاز بدون وصول الماء إلى درجة الغليان، 0°100. نعم ضع طبقًا مسطحًا يحتوي على الماء على<br>الماءة على الماط الماء الماء الماء المنطقين الماء الماء ׇֺ֖֚֚֝֬֝֬֝֬֝֬֝֬֝֓֬֝֓֬֝֬֝֬֝֬֝֬֝֬֝֓**֓** طاولة طوال الليل واطلب من الطلاب النظر على دليل التبخر في اليوم التالي. **ضم الرياضيات المنطقية**

### **َ ِ فاهيم َطوير الم ت**

**الفكرة**الرئيسة الهيليوم أحد العناصر الأكثر وفرة في الكون وهو غاز يوجد عند نطاق واسع ومختلف من درجات الحرارة. عند تبريده في حدود بضع درجات من الصفر المطلق، فيمكن أن يصبح الهيليوم سائل بدرجة لزوجة صفر. هذا السائل "فائق الميوعة" يمكنه أن يتسلق بسرعة جدران الوعاء الموجود به والتدفق بعيداً. ما هي العلاقة بين قوة التماسك وقوة التلاصق في مثل هذا السائل؟ يجب أن تكون قوة التلاصق بين السوائل وجدران الوعاء أكبر بكثير من قوة التماسك بين جزيئات السائل. وهذا يفسر أيضا ضعف اللزوجة فيه.

#### **التعزيز**

**تلخيص الخصائص** اطلب إلى الطلاب مقارنة قوائم خصائص الغازات والسوائل مع تحديد الخصائص التي هي أكثر شيوعاً في الغازات وتلك الأكثر شيوعًا في السوائل.<br>إينا اطلب منهم تحديد الخصائص استناداً على الطاقة الحركية، بالإضافة إلى الخصائص التي تستند على القوة بين الجُسيمات والتي تشكل الغاز أو السائل. <mark>ض م</mark>

### **استخدام مختبر الفيزياء**

في تجربة التبريد بالتبخير، يستطيع الطلاب جمع وتنظيم البيانات عن تبخر الكحول.

### 3 **التقويم**

### **تقويم الفكرة الرئيسة**

**التكثف والتبخر** الطلاب ملمون بعمليتي تكثف وتبخر الماء. اطلب منهم شرح هذه العمليات من حيث قوة التماسك ودرجة الحرارة والضغط. ما هو دور الضغط الجوي في التبخر؟ قوة التماسك بين جزيئات الماء تبطئ عملية تبخر المياه. إذا كان ضغط الهواء أكبر، فهذا أيضا سوف يعيق التبخر لأن الجسيمات في المياه السائلة يجب أن تتغلب على ضغط الهواء، بالإضافة إلى قوة التماسك. درجة الحرارة تحدد متوسط الطاقة الحركية، حيث تشير درجة الحرارة الأعلى إلى أنه يوجد المزيد من الطاقة للتغلب على هذه القوة.

#### **التحقق من الاستيعاب**

**الضباب في الليل** الأسرار التي تحدث في لندن، إنجلترا، غالبًاْ ما تبدأ بمشهد ليلي ضبابي. اسأل الطلاب ً لماذا يتشكل الضباب في الليل. بدون حرارة الشمس، يبرد الهواء ويتكثف ّ ليشكل الرطوبة التي يتم امتصاصها في الهواء أثناء النهار. وهذا هو السبب نفسه في ظهور الندى على العشب في الصباح. **قم**

### **ُّ التوسع**

**الخاصية الشعرية والملابس** بعض الملابس المصممة للألعاب الرياضية أو لاستخدامها خارج المنزل يمكن أن تقوم بإخراج الرطوبة من الجسم وتساعد على الاحتفاظ بحرارة الجسم. اسأل الطلاب كيف يحدث هذا. تستخدم المواد المصنوع منها الملابس الخاصية الشعرية لنقل العرق من الجلد إلى خارج الملابس؛ وبذلك تتبخر الرطوبة خارج الملابس وليس على الجلد. وبذلك، تعزل هذه الملابس الجلد من التأثر تأثير التبريد الناتج من التبخر. **ضم**

### القسم 2 **الإجابات**

### **التأكد من فهم النص والتحقق عبر الأشكال والمخططات والرسوم البيانية.**

### **التأكد من فهم النص**

مع هروب الجسيمات التي لها طاقة حركية أعلى من المتوسط، يحدث انخفاض في متوسط الطاقة الحركية للجسيمات المتبقية.

### **مراجعة القسم 2**

- **.18** نعم؛ الشريط اللاصق يلتصق بشيء آخر غير الشريط. اموعة المتماسكة هي مجموعة من الناس يعملون معا.
- 1<mark>9.</mark> ينبغي أن توضع قصاصة الورق بعناية وبشكل مسطّح على سطح الماء. فهذا سوف يقلل من الوزن لكل وحدة مساحية على سطح المياه التي ستستقر عليها القصاصة.
	- **.20** إذا حدث وقطعت قصاصة الورق سطح الماء، فسوف تغرق.
	- **.21** الكحول له جاذبية لاصقة أكبر مع الزجاج عن الزئبق. قوة تماسك الزئبق قوية بما يكفي لتتغلب على قوته اللاصقة مع الزجاج.
- **.22** لأن الكحول يتبخر بسهولة، فهناك تأثير تبريد بخري ملحوظ جداً. وهذا الإجراء يمكن أن يخفض درجة حرارة الجسم للطفل.
- **.23** رانا قامت بوزن الزجاج قبل تبريده في الثلاجة. ثم يمكنها إخراجه من الثلاجة والسماح للرطوبة بالتجمّع خارجه.<br>أ وأخيراً، يمكنها أن تزن الزجاج مرة ثانية.

### 1 **مقدمة**

#### **البداية**

**الموائع والضغط** املأ كأسًا كبيرًا حتى منتصفه<br>العلم المقابل ً بالماء. ضع كأس أصغر حجماً في الماء مقلوبًا. إطلب إلى **:**<br>ا الطلاب مراقبة مستويات الماء في كل من الكأسين قبل وبعد إدخال الكأس المقلوب. اطلب منهم شرح التغييرات في مستويات المياه. لماذا لا ترتفع المياه في الكأس الأصغر؟ يرتفع منسوب المياه في الكأس الكبير لأن الكأس الصغير والهواء المحصور فيه يعملان على إزاحة المياه. لا ترتفع الماء في الكأس الصغيرة لأن ضغط الهواء يجبرها

### على الهبوط. **قم مرئي-مكاني**

### **الربط بالمعارف السابقة**

**قوة الطفو** يستكشف هذا القسم الضغط كحاصل قسمة القوة على المساحة التي تبذل عليها هذه القوة. ينبغي أن يكون لدى الطلاب معرفة بالكثير من تجارب الحياة مع قوة الطفو: مثل السباحة والطفو على الألواح العائمة ومراقبة مناطيد الهيليوم.

### 2 **التدريس**

**الموائع في السكون**

### عرض **توضيحي سريع الضغط والعمق في كوب القهوة**

**الزمن المقدّر** 5 دقائق **َّ**

**المواد** علبة ومسمار ومطرقة ومياه وحوض أو وعاء كبير وشريط

**الإجراءات** اصنع ثلاثة ثقوب صغيرة على ارتفاعات مختلفة في جانب العلبة الكبيرة. قم بتغطية الثقوب بالشريط القوي والمقاوم للماء. املأ الكوب بالماء الملونة وضعه في الحوض الكبير أو الوعاء الكبير. قم بإزالة الشريط. اطلب إلى الطلاب بيان السبب في أن تيارات المياه التي تخرج من الثقوب تبتعد لمسافات مختلفة من الكوب. تيار المياه الخارج من الثقب الأسفل يكون له أكبر سرعة أفقية (*v* (لأن الضغط داخل الكوب يكون في أعلى مستوياته في الجزء السفلي من الكوب. على العكس من ذلك، فالتيار الخارج من الثقب الأعلى يكون له أقل سرعة أفقية لأن الضغط داخل الكوب يكون في أقل مستوياته في الجزء السفلي من الكوب.

### **السباحة تحت الضغط**

### **استخدام مختبر الفيزياء**

في تجربة "تحت الضغط"، يمكن للطلاب تحليل القوة من تدفق السائل.

### **َ ِ فاهيم َطوير الم ت**

**عدم وجود ضغط** اطلب إلى الطلاب القيام بعمل رسم مخطط للقوى التي تؤثر على السباح. يجب أن يظهر الرسم التخطيطي الجاذبية وهي تسحب إلى الأسفل ولكن يمكن أن يكون غير محدد للمصادر التي تدفع للأعلى. اطلب من الطلاب كيف أن ارتداء سترة النجاة يعمل على تغيير هذه القوى. سترة النجاة تضيف بعض الوزن ولكنها تزيد من قوة الطفو أكثر. اطلب إلى الطلاب إعداد رسم تخطيطي مماثل لمنطاد الهواء الساخن الذي يحمل سلة. ماذا سيكون أثر زيادة حجم المنطاد؟ هذا سيزيد الوزن ولكن الزيادة في قوة الطفو ستكون أكبر. **ضم مرئي-مكاني**

### **استخدم الشكل 12**

هذه الصورة تبين كيف تنشأ قوة الطفو من الاختلافات في الضغط على الجزء العلوي والسفلي للشيء. اطلب من الطلاب إعادة رسم هذه الصورة باستخدام أشكال أخرى مختلفة الأطوال والارتفاع؛ بحيث يرسمون متجهات القوة. افترض أن الجسم المغمور هو صندوق مستطيل له جانبين غير متساوين في الطول. ناقش كيف أن قوة الطفو على مثل هذا الصندوق ستكون هي نفسها بغض

النظر عن متجهات الصندوق. **ضم مرئي-مكاني**

### **التفكير الناقد**

**الطفو في الهواء** المناطيد الأولى التي قامت بحمل البشر في الجو كانت مليئة بالهواء الساخن وليس الهيليوم. اطلب إلى الطلاب الأخذ في الاعتبار كيف يوفر منطاد الهواء الساخن قوة رفع تكفي للقيام بحمل جندول وعلى متنه الركاب. اطلب منهم ما إذا كان مثل هذا المنطاد سوف يعمل على نحو أفضل أو أسوأ في اليوم البارد. ينبغي أن يعمل المنطاد بشكل أفضل في اليوم البارد عندما يكون الهواء المحيط به أكثر كثافة. اطلب إلى الطلاب شرح هذا فيما يتعلق بما يعرفونه عن الغازات والحركة الحرارية. ينبغي أن يتمكن الطلاب ً أيضا من شرح هذا فيما يتعلق بقانون الغاز المثالي لأنه يؤدي إلى مفهوم الحركية الجزيئية لدرجة الحرارة. الهواء الساخن في المنطاد أقل كثافة من الهواء حوله لأن جزيئات الهواء لها طاقة حرارية أكبر وتتحرك بعيداً عن بعضها البعض. فرق الكثافة بين الهواء الساخن والهواء الأكثر برودة المحيط هو ما ينتج قوة الطفو التي ترفع المنطاد. **ضم**

### **خلفية عن المحتوى**

**مبدأ أرخميدس** وفقا للأسطورة، طلب الملك "هيرو" ملك سرقوسة من أرخميدس (.C.B 212–287 (التأكد مما إذا كان تاجه الجديد يحتوي على جميع الذهب الذي أعطي للحرفي. وكما تقول الأسطورة، فعندما نزل أرخميدس في ماء الحمام، أدرك أنه تمت إزاحة المياه في حوض الاستحمام لديه وشعر أن جسمه أصبح أقل وزنًا. ً فقفز من حوض الاستحمام وركض عبر الشوارع وراح يصيح، "إوريكا!" ("وجدتها وجدتها".) أرخميدس وجد أن الجسم الأكثر كثافة، مثل الذهب، سوف يزيح كمية أقل من المياه. ووجد أن التاج في الواقع لم يكن من الذهب الخالص. التاج الجديد قام بإزاحة المزيد من المياه عن الكمية التي أزاحها نفس الوزن من الذهب نظراً لأنه شغل مساحة أكبر.

### **استخدام مختبر الفيزياء**

في تجربة قوة الطفو في الماء،يمكن للطلاب إثبات العلاقة بين قوة الطفو ووزن الجسم.

# **تحديد المفاهيم الخاطئة**

**الوزن الظاهري والكتلة** نظرًا لمعرفة الطلاب أنه ً يمكنهم رفع الأجسام بسهولة أكثر تحت الماء، فقد يعتقدون أن الأجسام لها وزن أو كتلة أقل. فسِّر كيف أن<br>كيام العالمية كتلة الجسم المغمور في الماء لا تتغير وأن قوة الجاذبية على الجسم (*mg* = *F*<sup>g</sup> (هي نفسها كما كانت من قبل. قوة الطفو تدفع الجسم لأعلى وبذلك، يكون الوزن الظاهري أقل.

#### **نشاط مشروع فيزيائي**

#### **من معلم لمعلم تأثير الضغط الجوي**

**الهدف** إثبات أثر الضغط الجوي على المادة الصلبة **المواد** علبة صودا فارغة من الألمنيوم وملقط وموقد بنزن وقائم حلقي أو صفيحة ساخنة ونظارات واقية وقفازات واقية وصينية بيتزا مليئة بالماء المثلج **الإجراءات** قم بارتداء النظارات الواقية والقفازات. ضع mL 5 من الماء في كوب الصودا. قم بتسخين المياه حتى يخرج البخار من أعلى كوب الصودا. باستخدام الملقط، ارفع العلبة من على الموقد وعلى الفور قم بوضعه في وعاء الماء المثلج بحيث يكون الجزء العلوي من الكوب في أسفل صينية البيتزا. سيتسبب انخفاض درجة الحرارة في انخفاض الضغط داخل الكوب وسيعمل الضغط الجوي الخارجي على انكماش كوب الصودا.

#### **التدريس المتمايز**

**ضعاف البصر** يمكن ملاحظة الطفو والضغط واللزوجة بالإحساس. ينبغي إعطاء الفرصة للطالب لكي تشعر بتأثير الطفو بدفع أو رفع الأجسام العائمة أو المغمورة في مياه الحوض أو وعاء كبير مملوء بالمياه. يمكن للطالب التحقيق من اللزوجة بتحريك الماء أو شامبو كثيف بإصبعه. اطلب من الطلاب وصف الأحاسيس التي يشعرون بها. اسأل الطلاب الأسئلة التالية: ما الذي يجدونه عند محاولة غمر كتلة رغوة أو مكعبات الثلج في الماء؟ ماذا يتعلمون من هذا عن الطفو؟ كيف يمكن مقارنة تحريك الكاكاو الساخن بتحريك حلوى الشوكولاتة؟ ماذا يشير هذا عن لزوجة الموائع؟ **قم**

#### **مثال إضافي في الصف**

الاستخدام مع مثال .*3*

**مسألة** يقوم الطفل بطي قطعة من رقائق الألمنيوم كتلتها kg 0.012 في شكل طبق يطفو على الماء. ما هو حجم المياه التي يزيحها هذا الطبق المصنوع من الرقائق؟

**الإجابة** نظرًا لأن الطبق يطفو، فإن قوة الطفو هي ً

$$
F_{\text{split}} = F_{g}, \quad \mu_{\text{split}} = m_{\text{split}} = g =
$$
\n
$$
\rho_{\text{split}} = \frac{m_{\text{split}}}{\rho_{\text{split}}} = \frac{m_{\text{split}}}{\rho_{\text{split}}} = \frac{m_{\text{split}}}{\rho_{\text{split}}} = \frac{m_{\text{split}}}{\rho_{\text{split}}} = \frac{m_{\text{split}}}{\frac{m_{\text{split}}}{\rho_{\text{split}}}} = 1.2 \times 10^{-5} \text{ m}^3.
$$

**مسألة** يقوم الطفل بتعديل نفس القارب وتحويله إلى كرة صغيرة تغوص في الماء. ما هو الحجم الذي يمكن للرقاقة إزاحته، على افتراض أنه لا يوجد بها أي هواء؟ ما هو الوزن الظاهري لكرة رقائق الألمونيوم تحت الماء؟ **الإجابة** حجم كرة رقائق الألمونيوم هو

$$
V = \frac{m_{\text{p}}}{\rho_{\text{p}}}\frac{1}{\rho} = \frac{0.012 \text{ kg}}{2.70 \times 10^3 \text{ kg/m}^3}
$$
  
= 4.4 × 10<sup>-6</sup> m<sup>3</sup>.

هذا هو حجم المياه التي تمت إزاحتها بواسطة الكرة المغمورة. الوزن الظاهري هو الوزن ناقص قوة الطفو على الكرة المغمورة:  $F_{\downarrow \downarrow \downarrow \downarrow \downarrow \downarrow} = m$ ألمنيوم $g = g - \rho_{\downarrow \downarrow \downarrow}$ الظاهري $g =$  $(0.012 \text{ kg})$  $(9.8 \text{ N/kg}) - (1.0 \times 10^3 \text{ kg/m}^3)$ 

 $(4.4 \times 10^{-6} \text{ m}^3)(9.8 \text{ N/kg}) = 0.074 \text{ N}$ 

### القسم 3

### **استخدام مختبر الفيزياء**

في عالم الطب الشرعي الأول، يمكن للطلاب تعزيز مفاهيم الكتلة والحجم والكثافة.

**مبدأ بيرنولي مناقشة**

**الفكرة**الرئيسة امسك ورقتين من ورق الكتابة رأسيًا أمام ً وجهك وانفخ بين سطحي الورقتين المسطحين. اسأل الطلاب لماذا تنجذب الورقتان إلى بعضهما البعض. كلما ازداد تدفق الهواء—كلما ازدادت السرعة المتجهة لجزيئات الهواء—بين الصفحات يؤدي انخفاض ضغط هواء. الضغط المرتفع خارج الصفحات يدفعهم باتجاه

بعضهم. **ضم مرئي-مكاني**

### **تعزيز المعارف**

**مبدأ بيرنولي** ّذكر الطلاب بأن الضغط والطفو ومبدأ بيرنولي من خواص السوائل والغازات على حد السواء. اطلب منهم لماذا لا يبدو الطفو من الخواص الواضحة في الهواء مثل وضوحه في غيره ولماذا نستخدم في الغالب أمثلة الغاز لمبدأ برنولي. انخفاض كثافة الهواء تجعل قوة الطفو فيه أقل. تنتقل معظم الأجسام عن طريق السوائل ببطء ولذ<mark>ا فآثا</mark>ر مبدأ بيرنولي غالباً ما تكون صغيرة في السوائل. **ضم**

#### **نشاط تحفيزي في الفيزياء**

### **تصميم القوارب والزوارق الشخصية** تصميم

الزوارق والمواد الترفيهية مثل الزوارق الشخصية يحتاج إلى فهم فوّة الطفو وحجم الماء المزاح ومركز<br>النصاء المستخدمات الثقل لتحقيق الاتزان ومبدأ برنولي. فعلى سبيل المثال، يقوم المهندسين بتصميم العديد من القوارب الترفيهية والزوارق الشخصية التي تطفو في المياه الضحلة. عند تحرك هذه الزوارق بسرعات عالية بما يكفي، فستبدأ في الاستواء على السطح، مع إزاحة كميات أقل من الماء ومواجهة مقاومة أقل عند الحركة. ا<mark>طلب إلى الطلاب البحث في كيفية</mark> تصميم مثل هذه الأجهزة بحيث تكون مستقرة وبحيث تصل إلى الاستواء عند سرعات معينة. **ضم لغوي**

### 3 **التقويم**

#### **تقويم الفكرة الرئيسة**

**مبدأ أرخميدس والكثافة** اطلب إلى الطلاب تحديد إذا ما كان مبدأ أرخميدس ينطبق على الأجسام التي هي أقل كثافة من الماء. كيف يمكنكم تصميم تجربة تستخدم مبدأ أرخميدس في تحديد وزن هذا الجسم؟ الأجسام التي تطفو لا يزال بإمكانها إزاحة كمية من الماء تساوي وزنها. وهذا السبب في أن الأجسام الأقل كثافة تطفو بشكل أكبر "لأعلى" في الماء من الأجسام الأقل كثافة. ويمكن استخدام أسطوانة مدرجة لقياس ارتفاع منسوب المياه لتحديد مقدار الماء الذي تتم إزاحته.

### **التحقق من الاستيعاب**

**مبدأ بيرنولي والقيادة على الطريق السريع** عندما تمر شاحنة كبيرة بجوار سيارة على الطريق السريع، فقد يتم جذب السيارة من جانبها باتجاه الشاحنة. اسأل الطلاب لماذا حدث ذلك. الهواء بين السيارة والشاحنة يجب أن يتحرك بسرعة أعلى من الهواء الحُيط بهما، مما يتسبب في انخفاض ضغط الهواء بين السيارة والشاحنة. يؤدي هذا إلى قوَة محَلة باجَّاه الشاحنة. <mark>ض م</mark> َ

### القسم 3 **الإجابات**

### **التأكد من فهم النص والتحقق عبر الأشكال والمخططات والرسوم البيانية**

**التحقق عبر المخططات** <sup>2</sup>*F* قد تزداد بسبب انتقال القوة الزائدة في جميع أنحاء السائل.

#### **التحقق عبر المخططات** سوف يطفو الجسم إذا كان وزن الجسم أقل من قوة الطفو.

**التأكد من فهم النص** مع ازدياد سرعة السائل، يقل الضغط الذي يصدر من السائل.

### **تطبيق**

 $8.0 \times 10^1$  N .24  $8.8 \times 10^3$  N .25 **0.4:1.26** 

### **تطبيق**

 $1.6 \times 10^3$  N .27  $6.2 \times 10^{-2}$  m<sup>3</sup> .28  $1.09\times10^{3}$  N .29  $8.8 \times 10^2$  N  $.30$  $4.9 \times 10^{-2}$  m<sup>3</sup> .31

### **مراجعة القسم 3**

 **.32** يذاب حوالي 1/4 كوب من السكر في الشراب العادي، مما يجعله أكثر كثافة من الماء. مشروب الحمية الغذائية به كمية صغيرة من مادة التحلية الاصطناعية. صودا الحمية الغذائية أقل كثافة من الصودا العادية الحملة بالسكر.

### **24 N .33**

- $0.9 \text{ m}^3$ .34
- ُ شر كثافة الماء.  **.35** كثافة الفلين حوالي ع
	- **a.**  $1.5 \times 10^5$  Pa  $.36$
	- $h. 13 \times 10^3$  N
- **.37 a.** كتلة الألمونيوم سوف تزيح المزيد من المياه. **b.** كل منها سوف يزيح نفس كمية المياه.
- **.38** الهواء المتحرك بسرعة في الإعصار له ضغط أقل من الهواء الموجود داخل المنزل. ولذلك، فإن الهواء داخل المنزل له ضغط أعلى وينتج قوة هائلة على النوافذ والأبواب وجدران المنزل. يتم تقليل هذا الفرق في الضغط بفتح الأبواب والنوافذ للسماح بتدفق الهواء بحرية إلى الخارج.

### 1 **مقدمة**

#### **ز) البداية (نشاط محف ِّ**

**معجون اللعب** في بعض الأحيان يكون الفرق بين المادة الصلبة والسائلة غير ملحوظ. وخير مثال هو مثال المدرسة الابتدائية معجون اللعب المصنوع من البوراكس والغراء الأبيض أو الكحول البولي فينيل المتوفر في المحلات. مرر كميات صغيرة من المعجون على الطلاب للتحقق منها. اسأل الطلاب الأسئلة التالية: هل المعجون مادة سائلة أو مادة صلبة؟ هل يحتفظ بشكله أو انسيابه؟ هل يرتد للخلف؟ هل يمكن قطعه؟ عند وضعه في الثلاجة، هل يتجمد ثم يذوب عند استخدامه في درجة حرارة اليد؟ الإجابات تعتمد على المعجون المستخدم (تتوفر العديد من الوصفات) ولكن كلها من أنواع البوليمر ذات اللزوجة العالية والتماسك القوي ولا توجد له درجة حرارة انصهار محددة تحديداً جيدًا. يشترك ل<mark>لعجون في</mark> ً **ٌ حركي** الخصائص مع السوائل والأجسام الصلبة. **قم حسي**

### **مراجعة على المعارف السابقة**

**التمدد الحراري والطاقة الحركية** راجع نموذج مجموعة الجسيمات الصلبة بوصفها مجموعة جسيمات مرتبطة بواسطة زنبركات. ناقش كيف أن إضافة الطاقة تتسبب في حركة تلك الجسيمات بقوة أكثر وأكثر حتى تنكسر الروابط بينها. ناقش كيف سيؤثر هذا على حجم المادة الصلبة في بعد واحد واثنين وثلاثة أبعاد. **ضم**

### 2 **التدريس**

# **الأجسام الصلبة**

### **َ ِ فاهيم َطوير الم ت**

#### **قوى التجاذب بين جسيمات المواد**

**الصلبة** التغييرات في الحركة الحرارية للذرات في المادة الصلبة تسبب تغييرات في الشكل البنائي وفي أبعاد هذه المادة الصلبة. على خلاف السوائل، قوى التجاذب بين الجسيمات في المادة الصلبة تعمل على الاحتفاظ بالجسيمات معًا بطريقة تجعل المادة الصلبة ً محافظة على الشكل الخاص بها. لذلك، فالمواد الصلبة مرنة وتتمدد أو تتلاحم بطريقة واضحة المعالم. تصنع بعض المواد الصلبة الأكثر أهمية من الجزيئات التي يمكن تدويرها، مثل الماء أو جزيئات البوليمر الكبيرة التي يمكن تدويرها وثنيها، مثل المطاط أو البلاستيك أو المعجون (الهلام) الذي تمت مناقشته في النشاط التحفيزي.

### **الوظائف**

**علم المواد وهندستها** عالم المواد أو مهندس المواد يقم بالبحث في وتصميم المواد لاستخدامها في استخدامات محددة في الآلات أو السيارات أو الأجهزة الإلكترونية. قد تتطلب هذه التطبيقات مواد تحتوي على مواصفات معينة في القوة والصلابة والليونة أو خاصية التمدد الحراري. ويعمل المهندس على التركيب الكيميائي وبنية المادة لإنتاج الخصائص المطلوبة. فعلى سبيل المثال، يصمم مهندسي المواد سبائك فلزية خاصة للاستخدام في الأجزاء الخفيفة والقوية والمقاومة للحرارة اللازمة للطائرات فائقة السرعة. ويمكن لعالم الخزف تصميم أجزاء مقاومة للحرارة وأقل في التمدد وعالية التوصيل الحراري لمحركات السيارات أو الأجهزة الإلكترونية الخاصة.

### **التمدد الحراري للأجسام الصلبة تطوير المحتوى**

الفكرةالرئيسة يمكن ملاحظة آثار التمدد الحراري والانكماش غالباً على <sub>ي</sub>سطح الخزف المزجج برقائق الزجاج مثل الفناجين وأكواب القهوة. إذا كانت رقائق الزجاج المستخدمة لا تتمدد بنفس معدل تغير الخزف الأسفل منها مع تغير درجة الحرارة أو كانت رقيقة أكثر من اللازم، فيمكن أن تنفصل رقائق الزجاج عن سطح الخزف. وهذا ينتج شبكة عنكبوتية من الخطوط الدقيقة والتي لا يظل الخزف فيها محميًا برقائق الزجاج. الارتجاف هو الظاهرة ֧֝֬֝֬֝֬**֓** المعاكسة. تتقشر رقائق الزجاج في المواضع التي تكون فيِها سميكة جداً وتنضغط عندما يتلاحم الخزف في الأسفل كلما ازداد برودة.

### **التفكير الناقد**

**التمدد والكثافة** اسأل الطلاب ماذا يحدث لكتلة وكثافة جسم ما عندما يتمدد. لا تتغير عدد الذرات والكتلة الإجمالية للجسم ولكن يزداد الحجم. ولذلك فإن الكثافة– وهي عبارة عن الكتلة بالنسبة للحجم – تقل عند تمدد المادة. **ضم**

## **تحديد المفاهيم الخاطئة**

**التمدد النسبي** قد لا يفهم الطلاب أن كمية التمدد الحراري لجسم هو تأثير نسبي. فعند تسخين 10 درجة مئوية، ستتمدد عصا مترية فلزية في الطول بمقدار عشرة أضعاف ما تتمدده مسطرة بطول 0.1 متر في نفس الظروف. وبسبب هذا التأثير، فسيحتفظ الجسم المصنوع من مادة واحدة بشكله عند التسخين أو التبريد.

### **الفيزياء في الحياة اليومية**

**الحرارة** قد يعتقد بعض الطلاب أن الغرفة الباردة تدفئ أسرع عن طريق ضبط الحرارة على مستوى أعلى وأن الغرفة الساخنة تبرد أسرع عن طريق ضبط الحرارة على مستوى أقل. إلا أنه في الواقع، الترموستات (جهاز تنظيم الحرارة) عبارة عن مفتاح التشغيل وإيقاف التشغيل ولا يعمل مثل دوّاسة البنزين في السيارة. فعلى سبيل المثال،<br>يدمل المثال، المثل <sup>1</sup>505 تغيير الترموستات إلى F75° في غرفة درجة حرارتها F65° لن يجعل درجة الحرارة ترتفع إلى F70° بسرعة أكبر مما ينبغي لها إذا تم ضبط الترموستات ببساطة إلى  $.70^{\circ}$ F

### **تعزيز المعارف**

**بناء المفهوم** درجة الحرارة هي مقياس لمتوسط الطاقة الحركية للجسيمات في جسم ما ويعتمد التمدد الحراري على حركة هذه الجسيمات. اطلب من الطلاب بناء خريطة مفاهيم باستخدام درجة الحرارة والتمدد الحراري ومعامل التمدد والمواد الصلبة والغازات والقانون الجامع للغازات. اطلب منهم مناقشة تلك الخرائط مع غيرهم من الطلاب ثم خلق نقاش في الصف الدراسي حول هذه هذه: **ضم استخدام التجربة المصغرة** الخرائط. إحدى الخريطة المحتملة ممكن أن تبدو مثل

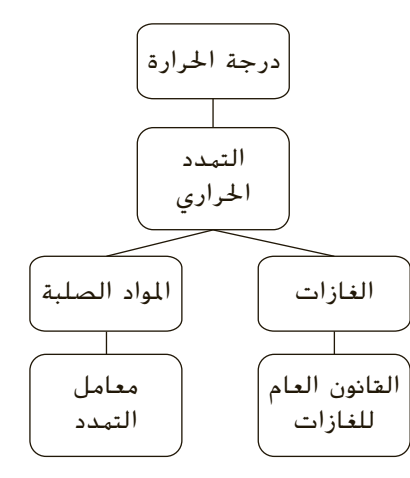

### **نشاط مشروع فيزيائي**

**الم المواد** اطلب إلى الطلاب اختيار مادة **َ َ ع** للبحث فيها وتقديم تقرير بالخصائص الفيزيائية لها التي تجعل هذه المادة مفيدة. اسأل الطلاب الأسئلة التالية: في أي حالة من حالات المادة تستخدم هذه المادة؟ ما هي قيم الخصائص الخاصة بها مثل معاملات التمدد الحراري لها وكثافتها؟ ما المواد الأخرى التي لها نفس الخصائص أو لها خصائص مماثلة؟ **ضم**

### **مثال إضافي في الصف**

الاستخدام مع مثال .*4*

**مسألة** عند درجة حرارة C،30.0° لديك قضيب مستطيل من الألمنيوم أبعاده  $.0.0150 \text{ m} \times 0.125 \text{ m} \times 1.45 \text{ m}$ يتم تسخين القضيب بشكل موحد إلى درجة حرارة C.310.0° فما هي الأبعاد الجديدة لقضيب الألمنيوم؟ **الإجابة** (1*T* − <sup>2</sup>*T*(1*αL* + <sup>1</sup>*L* = <sup>2</sup>*L* أو،  $(L_2 = L_1(1 + \alpha(T_2 - T_1))$  حيث ((1 +  $\alpha(T_2 - T_1)$  $= 1+ (23 \times 10^{-6} / \text{°C}) (310.0 \text{°C} - 30.0 \text{°C})$ الأبعاد الجديدة هي:  $(0.0150 \text{ m})(1 + (23 \times 10^{-6} \text{/}°\text{C})(310.0°\text{C})$  $-30.0^{\circ}$ C)) = 0.015 m  $(0.125 \text{ m})(1 + (23 \times 10^{-6} / \text{°C})(310.0 \text{°C})$  $-30.0^{\circ}$ C)) = 0.13 m  $(1.45 \text{ m})(1 + (23 \times 10^{-6} / \text{°C})(310.0 \text{°C})$  $-30.0$ °C)) = 1.5 m

في تجربة قفازات اللاعبين، يمكن للطلاب إثبات المعدلات المختلفة لتمدد الفلزات.

### 3 **التقويم**

### **تقويم الفكرة الرئيسة**

**التهدد في الحجم في مقابل التهدد الطولي** اطلب إلى الطلاب مقارنة معاملات التمدد الطولي والتمدد في الحجم للمواد الصلبة الواردة في **الجدول .2** ما هي الاختلافات التي يمكن أن يلاحظها الطلاب في هذه القيم؟ كيف يمكن تفسير هذا؟بالنسبةللمواد الصلبة، معامل التمدد في الحجم حوالي ثلاث مرات ضعف التمدد الطولي. وهذا أمر منطقي لأن التمدد في الحجم هو بالأساس تمدد طولي في ثلاثة أبعاد.

### **التحقق من الاستيعاب**

**التمدد الحراري** اطلب إلى الطلاب ما عساه أن يعني إذا حصلوا على إجابة بالسالب للتغير في الطول في مسألة تمدد حراري النتيجة السالبة تعني الانكماش وليس التمدد. اسألهم كيف يتأكدون إذا كانت الإجابة على مثل هذه المسألة منطقية. معظم الأجسام تتمدد عند تسخينها ولكن التغيير في الطول عادة ما يكون صغيرًا جدًا. إذا وجدت أن الجسم ً ً تضاعف طوله عند تبريده، فهناك شيء غير صحيح! **ضم**

### **إعادة التدريس**

**فتح برطمان** اسأل الطلاب لماذا إذا قمنا بتسخين برطمان زجاجي له غطاء فلزي محكم الغلق بشدة عن طريق تشغيل الماء الساخن على الغطاء فغالباً ما يتسبب ذلك في فك الغطاء. مع ارتفاع درجة حرارة الفلز، يتمدد الغطاء وتتسع فتحته. ترتفع درجة حرارة الفلز ويتمدد بشكل أسرع من الزجاج. **أم**

حقوق الطبع والتأليف © محفوظة لصالح مؤسسة Education Hill-McGraw

مقوق الطبع والتأليف © محفوظة لصالح مؤسسة Lill Education والقام الأصلي

### **التأكد من فهم النص والتحقق عبر الأشكال والمخططات والرسوم البيانية.**

**التحقق عبر الأشكال**

قد تحدث تشققات في الرصيف.

### **تطبيق**

- **6.1 mm .39**
- **12 cm .40**
- **.41** mL 2
- $4.4 \times 10^4$  L **a.42**
- ً لانخفاض درجة الحرارة. **b.** انخفض حجم البنزين نظرا كتلة البنزين ظلت كما هي.
	- $1.7 \times 10^{-4}$  cm  $.43$ 
		- $-0.072%$ .44

**مسألة تحدي الفيزياء**

$$
L_{\text{total}} = L_{\text{physical}} + L_{\text{total}}
$$

$$
\alpha_{\text{total}}L_{\text{total}} = (\alpha_{\text{total}}\gamma_{\text{total}} + \alpha_{\text{total}}L_{\text{total}}) \Delta T
$$
\n
$$
\alpha_{\text{total}}L_{\text{total}} = L_{\text{total}} - L_{\text{total}}\gamma_{\text{total}} + \alpha_{\text{total}}L_{\text{total}}) \Delta T
$$
\n
$$
L_{\text{total}} = \frac{(\alpha_{\text{total}}\gamma_{\text{total}} - \alpha_{\text{total}})}{(\alpha_{\text{total}}\gamma_{\text{total}} + \alpha_{\text{total}})}
$$
\n
$$
L_{\text{total}} = \frac{(1.00 \text{ m})(17 \times 10^{-60} \text{C}^{-1} - 23 \times 10^{-60} \text{C}^{-1})}{12 \times 10^{-60} \text{C}^{-1} - 23 \times 10^{-60} \text{C}^{-1}}
$$
\n
$$
= 0.54 \text{ m}
$$

$$
L_{\text{total}} = L_{\text{total}} - L_{\text{total}} = 1.00 \text{m} - 0.54 \text{m} = 0.46 \text{m}
$$

### **مراجعة القسم 4**

- **.45** تركيب وتثبيت الباب بإحكام.
- **.46** يمكن اعتبار الشمع مادة صلبة لأن له حجم محدد وشكل. يمكن اعتباره سائل لزج لأن الجسيمات لا تشكل غطاً بلوريًا ثابتًا. ً ً
- **.47** لمضاعفة طوله، ينبغي أن يكون التغير في درجة الحرارة C104° ×.6.3 سوف يتبخر النحاس في درجة الحرارة هذه.
	- **.48** معاملات التمدد في الحجم أكبر بكثير في السوائل عن المواد الصلبة.
- 4**9.** الجزيئات في السائل متباعدة عن بعضها وأقل ارتباطًا ببعضها. نظراً لحرية الجُسيمات في التدفق بجوار بعضها البعض، فلا يمكن ثني السائل.
- **.50** لنجعل x هو عرض الثقب (بقياس طول القوس الدائري). و *θ* هو مقياس القوس (بالدرجات). و *L* هو طول الحلقة

(أي أن محيط الدائرة أقل من عرض الثقب *x*( . بعد  $x = L \frac{\theta}{248}$ ومنها $360 - \theta$ *θ x* <sup>=</sup> <sup>360</sup> ذلك: *<sup>x</sup>* <sup>+</sup> *<sup>L</sup>* حيث أن الجسم يحتفظ بهندسته وشكله أثناء تسخينه، فالعلاقة المذكورة أعلاه بين عرض الفجوة وطول الحلقة تظل صحيحة:

 $x + \Delta x = (L + \Delta L) \left( \frac{\theta}{360} \right)$ 

ً إلى تعريف معامل التمدد الحراري: *αL*Δ*<sup>T</sup>* <sup>=</sup> <sup>Δ</sup>*L*. ) *<sup>θ</sup>* - <sup>360</sup> استناا عوّض في المعادلة أعلاه واطرح المعادلة الأصلية للحصول<br>. على:

$$
\Delta x = \alpha L \Delta \left( \frac{\theta}{360 - \theta} \right)
$$

عرض الثقب يزداد بما يتناسب مع الزيادة في طول الحلقة.

#### كيف **تعمل**

# **قواعد الانحناء!**

### **الخلفية**

كرة القدم هي الرياضة الأكثر شعبية على هذا الكوكب. يجري كأس العالم كل أربع سنوات ويضم 32 فريقًا من الدول المؤهلة المختلفة. حركة الكرة في الجو تعتمد ً على الطاقة الأولية من الركلة (برفع الكرة و/أو تدويرها، على حسب الموضع الذي ركلت فيه الكرة)، في الموضع الذي تلامس الكرة فيه القدم وبالعكس، في الموضع الذي تلامس القدم فيه الكرة. العوامل مثل الرياح والضغط الجوي (في الارتفاعات المختلفة) يمكن أيضا أن تؤثر على طيران الكرة. خذ في الاعتبار الكرة التي تدور حول محور عمودي مع تدفق الهواء عبرها. عند دوران الكرة، يكون الضغط على أحد جوانب الكرة أكبر من الضغط على الجانب الآخر.

### **استراتيجيات التدريس**

- اذهب مع الطلاب إلى ملعب لكرة قدم واجعلهم يحاولون القيام بركلات<br>• مقوسة نحو المرمى. تأكد من ارتداء الزي المناسب الأحذية الرياضية أو أحذية لعبة التنس ليست الأمثل مقارنة بأحذية كرة القدم ولكن يمكن أن تفي بالغرض.
	- قم بمقارنة ركل كرة قدم منحنية مع رمي كرة منحنية في لعبة البيسبول.

### المزيد من التعمق >>>

**النتائج المتوقعة** إجابات الطلاب ينبغي أن تشير إلى أن الخصائص الفيزيائية لكل قذيفة تكون مناسبة للألعاب التي تستخدم في لعبها.

# الوحدة 13 **الإجابات**

#### القسم 1

#### **إتقان المفاهيم**

- **.51** تعتمد القوة فقط على دفع أو سحب الجسم. الضغط يعتمد على القوة، بالإضافة إلى المساحة التي يتم فيها تطبيق هذه القوة.
- **.52** سيظل حجم السائل بدون تغيير وقد لا يملأ الحاوية. سيتمدد الغاز ليكون بحجم الحاوية وقد يحدث له ضغط.
	- **.53** كلاهما ليس له حجم محدد أو شكل محدد. جسيمات البلازما أكثر نشاطا ويمكن للبلازما أن توصل الكهرباء.
	- ً ولكن الأهم من ذلك أنها  **.54** بلازما الشمس ساخنة جدا كثيفة جداً – أكثر كثافة من معظم المواد الصلبة على الأرض.

### **إتقان حل المسائل**

**a.** 8.3 N 55 **b.**  $1.7 \times 10^2$  Pa  $B < A < E < D < C$ .56  $3 \times 10^{1}$  cm .57  **.58** مول 0.32 **.a b.** 14 **q**  $0.14 \text{ m}^3$  59 **a.**  $3.2 \times 10^5$  Pa  $.60$ **b.** 31 psi

### القسم 2

### **إتقان المفاهيم**

- **.61** حتى يذوب الثلج أو الجليد، يجب أن يمتص كمية من الطاقة من الهواء والماء والتي تساوي حرارة انصهاره. وبهذا سوف يعمل على تبريد الهواء فوقه.
	- **.62** يتبخر الماء في الهواء ويقوم بامتصاص الطاقة من المقصف والماء بداخله.

### القسم 3

### **إتقان المفاهيم**

- **.63** أنابيب التوازن توضح أن الضغط مستقل عن شكل الوعاء.
- **.64** التغيرات في الضغط يتم توزيعها بالتساوي على جميع أجزاء الوعاء. ويزيد الضغط في الجزء العلوي.
- **.65** حجم أو شكل جسم المياه لا يهم، ما يهم هو العمق فقط. فالضغط هو نفسه في كل حالة.
- **.66** لا، ليس كذلك. الوزن الظاهري للسائل المزاح هو صفر لأن السائل في وضع السقوط الحر. وبالتالي، لا توجد هناك قوة طفو.
	- **.67** ضغط المياه يتناقص بسبب مبدأ بيرنولي.

### **إتقان حل المسائل**

- **a.**  $1.7 \times 10^5$  Pa  $.68$ **b.**  $39 \times 10^4$  Pa  $8.4 \times 10^2$  Pa  $.69$ **a.**  $6.33 \times 10^{-5}$  m<sup>3</sup> .70
- .وهي مصنوعة من الذهب؛ 3m/kg 103×19.0 **.b** 
	- **.71** N 203 **.a b.** 197 N
	- **.72** m 0.70
	- **26.0 N 73**
	- **.74** N 24
	- $-10.0 N$ .75
	- $5.0 \times 10^1$  N .76

### القسم 4

### **إتقان المفاهيم**

- **.77** يتم ترتيب الذرات في المادة البلورية في نمط مرتب. في ا. المادة غير المتبلورة، يتم ترتيب الذرات عشوائي ً
- ُ ِعامل هو مقياس لتمدد مادة بالنسبة إلى طوله  **.78** لا. الم الإجمالي. الوحدات والطول الإجمالي لا يتغيران *α*.

حقوقا

 والتأليف © محفوظة

> لصالحمؤسسة

McGraw-Hill Education

**إتقان حل المسائل**

- 1.4×10<sup>-4</sup>°C<sup>-1</sup>.79
	- $1.3 \times 10^{-5}$  m  $.80$
	- **0.1 m .81**  $3.1 \times 10^{-2}$  m  $.82$

**الوحدة 13** • الإجابات

الوحدة 13 • الإجابات

- $1.6 \times 10^{-3}$  m<sup>3</sup> .83
- $-1.2\times10^{2}$ <sup>°</sup>C .84
	- $0.55 \text{ m}^3$ .85
- $7.6 \times 10^{-2}$  cm<sup>3</sup>.86
	- $2.4 \text{ cm}^3$ .87
- **a.**  $3.8 \times 10^{-4}$  m  $.88$
- **. 2 3×10<sup>-3</sup>** 
	- **a.** 0.348 m<sup>3</sup> .89
	- **b.** 0.703 m
- **.90** شهد الجزءان 1 و 2 ً انخفاضا أكبر في الطول من الأجزاء 3 و 4؛ ولذلك، فالجزءان 1 و 2 يجب أن يكونا مصنوعين من الألمونيوم والذي يكون مُعامل تمدد أكبر من<br>.. . الصلب.

### تطبيق المفاهيم

- **.91** ازداد الضغط. الوزن بقي كما هو ولكن الوزن بالنسبة للمساحة قد ازداد.
- $1 Pa = 1 N/m^2 = 1 (kg·m/s^2)/m^2 = 1 kg/m·s^2$ .92
	- **.93** سوف يغطس لعمق أكبر في الماء لأنه قد يكون أثقل وزنًا. ً
		- 136 cm .94
- **.95** قوة التماسك يه الأقوى في الزئبق والأضعف في الأسيتون. كلما ازدادت قوة التماسك، كانت النقطة أكثر كروية.
	- **.96** قوة التماسك في المياه أكبر بكثير من الكحول.
		- a-1, b-2, c-6, d-6, e-6 .97
- **.98** الزجاج المقاوم للحرارة يتمدد أقل من الزجاج اللين عند التسخين. لا ترتفع المياه بنفس مستوى الارتفاع في A لأن أنبوبة الزجاج اللين تتمدد في الحجم.
	- ُ عامل البلاتين في التمدد الحراري شبيه بالزجاج  **.99** م ولذلك فهو يتمدد وينكمش مثل الزجاج. النحاس له مُعامل أكبر من الزجاج.<br>-
- مراجعة شاملة
- $7.4 \times 10^5$  Pa  $.100$
- $6.2 \times 10^{-6}$  m<sup>3</sup> .101
- **.102** سوف تختلف الإجابات ولكن نموذج الإجابة الصحيحة هو، "عينة الغاز مبدئيًا لها ضغط 77.0 kPa ً وحجم L .25.0 عند السماح لها لتبرد إلى مستوى درجة حرارة الغرفة، ينخفض الضغط إلى kPa 61.2 ويتمدد الحجم إلى L .28.0 فكم كانت درجة الحرارة الأولية للغاز"؟
- **.103** معامل الحجم لتمدد الزئبق أكبر من الألمونيوم. ولذلك، عند تسخينهما، يصبح الألمونيوم أكثر كثافة بالنسبة للزئبق ويمكن أن يغطس لعمق أكبر في الزئبق.
- **.104** تتمدد المياه: mL 0.735 يتمدد الكوب: mL 0.76 سينخفض مستوى المياه ً قليلا ولكن لا يمكن ملاحظته.
	- **a.**  $2.5 \times 10^3$  N  $.105$
	- **b.** 75 cm
- **.106** ينخفض الضغط الجوي في الارتفاعات الأكبر. ولذلك، كتلة حجم السوائل التي ارتفعت لأعلى مع المنطاد والتي لها نفس الحجم تكون أقل في الارتفاعات الأكبر. للحصول على نفس قوة الطفو في الارتفاعات الأكبر، يجب أن يفرغ المنطاد المزيد من الغاز وهذا يتطلب درجات حرارة أعلى.

### التفك الناقد

- **.107** سوف تختلف الإجابات. سيكون نموذج الإجابة الصحيحة المحتملة "...إذا غمرها المياه في خزان للمياه وخرجت بعد ذلك، ماذا ستكون السرعة"؟
- **.108** الطبيب يزن الشخص بشكل عادي، ثم يزن الشخص مغمورًا تمامًا. يجب إضافة الوزن إلى ً ً جهاز الوزن نظراً لأن كثافة الإنسان عادة ما تكون أقل من كثافة الماء. وينبغي ً أيضا قياس حجم الماء التي يتسبب الشخص في إزاحته. ويمكن حساب متوسط كثافة الشخص من توازن القوى التي تحافظ على توازن الشخص تحت الماء.
	- **.109 a.** نسبة 9.5 في المئة من الجسم الكروي الطافي سوف تغمره المياه.  $7 \times 10^1$  N .b
		- $8 \times 10^{-2}$  m<sup>3</sup>.c
- **.110** كثافة الماء في الكيس والأسماك والبلاستيك كلها بنفس كثافة الماء في حوض الأسماك تقريبًا. ولذلك، ً يسوف يطفو الكيس عند مستوى المياه في الحقيبة بنفس ارتفاع مستوى المياه في الحوض.

### الكتابة في مجال الفيزياء

- **.111** الأربطة المطاطية مصنوعة من جزيئات المطاط الطويلة التي تسمى بالبوليمرات والتي تعمل مثل سلاسل لها العديد من الروابط الطويلة. خصائص المطاط تأتي من قدرة روابط السلسلة على الانحناء والدوران. عندما يصبح المطاط أكثر برودة، تتمدد روابط البوليمر في خط مستقيم، مثل الروابط في سلسلة الصلب التي تمسكها من إحدى طرفيها وتتركها معلقة بحرية. ولأن الروابط مرتبة بهذه الطريقة، فتكون البوليمرات بها القليل من الاضطراب النسبي أو الإنتروبي. إضافة الحرارة للبوليمرات يزيد من حركتها الحرارية. تبدأ الروابط في الاهتزاز في موضعها ويزداد اضطرابها. إذا قمت بهز السلسلة على هذا النحو، فسوف ترى أن متوسط طولها يصبح أقل مما لو كانت السلسلة معلقة بلا حراك.
- ا**112.** كان جاي لوساك عالمًا فرنسيًا مهتمًا أيضًا بصعود ً ً ً المنطاد لارتفاعات كبيرة. واكتشف أن الغازات عندما تكون في نفس درجة الحرارة والضغط، فإن أحجامها تتفاعل بنسب أعداد صغيرة وأعداد كلية. ساهم عمل جاي لوساك في اكتشاف صيغة الماء من خلال إظهار تفاعل حجمين مختلفين لغاز الهيدروجين مع حجم واحد لغاز الأكسجين. وقام أفوجادرو بالبناء على عمل جاي لوساك لتطوير العلاقة بين جزيئات الغاز والحجم.

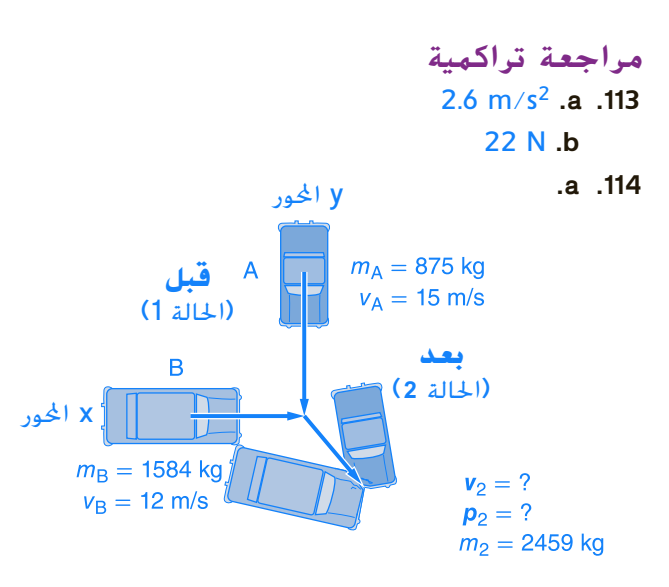

**b.** بونج قرش 55° ,9.4 m/s  **c.** m 8.2  $2.89 \times 10^3$  N .115

### **الإجابات**

# **تدريب على الاختبار المعياري**

### الاختيار من متعدد

- **.1** B  **.2** B
	- **.3** D

**الوحدة 13** • الإجابات

ILe chi e I3 de l'Ignis

- **.4** C
- **.5** A
- **.6** B
- **.7** D  **.8** B

### إجابة مفتوحة

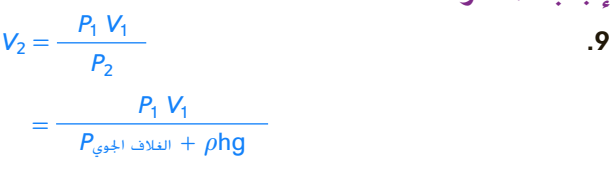

### $= \frac{(101.3 \times 10^3 \text{ Pa})(125 \text{ mL})}{(101.3 \times 10^3 \text{ Pa})(125 \text{ mL})}$

(101.3 $\times$ 10<sup>3</sup> Pa + (1.00 $\times$ 10<sup>3</sup> kg/m<sup>3</sup>)(1.27 m)(9.8 N/kg))  $= 111$  mL

### **إرشادات**

الإرشادات وتوجيهات التصحيح التالية هي عينة لاستراتيجية تحديد الدرجات لأسئلة الإجابة الحرة.

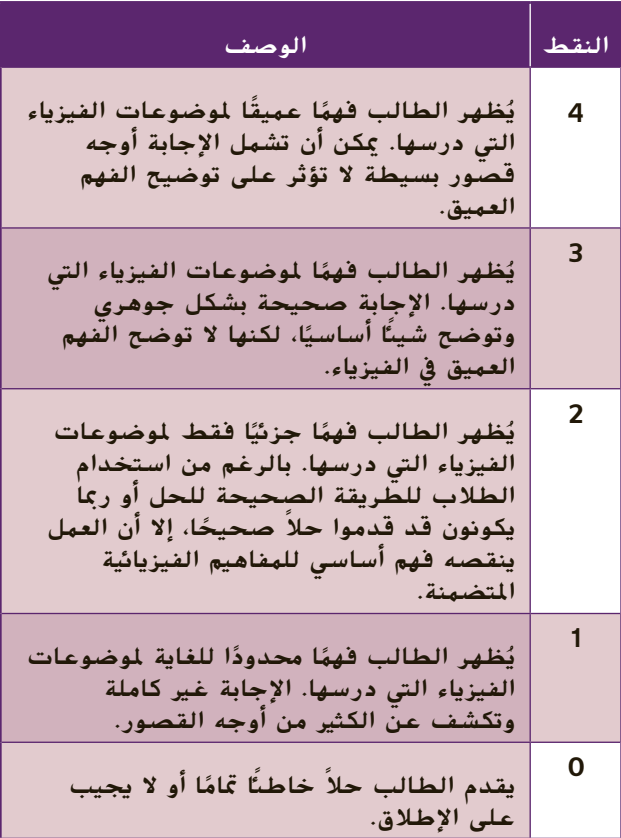

# الوحدة **14 الكهربا الكهرباء الساكنة**

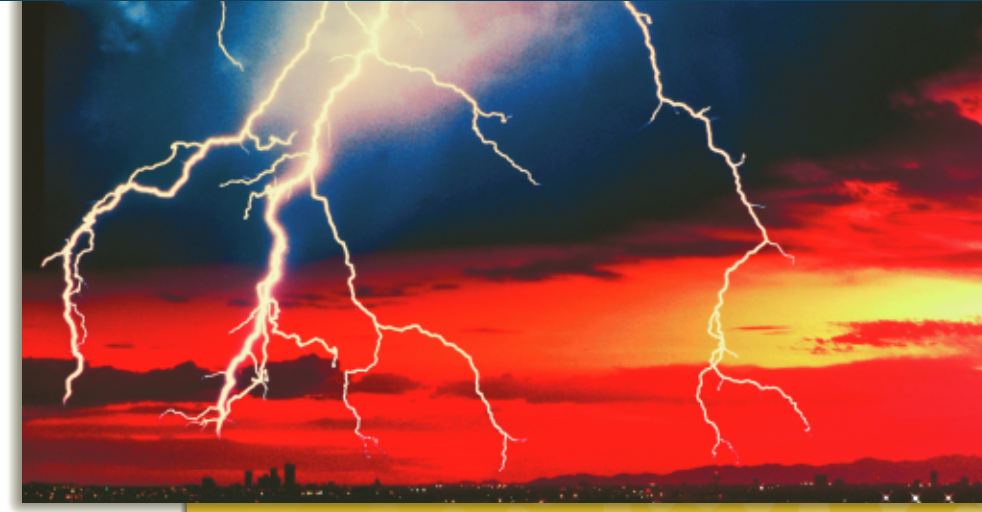

### **حول الصورة**

**صواعق البرق** يمكن أن تكون آثار الكهرباء الساكنة هائلة إلى حد كبير كما يظهر في هذه الصورة. تتسبب العديد من الظواهر الطبيعية الموجودة في الغلاف الجوي في فصل الشحنات الموجبة والسالبة، ما يؤدي إلى تكوين قوى تنتج آثارًا هائلة، عند أنطلاقها، مثل البرق. ً اسأل الطلاب عن اتجاه تأثير القوة في الإلكترونات في هذه الصورة. ما الظواهر الطبيعية الأخرى التي يمكن أن تؤثر في مسار الصاعقة البرقية؟ سيتم تناول الأسئلة المشابهة لهذا السؤال في هذه الوحدة.

### **نظرة عامة على الوحدة**

تعرض هذه الوحدة قوة الكهربائية الساكنة التي توجد بين الأجسام المشحونة. تصف هذه القوة قانون كولوم الذي ينص على أن قوة الكهربائية الساكنة بين النقاط المشحونة تتناسب طرديًا مع مقدار الشحنات وعكسيًا مع ً ً مربع المسافة الفاصلة بينها.

قبل أن يدرس الطلاب المادة في هذه الوحدة، يجب أن يدرسوا:

- -
	- -
- جمع المتجهات في اتجاه واحد<br>• جمع المتجهات في اتجا*هين*<br>• قانون الجذب العام لنيوتن<br>• الكميات المتجهة مقابل الكميات غير المتجهة<br>• الكميات المتجهة مقابل الكميات غير المتجهة

لحل المسائل في هذه الوحدة، يجب أن يتقن الطلاب فهم:

- 
- الترميز العلمي<br>• الجيب وجيب التمام وظل الزاوية<br>• حل المعادلات الخطية
	-

# تعلمنا من نيوتن أن الكتلة تجذب الكتلة عبر قوة الجذب. **تقديم الفكرةالرئيسة**

في هذه الوحدة، ستتعلم أن هناك خاصية أخرى من خصائص المادة، تسمى الشحنة الكهربائية ويمكنها أن تؤثر بقوة. على عكس الكتلة، تكون الشحنة الكهربائية من نوعين-الشحنة الموجبة والشحنة السالبة. تتأثر الأجسام ذات الشحنة المتشابهة بقوة تنافر بينما تتأثر الأجسام ذات الشحنة المختلفة بقوة تجاذب.

### **استخدام التجارب الاستهلالية**

في تجربة القوة الكهربائية الساكنة: قوة مجال أخرى، يمكن أن يلاحظ الطلاب قوى التجاذب والتنافر بين الشحنات الساكنة.

### القسم 1 **الشحنة الكهربائية**

### 1 **مقدمة**

#### **ز) البداية (نشاط محف ِّ**

**الشريط المشابه لذيل السناجب** قبل المتابعة، يرجى ملاحظة أن معظم التجارب التي تتضمن شحنات كهربائية تعمل على نحو أفضل عندما يكون الجو الداخلي ز موزعًا يحتوي على لفافة من<br>أن أحدث من أيا من الموج شريط شفاف عريض. اقطع شريطا بطول Cm 25 من اللفافة. ِّعلق الشريط بلصق أحد طرفيه في أصبعك بحيث يرى الجميع حركة الشريط. اسأل الطلاب عما يحدث عندما يقترب الشريط من أحد الأسطح. ينثني الشريط تجاه السطح غير المشحون. يحدث هذا لأن الشريط يكتسب شحنة أثناء إزالته من اللفافة ويستحث شحنة مضادة عندما يقترب من سطح غير مشحون. **قم بصري-مكاني**

### **مراجعة على المعارف السابقة**

**القوة** يعد تسارع الشريط ً دليلا على وجود قوة. يجب أن يكون الطلاب قد درسوا تأثير القوة المؤثرة في حركة الجسم في دراساتهم السابقة. يدل تسارع الجسم المشحون على أن الشحنة الكهربائية الساكنة يمكن أن ِّ تولد قوة.

### 2 **التدريس**

### **الدليل على وجود شحنة**

### **تحديد المفاهيم الخاطئة**

**كيف يحدث الشحن** فكرة أنه لا بد من احتكاك الأجسام لتوليد شحنة ساكنة ليست فكرة صحيحة. لكن ما يلزم لذلك هو أن يتلامس نوعان مختلفان من العوازل الكهربائية ثم ينفصلا. بعض المواد المستخدمة في هذه الوحدة لا يلزمها الاحتكاك مطلقًا لتكتسب شحنة ֺ֝֬֝֬֝֟֟֓֬֝֬֝֬֝֬֝֬֝֬֝֝֬֝֬֝֬**֕** كهربائية. على سبيل المثال، تنتج شحنة عند تقشير الشريط اللاصق الشفاف من فوق سطح اللفافة غير اللاصق. تفاصيل الكيفية التي تصبح من خلالها الأجسام مشحونة لا تزال ً مجالا للاستقصاء الحثيث ومعظم الإجابات حولها غير معروفة.

#### **تعزيز المعارف**

الفكرة الرئيسة اطلب إلى الطلاب إنشاء جدول يلخص ملاحظاتهم حول قِطع الشريط اللاصق الشفاف المشحونة. يجب أن يفصل الجدول سلوك الشريط السفلي (*B* (والشريط العلوي (*T* (في أي اختبارات يجرونها مع بيان إشارة الشحنة الموجبة والسالبة. اطلب إلى الطلاب تسجيل ملاحظاتهم في العمود أسفل إما *B* أو *T* لكل جسم يجري اختباره والذي يتنافر الجسم بناء عليه. يصبح المشط البلآستيكي مشحونًا بشحنة سالبة عند ً تدليكه. استخدم هذا المثال لإثبات القاعدة .−/+ **ضم**

### **استخدام مختبر الفيزياء**

في تجربة الشحنة الساكنة، يمكن أن يلاحظ الطلاب طبيعة الشحنة الساكنة.

### **عرض مجهري للشحنة**

#### **التفكير الناقد**

**القوى المؤثرة في البروتونات** في الذرة الطبيعية، تتزن البروتونات ذات الشحنة الموجبة مع الإلكترونات ذات الشحنة السالبة. وتكون البروتونات مخزنة معًا داخل النواة ֧֖֖֖֖֖֖֖֖֖֖֖֖֖ׅ֚֚֚֚֚֚֚֚֚֚֚֚֚֚֚֝֬**֓** وكما رأيت تتنافر الشحنات المتشابهة. اسأل الطلاب عما يجب أن يكون صحيحًا بشأن القوى بين البروتونات داخل<br>العام المسموع المسمولين الأدن المستقرر النواة التي تمنع البروتونات من الانفصال. يجب أن تكون هناك قوة تجاذب قوية بدرجة كافية داخل النواة لتتغلب على التنافر بفعل الكهرباء الساكنة. ويمكن أن تعمل قوة التجاذب هذه على مسافات صغيرة للغاية فقط. يطلق العلماء على هذا التجاذب داخل النواة القوة القوية. **ضم**

#### **خلفية عن المحتوى**

**الشحنة الأساسية** كان رذرفورد أول من افترض مفهوم البنية الذرية الذي نستخدمه اليوم-وهو أن للذرة بنية مركزية دقيقة لها شحنة موجبة تحيط بها إلكترونات في مدارات ولها شحنة سالبة. روبرت ميليكان، أحد معاصري رذرفورد، أظهر في إحدى تجاربه أن الشحنة تظهر بوحدات صحيحة. أي أن الشحنة لها كمية. يحمل كل من الإلكترون والبروتون كَمًا فرديًا من الشحنة المضادة. من ً ً التعريف، شحنة الإلكترون سالبة وشحنة البروتون موجبة. سيتعلم الطلاب لاحقًا في هذه الوحدة أن قيمة الشحنة ً الأساسية C 10<sup>−</sup><sup>19</sup>×.1.602

### **عرض توضيحي سريع فصل الأسطح المطلية الزمن الهقدّر** 5 دقائق

**َّ المواد** قطعتان صغيرتان من الورق المقوى، طلاء قابل للذوبان في الماء

**الإجراء** ضع طبقة رقيقة من الطلاء المبلل على أحد سطحي قطعة من الورق المقوى. ضع القطعة غير المطلية من الورق المقوى على القطعة المطلية بحيث يتلامس السطحان. افصل قطعتي الورق المقوى. اسأل الطلاب إلى أي مدى يتشابه ذلك مع انتقال الشحنة بين السطح المشحون وغير المشحون. سينتقل بعض الطلاء من السطح المطلي إلى السطح غير المطلي. عندما يلامس جسم مشحون جسمًا غير ً مشحون، يَكن أن تنتقل بعض الشحنات من السطح المشحون إلى السطح غير المشحون. **ضم**

**لغوي**
# **الموصلات والعوازل**

# **استخدام مختبر الفيزياء**

في تجربة الأجسام المشحونة، يمكن أن يقارن الطلاب ويقابلوا بين قدرة المواد على اكتساب الشحنات الموجبة والسالبة والاحتفاظ بها.

# **خلفية عن المحتوى**

**الموصلات والعوازل** يوجد العديد من الأمثلة الأخرى للمواد التي تعمل كموصلات كهربائية أو عازلات كهربائية، بناء على الظروف. يكون الهواء موصلاً رديئًا حتى يتأين ً بفعل مجال كهربائي قوي. ثم يتحول إلى بلازما-حالة شبيهة بالغاز توصل الشحنة الكهربائية بسهولة. في مثال آخر، تزيد إذابة الملح في الماء من قابلية المحلول للتوصيل، على الرغم من أن كلتا المادتين لا تعد جيدة التوصيل بمفردها.

## **نشاط**

**الموصلات والعازلات في الحياة اليومية** أحضر مجموعة متنوعة من الأجزاء الكهربائية الصغيرة، مثل قطعة سلك ومهايئ مقبس وموصلات جهاز كمبيوتر ولوحة دائرة تحتوي على قطع السيراميك لكي <mark>يلاحظها الطلاب. اطلب منهم تحديد ا</mark>ي الجوانب من تلك الأجزاء تعد موصلات وأيها يعد عوازل. **ضم بصري-مكاني**

## **التدريس المتمايز**

**الطلاب ذوي الإعاقة الجسدية** يمكن أن يمثل التعامل مع قطع الشريط اللاصق الشفاف صعوبة بالنسبة إلى الطلاب ذوي الإعاقة الجسدية. يمكن صنع مختبر الشحنة باستخدام بالونين منفوخين. اربط كل بالون في طرف خيط طوله من 20 إلى cm .25 اربط الطرف الآخر من الخيط بعصا. أبق البالونين بالقرب من بعضهما دون أن يتلامسا. يشحن الطالب كل بالون من خلال دلكه بالكامل بقطعة من الغلاف البلاستيكي ويلاحظ أن البالونين يتنافران. قبل المتابعة، يجب أن يلمس الطالب البالون بالكامل لإزالة الشحنة. ثم يدلك الطالب أحد البالونين بالغلاف البلاستيكي والآخر بقطعة من الصوف ويلاحظ أن البالونين يتجاذبان. **قم**

# **استخدم الشكل 5**

فسِّر أنه يمكن توزيع الشحنة في الموصل بالتساوي إذا اقترب<br>فسِّر أنه يمكن توزيع الشحنة في الموصل بالسوار منه جسم مشحون آخر. تتحرك الشحنات السالبة بسهولة نسبيًا إذا اقتربت منها شحنة خارجية لأن الإلكترونات تتحرك ֧֝֬֝֬֝֬֝֬֝֬֝֬֝֬֝֬**֓** بسهولة تمامًا. على الرغم من أن الشحنات لا تتمتع بحرية ً الحركة على السطح العازل، إلا أن الجسيمات القريبة من سطح المادة يمكن أن تصبح مستقطبة. **ضم**

# 3 **التقويم**

# **تقويم الفكرة الرئيسة**

تخيل أن كرة فلزية مشحونة تلامس كرة فلزية غير مشحونة. بعد فصلهما، هل ستكون القوة بينهما تجاذب أم تنافر أم غير موجودة؟ ولماذا؟ ستكون قوة تنافر لأن الشحنة في الكرة المشحونة ستنقسم بين الكرتين، بحيث تحصل كل كرة على شحنة محصلة من النوع نفسه.

# **التحقق من الاستيعاب**

**نوع الشحنة** اسأل الطلاب عما إذا كان جسمان غير مشحونين سيحصلان على النوع نفسه من الشحنة عند احتكاكهما معًا. هل يمكنك إجراء تجربة بسيطة للتحقق ً من إجابتك؟ تكتسب الأجسام دائمًا شحنات متضادة. ً يكتسب أحد الجسمين شحنة سالبة، بينما يفقدها الآخر. يمكنك اختبار الشحنة على كل جسم باستخدام قطعة من الشريط الشفاف تمت إزالتها للتو من اللفافة. سيجذب أحد الجسمين الشريط، بينما يتنافر الجسم الآخر مع الشريط. **ضم**

# **التوسع**

**الموصلات والعوازل** في بعض الظروف، يمكن أن تنتقل الشحنات عبر المادة التي تعد ً عازلا في الظروف العادية. ما أحد الأمثلة لذلك؟ البرق. أثناء العاصفة البرقية، ما الذي يجعل المكوث داخل السيارة آمنًا؟ ليست<br>النصفات الف الإطارات المصنوعة من المطاط هي التي تحميك، بل إن الشحنات التي تضاف إلى موصل مثل الهيكل الخارجي للسيارة سرعان ما تنتشر على السطح الخارجي للموصل. والسبب في هذا أن الشحنات المتشابهة تتنافر. وببقائها على السطح الخارجي للموصل، تصل المسافة بين الشحنات إلى أقصى حد لها وَذلك بفعل قوة التنافر بينها. وِمن ثُمَّ، لا َّ تدخل شحنة زائدة إلى داخل السيارة، لتظل آمنًا بداخلها. ً **ضم**

# القسم **1 الإجابات**

# **التأكد من فهم النص والتحقق عبر الأشكالأو المخططات أو الرسوم البيانية**

#### **التحقق عبر الأشكال**

جزيئات الماء قطبية ومن ثم يمكن أن تحمل بسهولة أكثر من الجزئيات غير القطبية. في اليوم الرطب، يوجد الكثير من جزيئات الماء في الهواء ويمكنها أن تنقل الشحنات الزائدة بعيدًا. في اليوم الجاف، يوجد القليل من جزيئات الماء في الهواء ً لذا تنتقل الشحنة بعيدًا ببطء أكثر. ً

#### **التأكد من فهم النص**

قطعة الشريط السفلية تحمل شحنة سالبة، لذا تتنافر مع المشط الذي يحمل شحنة سالبة. قطعة الشريط العلوية تحمل شحنة موجبة، لذا تنجذب.

> **التحقق عبر الأشكال** يطلي المصنِّعون الأسلاك بالمطاط لأنه عازل.

#### **التأكد من فهم النص**

تعد الفلزات موصلات جيدة لأنه يوجد إلكترون واحد على الأقل في كل ذرة غير مرتبط بالذرة بإحكام. يمكن أن تنتقل الإلكترونات بحرية عبر الفلز.

## **مراجعة القسم 1**

- ا يحمل شحنة موجبة من ا زجاجي ِّب قضيب **.1** قر ֧֖֖֖֧֧֪֧֧֧֚֚֚֚֚֚֚֚֚֚֚֚֚֚֚֚֚֚֚֚֚֚֚֚֚֝֝֓֝֟֓֝֓֬֝֓֬֝֓֬֝֬֓֝֬֝֓<br>֧֧֪֪֪֪֝֩֩֩֩֓֝֬֝֟֩֩ ً قطعتي الشريط. القطعة التي تتنافر مع القضيب موجبة.
	- **.2** يفقد المشط شحنته الموجبة إلى الأشياء المحيطة به ويصبح ً متعادلا مرة أخرى.
- ا يحمل شحنة معلومة، مثل قضيب من ِّب جسم **.3** قر ً المطاط الصلب يحمل شحنة سالبة، بالقرب من الكرة. إذا تنافرت الكرة، فهي تحمل الشحنة نفسها مثل القضيب. وإذا انجذبت، فقد تكون تحمل شحنة ا ً مضادة أو متعادلة. ولمعرفة أيهما، فرِّب قضيبً<br>مساحة أو متعادلة. زجاجيًا يحمل شحنة موجبة بالقرب من الكرة. ً إذا تنافرا، فالكرة تحمل شحنة موجبة وإذا تجاذبا، فالكرة متعادلة.
- **.4** يكتسب الصوف شحنة موجبة لأنه يفقد إلكترونات إلى القضيب المطاطي.
- **.5** التفاحة تحتوي على أعداد متساوية من الشحنات الموجبة والسالبة، لذا فهي متعادلة.
- **.6** يجذب القضيب الزجاجي الإلكترونات من القضيب الفلزي، لذا يكتسب الفلز شحنة موجبة. تتوزع الشحنة على نحو منتظم على القضيب.
- 7. نظرًا لأن النحاس موصل، يظل متعادلاً طالما كان ً ملامسًا ليدك.<br>-
- **.8** يمكن أن يفسر نموذج الشحنتين ظواهر التجاذب والتنافر على نحو أفضل. وهو يشرح ً أيضا كيفية اكتساب الأجسام للشحنة عند احتكاكها معًا. ً

# القسم **2 القوة الكهربائية الساكنة**

#### 1 **مقدمة**

#### **ز) البداية (نشاط محف ِّ**

**العزم الكهربائي** ِّعلق بكرة خشبية في خيط واجعلها ا ً تستقر. قرب قضيِّبًا متعادلاً من البكرة. ثم قربِ قضيبً ً مشحونًا من البكرة. يجب أن يلاحظ الطلاب أن القضيب ً المشحون يجعل البكرة تدور. اطلب إلى الطلاب مناقشة الكيفية التي يتسبب بها القضيب المشحون في دوران البكرة المتعادلة. افترض أن البكرة تحمل شحنة سالبة. تصبح الجسيمات في البكرة مستقطبة، ما يتسبب في إنشاء شحنة محصلة موجبة في الجانب القريب من البكرة وشحنة محصلة سالبة في الجانب البعيد من البكرة. سيُنشئ هذا<br>قيد قان قوة تجاذب بين الجزء الذي يحمل شحنة موجبة من البكرة والقضيب وقوة تنافر بين الجزء الذي يحمل شحنة سالبة من البكرة والقضيب. ومع ذلك، نظَرًا لأن الجزء الذي ً يحمل شحنة موجبة هو الأقرب إلى القضيب، ستكون قوة التجاذب أقوى من قوة التنافر، لذا تكون القوة المحصلة هي

#### التجاذب. **قم بصري-مكاني**

#### **مراجعة على المعارف السابقة**

**القوة والجاذبية** يمكنك تقديم القوة الكهربائية الساكنة من خلال مقارنتها بقوة الجاذبية. كلتاهما من القوى طويلة المدى. يشبه قانون كولوم للقوة الكهربائية الساكنة بين الشحنات النقطية قانون الجذب العام لنيوتن من حيث الصيغة الرياضية. في كل منهما، يتناسب مقدار القوة عكسيًا مع مربع المسَافة الفاصلة. ً

ومع ذلك، هناك اختلافات مهمة بين القوة الكهربائية الساكنة وقوة الجاذبية أيضًا. فالقوة النسبية للقوة<br>ناكستان عالم الحرب الكهربائية الساكنة بين الأجسام بوجه عام يمكن أن تكون أكبر بكثير من قوة الجاذبية. في الواقع، الأجسام بأحجام الأجرام السماوية، مثل الشمس والقمر والأرض، هي فقط الكبيرة بدرجة كافية لتوليد قوة جاذبية يمكن ملاحظتها بسهولة. لكن قوة الجاذبية بين الأجسام ذات الأحجام العادية صغيرة ولا يستطيع اكتشاف تلك القوى إلا الأجهزة بالغة الحساسية. كما أن القوة الكهربائية الساكنة بين جسمين يمكن أن تكون تجاذبًا أو تنافرًا، في حين أن قوة<br>المانجي منافر ما مائيًا ما تكون تعانيًا ً الجاذبية بين الأجسام دائمًا ما تكون تجاذبًا. ً ً

## 2 **التدريس**

# **القوى المؤثرة في الأجسام المشحونة**

# **َ ِ فاهيم َطوير الم ت**

**القوة الهحصلة** نظرًا لأن القوى كميات متجهة، عندما ً تبذل أكثر من شحنة واحدة قوة على شحنة أخرى، تكون القوة المحصلة المبذولة على الشحنة هي المجموع المتجه للقوى المفردة.

**تخزين الشحنة** يمكن تخزين الشحنة الكهربائية في قارورة ليدن وهي النسخة السابقة من المكثف (وأحد موضوعات البحث للطلاب). يمكن استخدام قارورة ليدن لنقل الطاقة الكهربائية في صورة شحنات كهربائية من مادة إلى أخرى.

#### **فيزياء الحياة اليومية**

**التحكم في تفريغ الكهرباء الساكنة (ESD (**تكون المكونات الكهربائية، كتلك المستخدمة في مكونات الكمبيوتر، عرضة للتلف بسبب عمليات تفريغ الكهرباء الساكنة. قد لا يكون الأشخاص على دراية أنهم يحملون غالبًا شحنة كهربائية كافية لإتلاف تلك الأجهزة. يستخدم ً الفنيون الذين يتعاملون مع المكونات الحساسة سجادات مضادة للكهرباء الساكنة ويرتدون أساور معصم فلزية خاصة حول المعصم لتوفير مسار لتتدفق عبره الشحنة سريعًا إلى الأرض. وهذا يمنع تراكم الشحنة على الجسم. ً لضمان أن الشخص المتصل بطرف أرضي باستخدام سوار معصم فلزي لن يتعرض لصدمة كهربائية عن طريق الخطأ، يتم وضع مقاوم عالي القيمة بين السوار والطرف الأرضي.

#### **نشاط مشروع فيزيائي**

#### **الرطوبة وتفريغ الكهرباء الساكنة (ESD(**

أي الظروف الجوية أسوأ بالنسبة إلى الأجهزة الكهربائية المعرضة للتلف من جراء تفريغ الكهرباء الساكنة (ESD)؟ الظروف منخفضة الرطوبة اطلب إلى الطلاب دراسة الآليات التي يمكن أن تتعرض من خلالها الأجهزة للتلف بسبب تفريغ الكهرباء الساكنة (ESD(. ثم اطلب منهم ابتكار إجراء لتقييم تهديد تفريغ الكهرباء الساكنة (ESD (اليومي بالنسبة إلى <mark>الأجهزة. إحدى الوسائل لتحقيق هذا ه</mark>ي الاحتفاظ بكشاف كهربائي في موضع معين مع إجراء ثابت لشحن جسم معين وتقريبه من الكشاف الكهربائي غير المشحون. يمكن تصنيف درجة استجابة الكشاف الكهربائي كل يوم بالإضافة إلى الرطوبة النسبية في ذلك الوقت. يمكن أن تناقش تقارير الطلاب أي علاقات ترابطية ممكنة. **ضم حركي**

#### **مناقشة**

**سؤال** تعمل الكرة الأرضية وغلافها الجوي بمثابة فاصل شحنة عملاق. تحمل الأرض (سطح الكرة الأرضية) شحنة سالبة في حين أن الطبقة الموصلة من الغلاف الجوي العلوي تحمل شحنة موجبة. ما الآلية الموجودة في الغلاف الجوي التي تحافظ على فصل هذه الشحنة العالمية؟ **الإجابة** الإجابة على هذا السؤال مخالفة للمنطق. يبدو كما لو كان البرق يفرغ شحنة الأرض لأن تأثيره المحلي يكون عادة تفريغ سحب معينة يتكون فيها اختلال لتوازن الشحنة. لكن البرق يحدث على مستوى العالم في آلاف العواصف الرعدية اليومية التي تحمل شحنة سالبة محصلة إلى الأرض، تاركًا شحنة موجبةً محصلة في الغلاف الجوي ككل. بدون البرق، لم يكن ليتم الاحتفاظ بعدم توازن الشحنة العالمي هذا. لا يعد الهواء ع<mark>ازلاً ت</mark>مامًا للكهرباء، لذا ً فهو يسمح بتصريف الشحنة ببطء. **ضم**

#### **استخدام النماذج**

**نشاط التأريض** في الدوائر الكهربائية، يعد الطرف الأرضي مصدرًا هائلاً للشحنة، يتصل بالأرض عادة ويظلِ ثابتًا بشكل ֺ<u>֖</u> ً أساسي بغض النظر عن تدفق الشحنة. وتظل أي شحنة منقولة ضئيلة مقارنة بهذا المصدر الهائل. استخدم صندوقًا مليئًا بحبات من فوم التغليف وقضيبًا مشحونًا لتمثيل ً ً ً طبيعة الطرف الأرضي بشكل مرئي. يكفي صندوق طوله cm 200 وعرضه cm 100 ممتلئ ببضع مئات من حبات الفوم. عندما يقرِّب شخص ما الجسم المشحون من فتحة<br>المسموت معندما يقرب المصدال: مقامت المسلم الصندوق، ستقفز بضع حبات من الفوم وتلتصق بالجسم. لكن هذا سيكون عددًا فليلاً مقارنة بالعدد الإجمالي لحبات الفوم ً ّ في الصندوق. ما يزال الصندوق يبدو ممتلئًا. وبالمثل، عند هزّ ً بضع حبات (تمثل الشحنات) لتعود مرة أخرى إلى الصندوق، يتسبب هذا في تغير يمكن إهماله بالنسبة إلى إجمالي

# الصندوق. **قم بصري-مكاني**

#### **خلفية عن المحتوى**

ا ً **الشحنات المتراكمة** يمكن أن يصبح جسمك مشحون بشحنة كهربائية نتيجة تلامس الجورب مع السجاد. إذا مررت عبر الغرفة لتحية شخص ما، فقد ينتهي بك الأمر لتعطيه صدمة صغيرة مع المصافحة. تكون الصدمة الكهربائية أسوأ في فصل الشتاء لأن الهواء يميل إلى الجفاف أكثر. توجد طرق لتقليل الشحنة الساكنة. تجنب ارتداء أنواع الأقمشة التي تراكم الشحنات بسهولة، مثل الصوف أو النايلون. قبل الإمساك بمقبض باب فلزي بيدين عاريتين، المس الفلز بواسطة المفتاح لتفريغ الشحنة من جسمك ً أولا. يمكنك ً أيضا تقليل الشعور بالصدمة من خلال النقر على المقبض الفلزي بمفصل أصبعك ً أولا. ربما لا تزال توجد شرارة، لكنها ستكون أصغر.

# **استخدام مختبر الفيزياء**

في الجزء المعنون "الشحن"، يمكن أن يلاحظ الطلاب خصائص الأجسام المشحونة. يمكنهم ً أيضا ملاحظة الشحنات التي تنتج بواسطة الحث والتوصيل.

# **استخدام التجربة المصغرة**

في التحقق من الحث والتوصيل، يستطيع الطلاب التحقق من خلال حث شحنة على جسم متعادل ونقل الشحنات من خلال التلامس.

# **قانون كولوم تعزيز المعارف**

الفكرة الرئيسة ما مدى اختلاف القوة الكهربائية الساكنة بناء ا ً على المسافة؟ تتناسب القوة الكهربائية الساكنة عكسي مع مربع المسافة بين الشحنات النقطية. يقدم قانون كولوم طريقة لحساب القوى الكهربائية الساكنة بشكل مباشر. ومع ذلك، بشرط أن تظل كميات الشحنة ثابتة، يمكن أن يستخدم الطلاب النسب لحساب القوة الكهربائية الساكنة في مواضع جديدة. اطلب إلى الطلاب إجراء السلسلة التالية من الحسابات السريعة: إذا كان مقدار المسافة الفاصلة بين شحنتين cm 4.0 وتتأثران بقوة قدرها N ،90.0 فما القوة التي تتأثران بها إذا زادت المسافة بينهما إلى cm 12.0؟ زادت المسافة إلى ثلاثة أضعاف، لذا فإن القوة تقل بمقدار الْعَامل 9 $\mathcal{S} = 3^2$  إلى N $\mathcal{S}$ . كم تصبح القوة إذا قلت المسافة بين ذات الشحنتين إلى cm 2.0؟ سوف تزيد القوة بمقدار ُعامل <sup>4</sup> <sup>=</sup> 22 إلى <sup>N</sup> .<sup>360</sup> **ضم** الم

#### **التدريس المتمايز**

**الطلاب دون المستوى** لتصور القوة التي تبذلها شحنتان نقطيتان ثابتتان على شحنة نقطية ثالثة بشكل بصري، يمكن أن <mark>يصمم الطل</mark>اب الرسم المقياسي المقترح في استراتيجيات حل المسائل في المثال 1. اطلب إليهم رسم موضع كل شحنة في المسألة بالتفصيل على ورقة رسم بياني. بعد ذلك عليهم رسم خطوط الفعل نتيجة كل زوج من القوى من خلال ربط الشحنات باستخدام مسطرة التقويم. وأخيرًا، اطلب إليهم جمع أسهم الطول بعناية<br>اعتاد التقويم بقيالة العالم الكنتال لتتناسب مع قوة الكهرباء الساكنة المحسوبة لهذا الزوج. إذا لزم الأمر، فراجع إلى أي مدى يستطيع الطلاب استخدام نظرية فيثاغورس لإيجاد القوة المحصلة. **قم بصري-مكاني**

## القسم **2**

**عرض توضيحي سريع كأس الشحنة الزمن المقدّر 5** دقائق **َّ المواد** كأس فلزية واحدة وكأس سليمة من َّ رة إلى البوليستيرين وكأس من البوليستيرين مكس شرائح صغيرة، مولد فان دي جراف **الإجراءات** ضع كميات متساوية من رقائق البوليستيرين في كل كأس. اطلب إلى الطلاب توقع ما سيحدث عند وضع الكأسين فوق مولد فان دي جراف. اطلب إليهم شرح الاختلافات التي لاحظوها. تظل الشرائح مستقرة في الكأس الفلزية في حين تطير خارج كأس البوليستيرين. استخرج تفسيرات الطلاب من خلال الأسئلة. على سبيل المثال، قد يعتقد الطلاب أن الشحنة قد انتقلت عبر كأس البوليستيرين إلى قطع البوليستيرين. كيف يمكن أن يحدث هذا مع أن البوليستيرين عازل؟ الشحنات السالبة الزائدة في مولد فان دي جراف تتنافر مع الشحنة السالبة في الشرائح التي تصبح مستقطبة. ثم تتراكم بعض الشحنة السالبة الزائدة من داخل الكأس بسبب الشحنة الموجبة الزائدة (الموضعية). بمجرد أن تراكم الشرائح شحنة سالبة كافية، تتنافر مع الشحنة السالبة الزائدة في مولد فان دي جراف. هل هذا يعني أن البوليستيرين موصل أفضل من الفلز في الواقع؟ لا. قد يفترض الطلاب ً أيضا أن الشحنة تتراكم على السطح الخارجي للكأس الفلزية فقط. كيف يتسنى للطلاب اختبار هذه الفرضية بصورة أعمق؟ ضع الكأس الفلزية على سطح عازل ثم وصل السطح الداخلي للكأس بمولد فان دي جراف بواسطة سلك. والآن اشحن السطح الداخلي للكأس لمولد فان دي جراف ولاحظ الشرائح. هل ستبدأ الشحنة في التراكم على السطح الداخلي للكأس في نهاية الأمر، بعد مرور وقت ٍ كاف؟ لا، ستتراكم الشحنات على السطح الخارجي للكأس فقط نظرًا لأن هذه هي أدنى حالة ً للطاقة. **ضم**

#### **مثال إضافي في الصف**

الاستخدام مع مثال .*1*

**مسألة** استخدم تكوين الشحنات الموضح في المسألة المحلولة 1 ولكن حرك الكرة C إلى موضع يبعد cm 5.0 أسفل الكرة B مباشرة واجعل الشحنة في C تساوي μC .+2.0 اطلب إلى الطلاب إيجاد القوة المحصلة المؤثرة في الكرة B. **الإجابة** حدد القوة المبذولة من الكرة C على الكرة B.  $F_{\rm C}$  على  $F_{\rm C}$  على  $B = \frac{\rm K}{{\rm G}_B {\rm G}_c^2}$ *q*B*q*<sup>c</sup>  $r_{BC}^2$  =  $\frac{r_{BC}^2}{(9.0\times10^9 \frac{N \cdot m^2}{C^2})}$  (3.0×10<sup>-6</sup> C)(2.0×10<sup>-6</sup>)  $\frac{Kq_Bq_c}{r_{BC}^2}$ <br>(9.0×10<sup>9</sup>  $\frac{N\cdot m^2}{C^2}$ ) (3.0×10<sup>-6</sup> C)(2.0×10<sup>-6</sup> C)<br>(5.0×10<sup>-2</sup> m)<sup>2</sup>  $(5.0 \times 10^{-2} \text{ m})^2$  $= 2.2 \times 10^1$  N تحمل الكرتان C و B شحنتين متضادتين لذا فهما تتأثران بقوة جّاذب. ومن ثُمَّ، تقل القوة التي تؤثر بها C َّ في B. القوة المحصلة المحصلة*F* على الكرة B تساوي اموع المتجه لكل من <sup>B</sup> في *F*<sup>A</sup> و<sup>B</sup> في *F*C، لذا فإن مقدار المحصلة*F* يساوي  $F_{\text{a} \rightarrow \text{b}} = \sqrt{F_{\text{A}}}_{\text{c} \rightarrow \text{B}}^2 + F_{\text{C}}$  محصلة  $\text{B}^2$  $= \sqrt{(1.0 \times 10^2 \text{ N})^2 + (2.2 \times 10^1 \text{ N})^2}$  $= 1.0 \times 10^{2}$  N. تحديد زاوية القوة:  $\tan \theta =$  $F_{\mathsf{C}}$  على  $_{\mathsf{B}}$  $\overline{F}_{A,\perp B}$  $=$  tan $^{-1}$ 10<sup>2</sup> N.<br>  $\frac{B}{A}$ <br>  $\frac{B}{A}$ <br>  $\left(\frac{2.2 \times 10^1 \text{ N}}{1.0 \times 10^2 \text{ N}}\right)$  $\frac{1}{1.0 \times 10^2 \text{ N}}$  $=12^{\circ}$  $F_{\text{almon}} = 1.0 \times 10^2 \text{ N}$ ,  $x$  أسفل المحور *x* 

#### **نشاط تحفيزي في الفيزياء**

**حساب الشحنة** يمكن أن تطلب إلى الطلاب تعليق بالونين في خيطين وشحن هذين البالونين. ثم اطلب إلى الطلاب قياس المسافة الفاصلة بين البالونين *r* بدقة وكذلك زاوية الفصل *θ*. اطلب من الطلاب حساب الشحنة *q* على كل بالون. مكونات القوة *F*<sup>T</sup> الخاصة بالتوتر في كل خيط هي  $F_{\text{T}}$   $\cos\left(\frac{\theta}{2}\right) = mg$  و  $F_{\text{T}}\sin\left(\frac{\theta}{2}\right) =$  لذلك.  $Kq^2$ 2*r* ندلك.<br>*a* = √ *mgr*<sup>2</sup> tan  $\left(\frac{\theta}{2}\right)$ <br>*d* = √  $\frac{mgr^2}{K}$  tan  $\left(\frac{\theta}{2}\right)$  $\frac{mgr^2}{K}$  tan  $\left(\frac{\theta}{2}\right)$ . K = 9.0×10<sup>9</sup> N•m<sup>2</sup>/C<sup>2</sup>. يمكن أن تكون النتيجة دقيقة المقدار الأسي. **ٌ حركي أم حسي**

# **تحديد المفاهيم الخاطئة**

**قانون كولوم** اطلب إلى الطلاب وصف الظروف التي ينطبق فيها قانون كولوم. ينطبق قانون كولوم تمامًا إذا ً كانت الشحنات متركزة في نقاط. إذا كانت الشحنة موزعة على جسم محدود الحجم، ينطبق قانون كولوم تقريبًا إذا ً كان كل جسم صغيرًا جدًا مقارنة بالمسافة بين الأجسام. ً ً

## **استخدامات القوى الكهربائية الساكنة**

#### **تعزيز المعارف**

**مشغل الكتروستاتي** اطلب إلى الطلاب تصميم مشغل الكتروستاتي وهو جهاز يحول الإشارة الكهربائية إلى عمل مادي. أحد الأجهزة الممكنة يتكون من مشطين فلزيين متداخلين. عند شحنهما بشحنة متشابهة، يتنافر المشطان وينفصلان. وعند شحنهما بشحنتين مختلفتين، يتجاذب المشطان.

# 3 **التقويم**

#### **تقويم الفكرة الرئيسة**

تخيل أن مولد فان دي جراف موضوع بالقرب من طاولة عليها 3 كرات تحمل شحنات سالبة متساوية وكتلها متساوية. بالنسبة إلى مولد فان دي جراف، الكرات موضوعة في صف بحيث تكون الكرة الأولى على مسافة *r* من مركز مولد فان دي جراف والثانية على مسافة *r*2 والأخيرة على مسافة *r*.3 ستبذل الشحنة السالبة في مولد فان دي جراف قوة تنافر على الكرات الثلاث. ما العلاقة بين العجلة الأولية للكرات الثلاث؟ وفقًا للقانون ً ا لقانون كولوم الثاني لنيوتن *ma* = *F*؛ وفق ً

1K*q* = *F***.** مع دمج هاتين المعادلتين وحلهما <sup>2</sup>*q*<sup>2</sup> <sup>2</sup>*r*<sup>2</sup>**/** 1K*q* = *a***.** ومن <sup>2</sup>*q*<sup>2</sup> لإيجاد العجلة نحصل على (2*mr*(2/ ، إذا كانت عجلة الكرة الأولى <sup>0</sup>*a*، فستكون عجلة الكرة َثم ا<br>ا الثانية <sup>0</sup>/4*a* **و**تكون عجلة الكرة الثالثة <sup>0</sup>/9*a***.**

#### **إعادة التدريس**

**شحنة اختبار** اطلب إلى الطلاب تصور شحنة *μ*C −2.0 = <sup>1</sup>*q* وشحنة *μ*C −8.0 = <sup>2</sup>*q* البعيدتين عن بضعهما بمقدار m .6.0 اطلب إليهم استخدام نسب الشحنة والمسافة لتحديد النقطة التي تكون فيها القوة المحصلة المؤثرة في شحنة الاختبار ا. يجب أن يكون لقوة قدرها *μ*C +1.0 ستكون صفر ً الجذب المؤثرة في شحنة الاختبار الناتجة عن الشحنة *μ*C −2.0 المقدار نفسه مثل القوة الناتجة عن الشحنة *μ*C −8.0 . يحدث هذا على الخط الواصل بين الشحنتين. ،  $\frac{q_1}{q_2} = \frac{-2.0 \, \mu C}{-8.0 \, \mu C} = \frac{1}{4}$  $\frac{100 \mu C}{-8.0 \mu C} = \frac{1}{4}$  نظرًا لأن نسبة الشحنة تساوي ً  $x_{T-q_1}$  $x_{T-q_2}$  $\left(\frac{x_{T-q_1}}{x_{T-q_2}}\right) = \frac{1}{4}$ أو <mark>4</mark><br>4  $x_{T-q_1}$  $x_{T-q_2}$  $=\frac{1}{2}$  يجب أن تكون نسبة المسافة (حيث <sup>1</sup>*q***-***x*<sup>T</sup> هي المسافة من الشحنة <sup>1</sup>*<sup>q</sup>* إلى شحنة ، المسافة من <sup>1</sup>*q***-***x*T**.** ومن َثم 1 = الاختبار) أو <sup>2</sup>*q***-***x*<sup>T</sup> <sup>2</sup> َّ شحنة الاختبار إلى الشحنة إلى الشحنة *μ*C −2**.**0 1 تلك بالنسبة إلى الشحنة *μ*C −8.0 **أ**و ستكون 2 2*q***-***x*T**. ضم** m 2.0 <sup>=</sup> <sup>1</sup>*q***-***x*<sup>T</sup> <sup>و</sup> <sup>m</sup> 4.0<sup>=</sup>

#### **التوسع**

#### **القوة الكهربائية الساكنة (الإلكتروستاتية) وقانون**

**نيوتن** تبلغ كتلة البروتون حوالي 2000 ضعف كتلة الإلكترون. اسأل الطلاب عما يوحي به قانونا كولوم ونيوتن أن يحدث إن أمكن تحرير بروتون وإلكترون في نطاق دون وجود الشحنات الأخرى. سيتأثر الجسيمان بقوتي تجاذب لهما للقدار نفسه (قانون نيوتن الثالث). وفقًا لقانون ً كولوم، هذه القوة تساوي <sup>2</sup>*r*<sup>2</sup>/Ke- حيث e هي الشحنة الأساسية. نظرًا لأن كتلة الإلكترون أقل 2000 مرة من ً كتلة البروتون، ستكون عجلة الإلكترون أكبر 2000 مرة من عجلة البروتون (قانون نيوتن الثاني)، لذا فإن الجسيمات تصطدم أقرب بكثير إلى الموضع الأصلي للبروتون. **أم**

## **التأكد من فهم النص والتأكد من فهم الأشكال والمخططات والرسوم البيانية**

**التأكد من فهم النص** تتباعد ورقتا الكشاف الكهربائي.

#### **التحقق عبر الأشكال**

إذا كان مقدار الشحنة الموجبة التي يحملها القضيب أقل من أو يساوي مقدار الشحنة السالبة في الكشاف الكهربائي، ا ً فستتقارب الورقتان حيث يتم تفريغ الكشاف الكهربائي جزئي أو كليًا. إذا كان مقدار الشحنة التي يحملها القضيب أكبر من ً تلك الموجودة في الكشاف الكهربائي، فإن الكشاف الكهربائي يكتسب شحنة موجبة وتتباعد الورقتان.

#### **تطبيق**

**.9** N 104×1.6 تجاذب

**3.0×10<sup>-6</sup> C .10** 

- **.11** الرسم البياني للقوة منعكس على المحور *y* بالنسبة إلى الرسم البياني الموضح في المسألة المحلولة 1. تظل مقادير كل القوى كما هي. يتغير الاتجاه إلى 42° فوق المحور *x* السالب أو 138° عكس اتجاه عقارب الساعة من المحور الموجب *x*.
	- **.12** تقل القوة الكهربائية الساكنة بين شحنتين بمقدار  $3<sup>2</sup> = 9$ . المعامل
		- **.13** N 0.068 تجاه اليمين
			- **.14** N 3.1 تجاه اليمين

# **تحدي الفيزياء**

 $q = m \sqrt{G/K}$ .1

- **.2** لا تؤثر المسافة في صيغة التعبير *q* لأن القوتين تتناسبان عكسيًا مع مربع المسافة، لذا فإن المسافة تُلغى. ً
	- $q = (8.61 \times 10^{-11} \text{ C/kg})(1.50 \text{ kg})$ .3

 $= 129 \times 10^{-10}$  C

## **القسم 2 مراجعة**

- **15.** تتناسب القوة الكهربائية الساكنة طرديًا مع حاصل ً ضرب الشحنتين وتتناسب عكسيًا مع مربع المسافة ً  $F_{\rm E} = {\rm K} q_{\rm A} q_{\rm B} / r^2$  بينهما. معادلة هذه العلاقة هي: *2* 
	- **16.** تتناسب القوة الكهربائية الساكنة طرديًا مع كل ً شحنة. تكون قوة تنافر بين الشحنات المتشابهة وقوة تجاذب بين الشحنات المتضادة.
- **17.** تتناسب القوة الكهربائية الساكنة عكسيًا مع مربع ً المسافة بين الشحنات. إذا زادت المسافة إلى ثلاثة أمثال، تنخفض القوة إلى التُسع.<br>.
	- **18.** يظل الكشاف الكهربائي متعادلاً.
	- **.19** بينما تتباعد الورقتان، تنخفض قوة الكهربائية الساكنة بينهما حتى تتزن مع قوة الجاذبية التي تجذبهما إلى أسفل.
- **.20** يحرك فصل الشحنة، الناتج عن تجاذب الشحنات المتضادة وتنافر الشحنات المتشابهة، الشحنات المضادة في الجسم المتعادل بالقرب من الجسم ا. المشحون ويحرك الشحنات المشابهة بعيد ً والتناسب العكسي بين القوة والمسافة يعني أن الشحنات المتضادة الأقرب ستتجاذب بدرجة أكبر من تنافر الشحنات المتشابهة الأبعد. لذا يكون الأثر الإجمالي هو التجاذب.
	- **.21** للشحن بشحنة موجبة، لامس القضيب بالكشاف الكهربائي. وللشحن بشحنة سالبة، قرِّب القضيب<br>الكهربات الكبيراء من قسط أحد الكفات من الكشاف الكهربائي. وقم بتأريض الكشاف الكهربائي؛ وأزل التأريض ثم أزل القضيب.
- **.22** تكون القوى متساوية في المقدار ومتضادة في الاتجاه.
- **.23** ستتنافر بعض الشحنة في الكرة الفلزية إلى الجانب الآخر من الكرة البلاستيكية، مما يجعل مسافة التأثير بين الشحنات أكبر من المسافة بين مركزي الكرتين.

# نظرة فاحصة

# **عندما يتطاير الشرر انفجارات مضخات الغاز**

# **الخلفية**

تكون حرائق مضخات الغاز أكثر شيوعًا فى الطقس البارد الجاف. وتكون أكثر ا ً كذلك عند استخدام الألياف الاصطناعية، مثل أغطية المقاعد المصنوعة شيوع ا ً من النايلون. أحد الحلول للتخلص من تراكم الكهرباء الساكنة في مقاعد السيارة أن تدلك مواد التنجيد بالمناديل الورقية أو منتج مشابه يمنع تراكم الشحنة نتيجة<br>احتكاك الأقمشة.

## **استراتيجيات التدريس**

- قارن الشرارة عند مضخات الغاز بالبرق الذي يضرب قضيب البرق. لكلا نوعي تفريغ الكهرباء الساكنة، ساعد الطلاب في بناء علاقة بين الجسم **•** المشحون (سحابة العاصفة، السائق) والموصل الكهربائي (قضيب البرق، فوهة مضخة الغاز).
- اطلب إلى الطلاب البحث في الأسطورة التي تقول أن استخدام الهاتف المحمول قد يؤدي إلى حرائق مضخات الغاز. اطلب منهم كتابة إجابة إلى **•** صديق أرسل إليهم رسالة عبر البريد الإلكتروني عن خطر استخدام الهاتف المحمول أثناء التزود بالغاز. اطلب منهم تفنيد الأسطورة وتضمين المعلومات<br>حول المخاطر الحقيقية وإرشادات السلامة.
- ناقش مع الطلاب استخدام أشرطة التأريض المضادة للكهرباء الساكنة في السيارات. الأشرطة الرفيعة المدلاة من الهيكل الفلزي للسيارة أو الشاحنة **•** والتي توفر وصلة كهربائية بين السيارة والطريق لتشتيت الكهرباء الساكنة التي<br>يمكن أن تتراكم داخل السيارة في حالة عدم وجودها.

## المزيد من التعمق >>>

**النتائج المتوقعة** يجب أن يذكر الطلاب وصفًا لإمكانية تسبب تراكم الكهرباء ا ً الساكنة في حدوث شرارة من شأنها أن تشعل أبخرة الغاز. كما يجب أن يقدموا نصائح حول كيفية تقريغ الكهرباء الساكنة قبل التزود بالوقود وكيفية جَنب<br>التعرض لإعادة الشحن أثناء التزود بالوقود.

# الوحدة **14 الإجابات**

# القسم **1**

## **إتقان المفاهيم**

- **.24** لا؛ يجب أن يحمل شعرك شحنة موجبة حتى ينقل شحنة سالبة إلى المشط. الشحنة الكلية (الشعر + المشط) محفوظة.
- **.25** تنجذب الورقة في البداية إلى المشط لأن المشط يؤثر بفصل الشحنة في الورقة. ينجذب جزء الأوراق الذي يحمل شحنة موجبة. عندما تلمس الأوراق المشط، تنتقل بعض الشحنة السالبة الزائدة من المشط إلى الورق. ولأن شحنتهما تصبح متشابهة، يتنافر الورق بعد ذلك.
- **.26** ستختلف إجابات الطلاب ولكنها قد تتضمن الهواء الجاف والخشب والبلاستيك والزجاج والقماش والماء غير المؤين كعوازل والفلزات وماء الصنبور وجسم الإنسان كموصلات.
	- **.27** تتضمن الفلزات إلكترونات حرة ويتضمن المطاط إلكترونات مرتبطة.

#### القسم **2**

#### **إتقان المفاهيم**

- **.28** لقد ُشحنت بالتلامس أثناء احتكاكها بالملابس الأخرى ومن ثُمَّ، تنجذب إلى الملابس المتعادلة أو التي ا<br>ا تحمل شحنة مضادة.
- **.29** يؤدي دلك القرص المضغوط إلى شحنه. ثم تنجذب الجسيمات المتعادلة مثل التراب بعد ذلك.
- **.30** لا؛ الشحنة المحصلة هي الفرق بين الشحنتين الموجبة والسالبة. لا تزال الشحنة المحصلة للعملة تساوي ا. صفر
	- ً **31.** تتناسب القوة الكهربائية الساكنة عكسيًا مع ً مربع للسافة. نظرًا لأن المسافة تقل في حين تظل ً الشحنات كما هي، تزيد القوة بالتناسب مع مربع المسافة.
	- ِّب الموصل من القضيب دون أن يلمسه. قم **.32** قر بتأريض الموصل أثناء وجود القضيب المشحون، ثم أزل الطرف الأرضي قبل إزالة القضيب المشحون.
- ً <sup>ا</sup> في حالة الشحنات **.33** يكون التناسب <sup>2</sup>*r*1/ صحيح النقطية فقط. يمكن عرض القرصين كمجموعة من الشحنات النقطية ولكن لحساب تناسب *r* كان يجب دمج إجمالي الشحنات النقطية. هذه مسألة لعمليات الفصل الصغيرة فقط. في حالة كانت الأقراص أكثر بعدًا، فسوف تعمل مثل الشحنات<br>'' النقطية.

## **إتقان حل المسائل**

- ا عن بعضها البعض **.34** N 10−<sup>8</sup>×،1.0 بعيد ً
	- **.35** N 102×،2.5 تجاه الشحنة الأخرى
		- **3.2×10<sup>-19</sup> C .36**
		- **.37** 1020×1.6 إلكترون
			- **.38** N ،98 ًشرقا
- $q_A = 5.2 \times 10^{-7}$  C;  $q_B = 1.5 \times 10^{-6}$  C .39
	- ا ً **.40 a.** N ،18 يمين ا **b.** N ،42 يسار
- ً **.41** ستختلف الإجابات، لكن أحد نماذج الإجابات الصحيحة كما يلي، "توجد شحنة قدرها" *μ*C 3.0 بين شحنة قدرها *μ*C 2.0 وشحنة قدرها *μ*C 5.0 ومن ثم، تكون على مسافة m 0.25 من الشحنة *μ*C 2.0 و m 0.45 من الشحنة *μ*C .5.0 ما القوة المحصلة المؤثرة في الشحنة *μ*C −3.0؟"
	- $2 \times 10^5$  C .42
- **.43** سوف تختلف الإجابات. يمكن أن يكون أحد نماذج الإجابة الصحيحة، "... وموضوعة على مسافة cm 3.5 من كرة أخرى شحنتها *μ*C .2.1 ما مقدار قوة الكهربائية الساكنة التي يؤثران بها في بعضهما؟"

 $A > B = C > D > E$ .44

#### تطبيق المفاهيم

- **.45** كان يجب أن تقل المسافة بمعدل ا عن بعضها. 1 = <sup>2</sup>*r* أو 0.58 ضعف بعيد 3 ً
	- **2.32 N .46**
- **.47** تكون قوى الجاذبية تجاذبية فقط. يمكن أن تكون قوى الكهربائية الساكنة إما تجاذبية أو تنافرية ويمكننا الإحساس بمجموعها المتجهي فقط وعادة ما يكون صغيرًا. الانجذاب بفعل قوة الجاذبية إلى الأرض أكبر ً ويمكن ملاحظته لدرجة أوضح لأن الأرض كتلة كبيرة.
	- **.48** شحنة البروتون لها المقدار نفسه مثل شحنة الإلكترون لكن إشارتها مختلفة.
- **.49** استخدم ً عازلا ً معروفا لإمساك إحدى نهايتي الجسم بالقرب من الكشاف الكهربائي. والمس النهاية الأخرى بالقضيب المشحون. إذا أشار الكشاف الكهربائي إلى وجود شحنة، فإن الجسم يعد موصلاً.
- **.50** تنجذب الكرات المتعادلة ً أولا إلى القضيب المشحون، لكنها تكتسب الشحنة ذاتها مثل القضيب عندما تلمسه. نتيجة لذلك، تتنافر مع القضيب.

**14•**

**الوحدة**

الإجابات

- **.51** ستبتعد الورقتان أكثر عند اقتراب قضيب يحمل شحنة موجبة من المقبض، لكنهما تنخفضان ً قليلا عند اقتراب قضيب يحمل شحنة سالبة.
- **.52** تتنافر الشحنة في السحابة مع الإلكترونات على الأرض، ما يتسبب في فصل الشحنة باستخدام الحث. يكون جانب الأرض الأقرب إلى السحابة موجبًا وينتج عنه قوة جَاذب. ً
- **.53** بعد شحن الكرتين A و B بالتساوي، تلمس الكرة B كرتين بالحجم نفسه وتلمسان بعضهما. ستنقسم الشحنة التي تحملها الكرة B بالتساوي بين الكرات الثلاث، لتصبح شحنتها بمقدار الثلث.
- **.54** الخصائص المتشابهة هي التناسب العكسي مع مربع المسافة وأن القوى تتناسب طرديًا مع حاصل ضرب ً كميتين (الكتلة أو الشحنة). الفرق أن الكتلة لها إشارة واحدة، لذا تكون قوة الجاذبية قوة تجاذب دائمًا، في حين أن الشحنة لها إشارتان، لذا يمكن أن<br>حد تقطيع الله عليه الله عليه تعديد قائد مثلث تكون قوى الكهربائية الساكنة قوة تجاذب أو تنافر.

#### مراجعة شاملة

5**5. 1**4 A. بعيدًا عن بعضهما **.56** N 10<sup>−</sup>8×،8.2 نحو بعضها البعض  $5.0\times10^{-8}$  C .57 **6.7×10<sup>-7</sup> C .58** 1.6×10<sup>-8</sup> C .59

#### التفكير الناقد

 $2.3 \times 10^{39}$  60

**.61 a.** m +2.00 على المحور *x*

**b.** m +2.00 على المحور *x*

- **.62** <sup>197</sup>° ,N <sup>102</sup>×3.7 <sup>=</sup> محصلة*<sup>F</sup>* من المحور الموجب *<sup>x</sup>*
	- **9.8×10<sup>-3</sup> N .a .63**
	- $5.7 \times 10^{-3}$  N .b

**c.** C 10<sup>−</sup>8×2.4 على كل كرة

**.64** عندما يكون الأيون الموجب في المركز بين القضبان ً ا، تتزن القوة من القضيب العلوي مع القوة تمام من القضيب السفلي. وبالمثل، تتزن القوتان من القضيبين الأيمن والأيسر تمامًا. إذا خَرك الأيون إلى ً أعلى أو أسفل، يبذل القضيب الأقرب قوة تنافر أكبر دافعًا الأيون مرة أخرى إلى المركز. إذا تحرك ً الأيون إلى اليمين أو اليسار، يبذل القضيب الأقرب قوة جّاذب أكبر دافعًا الأيون بعيدًا عن المركز. ً ً

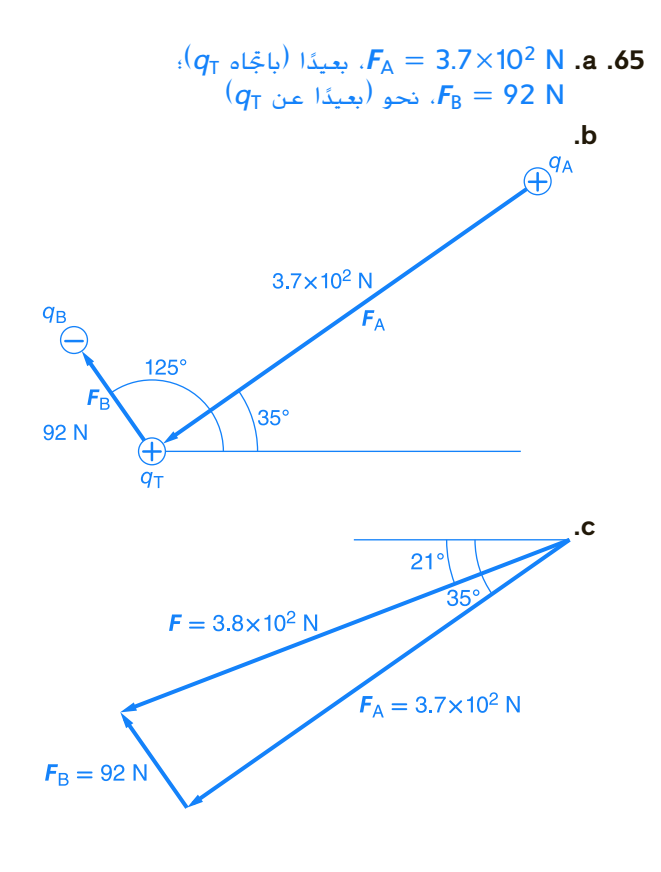

## الكتابة في الفيزياء

- **.66** ستتنوع إجابات الطلاب لكن ينبغي أن تتضمن معلومات كالتالية. تعد قارورة ليدن التي اخترعت في أواسط الأربعينيات من القرن الثامن عشر أول مكثف. وكانت تستخدم على مدار القرنين الثامن عشر والتاسع عشر لتخزين الشحنات لاستخدامها في التجارب والبراهين المتعلقة بالكهرباء. كانت آلة ويمشورست جهازًا يُستخدم في القرن التاسع عشر<br>تأييد بن من التاسيد وأوائل القرن العشرين لإنتاج الشحنات الساكنة وتفريغها. استخدمت آلات ويمشورست، التي حل محلها مولد فان دي جراف في القرن العشرين، قارورات ليدن لتخزين الشحنات قبل التفريغ.
- **.67** ستتنوع الإجابات، لكن يجب أن يصف الطلاب التفاعلات بين الشحنات الموجبة والسالبة على المستوى الجزيئي. يجب أن يلاحظ الطلاب أن شدة هذه القوى تتوقف على الاختلافات في درجات الانصهار والغليان وعلى السلوك غير المعتاد للماء بين درجتي الحرارة C0° و C.4°

# **تدريب على الاختبار المعياري**

#### الاختيار من متعدد

**.1** D **.2** C **14•**

**الوحدة**

الإجابات

- **.3** A
- **.4** B **.5** C
- **.6** C
	- **.7** C
	- **.8** D
	- **.9** A
	- **.10** B

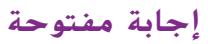

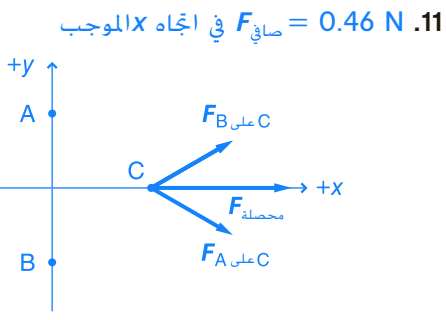

# **إرشادات**

الإرشادات وتوجيهات التصحيح التالية هي عينة لاستراتيجية تحديد الدرجات لأسئلة الإجابة الحرة.

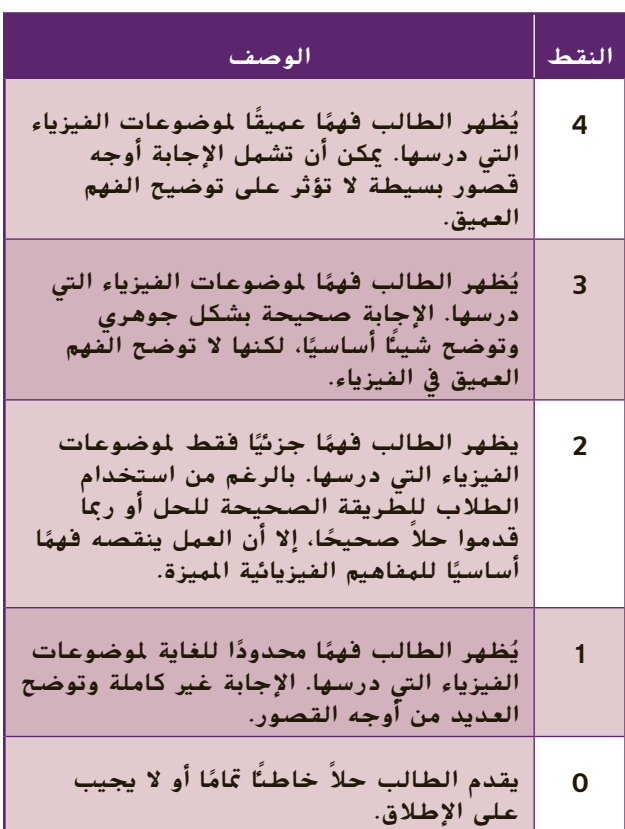

# الوحدة 15

# **المجالات الكهربائي الكهربائية**

# **نبذة عن الصورة**

إذا كان المجال الكهربائي كبيرًا بما يكفي، ً فيمكنه سحب الإلكترونات من الذرات وإحداث تفريغ للبلازما، كما هو موضح في الصورة. بمجرد تحرر الإلكترونات والأيونات التي تحمل شحنة مخالفة لها، تتسارع الإلكترونات والأيونات للعبور من الفتحات الموجودة في الاتجاهات المقابلة نتيجة القوة ُصبح التي تشهدها في المجال الكهربائي. ي المجال الكهربائي أقوى بالقرب من الحواف الحادة للأقطاب الكهربائية، حيث يكون التفريغ أبيض اللون.

# **نظرة عامة على الوحدة**

تتناول هذه الوحدة بالتفصيل مفهوم الشحنة الكهربية الساكنة ويستوضح المجالات الكهربائية. في القسم 1، يُطبق قانون كولوم<br>. على مفهوم المجال الكهربائي وسيقرأ الطلاب عن كيفية إنشاء نموذج لمجال كهربائي باستخدام خطوط المجال الكهربائي. في القسم 2، سيقرأ الطلاب عن استخدامات المجالات الكهربائية.

قبل أن يتناول الطلاب هذه الوحدة بالدراسة، ينبغي عليهم دراسة ما يلي:

- جمع المتجهات في بعدين
	- الاحتفاظ بالطاقة
	- الشحن الكهربائي
- طاقة الوضع الجذبية potential gravitational energy
- الطاقة الحركية energy kinetic
	- قانون الجذب العام لنيوتن

لحل المسائل الواردة في هذه الوحدة، سيحتاج الطلاب إلى فهم عميق لما يلي:

- بيانات التمثيل البياني data graphing
- الجيب وجيب التمام , sine, cosine, وظل الزاوية tangent and
- الميل slope
	- حل المعادلات الخطية

# **تقديم الفكرة**الرئيسة

مثلما هو الحال في القوة الناتجة عن الجاذبية والتي يؤثر فيها مجال الجاذبية الناتج عن جسم بكتلة، بقوة على جسم آخر ب<mark>كتلة، يبذل المجال الكهربائي الذي يتولّد عن جسم مشحون</mark> قوة على جسم آخر مشحون. إلا أن هناك قرقًا يتمثل في وجود نوع واحد فقط من الكتلة بينما يمكن أن تكون الشحنة موجبة أو سالبة. ويعني هذا أن قوة الجاذبية يمكن أن تكون جاذبة فقط، بينما يمكن أن تكون القوى الكهربائية إما جاذبة أو طاردة.

# **استخدام التجارب الاستهلالية**

في تجربة الأجسام المشحونة والمسافة يستطيع الطلاب ملاحظة الكيفية التي يتفاعل بها جسمان مشحونان على بعد مسافة ما.

حقوقالطبع

 والتأليف © محفوظة

> لصالحمؤسسة

McGraw-Hill Education

# القسم **1 قياس المجالات الكهربائية**

## 1 **مقدمة**

#### **البداية (نشاط تحفيزي)**

**القوى الفاعلة** اشحن أنبوبًا من البلاستيك بطول ً m 1 مثل النوع المستخدم في تغطية مضارب الجولف عن طريق فركه بورقة من أغلفة المطبخ البلاستيكية. ضع علبة فارغة من الألومنيوم على جانبها على سطح ا ֧<u>֘</u> الطاولة ولاحظ ماذا يحدث عندما تُمرر أنبوبًا بلاستيكيً<br>. ً مشحونًا فوقها. ستتسبب القوى الكهربية الساكنة في ֺ֖֧֦֧֚<u>֕</u>֖֚ تحريك العلبة في أي اتجاه دون لمسها بالأنبوب. سيتعلم الطلاب في هذه الوحدة أن المجالات الكهربائية تبذل قوى يمكنها بذل الشغل. **قم مرئي-مكاني**

#### **مراجعة على المعارف السابقة**

**القوى والقوانين** في وحدة سابقة، قرأ الطلاب أن الأجسام يمكن أن تكون لها شحنة. وتعلموا أيضًا أن هناك<br>أ أنواعًا مختلفة من الشحنات — موجبة وسالبة. بينما أوضح<br>تابع على البلات قانون كولوم العلاقة بين مقدار قوة الشحنات والمسافة بين الشحنات. أما هذه الوحدة فتتناول بالتفصيل فكرة القوة الموجودة بين الشحنات وتستكشف كيفية بذل الشحنات لهذه القوة عند عدم ملامستها لبعضها البعض. سيُطبق الطلاب معرفتهم بالشحنات وقانون كولوم على<br>منصحا العالمات على مفهوم المجال الكهربائي.

## 2 **التدريس**

# **تعريف المجال الكهربائي**

# **َ ِ فاهيم َطوير الم ت**

**القوة لكل وحدة** أكد على التشابه بين مجال الجاذبية والمجال الكهربائي. اكتب *m*/*F* = *g* و -*q*/*F* = *E* على السبورة واشرح أن مجال الجاذبية هو القوة لكل كتلة وحدة والمجال الكهربائي هو القوة لكل شحنة وحدة.

#### **التفكير الناقد**

**قوة المجال الكهربائي** اطلب إلى الطلاب التفكير بعناية في النتائج التي استخلصوها من التجربة الاستهلالية. اسألهم ما إذا كان من الممكن شحن بالون منفصل عن طريق الحث. لااطلب منهم شرح ما قد يحدث لبالون مشحون لو أنهم تمكنوا من لمسه. إذا تمكن الطلاب من ملامسة البالون، فإن النقطة التي لمسوها على البالون ستُمثّل نقطة تفريغ عن طريق مشاركة الإلكترونات<br>···· مع الشخص الملامس له. لاحظ أنه لن يحدث تفريغ في البالون بالكامل لأنه مصنوع من مادة غير موصلة. **ضم**

# **خلفية عن المحتوى**

**المجالات الكهربائية والصحة** في جامعة بريستول في إنجلترا، أجرى فريق دراسة آثار الإشعاع على البشر تجاربه على خط كهرباء قدرته kV 400 وتردده Hz 50 حيث كانت شدة المجال الكهربائي القصوى فوق سطح الأرض m 1 حوالي m/kV 4 . اكتشفوا أن الملوثات المحمولة جوًا يتم سحبها إلى داخل المجال الكهربائي ً وينتهي بها الأمر إلى أن تتركز أسفل خطوط الكهرباء حيث تصبح مستقطبة. تُنشئ القطبية حركة متذبذبة<br>تشمير المستقطبة. تجعل الجزئيات "أكثر لزوجة"، بحيث تكون أكثر عرضة للالتصاق بنسيج الرئة. تعتاد أجهزة المناعة في البشر على التعامل مع الملوثات المحمولة جوًا، لكن عندما توجد<br>البلغات المعالمية التعليم في المتوجب المعالمية الملوثات المحمولة جوًا بهذه التركيزات وبخصائص التصاق ً إضافية، فإنها تُشكّل خطرًا على الصحة. ً

# **تحديد المفاهيم الخاطئة**

**القوة مقابل المجال** قد يخلط الطلاب بين المجال الكهربائي الذي يدور حول الشحنة والقوة المؤثرة في الشحنة. وضح أن المجال الكهربائي هو النسبة التي تقيس القوة الكهربية الساكنة لكل وحدة شحنة. (-*q*/*F* = *E*(. استعن بالمسألة المحلولة 1 وبـ "مثال في الصف" داخل الفصل لمعرفة الكيفية التي كان يتعين بها تغيير مقدار المجال الكهربائي إذا تبين أن القوة الموجودة على شحنة الاختبار الموجبة قد تضاعفت.

## **مثال إضافي في الصف**

الاستخدام مع مثال .*1* ُقاس المجال الكهربائي باستخدام شحنة **مسألة** ي اختبار موجبة قدرها C 10-<sup>6</sup>×.3.0 تتأثر شحنة الاختبار بقوة قدرها N 0.24 بزاوية 15°شمال شرق ما مقدار المجال الكهربائي واتجاهه في موقع شحنة الاختبار؟ **الإجابة** استخدم -*q*/*F* = *E***،** حيث

C 10-<sup>6</sup>×3.0= -*q* و *N* 0.24 = *F*. أوجد قيمة *E*:  $E = (0.24 \text{ N})/(3.0 \times 10^{-6} \text{ C}) = 8.0 \times 10^{4} \text{ N/C}$ 

شحنة الاختبار موجبة، لذا تكون القوة المؤثرة في شحنة الاختبار في نفس اتجاه المجال الكهربائي؛ 15° ناحية الشمال الشرقي.

#### **القسم 1**

#### **التدريس المتمايز**

**ضعاف البصر** لا يتمكن الطلاب ضعاف البصر غالبًا من إدراك أن بعض الظواهر تحدث في فراغ ً ثلاثي الأبعاد. ساعد الطلاب على معرفة الحقيقة التي تفيد بأن المجال الكهربائي في الواقع ثلاثي الأبعاد. اطلب من الطلاب إنشاء نموذج لمجال ُحيط بشحنة موجبة. يمكنهم استخدام كهربائي ي صلصال التشكيل أو أعواد الأسنان أو أدوات تنظيف الأنابيب أو غيرها من المواد المناسبة. اطلب من الطلاب شرح كيفية توجيه خطوط المجال الكهربائي **ٌ حركي** عند تقديمهم للنموذج. **ضم حسي**

#### **مثال إضافي في الصف**

الاستخدام مع مثال .*2*

**مسألة** مادا يحدث لمعدار المجال الكهربائي عند تقليل الهم افة إلى شخصية الم صدر إلى النصف?  
قارن بين النائج السمتخلصة من  
قارن بين النتائج السمتخلصة معنا والهستخلصة من  
اعند نفطة تبعد مسافة 0.15 m 2.40×10-–.  
مند نفطة تبعد مسافة 0.15 m 1.40×10-–.  
**الاججابة** نظزا لاتل<sub>م</sub>ربائي لقانون التصي، ينبفي أن يزداد اخال الكهربائي عقدار أربعة  
أصعاف إذا قمت بخفض للسافة إلى شخصنا لصدر  
النصف. استخدم  
بون قانون كولوم , 47  

$$
F = \frac{Kqq'}{q^2}, \text{p4} = 1
$$
 بدون قانون كولوم , 42  
2.4-9.0×10<sup>0</sup> N·m²/C²,  $q = -4.0 \times 10^{-6}$  C, 4  
4-4-5. وهدا يساوي

$$
E = K \frac{qq'}{d^2q'} = K \frac{q}{d^2}
$$
  
= 
$$
\frac{(9.0 \times 10^9 \text{ N} \cdot \text{m}^2/\text{C}^2)(-4.0 \times 10^{-6} \text{ C})}{(0.15 \text{ m})^2}
$$
  
= -1.6 × 10<sup>6</sup> N/C.

 $\bm{q}'$ تشير إشارة السالب إلى أن شحنة الاختبار الموجبة تتأثر بقوة إلى جهة اليسار (على سبيل المثال، باتجاه الشحنة النقطية السالبة *q*(.

# **عرض توضيحي للمجال الكهربائي**

الفكرة الرئيسة انفخ بالونين. افرك أحدهما بشعرك لمنحه شحنة سالبة (تنتقل الإلكترونات المتحررة من شعرك إلى البالون). ضع البالون على سطح غير موصل مثل الطاولة أو الأرض. والآن اشحن البالون الثاني بالطريقة نفسها وضعه بالقرب من البالون الأول لكن دون ملامسته، بحيث يتنافر معه البالون الأول. اشرح للطلاب أن المجال الكهربائي الناتج عن البالون سالب الشحنة الموجود في يدك يتفاعل مع البالون سالب الشحنة الموجود على الأرض أو الطاولة لتوليد قوة طاردة. يمكن تكرار هذا العرض التوضيحي بمجموعة من الأجسام غير الموصلة ذات الأشكال الهندسية المختلفة. **ضم مرئي-مكاني**

#### **نشاط تحفيزي في الفيزياء**

**طواحين المجال الكهربائي** لتفادي التعرض لضربات البرق المحتملة عند تشغيل مركبة ما، يستخدم المهندسون في وكالة ناسا نوعًا من أجهزة<br>''` الاستشعار يُعرف باسم طاحونة المجال الكهربائي<br>اعتصاد عمام العام الأهمالك علوم العصاد لتقييم مقدار المجالات الكهربائية الجوية الموجودة في السحب والمحيطة بها على طول مسار الإطلاق المقصود. شجّع الطلاب على البحث عن إحدى<br>ما ما مساح المقدمات طواحين المجال الكهربائي وبناء نموذج لها –– من الممكن استخدام صناديق القمامة ومقالي الكعك ومحرك كهربائي وأدوات أخرى. تأكد من أن يشرح الطلاب كيفية استخدام وكالة ناسا لطواحين المجال الكهربائي لإيجاد مقدار المجال الكهربائي المحيط وقطبيته (عن طريق قياس السعة وطور التيار المار من الأجزاء الساكنة في المحرك وإليها). يمكن للطلاب تقديم طواحين المجال الكهربائي التي **ٌ حركي** صمموها أمام الفصل. **أم حسي**

# **إنشاء نموذج للمجال الكهربائي**

# **تحديد المفاهيم الخاطئة**

**اتجاه القوة** قد لا يفهم الطلاب أن خطوط المجال أو خطوط القوى، تكون موجهة من الشحنات الموجبة إلى الشحنات السالبة. أكد على أن شحنة الاختبار الموجبة في أي مجال كهربائي تتأثر بالقوة في اتجاه مماثل للمجال الكهربائي المحلي. إلا أن شحنة الاختبار السالبة في أي مجال كهربائي تتأثر بقوة تكون في الاتجاه المعاكس للمجال الكهربائي المحلي.

#### **استخدام التشابه**

**الخطوط الكنتورية** يستخدم رسامو الخرائط خطوط العرض والطول لتحديد الموقع ولكن هذه الخطوط لا وجود لها في الواقع؛ وهو ما يعني أن الشخص لا يرى خطوط العرض والطول أثناء مشيه. وبالمثل، خطوط المجال الكهربائي غير موجودة في العالم الواقعي. فهي تُستخدم في تمثيل بعض خصائص المجال الكهربائي الواقعي.

#### **التدريس المتمايز**

**الطلاب دون المستوى** اطلب إلى الطلاب عمل رسوم تخطيطية لعرض خطوط المجال الكهربائي لمختلف الشحنات النقطية. ينبغي أن تتجه خطوط المجال بعيدًا عن الشحن<mark>ات الموجبة ونحو الشحنات</mark> ً النقطية السالبة. بالنسبة إلى الشحنتين النقطيتَين<br>.. الموجبتين، تت<mark>جه خطوط المجال بعيدًا عن كلتا</mark> ً الشحنتين، نظرًا لأن الشحنات المتماثلة تتنافر. بالنسبة ً إلى المسافات التي تفوق مسافة الفصل بين الشحنات بدرجة كبيرة، ينبغي أن تتشابه خطوط المجال مع تلك الخطوط الناتجة عن شحنة واحدة نقطية موجبة ومزدوجة. بالنسبة إلى إحدى الشحنات النقطية الموجبة وإحدى الشحنات النقطية السالبة، تتجه خطوط المجال من الشحنة الموجبة إلى الشحنة السالبة. بالنسبة إلى المسافات التي تفوق مسافة الفصل بين الشحنات بدرجة كبيرة، ينبغي أن تتشابه خطوط المجال مع خطوط نقطة الحياد (أي يجب ألا يكون هناك أي خطوط مجال). لا تتقاطع خطوط المجال مع بعضها البعض ا. **قم مرئي-مكاني** أبد ً

# **ولد فان دي غراف ُ ِّ م استخدم الشكل 7**

يربط معظم الطلاب بين كلمة المجال والسطح المستوي. اطلب من الطلاب تحليل الصورة الفوتوغرافية للشخص الذي يلمس مُولَد فان دي غراف في **الشكل 7**. يمكنهم رؤية<br>... الجزء الأمامي من رأس الشخص، لكن كيف يتخيلون الجزء الخلفي من الرأس؟ الشعر منتصب للأعلى. اسأل الطلاب عما يمكنهم استنتاجه بخصوص المجالات الكهربائية من هذه الصورة الفوتوغرافية. االات الكهربائية ثلاثية الأبعاد. في هذا المثال، تشع هذه االات من رأس الشخص نحو الخارج.

# **َ ِ فاهيم َطوير الم ت**

**تحديد الشحنة** اطلب من الطلاب اقتراح طريقة أخرى لتحديد ما إذا كان مُولّد فان دي غراف مشحون بشحنة<br>- أيضًا المستقدمة منظمة الفعليات موجبة أو سالبة. قد تختلف الإجابات. على سبيل المثال، إذا وضعوا الكاثود (القطب السالب) الموجود في أنبوب التفريغ بالقرب من الجال المشحون وتوهج الأنبوب، فهذا يعني أن المُولد سالب الشحنة. لكن، إذا كان المُولد يحمل<br>... شحنة موجبة، فسيتعين على الطلاب تثبيت الأنود (أو القطب الموجب) ناحية الجال للحصول على التوهج ذاته.

## **تعزيز المعارف**

**شحنة الأرض** على سطح الأرض، يوجد مجال كهربائي يبلغ 150 N/C تقريبًا، يتجه إلى الأسفل. اسأل عن الإشارة<br>العديد المقطعة والملوث توافق معاملين المكون المقطعة التي لا بد أن تحملها شحنة الأرض لتوليد مجال كهربائي بهذا الاتجاه. لا بد أن تكون الأرض سالبة الشحنة. **ضم**

# 3 **التقويم**

#### **تقويم الفكرة**الرئيسة

ّفكر في العرض التوضيحي للبالونين والذي يظهر أن المجالات الكهربائية يمكن أن تنقل القوى على الأجسام المشحونة (أو المستقطبة). اسأل الطلاب عن الكيفية التي يمكن بها زيادة القوة بين البالونين. لزيادة القوة، يمكن تقريب البالونين من بعضهما البعض أو يمكن زيادة الشحنة على بالون واحد أو كليهما أو القيام بالأمرين. اطلب منهم رسم خطوط المجال الكهربائي التي تنبعث من أحد البالونين عند عزله ومن كلا البالونين عند تقريبهما بما يكفي لتوليد قوة طرد بينهما. في الحالة الأولى، ستنبع خطوط الجال الكهربائي بشكل شعاعي من البالون. أما في الحالة الثانية، فسيحدث الأمر نفسه فيما عدا أنه بين البالونين، ستنحرف خطوط الجال ب*ع*يدًا عن بعضها البعض. <mark>ضم</mark> ً

#### **التحقق من الاستيعاب**

**خطوط المجال الكهربائي** اطلب إلى الطلاب رسم خطوط المجال لصفيحة كبيرة تحمل شحنة موجبة. ا تأمل فقط المنطقة البعيدة عن حواف الصفيحة. بعيد ً عن حواف الصفيحة، تكون خطوط المجال مستقيمة المسار وموازية للخطوط المتعامدة على الصفائح وتشير ا عن الصفيحة الموجودة على كلا الجانبين. **قم** بعيد ً **مرئي-مكاني**

#### **التوسع**

**شدة المجال الكهربائي** اسأل الطلاب عما إذا كان هناك حد أقصى لشدة المجال الكهربائي. بالطبع، هناك حد لأنه يستحوذ على مجموعة من الشحنات اللازمة لتوليد مجال كهربائي. بعد الوصول إلى كثافة معيّنة، ستبدأ<br>... الفراء من المنذ هذه الشحنات في التنافر من بعضها البعض، يجعل إضافة المزيد من الشحنات ً مستحيلا. **ضم**

# **التأكد من فهم النص والتحقق عبر الأشكال والمخططات والرسوم البيانية.**

#### **التأكد من فهم النص**

المتغيرات المكتوبة بخط عريض ما هي إلا كميات متجهة، لذا تحتاج إلى كميتين (مقدار واتجاه) لتحديدها. توجد الشحنة في موقع الأسلاك النحاسية.

- **مسائل للتمرين**  $4.0 \times 10^1$  N/C 1
- **.2** C/N 106×3.0 إلى اليسار
	- $-3.2 \times 10^{-8}$  C  $.3$
- **.4** اطلع على الإجابات أدناه.

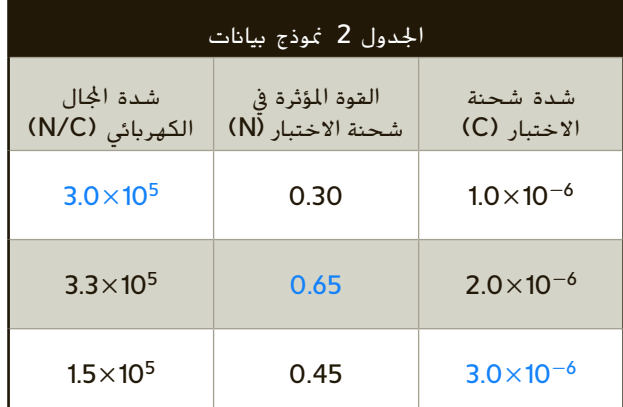

#### ا ً  **.5** N 10-6×،8.1 جنوب

- **.6** C/N 104×1.6 باتجاه *q*
- **.7 a.** لا؛ ستكون القوة المؤثرة في شحنة قدرها *μ*C 2.0 مضاعفة عن القوة المؤثرة في شحنة قدرها .*μ*C 1.0
- **b.** نعم؛ سوف تقسم القوة على شدة شحنة الاختبار، لذلك ستكون النتائج هي نفسها.

## **مسائل للتمرين**

- $2.6 \times 10^4$  N/C  $.8$
- **6.5×10<sup>3</sup> N/C .9**
- **.10** C/N 10<sup>4</sup>×2.5 ًشرقا
	- $-3.1\times10^{-9}$  C .11
		- **.12** m 7.7
- ا ً ا لتناسب شدة شحنة الاختبار -*q* والقوة *F* تناسب  **.13** نظر ً طرديًا، تكون /F = (*Kq/r<sup>2</sup>)q. ومن* ثَمَّ، يكون الجال َّ ً الكهربائي وهو نسبة القوة إلى شحنة الاختبار، مستقلًا  $q'$ :  $E = F/q' = \overline{Kq}/r^2$ عن
	- $7.5 \times 10^2$  N/C  $.14$
	- $6.4 \times 10^3$  N/C 15

#### **مراجعة القسم 1**

- **.16** للكشف عن مجال في نقطة، ضع شحنة الاختبار عند تلك النقطة وحدد ما إذا كانت هناك قوة مؤثرة فيها. لإيجاد مقدار الجال، اقسم مقدار القوة المؤثرة في شحنة الاختبار على مقدار شحنة الاختبار. لا بد من اختيار مقدار شحنة الاختبار بحيث تكون صغيرة للغاية مقارنة عقادير الشحنات المُولدة للمجال.
	- **.17** C/N 10<sup>4</sup>×6.25 ًشرقا
- ً ا  **.18** تشير الأسهم الموجودة حول الشحنة الموجبة بعيد عن الشحنة؛ بينما تشير الأسهم الموجودة حول الشحنة السالبة ناحية الشحنة.
- **.19** اال هو خاصية من خصائص تلك المنطقة من الفراغ ولا يعتمد على شحنة الاختبار المستخدمة في قياسه. تعتمد القوة على مقدار شحنة الاختبار وإشارتها.
	- .<br>**20.** لا: هذه الشحنة كبيرة بما يكفي لتشويه الجال الناجّ عن الشحنات الأخرى بمجالها الخاص.

## 1 **مقدمة**

## **البداية (نشاط تحفيزي)**

**نقل الشحنة** ضع علبة قهوة فارغة على منصة عازلة، مثل كتلة إسفنجية من البوليفوم واشحنها. اجعل أحد الموصلات، مثل شريط من رقائق الألومنيوم، يلامس الجزء الداخلي من العلبة ومن ثمَّ وصّله بالكشاف الكهربائي. تأكد<br>تشعيف العاقبة عليا الكبيعيات علي العامر العاقبة من تثبيت الرقاقة بعازل لكي تتفادى تأريض الرقاقة. وضّح أن ورقتا الكشاف الكهربائي لا تزالان مرنتَين. كرر الأمر؛ لكن<br>. في هذه المرة اجعل الموصّل يلامس الجزء الخارجي من ֧֖֖֖֚֚֚֚֚֚֚֚֝֝֝֝<br>֧֚֝<br>֧֝ علبة القهوة. وضّح أن ورقتَي الكشاف الكهربائي أصبحتا<br>. متباعدتين الآن. اسأل طلاب الفصل عما يستنتجونه من هذه التجربة بخصوص الكيفية التي ينقل بها الجسم الشحنة. تنتقل الشحنة على الجزء الخارجي للجسم وليس على الجزء الداخلي له. **قم مرئي-مكاني**

## **مراجعة على المعارف السابقة**

**طاقة الوضع** مثلما تم توضيحه في القسم ،1 يمكن للطلاب الاستمرار في رسم المقارنات بين قوة الجاذبية وطاقة الوضع الجذبية. ستؤدي مراجعة طاقة الوضع إلى مساعدة الطلاب على فهم فكرة طاقة الوضع الكهربائية.

# 2 **التدريس**

# **الطاقة والجهد الكهربائي**

# **الفيزياء في الحياة اليومية**

**سلامة المكثف** ّذكر الطلاب بأن الأجهزة الإلكترونية لا تتعرض للتلف بسهولة وحسب، بل إنها قد تتسبب في التلف كذلك. اسأل الطلاب عما إذا كانوا قد شاهدوا أي نوع من علامات التحذير على أجهزة الكمبيوتر أو أجهزة الراديو أو أجهزة التلفاز أو مسجلات الفيديو الرقمية. أخبر طلاب فصلك أنه لا يزال من الممكن أن يتعرضوا لصدمة كهربائية حتى عند إيقاف تشغيل الطاقة لأن المكثفات قد تظل مشحونة. إذا لمسوا قطبًا مشحونًا، فمن الممكن أن يتعرضوا<br>. ً لصدمة كهربائية كبيرة نظرًا لعدم تأريض كل الأقطاب. ً

#### **استخدام التشابه**

الفكرة الرئيسة تكون طاقة الوضع الجذبية مماثلة للارتفاع الموجود في حسابات طاقة الوضع الجذبية. في حالة الجاذبية، تسقط الأجسام من ارتفاع أكبر إلى ارتفاع أقل، مما يؤدي إلى استبدال طاقة الوضع بالطاقة الحركية. أما في حالة الجهد الكهربائي، فتتحرك الشحنات الموجبة من جهد كهربائي أكبر إلى جهد كهربائي أقل (تتحرك الشحنات السالبة في الاتجاه المعاكس) ويؤدي ذلك ً أيضا إلى استبدال طاقة الوضّع بالطاقة الحركية. وسّع هذه المقارنة عن طريق<br>مساحة توضيح أن الشحنات الموجبة تتحرك باتجاه منطقة ذات جهد كهربائي أقل بالطريقة نفسها التي تتدحرج بها صخرة إلى الأسفل باتجاه منطقة ذات جهد جذبي أقل. وبالمثل وكما ستتدحرج الصخرة بسرعة أكبر بعد أن تتجه إلى

أسفل تلة أكثر ارتفاعًا، ستتحرك الشحنات بسرعة أكبر بعد<br>"" "السقوط" بواسطة زيادة فرق الجهد الكهربائي.

# **َ ِ فاهيم َطوير الم ت**

**فرق الجهد الكهربائي** اسأل الطلاب عما إذا كان بإمكانهم قياس فرق الجهد الكهربائي عند نقطة واحدة. لا؛ فرق الجهد الكهربائي هو الفرق في الجهد الكهربائي بين نقطتين––قياس الطاقة المطلوبة لنقل كولوم واحد من الشحنة من نقطة واحدة إلى نقطة أخرى. **ضم**

## **الفيزياء في الحياة اليومية**

**الفصل الهلامي** يفصل هذا الأسلوب أجزاء الحمض النووي DNA حسب الحجم. تقطع الإنزيمات الخاصة الحمض النووي حيث يوجد تسلسل محدد من الأحماض الأمينية. تتمثل النتيجة في مجموعة من الأجزاء ذات الأطوال المختلفة التي تحمل شحنة كهربائية. يوضع الحمض النووي في أحد طرفي مادة مشابهة للجيلاتين ويُطبَّق فرق الجهد في المادة الهلامية، مسببًا نقل أجزاء<br>'' ً الحمض النووي إلى الطرف الآخر. كلما كان الجزء أكبر، كانت حركته في المادة الهلامية أكثر بطئاً. يُصبغ الحمض<br>العاملية المقطعة من منطقة الغازات العاملية النووي وتُلتقط صورة فوتوغرافية لإظهار المسافة التي يقطعها كل جزء. اطرح السؤال التالي على الطلاب، "افترض أنك تستخلص الحمض النووي من كل حلزون من إجمالي 15 حلزونًا. وتكتشف أن أجزاء الحمض النووي في ً 5 حلزونات موجودة في المكان نفسه. ما الذي بإمكانك استنتاجه؟" خمسة من الحلزونات تملك حمضًا نوويًا مماثلا<br>استنتاجه؟" ً وبينها علاقة على الأرجح. **قم**

# **الجهد الكهربائي في مجال منتظم**

#### **استخدم الشكل 11**

لا يكون المجال الكهربائى بين صفيحتين موازيتين منتظمًا إلا ً إذا كان طول الصفيحتين وعرضهما أكبر بكثير من المسافة الفاصلة بينهما. وضّح أن المجال لا يكون منتظمًا بالقرب من ً حواف الصفيحتين.

#### **التدريس المتمايز**

**الطلاب دون المستوى** اكتب على السبورة الشغل = الشحنة × فرق الجهد الكهربائي. ّوضح أن هذه الصيغة تربط بين الشغل من ناحية والشحنة وفرق الجهد من ناحية أخرى. اسأل الطلاب عن الوحدات التي سيستخدمونها في الصيغة. وحدة قياس الشغل المبذول هي الجول؛ والكولوم هو وحدة قياس الشحنة؛ في حين أن فرق الجهد يُقاس بالفولت. ا**طلب من الطلاب**<br>الطوابع العلم العلم العلم إعادة كتابة الصيغة التي تستبدل المتغيرات بوحدات القياس الصحيحة. 1 جول = (1 كولوم)(1 فولت). **قم الرياضيات المنطقية**

## القسم **2**

#### **أمثلة إضافية للحل داخل الفصل**

الاستخدام مع مثال .*3*

**مسألة** صفيحتان متوازيتان مشحونتان مساحة كل منهما cm 30 مربع وتبتعدان عن بعضهما البعض مسافة قدرها cm 4.0 . مقدار المجال الكهربائي بين الصفيحتين يساوي C/N .2400 كم يساوي فرق الجهد الكهربائي بين المجالين؟ (قد تحتاج إلى تذكير بعض الطلاب بضرورة تحويل 4.0 cm إلى 0.040m). **الإجابة** ً أولا، إيجاد القيم اهولة. *Ed* = Δ*V*  $E = 2400$  N/C  $d = 4.0$  cm = 0.040 m  $\Delta V$  = (2400 N/C)(0.040 m) = 96 V **مسألة** ما الشغل المبذول اللازم لتحريك بروتون من سطح سالب إلى سطح موجب؟ **الإجابة** ,*q*/*W* = Δ*V* إذن .*q*Δ*V* = *W* بإدراج *q*  $\Delta V$  *:q* = 1.602×10<sup>-19</sup> C.  $\Delta V$  = 96 V<sub>9</sub>  $W = (1.602 \times 10^{-19} \text{ C})(96 \text{ V}) = 1.5 \times 10^{-17} \text{ J}$ 

# **تجربة قطرة الزيت لميليكان**

عرض **توضيحي سريع الصفائح المتوازية المشحونة الزمن المقدّر 5** دقائق **َّ المواد** صفيحة من البلاستيك المرن أو صفيحة من الألومنيوم أو الصوف أو كوب مطاط أو بلاستيك، كرة البيلسان **الإجراءات** اربط الكوب بصفيحة الألمنيوم؛ ستستخدم الكوب كمقبض. اشحن الصفيحة المرنة عن طريق فركها بالصوف. استخدم كرة البيلسان لإظهار المجال بالقرب من المنطقة التي قمت بفركها. بعد ذلك، ضع صفيحة الألومنيوم المعدنية على اللوحة المرنة والمسها بإصبعك. يمنح هذا صفيحة الألومنيوم شحنة معاكسة. استخدم كرة البيلسان لتوضيح أن هناك ً مجالا حولها. اجعل صفيحة الألومنيوم موازية للصفيحة المرنة. ستبين كرة البيلسان المجال الموجود بين الصفيحتين.

#### **أمثلة إضافية للحل داخل الفصل**

الاستخدام مع مثال .*4* **مسألة** تزن قطرة زيت متوقفة بلا حركة بين صفيحتين متوازيتين مساحة كل منهما cm 30 مربع ا 1.5 $\times$ 10 $^{-14}$ . تبتعد الصفيحتان المتوازيتان مسافة. cm 2.4 عن بعضهما البعض وفرق الجهد بينهما يساوي V .450 ما الشحنة المؤثرة في قطرة الزيت؟ المعلوم:

 $\Delta V = 450$  V  $F_a = 1.5 \times 10^{-14}$  N  $d = 2.4$  cm = 0.024 m  $F_e = F_a$ المجهول: الشحنة المؤثرة في القطرة، ? = *q* عدد الإلكترونات، ? = *n* **الإجابة** ً أولا استخدم *qE* = *F*<sup>e</sup> وعوض بما يلي *d*/Δ*V* = *E* لإيجاد قيمة *q*.  $F_g = qE = \frac{q\Delta V}{d}$  $q = \frac{F_g d}{dx}$ Δ*V*  $q = \frac{(1.5 \times 10^{-14} \text{ N})(0.024 \text{ m})}{450 \text{ V}} = 8.0 \times 10^{-19} \text{ C}$ **مسألة** إذا كانت الصفيحة العليا موجبة، فكم عدد الإلكترونات الزائدة الموجودة على قطرة الزيت؟ *q* = *n*. **الإجابة** أوجد الحل باستخدام *e*  $e = 1.602 \times 10^{-19}$  C  $q = 8.0 \times 10^{-19}$  C  $n = \frac{8.0 \times 10^{-19} \text{ C}}{4.688 \times 10^{-19} \text{ C}}$  $1.602\times10^{-19}$  C إلكترونات 5 = *n*

#### **نشاط تحفيزي في الفيزياء**

**تطبيقات فرق الجهد الكهربائي** يمكن للطلاب المهتمين معرفة المزيد عن تخطيط كهربائية القلب (EKG (وتخطيط كهربية الشبكية وتخطيط كهربائية العضل (EMG) وتخطيط كهربية الدماغ (EEG). اطلب من الطلاب البحث عن إجراء واحد من هذه الإجراءات الطبية. اطلب منهم وصف كيفية تطبيق فرق الجهد الكهربائي على جهازهم أو إجرائهم المختار عند تقديمهم للنتائج التي استخلصوها أمام الصف. **أم لغوي**

# **استخدام التجربة المصغرة**

في تجربة المجالات الكهربائية، يمكن للطلاب ملاحظة مجال كهربائي.

# **المجالات الكهربائية بالقرب من الموصلات**

#### **مناقشة**

**سؤال** لماذا تُعد ملامسة عمود معدني أو موصل مشابه فكرة جيدة قبل تزويد سيارتك بالوقود؟ **الإجابة** يؤدي ذلك إلى تأريض أي تراكم للشحنات الكهربائية على جسمك ومن ثُمَّ تفادي حدوث شرر يمكن<br>أحدث من الفعال أخبر المسيحة عالمنا تُبَعَّل الله ِّ ر أن يتسبب في اشتعال أبخرة البنزين ووقوع انفجار. فس للطلاب أنه ينبغي عليهم عدم ركوب السيارة أو النزول منها أثناء تزويد السيارة بالوقود لأن الانزلاق على المقاعد يمكن أن يؤدي إلى تراكم الشحنات على أجسادهم. **ضم**

## **المكثفات**

# **َ ِ فاهيم َطوير الم ت**

**الشحنة الكلية** ّوضح أن كلمة الشحنة المذكورة في تعريف السعة تشير إلى القيمة المطلقة للشحنة على أي صفيحة. باعتباره جهازًا كاملاً، يحتوي جهاز المكثف<br>... المشحون على شحنة صافية تساوي صفرًا لأن الشحنة ً الموجودة على الصفائح المقابلة متساوية في المقدار لكنها تحمل إشارة مغايرة. تلغي الشحنات المعاكسة بعضها البعض، تاركة الجهاز بالكامل في وضع محايد.

#### **التفكير الناقد**

**المجال الكهربائي للأرض** ّذكر الطلاب بأن الأرض تتمتع بمجال كهربائي. اطرح فكرة أن العاصفة الرعدية يمكن فهمها على أنها تمهيد لمكثف عملاق. اطلب من الطلاب شرح أجزاء هذا المكثف. تعمل الأرض كإحدى الصفيحتين المشحونتين؛ وتُشكّل السحب الصفيحة<br>... المشحونة الأخرى؛ ويلعب الهواء الموجود بينهما دور العازل (يُعرف أيضًا باسم الحاجز الكهربائي).<br>.

## **استخدام التجربة المصغرة**

عند بناء المكثف، يمكن أن يتعلم الطلاب المزيد عن المكثفات.

#### **نشاط مشروع فيزيائي**

**المجالات الكهربائية حول الأجسام** يمكن للطلاب استخدام كرات البيلسان لاستكشاف المجال الكهربائي حول الأجسام التي لها أشكال مختلفة. يقوم الطلاب ً أولا بشحن صفيحة من البوليفوم عن طريق فركها بقطعة من الصوف. بعد ذلك، يُعلقون كرة معدنية على<br>بالكماط سلك عازل ويجعلونها ملامسة للقطعة المشحونة من البوليفوم. ينبغي على الطلاب معرفة أن الكرة تتنافر من كرة البيلسان في كل الاتجاهات بنفس الدرجة. بعد ذلك، اطلب من الطلاب تعليق قضيب معدني من السلك العازل والحرص على ملامسته للجزء المشحون من البوليفوم. اسأل الطلاب عما يلاحظونه. ينبغي أن تتنافر كرة البيلسان على طول القضيب بأكمله بنفس الدرجة، من اليسار إلى اليمين ومن الأعلى إلى الأسفل كذلك. بالقرب من نهاية القضيب، قد تكون هناك بعض الاختلافات في المجال الكهربائي. <mark>قم </mark>حسيٌّ حركي

## **تعزيز المعارف**

**: الهكثفات** عَرِّف المكثف على أنه "عبارة عن مكونيّ<br>-توصيل منفصلين عن بعضهما البعض ومشحونين بكميات مختلفة من الشحنات (1*q* و <sup>2</sup>*q*"(. اسأل الطلاب عن الكيفية التي يتمكن بها المكثف من تخزين الطاقة الكهربائية. نظرًا لشحن مكوني التوصيل في المكثف بكميات ً مختلفة من الشحنات <sup>1</sup>*q* و <sup>2</sup>*q*، فلا بد من وجود مجال كهربائي بين مكوني التوصيل. هذا هو الجال الكهربائي الذي ّن الطاقة. عادة ما تكون قيمتا <sup>1</sup>*q* و <sup>2</sup>*q* المطلقتان متشابهتين لكنهما تحملان إشارتين مختلفتين. **ضم** ُيخز

#### **مثال إضافي في الصف**

الاستخدام مع مثال .*5*

**مسألة** فرق الجهد الكهربائي بين جسم كروي مشحون والأرض يساوي V 76.0 عندما تساوي شحنة الجسم الكروي C 10-<sup>4</sup>×.3.8 كم تساوي سعة المجال بين الجسم الكروي والأرض؟ **الإجابة** استخدم Δ*V*/ *q* = *C* وأوجد قيمة *C*.

 $\Delta V = 76.0 V$ 

 $q = 3.8 \times 10^{-4}$  C  $C = \frac{3.8 \times 10^{-4} \text{ C}}{76.0 \text{ V}} = 5.0 \times 10^{-6} \text{ F} = 5.0 \text{ }\mu\text{F}$ 

## القسم **2**

عرض **توضيحي سريع**

**فرق الجهد عبر المكثفات**

**الزمن المقدَّر 1**0 دقائق.<br>-**المواد** ثلاثة مكثفات F ،1 ِّمولد يعمل بشكل يدوي، توصيل الأسلاك بمشابك، مِفْتَاحُ سِكِّينَة، جهاز يعملً<br>العمليات المستلف كفان بالبطارية مثل كشاف صغير أو راديو **الإجراءات** وصّل المكثفات الثلاثة ومفتاح السكينة <u>ا</u> ِّ والمولد اليدوي في دائرة متصلة على التوالي. **تحذير: التزم بجميع احتياطات الأمان عند استخدام المكثفات. تأكد من عدم ملامسة الطلاب لأسلاك غير معزولة أو المكثف. تأكد من أن جميع الأسلاك والمفاتيح وغيرها معزولة بشكل صحيح.**

شغّل ذراع التدوير اليدوي لتزويد المكثفات بالطاقة. عند تزويد المكثفات بالطاقة، افتح المفتاح السكيني وافصل اليولد. وصّل الجهاز الذي يعمل بالبطارية<br>وكلمان بأساس المولد المولد مكان ِّ المولد. أغلق المفتاح السكيني ولاحظ ما سيحدث. ينبغي أن يشتغل الجهاز الذي يعمل بالبطارية. اسأل الطلاب عن سبب تشغيل الجهاز. د يحصل الجهاز على طاقة كهربائية من المكثف المزو َّ بالطاقة. إذا سمح الوقت، فوصِّل المكثفات على ِّ التوازي ولاحظ النتائج. ينبغي أن يشتغل الجهاز الذي يعمل بالبطارية.

# **استخدام مختبر الفيزياء**

عند تخزين الشحنة، يمكن للطلاب ملاحظة كيفية عمل المكثف.

# **استخدام مختبر الفيزياء**

عند تزويد المكثفات بالطاقة، يمكن للطلاب التحقق من المعدل الذي يتم عنده شحن المكثفات المختلفة.

# 3 **التقويم**

#### **تقويم الفكرة**الرئيسة

تخيل أننا وضعنا شحنة اختبار في مجال كهربائي موحد. عند تحرر الشحنة، فإنها تتسارع باتجاه الصفيحة وتصطدم بها بمعدل J 1 من الطاقة الحركية. اطلب من الطلاب إيجاد طاقة الوضع الكهربائية للشحنة. يتم حفظ الطاقة. تتحول كل طاقة الوضع الكهربائية الأولية إلى طاقة حركية (تعيين الجهد الكهربائي للصفيحتين ليكون صفرًا)، إذن لا بد من ً أن تكون طاقة الوضع الكهربائية الأولية J .1 تخيل الآن أن شحنة الاختبار تساوي C 1 . كم يساوي الجهد الكهربائي في الموقع الذي تم إطلاق شحنة الاختبار منه؟ الجهد الكهربائي هو طاقة الوضع الكهربائية لكل شحنة في الوحدة. في هذه الحالة، يتمثل في C/J 1) = C 1(/)J 1(. **ضم**

#### **التحقق من الاستيعاب**

**المجال الكهربائي** اطلب إلى الطلاب شرح كيف يمكنهم استخدام شحنة الاختبار الموجبة في قياس مقدار المجال الكهربائي في موقع معيّن. ضع شحنة الاختبار<br>المجال تمثيلات المتحدث عمل بالمتعللة: تمثيق الموجبة في الموقع المعيّن وقم بقياس القوة المؤثرة في شحنة<br>الذين الموقع المغلب المؤثر الم الاختبار الصادرة من الجال الكهربائي. بعد ذلك اسأل عما سيحتاجون إليه لقياس فرق الجهد الكهربائي بين نقطتين. سيتعين عليهم قياس الشغل المنجز في نقل الشحنة بين نقطتين. **ضم**

#### **ُّ التوسع**

ا ً **جهد الانفصال** أخبر الطلاب أن كل مكثف يحمل ملصق بقيمة معروفة باسم جهد الانفصال (تُعرف أيضًا باسم جهد<br>بدر سابقاً مثل الله على السابق العلماء الانهيار أو تقدير الجهد). اسأل الطلاب عما إذا كان من الممكن فصل المكثف عن طريق وضع المزيد من الشحنات عليه. نعم؛ سيؤدي الشحن المفرط إلى فرق جهد زائد (Δ*V*( ّ التوصيل في المكثف. إذا كان فرق الجهد هذا أكبر بين مكوني من جهد الانفصال، فإن التفريغ الكهربائي الناتج سيكسر الحاجز الكهربائي، مما يقضي على وظيفته. **أم**

# القسم **2 الإجابات**

## **التأكد من فهم النص والتحقق عبر الأشكال والمخططات والرسوم البيانية**

#### **التحقق عبر المخططات**

ضع الشحنات قريبًا من بعضها. نظرًا لأن الشحنات متشابهة، ً ً فإنها تتنافر مع بعضها ولذلك يحتاج الأمر إلى بذل شغل لتقريبها من بعضها. يتم تخزين هذا الشغل المبذول في صورة زيادة في الجهد الكهربائي للنظام.

#### **التحقق عبر المخططات**

يعرّف فرق الجهد الكهربائي بأنه الشغل الذي بُذل لتحريك<br>. شحنة موجبة اختبارية بين نقطتين في مجال كهربائي مقسومة على مقدار الشحنة الاختبارية هذه.

#### **التأكد من فهم النص**

فرق الجهد الكهربائي هو الشغل الذي يجب بذله على شحنة حتى تتحرك. يتم التعبير عن ذلك رياضياً بالطريقة الآتية: *'<sup>q</sup>* على*W* = Δ*V* هي الشغل المبذول *'<sup>q</sup>* على*W* حيث *,'q*/ على الشحنة و *'q* هي مقدار الشحنة.

## **التأكد من فهم النص**

أصغر وحدة شحنة هي C 10 $-19 \text{ C}$  10 $-19 \text{ C}$ . الشحنات الممكنة الوحيدة هي مضاعفات لعدد صحيح هو e.

#### **التأكد من فهم النص**

الجسم المعدني للسيارة هو سطح متساوي الجهد. ومن ثم، لن يشعر ركاب السيارة بأية قوى من جراء االات الكهربائية داخل السيارة، حتى وإن أحدثت ضربة برقية تغيرًا كبيرًا في ً ً الجهد الكهربائي للسطح الخارجي للسيارة.

#### **التحقق عبر الأشكال**

الشحنات السالبة تطرد بعضها بعضًا. على سطح الموصل،<br>. تتسبب هذه القوة الطاردة في توزيعها توزيعًا متساوياً على ً سطح الموصل.

#### **التأكد من فهم النص**

توفر مانعة الصواعق مسارًا منخفض المقاومة، تستطيع ً الضربة البرقية من خلاله الوصول إلى الأرض.

#### **مسائل للتمرين**

 $3 \times 10^2$  V .21  $2 \times 10^4$  N/C .22  $5.00\times10^{2}$  V .23  $2.94 \times 10^{-2}$  m  $.24$  $7.9 \times 10^4$  N/C  $.25$ 

# **مسائل للتمرين**

- **4.5 J .26**  $2.1 \times 10^4$  N/C  $.27$
- $2.9 \times 10^{-15}$  J .28
- $1.8 \times 10^{-14}$  J .29
- $1.8 \times 10^7$  J .30

#### **مسائل للتمرين**

- **.31** تتساوى قوة الجاذبية (الوزن) المتجهة إلى الأسفل مع قوة احتكاك الهواء المتجهة إلى الأعلى في المقدار  **.32** إلكترون 2 ,C 10-<sup>19</sup>×3.2  $4.0 \times 10^4$  N/C .33
	- 34. إلكترون C, 2<sup>-10-19</sup> C, 2

#### **مسائل للتمرين**

- $1.2 \times 10^{23}$  C .35
- **36. C 10<sup>-4</sup> C 1.6×10**<sup>-4</sup>
	- **3.3** *µF* المكثف، *μF* 3.3
		- $3.3 \times 10^{-5}$  C .38
			- $6.4 \times 10^{-5}$  C .39
			- $1.0\times10^{-5}$  F .40

# **مسألة تحفيزية في الفيزياء**

- $F = q^2 / Cd$ .1
- $2.6 \times 10^{-4}$  C .2

## **مراجعة القسم 2**

- **.41** سوف تتنوع الإجابات؛ الإجابة النموذجية الجهد ُساوي الكهربائي هو طاقة الوضع لكل شحنة الوحدة وي الشغل اللازم لنقل شحنة الاختبار إلى موقع معيّن في<br>... -مجال كهربائي.
- **.42** تتغير طاقة الوضع الكهربائية عند بذل الشغل اللازم لنقل الشحنة إلى الجال الكهربائي. فرق الجهد الكهربائي هو الشغل المكتمل لكل شحنة وحدة لنقل الشحنة إلى الجال الكهربائي.
	- $V/m = J/C \cdot m = N \cdot m/C \cdot m = N/C$ .43
		- **.44** ينبغي زيادة فرق الجهد.
		- ـ **45. تع**د القطرة محايدة كهربائيًا. ً
			- $5.6 \times 10^{-6}$  C .46
		- ا.  **.47 a.** فروق الجهد بين االات تساوي صفر ً
- **b.** سوف تكون الشحنة لكل مساحة وحدة على كل مجال هي نفسها.
- **.48** لا يتولد عن الشحنات الموجودة على القبة المعدنية أي مجال داخل القبة. تنتقل الشحنات الصادرة من الحزام على الفور إلى خارج القبة.

حقوق الطبع والتأليف © محفوظة لصالح مؤسسة Education Hill-McGraw

مؤسسة الطبع والتأليف © محفوظة لصالح مؤسسة Teducation والمالم McGraw-Hill Education

#### كيف تعمل

**صندوق على شكل قلب**

# **أجهزة الصدمات الكهربائية الآلية الخارجية**

# **الخلفية**

يضخ القلب الدم عن طريق الضغط على غرفتي القلب العلويتين ثم الغرفتين السفليتين بعد لحظات. توقيت هاتين الضغطتين ناتج عن التأخير الطفيف الذي يحدث عندما يصل التيار الكهربائي المُتولد في العقدة الجيبية الأذينية (الناظمة) إلى<br>.. العقدة الأذينية البطينية والذي يتباطأ لبعض الوقت قبل وصوله إلى خلايا عضلة القلب الموجودة في غرفتي القلب السفليتين. قد تحدث سكتة قلبية عندما يكون إيقاع هذه النبضات الكهربائية فوضويًا. قد تقوم الصدمة الكهربائية التي يُصدرها جهاز<br>... ً الصدمات الكهربائية الآلي الخارجي باستعادة هذا الإيقاع الطبيعي، إذا استخدمت في الوقت المناسب.

## **استراتيجيات التدريس**

- وفقدان الوعي النوبات أو قلة الحركة وعدم القدرة على إبداء استجابة عند **•** تناول بالوصف علامات السكتة القلبية التي تصيب المريض: انهيار مفاجئ هزه وغياب التنفس وانعدام النبض وميل الجلد إلى الزرقة.
- أخبر الطلاب أنه من المهم عدم تعرض المصاب بالسكتة القلبية للبلل أو<br>• الرقود في مكان مليء بالماء أثناء تشغيل جهاز الصدمات الكهربائية الآلي الخارجي. اسأل الطلاب عن سبب أهمية احتياطات الأمان. ساعدهم على استنتاج آنه نظرًا لأن الماء يوصل التيار الكهربائي، فمن المحتمل أن تتجه ً الصدمة الكهربائية الصادرة عن جهاز الصدمات الكهربائية الآلي الخارجي إلى أماكن غير مقصودة، مما يؤدي إلى إلحاق الضرر بالمصاب وبالآخرين المجاورين له.
- اطلب من الطلاب معرفة المزيد عن قانون الإغاثة وناقش كيفية تطبيقه على<br>أجهزة الصدمات الكهربائية الآلية الخارجية.
- شجّع طالبًا أو أكثر على حضور دورة تدريبية عن جهاز الصدمات الكهربائية<br>• الآلي الخارجي وتقديم عرض توضيحي عما تعلموه أمام الفصل. ً

## المزيد من التعمق >>>

**النتائج المتوقعة** ينبغي على الطلاب من خلال بحثهم اكتشاف أن أجهزة الصدمات الكهربائية الآلية الخارجية مفيدة أكثر في الأماكن التي يوجد بها الكثير من الأشخاص. خرائط مواقع أجهزة الصدمات الكهربائية الآلية الخارجية قد تتضمن المدارس وأماكن العمل والمطارات والملاعب ومراكز التسوق.

# الوحدة **15 الإجابات**

#### القسم **1**

# **إتقان المفاهيم**

- **.49** يجب أن تكون شحنة الاختبار صغيرة في المقدار مقارنة بمقادير الشحنات المُولَّدة للمجال كما يجب أن تكون موجبة.
	- **.50** اتجاه اال الكهربائي هو نفسه اتجاه القوة المؤثرة في الشحنة الموجبة الموجودة في الجال.
- ُستخدم خطوط اال الكهربائي في تمثيل اال الفعلي  **.51** ت .<br>في الفراغ الموجود حول شحنة ما. اجّاه الجال الكهربائي ً عند أي نقطة هو الظل المرسوم على خط الجال عند تلك النقطة.
	- **.52** كلما اقتربت خطوط اال من بعضها البعض، كان الجال الكهربائي أقوى.

#### **.53 a.**

 **b.**

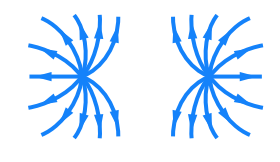

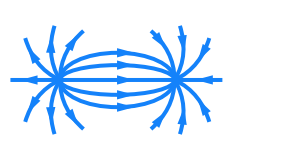

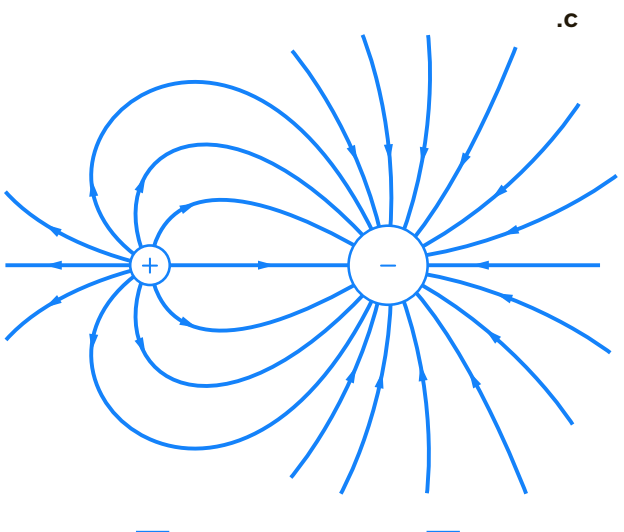

 **d.**

 $\ddot{}$  $\ddot{}$  $\ddot{}$  $\ddot{}$  $\ddot{\phantom{1}}$  $\ddot{}$ 

- **.54** ينتهي بها المطاف إلى شحنات سالبة بعيدة في مكان ما خارج حواف الرسم التخطيطي.
	- **.55** لا
	- **.56** زيادة
	- **إتقان حل المسائل**
		- $2.8 \times 10^{-5}$  C .57
		- $6.7 \times 10^{-7}$  C .58
		- $1.8 \times 10^5$  N/C .59
		- $3.0 \times 10^4$  N/C  $.60$
		- **.61 a.** إلى الأعلى
	- **b.** لأعلى N 10-<sup>17</sup>×2.4
- **c.** ,N 10-<sup>30</sup>×8.9 أصغر بمعدل يزيد عن تريليون ضعف

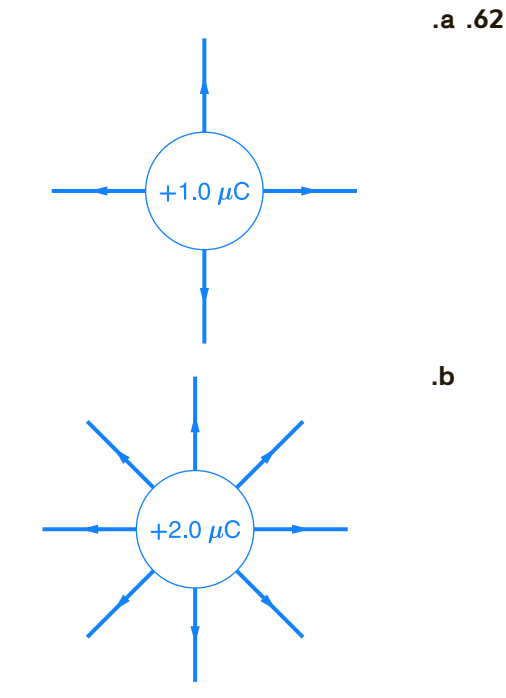

 $3.0 \times 10^{-4}$  N  $.63$ **3.497×10<sup>19</sup> N/C .64** 

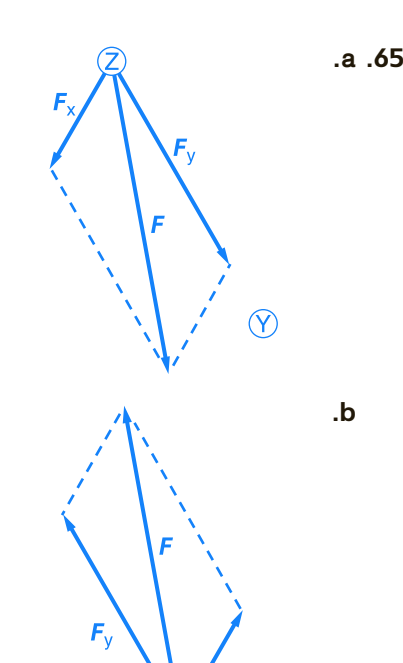

 $\circledR$ 

- **a.**  $-1.60 \times 10^{-14}$  N  $.66$ **b.**  $-1.76 \times 10^{16}$  m/s<sup>2</sup>
- .**67 a.** للخارج C/N 1013×1.2 **b.** باتجاه النواة N 10-<sup>6</sup>×-1.9

## القسم **2**

**إتقان المفاهيم**

 **.68** جول، فولت

- **.69** الفولت هو الشحنة الموجودة في طاقة الوضع الكهربائية، ΔPE الناتجة عن نقل شحنة اختبار الوحدة q لمسافة m 1 *d* في مجال كهربائي *E* قدره C/N .1
	- ُعد  **.70** تتم مشاركة الشحنة مع سطح الأرض، الذي ي جسمًا كبيرًا للغاية. ً ً
	- **.71** الطاولة عازل كهربائي أو على أقل تقدير موصل ضعيف للغاية.
	- **.72** تحمي العلبة المعدنية الأجزاء من االات الكهربائية الخارجية، التي لا توجد داخل أي موصل أجوف.

### **إتقان حل المسائل**

- $5.0 \times 10^1$  V .73
	- **.74** J 1.4
- $-7.2 \times 10^{-17}$  J.75
	- $1.0 \times 10^2$  C .76
	- $9.0 \times 10^1$  V .77
	- **3500 N/C .78**
- **2.00 μF .79**  $8.0 \times 10^{-19}$  C .a .80  **b.** 5 إلكترونات  $1.5 \times 10^2$  V .81  $6.75 \times 10^{-10}$  C .82  $4.4 \times 10^2$  V .83 0.45 J.84 **1.8×10<sup>-2</sup> W .a .85**  $4.5 \times 10^3$  W .b ا مع الزمن؛ فكلما ا عكسي  **c.** تتناسب الطاقة تناسب ً ً قل الوقت اللازم لاستنفاد كمية معيّنة من الطاقة،<br>أ أصبحت الطاقة أكبر.  **.86** *μ*C 5.6
	- **a.**  $3.1 \times 10^6$  **J** .87
	- **b.**  $3.1 \times 10^{14}$  W
	- c.  $31 \times 10^3$  s

#### **تطبيق المفاهيم**

- **.88** ستتحول طاقة الوضع الكهربائية للجسيم إلى طاقة حركية للجسيم.
	- **.89** C
	- $B > A = D > E > C.90$
	- **.91 a.** لا؛ يمكن أن تكون كتلها مختلفة.
	- **b.** نسبة الشحنة إلى الكتلة، *m*/*q*) أو *q*/*m*(
		- **.92** هناء
- **.93** ستتنوع الإجابات، لكن صيغة الإجابة الصحيحة هي، "في منطقة من الفراغ تحتوي على مجال كهربائي منتظم، يتغير الجهد بمعدل V 9 على مسافة قدرها cm .0.85 ما مقدار الجال الكهربائي في هذه المنطقة؟"
	- ّ الجهد عبر المكثف.  **.94** غير

#### **مراجعة شاملة**

- $6.4\times10^{-6}$  J.95
	- **6.3** µC .96
- $2 \times 10^{-10}$  F .97
- **98 a.** سوف تختلف الأجوبة. الصيغة المحتملة للإجابة الصحيحة هي، . ". . . في مجال كهربائي. إذا تأثر بقوة قدرها 0.60 ، فما مقدار المجال الكهربائي؟"  **b.** سوف تختلف الأجوبة الصيغة المحتملة للإجابة الصحيحة هي، ". . . ثم نقل إلى موقع آخر. إذا تم بذل ما مقداره J 0.35 من الشغل المبذول على الشحنة المطلوب نقلها، فكم يساوي فرق الجهد الكهربائي بين الموقعين؟"

حقوق

الوحدة 15 • الإجابات **الوحدة 15** • الإجابات

#### **5.6** µC **.a .99**

 $4.8 \times 10^8$  V/m .b  **c.** N 10-<sup>15</sup>×7.7 in في الاتجاه المعاكس للمجال الكهربائي  $1.2\times10^{-6}$  J .100  **.101 a.** سعة المكثف **b. b**. **b c.** الشغل المبذول لتغيير المكثف

## **التفكير بشكل ناقد**

 $\theta = -23.4^{\circ}$  عند  $E = 6.14 \times 10^{4}$  N/C .102 **a.**  $1.2 \times 10^{-10}$  N  $.103$ **b.**  $1.2 \times 10^3$  m/s<sup>2</sup> c.  $1.0 \times 10^{-3}$  s d. 0.60 mm

# **الكتابة في علم الفيزياء**

ا إلى  **.104** ستتنوع إجابات الطالب استناد ً العالم المحدد.

## **مراجعة تراكمية**

**a.**  $2.3 \times 10^{-4}$  **s** .105 **b.**  $5.6 \times 10^2$  rev/s c.  $1.1 \times 10^4$  N  $h_{\text{max}} = 2000 \text{ m}$ .106 **104 cm .107 a.**  $F/9$  .108  $b. 3F$ /3*F* **.c** /2*F* **.d** *F* **.e**

# **تدريب على الاختبار المعياري**

### **الاختيار من متعدد**

- **.1** A  **.2** D
	- **.3** D
	- **.4** B
	- **.5** B
	- **.6** A
	- **.7** C

# **إجابة مفتوحة**

 $(18)(1.602\times10^{-19} \text{ C}) = 2.9\times10^{-18} \text{ C}$ , .8 6.12×10<sup>-14</sup> N  $\left( \frac{1.41 \times 10^{-2} \text{ m}}{2.88 \times 10^{-19} \text{ C}} \right)$  = 3.00×10<sup>2</sup> V

# **إرشادات**

الإرشادات وتوجيهات التصحيح التالية هي عينة لاستراتيجية تحديد الدرجات لأسئلة الإجابة الحرة.

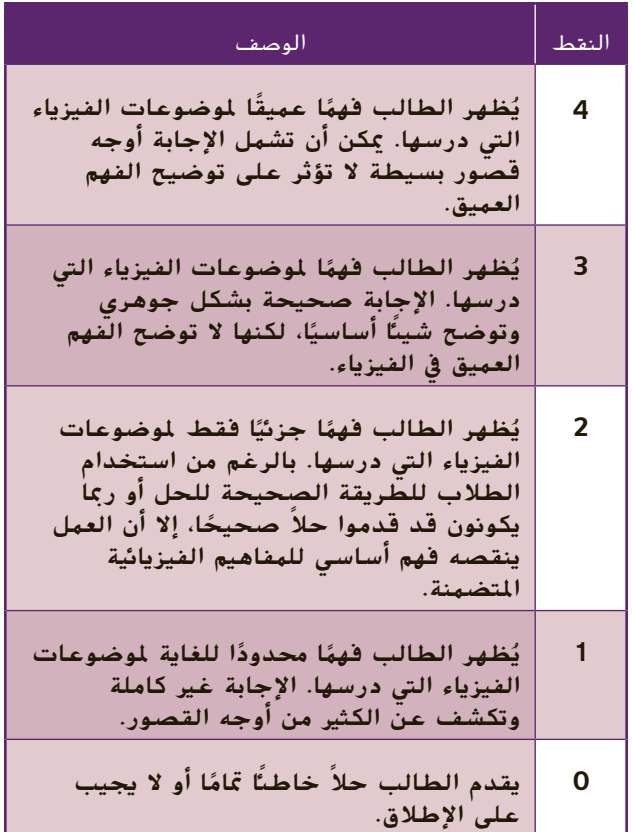

# الوحدة **16 التيار الكهربائ الكهربائي**

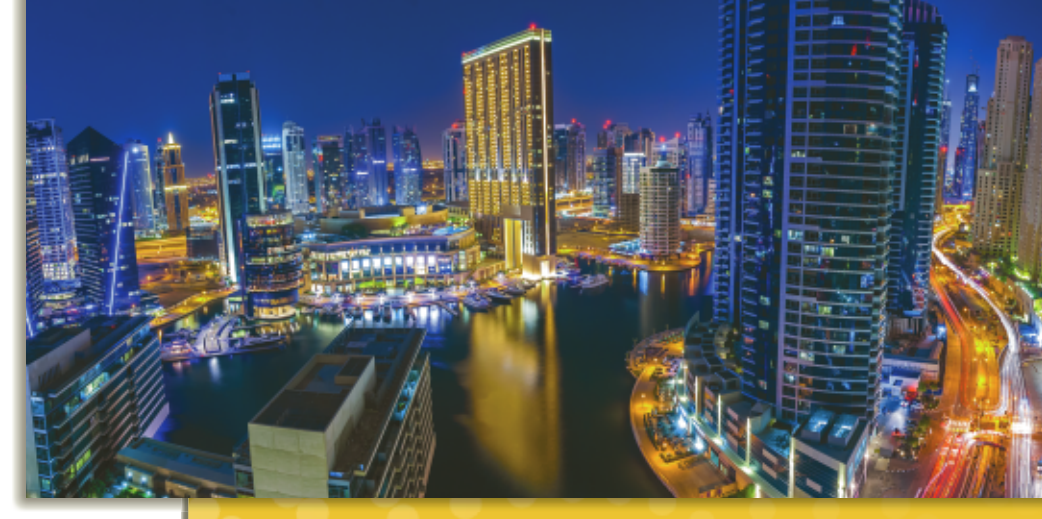

## **نبذة عن الصورة**

**الطاقة الكهربائية** اطلب إلى الطلاب تحديد الاستخدام الأساسي للطاقة في الصورة. وضّح أن الطاقة المستخدمة في إنارة شوارع المدينة والأماكن الداخلية للمباني مستمدة بشكل كامل من الطاقة الكهربائية. فقبل المصباح الكهربائي، كانت الإنارة الاصطناعية تعتمد بشكل مباشر على الطاقة الكيميائية. يتم توفير قدر كبير من الطاقة الكهربائية المستخدمة في المدن من محطات الكهرباء التي تنتج الطاقة الكيميائية من خلال حرق الوقود مثل الفحم والبترول والغاز الطبيعي.

# **نظرة عامة على الوحدة**

تمت مناقشة التيار الكهربائي في الدوائر الكهربائية. تم عرض واستخدام مكونات الدائرة الكهربائية الأساسية ورموزها في عمل رسوم بيانية تخطيطية. تم شرح قانون أوم، فيما يتعلق بالقدرة الكهربائية وتكلفة استخدام الطاقة الكهربائية.

قبل دراسة الطلاب لموضوع هذه الوحدة، يجب عليهم دارسة:

- الاحتفاظ بالطاقة
- الشحن الكهربائي
	- الطاقة الحركية
		- فرق الجهد
	- الطاقة الحرارية
- العمل والطاقة والقدرة الكهربائية

لحل المسائل في هذه الوحدة، يحتاج الطلاب إلى استيعاب كامل لكل من:

- بيانات الأشكال والمخططات والرسوم البيانية
	- الترميز العلمي
	- الأرقام المعنوية
	- حل المعادلات الخطية

# **تقديم الفكرة** الرئيسة

اعرض كشّافين كهربائيين يدويين للطلاب جنبًا إلى جنب، ً أحدهما يعمل بالبطارية والآخر بذراع يدوي. اطلب إلى الطلاب تحديد نقاط التشابه والاختلاف بين الكشّافين الكهربائيين. قد يشير الطلاب إلى أن الاختلاف الرئيسي هو في مصدر الطاقة. ماذا يحدث للمصباح الضوئي في كل من ّ الكشافين الكهربائيين عند قطع التيار الكهربائي عند أي نقطة، سواء عن أحد قطبي البطارية أو ذراع التدوير؟ ّذكر الطلاب بأن الأجهزة الكهربائية لا "تستهلك" الشحن الكهربائي ولكنها تحوّل الطاقة الكهربائية<br>... إلى أشكال أخرى من الطاقة.

# **استخدام التجارب الاستهلالية**

عند إضاءة المصباح، يصبح بإمكان الطلاب التحقق من الدوائر الكهربائية باستخدام بعض المكونات الأساسية القليلة.

# القسم 1 **التيار الكهربائي والدوائر الكهربائية**

## 1 **مقدمة**

#### **ز) البداية (نشاط محف ِّ**

**القدرة الكهربائية** وصّل مصدر كهرباء متغير بمصباح <u>ا</u> إضاءة بقوة 60 M. إستخدم عدّادات على مصدر<br>... الكهرباء أو استخدم أجهزة متعددة القياسات لمراقبة فرق الجهد والتيار الكهربائي. اطلب إلى الطلاب توصيل فرق الجهد الزائد بمصباح الإضاءة وحساب القدرة الكهربائية للعديد من فروق الجهد المختلفة. اطلب إليهم استنتاج العلاقة بين سطوع المصباح والقدرة الكهربائية. سيصدر المصباح المزيد من الضوء عند زيادة القدرة الكهربائية. عند زيادة فرق الجهد في مصباح الإضاءة، تظل المقاومة ثابتة وتزداد القدرة الكهربائية. **ضم بصري-مكاني**

#### **الربط بالمعارف السابقة**

**الطاقة** سيطبّق الطلاب ما تعلموه فيما يتعلق ب*مفه*وم<br>عمال الغافقة تحويل الطاقة. سيطبقون أيضًا مفهوم القدرة الكهربائية<br>.... الذي استكشفوه في دراستهم للحركة الميكانيكية للأجهزة الكهربائية.

## 2 **التدريس**

# **إنتاج التيار الكهربائي**

# **تحديد المفاهيم الخاطئة**

**اللغة** من غير الصحيح استخدام الجمل مثل "الفولتية عبر هذه الدائرة الكهربائية". يجب أن يدرك الطلاب أن الفولتية تكون دائمًا عبارة عن فرق الجهد بين نقطتين. ً تنتقل الشحنات من خلال دائرة كهربائية— وليس الفولتية أو التيار الكهربائي.

# **الدوائر الكهربائية**

#### **استخدام التشابه**

**التيار الكهربائي** اطلب إلى الطلاب وصف مدى التشابه بين التيارات الكهربائية والتيارات المائية. فالتيارات الكهربائية نفسها لا تتدفق ولكن الماء والشحنات تتدفق. اطلب إلى الطلاب تقديم مناظرتهم الخاصة لوصف الدائرة الكهربائية أو التيار الكهربائي. على سبيل المثال، يتحرك نموذج القطار حول مسار دائري كما تتحرك الشحنات حول دائرة كهربائية. **ضم**

## **خلفية عن المحتوى**

ّل محطات الطاقة الكهرومائية **مصادر الطاقة** تحو الطاقة الحركية الناتجة عن تساقط المياه إلى طاقة كهربائية. يُستخدم عمود التوربين في تشغيل المولد.<br>17 ـ ـ ـ ـ ـ ـ ـ ـ ـ 17 يحتوي سد هوفر على 17 مولدًا. ينتَج سد هوفر ما يقارب ً 4 مليارات كيلو واط ساعة وهو ما يكفي لسد احتياجات 1.3 مليون شخص. توفر محطات الطاقة الكهرومائية في أنحاء العالم حوالي 24 في المائة من الطاقة الكهربائية في العالم. يعمل أكثر من 2000 محطة كهرومائية في الولايات المتحدة، ما يجعل الطاقة الكهرومائية أكبر مصدر للطاقة المتجددة في البلاد.

## **التفكير الناقد**

**شواحن البطارية** اطلب إلى الطلاب استخدام ما تعلموه عن فروق الجهد وتدفق الشحنات لشرح كيفية إعادة شحن الهاتف اللاسلكي من خلال توصيله بمقبس كهرباء. اطلب منهم شرح ما إذا كان هذا يختلف عن توصيل الهاتف بولاعة السجائر في السيارة. قد تشتمل مناقشة هذه النقطة على تدفق الإلكترونات من بطارية السيارة أو من نظام الكهرباء المنزلية إلى الجهاز المراد شحنه. من الممكن الرجوع إلى هذه النقطة والتوسع فيها لاحقًا عندما يناقش الطلاب البطاريات والطاقة الكيميائية ً وأيضًا عند الحديث عن تحويل القدرة الكهربائية للتيار<br>المستمر/المتردد (AC/DC). <mark>أم</mark>

# **استخدم الشكل 2**

اطلب إلى الطلاب استخدام المخطط العام الموضح في الشكل لوصف عمل الأضواء الأمامية للسيارة، بدءًا من ً الجازولين في خزان الوقود. **قم**

## **تطوير المفاهيم**

**الفكرة**الرئيسة التشبيه التالي سيساعد الطلاب في رؤية تدفق الشحنة الكهربائية، المعروفة بالتيار الكهربائي. يستخدم أحد المنتجعات الشاطئية خزان المياه لتوفير احتياجاته. يقوم العديد من النزلاء بالاستحمام في نهاية وقت الظهيرة ولكن يشتكي الكثيرون منهم من ضعف تدفق المياه. اطلب إلى الطلاب معرفة كيفية حل المنتجع لهذه المشكلة. سيزداد ارتفاع مستوى الخزان من طاقة المياه الكامنة، كما ستقلل الأنابيب الواسعة من المقاومة. ً بدلا من ذلك، اطلب إلى الطلاب التفكير في تدفق الشحنات الكهربائية كما لو أنها تشبه حركة المرور على أحد الطرق السريعة في ساعة الذروة. اطلب إليهم معرفة كيفية زيادة حركة السيارات. يمكنك تقليل المقاومة بتوسيع الطرق وإضافة المزيد من الحارات وإزالة العقبات مثل إشارات المرور أو إضافة المزيد من الخارج على الطرق السريعة. يمكنك زيادة الطاقة من خلال زيادة الحد الأقصى للسرعة. **ضم**

## القسم **1**

#### **التدريس المتمايز**

**الطلاب الذين يواجهون صعوبة** لدى بعض الطلاب العديد من الطرق لشرح المفاهيم الصعبة التي قد تكون مقبولة لغيرهم إلى الطلاب. إذا وجد الطالب صعوبة في فهم أحد المفاهيم، فحاول تكوين مجموعات مناقشة صغيرة. ابدأ المناقشات بطرح الأسئلة التالية: لماذا تُ<mark>عد الدائرة الكهربائية الكاملة</mark> ضرورية لتدفق الشحنات؟ لماذا يُعد مصدر الطاقة<br>ضرورية للمرض الفسطاء؟ صدر المعاملة عدد عطل ضروريًا لتدفق الشحنات؟ صف المقاومة وفرق الجهد ً باستخدام المصطلحات الدارجة. ما الأمور المشتركة بين فرق الجهد والضغط؟ **قم التعلم التعاوني العلاقات بين الأشخاص**

# **معدلات تدفق الشحن ونقل الطاقة**

## **نشاط**

**الطاقة والبيئة** اطلب إلى الطلاب التحقق من التأثير السلبي الذي يحدثه إهدار الطاقة الكهربائية على البيئة. اقترح عليهم وضع قائمة ببعض الأمثلة للأنشطة الشخصية والقومية والمدرسية التي قد تتسبب في إهدار الطاقة الكهربائية وبعد ذلك ضع حلول للحد من إهدارها. **ضم لغوي**

#### **مثال إضافي في الفصل**

يستخدم مع مثال .*1*

**مسألة** محرك V 120 يعمل بقوة A .13 حدد القدرة الكهربائية والطاقة المستخدمة على مدار ساعة من العمل.

**الإجابة** ;kW 1.6 = *P* ,A 13 × V 120 = *P* ,*IV* = *P*  $E = Pt$ ,  $E = 1.6$  kJ/s  $\times$  60 min  $\times$  60 s/min  $E = 5.8 \times 10^6$  J

#### **التدريس المتمايز**

**ضعاف البصر** يمكن ً أيضا عمل رنان الجرس باستخدام البطارية ومصباح الإضاءة باستخدام بطارية وجرس كهربائي (جرس باب) أو جرس رنان. علاوة على ذلك، يمكنك عرض كيفية استبدال الجرس على الباب بضوء وامض وهو ما يتم عمله للأفراد ضعاف السمع أو في المواقع العازلة للصوت (مثل استوديو التسجيل). ملاحظة: توجد مجموعة متنوعة من الأجهزة الإلكترونية الشخصية التي تساعد ضعاف البصر. قد يكون لدى بعض الطلاب أجهزة PDA القادرة على نسخ النص المكتوب وترجمته إلى لغة بريل أو الأجهزة التي تقوم بالوصول إلى مؤلف الكلام المسموع.

## **مناقشة**

**سؤال** اعرض للطلاب بطاريات من نوع AAA و D. وضح أن البطاريتين بقوة V 1.5 واطلب إلى الطلاب وصف الاختلاف الأبرز بينهما.

**الإجابة** ستدوم بطارية الخلية D مدة أطول عند تعرضها لحمل معين. لأن بطارية الخلية D كتلتها أكبر (وبالتالي تحتوي على المزيد من المواد الكيميائية (الشحنات)، فتوفر التيار الكهربائي لمدة أطول قبل نفاد الطاقة الكيميائية. **قم**

# **الرسم التخطيطي للدوائر الكهربائية**

# **استخدام التجربة المصغرة**

في تجربة التيار الكهربائي، يمكن للطلاب رسم التيارات الكهربائية وتكوينها وفحصها في الدوائر الكهربائية.

# **الفيزياء في الحياة اليومية**

**مصابيح الإضاءة** احسب التيارالكهربائي والقدرة الكهربائية عند تشغيل المصباح W 100 في درجة حرارة الغرفة.  $I=\frac{V}{R}$ 120 V  $\frac{C}{R} = \frac{C}{10 \Omega} = 10 \text{ A. } P = IV = (10 \text{ A})(120 \text{ V})$ 

.il = يمثل هذا تأثيرًا حراريًا أوليًّا كبيرًا. إذا كان ممكنًا،<br>100 ـ 100 ـ 100 ـ 100 ـ 100 ـ 1 ً **ً** ً ً احصل على مصباح W 100 شفاف ليتمكن الطلاب من رؤية حجم الأسلاك.

# **المقاومة وقانون أوم**

#### **خلفية عن المحتوى**

ا**لمُقاوِمِات Resistors** يتم عمل المُقاوِمِات للحصول<br>علم كُفت هُوَ تقع والعالمُة لأن المالمُ ما المائعة على كمية دقيقة من المقاومَة لإدخالها في الدائرة<br>الكماشية الكهربائية. وعادة ما يتم صنعها من السلك الفلزي أو الكربون وتصميمها بشكل هندسي للحفاظ على قيمة ثابتة للمقاومة تتماشى مع الظروف البيئية المتنوعة. وبخلاف المصابيح، لا تنتج المُقاوِمات الضوء ولكنها تحول الطاقة<br>الكماءة بالمصالحة الكهربائية إلى طاقة حرارية في دائرة كهربائية قيد الاستخدام. وعادة على الرغم من أن الغرض من المُقاوِم<br>من تعدّلت كليف تعدّلت من العام تعالى: العقد المستخدّ هو توفير كمية دقيقة من المقاومة الكهربائية وليس توفير طاقة حرارية قابلة للاستخدام. ولأن المُقاوِمات تنقل<br>الباقتيال بليقيا الطاقة الحرارية إلى ما يحيط بها ما يجعل الشحنات الإلكترونية تمر من خلالها لمنع "الاحتكاك" في المقاومة، يتم أيضًا تصنيف المُقاوِمات على حسب مقدار الطاقة<br>المطبقة التصنيف المُقاوِمات الحرارية التي تصدرها دون حدوث تجاوز في درجة الحرارة أو التسبب في حدوث ضرر.

#### **تطوير المفاهيم**

المقاومة مقابل المقاومية Resistance v. Resistivity على الرغم أنه من الدقة الحديث عن مقاومة سلك نحاسي، إلا أنه من غير المعقول الحديث عن مقاومة النحاس نفسه لأن المقاومة تتغير على حسب طول ومساحة المقطع العرضي. لأن المقاومة (*R* (تتناسب ا ً عكسيًا مع مساحة المقطع العرضى (A) وتتناسب طرد<u>يً</u> ً مع الطول، (*L* (ويمكن تحديد المقاومية (*ρ* (من خلال

ضرب مقاومة السلك في مساحة السلك والقسمة على  $R = \rho\left(\frac{L}{\mathcal{A}}\right)$  : طول السلك

#### **استخدام التشابه**

**المقاومة والمشي** لجعل مفهوم المقاومة أكثر واقعية، حاول عمل مقارنة بين المقاومة الكهربائية ومقاومة أحد الأشخاص عند سيره فوق أسطح مختلفة. فالسير على الأسفلت سهل للغاية (مقاومة قليلة) والسير في حقل مُوحل أكثر صعوبة بينما السير في الممرات المزّدحمة أمر<br>النطاب عدل ما يقطل المرأ بالغ الصعوبة (مقاومة عالية).

#### **تعزيز المعارف**

**إكمال الدائرة الكهربائية** اطلب إلى الطلاب تحديد المصطلح الذي يدل على كل من التالية: (1) الشحنات المتحركة في الأسلاك (2) مضخة الشحن الكيميائي (3) تحول الطاقة الكهربائية إلى طاقة حرارية (4) القانون الذي ينص على أن التيار الكهربائي في موصل معين يتناسب طرديًا مع فرق الجهد فيه ً (5) معدل تحويل ً الطاقة. (1) إلكترونات (2) بطارية أو خلية (3) مقاومة أو ُ ِقاوم (4) قانون أوم (5) قدرة كهربائية **قم لغوي** م

#### **الفيزياء في الحياة اليومية**

المقاومة والمقاومية يستخدم المهندسون المقاومية للتنبؤ بالمقاومة. تصور مرور تيار كهربائي في سلك نحاسي طوله m 2.0 وقطره mm .2.0 لتوقع مقاومة السلك، يمكنك استخدام القانون *A/ρL* = *R*، حيث *R* هي المقاومة بوحدة Ω *ρ* هي مقاومية بوحدة m·Ω، *L* هو الطول بالأمتار و A هو مساحة المقطع العرضي في الأمتار المربعة. بتعويض القيم المناسبة نحصل على  $R = \frac{\rho L}{A} = \frac{(1.68 \times 10^{-8} \ \Omega \cdot m)(2.0 \ m)}{\pi (1.0 \times 10^{-3} m)^2} = 1.1 \times 10^{-2} \ \Omega$ 

#### **استخدام النماذج**

بطارية سيارة يمكن للطلاب استخدام مفهوم المقاومة لعمل نموذج لبطارية جافة جزئيًا. على سبيل المثال، قد ً تحتاج بطارية السيارة V 12 إلى وجود A 200 من التيار الكهربائي عند تدوير المحرك. إذا كانت مقاومة تدوير المحرك  $\Omega$  ،0.060 فالتيار الكهربائي اللازم قد تم توفيره:  $12 V$ يمكن عمل نموذج لبطارية جافة  $\frac{12}{0.060} = 200$  A. على شكل مُقاوِم Ω 1. بالجمع مع مقاومة تدوير المحرك،<br>على شكل مُقاوِم Ω ـ 1040 بالمار الك تصبح المقاومة الجديدة  $\Omega$  1.060. التيار الكهربائي المتوفر سيكون 11 Å وهو ما لا يكفي تقريبًا لتشغيلٌ ً المحرك. وضّح أن هذا النموذج يشير إلى أن قياس فرق الجهد في البطارية باستخدام عدّاد لا يستهلك أي تيار<br>حسب المستخدمات المناسب كهربائي، لا يوضح ما إذا كانت البطارية تستطيع القيام بدورها أو لا. لهذا السبب، يستخدم الميكانيكيون اختبار التحميل لتقويم بطارية السيارة.

#### **خلفية عامة عن المحتوى**

ا ً درجة الحرارة والمقاومة تحتوي جميع الموصلات تقريب على معامل درجة حرارة موجب للمقاومية، *α*. يمكن تحديد معامل درجة حرارة المقاومية من خلال معادلة تشبه معادلة معامل التمدد الخطي. يمكن استخدام القانون  $R_1R_1 = \frac{R_2(1+\alpha T_1)}{(1+\alpha T_2)}$  التالي لتوقع التغيير في المقاومة: هي المقاومة بوحدة الأوم عند درجة حرارة <sup>1</sup>*T* في2،*R*، C° هي المقاومة بوحدة الأوم عند درجة حرارة <sup>2</sup>*T* في C° و *α* هي درجة حرارة معامل المقاومية في -1C.°

# **استخدام التجربة المصغرة**

عند توليد طاقة كهربائية يمكن للطلاب ملاحظة الطاقة الكهربائية من سلسلة الخلايا.

## القسم **1**

#### **مثال إضافي في الصف**

يستخدم ً مثالا مع مثال .*2*

**مسألة** بطارية V 9.0 متصلة بمُقاوِم 15 kΩ. ما مقدار<br>العام الكرماءُ المستخدم بن العلوية عالكمبياءُ؟ التيار الكهربائي الموجود في هذه الدائرة الكهربائية؟ *V* = *I* V 9.0 <sup>=</sup> *<sup>R</sup>* **الإجابة** mA 0.60 <sup>=</sup> <sup>k</sup>Ω<sup>15</sup>

# **عرض توضيحي سريع قانون أوم**

**الزمن المقدّر 1**0 دقائق **َّ** ّ اد متعدد **المواد** مصدر تيار مباشر متغير وعد القياسات (2) مصباح V 12 وقاعدة مصباح أو مقبس ُ ِقاوم <sup>Ω</sup>،<sup>2</sup> <sup>W</sup> <sup>100</sup>وأسلاك توصيل (عند الحاجة)، م **الإجراءات** توصيل الدائرة الكهربائية كما هو موضح في **شكل ،5** استخدام مصدر الكهرباء ً بدلا من بطارية. ابدأ بالرقم V 0) صفر) واطلب من أحد الطلاب المساعدين تسجيل فرق الجهد والتيار الكهربائي على السبورة. قم بزيادة فرق الجهد في مصدر الكهرباء في خطوتين للفولت (V 2(حتى الوصول إلى V .12 اطلب من الطالب المساعد تسجيل فرق الجهد والتيار الكهربائي في كل خطوة. اطلب من طالب مساعد آخر عمل تمثيل بياني على السبورة. كرّر<br>إليانية بالكليل باستيدار الكتابية العملية بالكامل باستخدام المُقاوِم في مكان المصباح.<br>قسماء المعاقفة فسالنها فكن باستقان مثَّل قم بإجراء مناقشة في الفصل تُركز على قانون أوم.

# **التوصيلات على التوالي والتوازي**

# **عرض توضيحي سريع التيار المتردد والرنين**  $\frac{1}{2}$

**ر** 15 دقيقة **الزمن المقد َّ المواد** خلية شمسية ومكبر صوت وسماعة وجهاز ومضات الضوء

**الإجراءات** يمكن أن يوضح العرض التالي إنتاج النغمة من التداخل البنّاء. وصّل الخلية الشمسية بمكبر<br>'' الصوت والسماعة. عرّض الخلية الشمسية لإضاءة<br>الصوت له من المتعدّش مصابيح فلورية. يجب أن يسمع الطلاب تلك الدندنة بقوة Hz .60 قم بتشغيل الأضواء وإطفائها واطلب إلى الطلاب الاستماع إلى فرق الصوت. يمكنك زيادة التجربة بضبط جهاز ومضات الضوء حتى Hz 59 أو Hz .61 لاحظ النبضات الصادرة. راجع وسائل المساعدة البصرية لمشاهدة الموجات والتداخل البنّاء.

## **استخدم مختبر الفيزياء**

عند دراسة الجهد الكهربائي والتيار الكهربائي والمقاومة، يمكن للطلاب التحقق من العلاقة بين فرق الجهد والتيار الكهربائي والعلاقة بين المقاومة والتيار الكهربائي.

# 3 **التقويم**

#### **تقويم الفكرة** الرئيسة

**التيار الكهربائي** ارسم دائرة كهربائية بسيطة تشتمل على بطارية ومصباح إضاءة على السبورة أو اطلب إلى الطلاب تصور دائرة معينة أو رسمها بأنفسهم. تصور إغلاق الدائرة الكهربائية حتى يتوقف المصباح عن الإضاءة. كيف يتغير الشحن الكهربائي في البطارية مع مرور الوقت؟ توجد دائمًا نفس كمية الشحن في البطارية. ما الذي تخزنه ً البطارية؟ تخزن البطارية الطاقة الكهروكيميائية. ولا تخزن الشحن الكهربائي.

## **التحقق من الفهم**

**الدوائر الكهربائية** ارسم دائرة كهربائية كاملة على السبورة في شكل مخطط تفصيلي. اطلب إلى الطلاب تحديد هل الدائرة كاملة أم لا وتحديد الرموز وتحديد مصدر الطاقة الكهربائية وتحديد الأجهزة التي تحول الطاقة الكهربائية إلى أشكال أخرى للطاقة والإشارة إلى اتجاه التيار الكهربائي وتحديد تطبيقات قانون أوم وتحديد كيفية تحديد القدرة الكهربائية. **قم بصري-مكاني**

#### **إضافة**

**البطاريات** اطلب إلى الطلاب شرح البطاريات القابلة لإعادة الشحن من منظور الطاقة ومقارنتها بالمكثفات. ّف تخزن البطارية الطاقة في شكل كيميائي، بينما يخزن المكث الطاقة في مجال كهربائي. عند تفريغ البطارية، يتم إنتاج التيار الكهربائي عن طريق حدوث التفاعل الكيميائي في المحلول الإلكتروليتي. في بطارية السيارة، على سبيل المثال، تشتمل التفاعلات الكيميائية على ثاني أكسيد الرصاص وحمض الكبريتيك الذي ينتج كبريتات الرصاص والماء وهو ّف ما تفرغه البطارية. لا يوجد تغيير كيميائي داخل المكث عند تقري*غه.* بدلاً من ذلك، يتم إنتاج الجالِّ الكهربائي من<br>عدم توازن الشحن على الألواح المستخدمة. <mark>ضمم</mark>

# القسم **1 الإجابات**

## **التأكد من فهم النص والتحقق عبر الأشكال والمخططات والرسوم البيانية**

#### **التأكد من فهم النص**

تتحرك الشحنات داخل الدائرة الكهربائية، لكن يظل إجمالي كمية الشحن في الدائرة الكهربائية ثابتًا. تنتقل الشحنات ً ا. الكهربائية هنا وهناك فقط، بيد أنها لا تفنى تمام ً

> **التأكد من فهم النص**  $P = E/t$ ;  $P = (q/t)\Delta V$ ;  $P = I\Delta V$

#### **التأكد من فهم النص**

يصور اطط الخصائص الكهربائية لعناصر الدائرة الكهربائية والمسار أو المسارات التي يسلكها التيار الكهربائي ولكنك قد تغفل بعض التفاصيل مثل لون مصباح الإضاءة أو درجة السطوع. يشبه رسم الفنان ما يراه المُراقب في الواقع ولكنه لا يحمل الكثير من المعلومات حول الخصائص الكهربائية للدائرة الكهربائية.

#### **التأكد من فهم النص**

يقيس جهاز التيار الكهربائي (الأميتر) شدة التيار الكهربائي. يقيس جهاز الجهد الكهربائي (الفولتميتر) فرق الجهد.

#### **التأكد من فهم النص**

تصف المقاومة مقدار فرق الجهد الواجب توفره في مضخة الشحن لتحريك الشحنات الكهربائية داخل الدائرة الكهربائية بمعدل معين.

#### **التأكد من فهم النص**

ُظهر الأجهزة التي تتبع قانون أوم مقاومة ثابتة لا ت تعتمد على فرق الجهد داخل الجهاز. تتبع أغلب الموصلات الفلزية قانون أوم.

#### **التأكد من فهم النص**

يمكنك تقليل فرق الجهد داخل الدائرة الكهربائية أو زيادة المقاومة. سيقلل أي منهما شدة التيار الكهربائي.

#### **التحقق عبر الأشكال والمخططات والرسوم البيانية**

يسمح جهاز قياس فرق الجهد بالتغيير المستمر في دوران المحرك ً بدلا من التغييرات التي تحدث خطوة بخطوة.

#### **تطبيق**

- **.1** W 24
- 0.60 A .2
- **.3** W 63
- $2.5 \times 10^4$  J  $\cdot$  **4** 
	- **.5** A 40
	- **.6** A 0.30
- **.7** تزداد القدرة الكهربائية بمقدار العامل .6

#### **تطبيق**

 **.8** A 4.80 = *I*؛ للاطلاع على مخطط الدائرة الكهربائية؛ انظر دليل الحلول عبر الإنترنت.

- **.9** Ω 53 = *R*؛ للاطلاع على مخطط الدائرة الكهربائية؛ انظر دليل الحلول عبر الإنترنت.
	- **.10** V 60.0 للتطبيق رقم ،*8* V ،4.5 للتطبيق رقم .9
	- **.11** يجب وضع الرموز على اطط بشكل صحيح والتي تشير إلى مصدر الجهد الكهربائي والمصباح والمفتاح الكهربائي وجهاز قياس فرق الجهد - الفولت potentiometer. للاطلاع على مخطط الدائرة الكهربائية؛ انظر دليل الحلول عبر الإنترنت.
- **.12** سيمثل اطط التطبيق رقم 11 ولكنه سيشتمل على مقياس الجهد الكهربائي متصلاً على التوازي مع المصباح. للاطلاع على مخطط الدائرة الكهربائية؛ انظر دليل الحلول عبر الإنترنت.

#### **تطبيق**

- 0.36 A .13
- $1.5 \times 10^4 \Omega$ .14
- $1.2 \times 10^2$  V .15
- **a.**  $2.4 \times 10^2 \Omega$  .16
- **b.**  $6.0 \times 10^1$  W
- **a.** 0.60 A .17
- **b.**  $2.1 \times 10^2 \Omega$
- **a.**  $6.3 \times 10^1$  V .18
- **b.**  $2.1 \times 10^2 \Omega$
- **c**. 19 W

#### **مراجعة القسم 1**

- ُ سيمات الشحن داخل الدائرة الكهربائية.  **.19** تتحرك ج يُطلق على جُسيمات الشحن للتحركة هذه اسم التيار<br>… الكهربائي. عندما تتحرك جُسيمات الشحن داخل إحدى<br>نديد بين من المستد المواد مثل سلك فلزي تعوق الجُسيمات الموجودة في المادة ؚ<br>ا التدفق. وتُسمى إعاقة التدفق <mark>ه</mark>ذه بالمقاومة.
- **.20** يجب أن يحتوي اطط على مصدر الجهد الكهربائي ومصباح في دائرة كهربائية مغلقة. للاطلاع على اطط؛ انظر دليل الحلول عبر الإنترنت.
	- **.21** لا؛ تعتمد المقاومة على الجهاز. عندما يزداد *V*، سيزداد *I* ً أيضا*.*
		- **.22** زيادة بمقدار W 4.0
- **.23** احسب شدة التيار الكهربائي في السلك وفرق الجهد الذي يمر عبره. اقسم فرق الجهد على التيار الكهربائي لتحصل على مقاومة السلك. للاطلاع على مخطط نموذجي للدائرة الكهربائية؛ انظر دليل الحلول عبر الإنترنت.  $4.4 \times 10^4$  J .24
	- ُ ِقاوم.  **.25** تقل الطاقة الكامنة للشحن عند مرورها بالم تتحول طاقة الوضع هذه إلى طاقة حرارية وتنتشر هذه الطاقة الحرارية أو تتبدد في البيئة المحيطة بها.

# القسم **2 استخدام الطاقة الكهربائية**

# 1 **مقدمة**

#### **ز) البداية (نشاط محف ِّ**

**معدل التغيير** اغمر مقاومة مقدارها Ω 47 وقدرتها W 10 في كوب بوليسترين صغير نصفه ممتلئ بالماء. استخدم ميزان الحرارة (الترمومتر) لقياس درجة حرارة الماء. عند وجود متسع من الوقت، قم بإجراء تجربتين، إحداهما باستخدام فرق جهد V 10 والأخرى باستخدام V .20 لاحظ زيادة معدل درجة الحرارة. اطلب إلى الطلاب تحديد درجة الحرارة الحالية وتسجيل القراءات وعمل بياني بياني على السبورة. **قم بصري-مكاني**

## **الربط بالمعارف السابقة**

**الطاقة الكهربائية** خلال هذا الجزء سيتعرف الطلاب على المفاهيم الخاصة بالتيار الكهربائي والقدرة الكهربائية في استخدامات الحياة اليومية للطاقة الكهربائية. وسيستمرون أيضًا في استكشاف طبيعة قانون حفظ<br>....... الطاقة.

# 2 **التدريس**

# **الطاقة الكهربائية والمقاومة والقدرة الكهربائية**

#### **مثال إضافي في الصف**

الاستخدام مع مثال *3*

**مسألة** مسخن ماء يعمل بقوة V 240 ومقاومة عنصره الحراري هي Ω .12 ما مقدار التيار الكهربائي المطلوب وما مقدار الطاقة الحرارية الناتجة خلال 30 دقيقة؟ *V* = *I* V 240 = *I , R* **الإجابة** ;A 101×2.0 = *I* , Ω 12  $E = I^2 Rt$ ,  $E = (2.0 \times 10^1 \text{ A})^2 \times 12 \Omega \times 30 \text{ min}$  $\times \frac{60 \text{ s}}{1 \text{ min}}$ ,  $E = 8.6 \text{ MJ}$ 

# **نشاط مشروع فيزيائي**

**موصلات فائقة التوصيل** اطلب إلى الطلاب تحضير تقرير يوضح أسباب قيام بعض المواد بالتوصيل الجيد للكهرباء في درجات حرارة منخفضة جدًا. يجب عل<mark>ى الطلاب اكتشاف أن الموصلات</mark> ً تحتفظ بالإلكترونات بشكل غير محكم؛ ما يسمح للإلكترونات المتنقلة بتحويل الطاقة الكهربائية إلى طاقة حرارية. تتعرض الإلكترونات المنتقلة في الموصلات فائقة التوصيل لتحويلات قليلة من الطاقة لأنها تنتقل على شكل ثنائيات. بينما قد يحدث هذا التزاوج المفيد في درجات حرارة عالية ولكن في الموصلات فائقة التوصيل، تجعل درجات الحرارة المنخفضة من السهل للإلكترونات الازدواج والتحرك بسرعة بين الذرات مع تحويلات صفرية للطاقة الكهربائية إلى طاقة حرارية. **ضم لغوي**

# **استخدم مختبر الفيزياء**

في تجربة حفظ الطاقة، يمكن للطلاب قياس ومقارنة كميات الطاقة الكهربائية والطاقة الحرارية.

# **توفير الطاقة الكهربائية**

# **نشاط تحفيزي في الفيزياء**

ا ً **السعة الكهربائية ا**ستخدم مكثفًا كهربائيًّ ً ا 1000 *μ*F، 25 ومصدرًا كهربائيًا <mark>12 V DC</mark> ً .<br>. ومصباحًا بقوة V 12 لعرض الشحن وتخزين الطاقة.<br>تنسب عصوم علانًا إذابين الطهوالكي اعتباديَّة. **تنبيه:** تحقق من الأسلاك في الدائرة الكهربائية للتأكد من **توصيل كل شيء بشكل صحيح قبل تشغيل مصدر الكهرباء.** اطلب إلى الطلاب شرح كيفية وجود تيار كهربائي كافٍ <mark>في هذه الدائرة الكهربائية</mark> لإنارة المصباح عند وجود مقاومة تيار مستمر ّف في نطاق Ω .106 **تنبيه:** (DC (في المكث **لا تحاول قياس مقاومة ّ المكثف أثناء شحنه.** افصل أسلاك المكثّف لمدة دقيقة أو نحو ذلك قبل القيام بهذا القياس. **أم بصري-مكاني**

# **عرض توضيحي سريع تخزين الطاقة**

**الزمن المقدّر 1**0 دقائق **َّ المواد** مكثف 1µF وبطارية V 9 وعدّاد رقمي<br>المسائلية (DMA) بن المراج ُ ِقاوم <sup>M</sup><sup>Ω</sup> <sup>1</sup> متعدد القياسات (DMM (وم **الإجراءات** استخدم هذا العرض لإظهار تخزين ا ً الطافة في المكنِّف. جهّز الدائرة الكهربائية وحدّد وفتَّ<br>. لتٍفريغ المكثّف. تأكد من ملاحظة قطبية المكثّف. تأكد من تشغيل الجهاز متعدد القياسات كمقياس للجهد الكهربائي. يحتوى DMM دائمًا على مقاومة ً والزمن المطلوب لتفريغ المكثف هو  $10\;\mathrm{M}\Omega$ .s 50 = 5 كرّر التجربة 5 *RC* = 5 كرّر التجربة 50 كرّر التجربة 5 × 5 كرّر التجربة مع مُقاوِم 1MΩ مع التوصيل على التوازي<br>أحداث الت مع أسلاك العدّاد وهو ما سيظهر انخفاض مقدار<br>-وقت تفريغ الشحن.

#### **مناقشة**

**سؤال** لماذا توضع خطوط الكهرباء ذات الضغط المرتفع على أبراج عالية؟

**الإجابة** يتم وضع خطوط الكهرباء ذات الضغط العالي على أبراج لأسباب تتعلق بالسلامة. حيث تشكل فروق الجهد التي تصل إلى مئات الآلاف من الفولت، خطورة بالغة. لذلك تُعد مواد العزل اللازمة لوضع الكابلات بالقرب<br>بناء المؤسسة من الأرض أو أسفل الأرض غير عملية. تسمح ً أيضا الأبراج العالية للهواء بالعمل كعامل عزل ضخم. **ضم**

## **استخدم الشكل 17**

اطلب إلى الطلاب افتراض أن لديهم عداد واط-ساعة رقمي. وافترض أيضًا عدم وجود تيار كهربائي في هذه<br>. اللحظة (كأن كل شيء في المبنى قد تم إيقاف تشغيله). ا أو لا. لا؛ ّ اد صفر اسأل الطلاب هل ستكون قراءة العد ً ستظل القراءة السابقة لأن العدّاد يشير إلى إجمالي الطاقة<br>.. المستخدمة. **ضم**

#### **تطوير المحتوى**

**الفكرة الرئيسة** تكون مقاومة الجسم البشري للتيار الكهربائي عندما يكون الجلد جافًا حوالي  $\Omega$  10 $\times$ 1.0. يقلل العرق المقاومة الكهربائية لاحتوائه على أيونات توصل الشحنة الكهربائية بسرعة. تُعد هذه الظاهرة<br>ئ أساس اختبارات استجابة الجلد الجلفاني أو "أجهزة كشف الكذب" التي تستخدم تيارًا كهربانّيًا صغيرًا لتحديد ً ً ً التغيرات في مستويات التوتر والتي تظهر بزيادة التعرق.

## **تطوير المفاهيم**

**أجهزة الستريو والقدرة الكهربائية** يميل بعض الأشخاص إلى تزويد سياراتهم بأنظمة صوت قوية. يصعب تنفيذ هذا باستخدام نظام بقوة V 2 فهذه السماعات تحتاج عادة إلى مقاومة بقوة  $\Omega$  .4.0 في هذا النظام، ُتقيد القدرة الكهربائية التي تصل إلى إحدى السماعات ت بمقدار .(*R*2/ *V* (W 36 أحد الحلول هو استخدام مكبر الصوت ذي النوع الجسري والذي يضاعف بفاعلية فرق الجهد في كلتا السماعتين (أربعة أضعاف القدرة الكهربائية).

## **تعزيز المعارف**

**استخدام الطاقة** اعرض مسخن ماء من النوع الذي يغمر في الماء وأداة التسخين في مسخن ماء الكهربائي. اطلب إلى الطلاب شرح الاختلافات بين الجهازين. والعناصر التي يمكن ذكرها في المناقشة التالية بما في ذلك الحجم والتكلفة والمقاومة ومعدل الجهد الكهربائي والموثوقية.

**ضم رياضي - منطقي**

# 3 **التقويم**

#### **تقويم الفكرة** الرئيسة

**المقاومة** عند توصيل آلة حاسبة بقوة W 0.10 ببطارية  $22$  .1.5 ما مقدار مقاومة الجهاز؟  $\Omega$  22 .1

## **التحقق من الاستيعاب**

**الاستهلاك والتكلفة** لمساعدة الطلاب على فهم استهلاك الطاقة والتكلفة، اطلب إليهم المقارنة بين تكلفة تشغيل أجهزة المنزل الكهربائية المتنوعة من خلال شرح العلاقات بين القدرة الكهربائية والتيار الكهربائي وتكلفة تشغيل الأجهزة التي تعمل بقدرة W 1000 و W 250 و W 50 على الجهد الكهربائي المنزلي. لنفترض تساوي جميع المتغيرات الأخرى ليس فقط التغييرات في القدرة الكهربائية مثل زيادة القدرة الكهربائية والتيار الكهربائي وزيادة تكلفة التشغيل. **ضم**

#### **التوسع**

**الإنتاج الهستقبلي للطاقة** حدد طلابًا لعمل مشروع ً بحث حول الاستخدام المستقبلي المحتمل للاندماج النووي في توليد الكهرباء. يجب على الطلاب المقارنة بين عمليات الانشطار والاندماج والاحتراق.

**ضم لغوي**

## **التأكد من فهم النص والتحقق عبر الأشكال والمخططات والرسوم البيانية**

## **التحقق عبر الأشكال**

يحوّل التصادم بين الشحنات المتدفقة والجُسيمات في المُقاوِم<br>منتخب المتحدث المتحدث طاقة الوضع الكهربائية إلى طاقة حرارية.

#### **التأكد من فهم النص** لا توجد مقاومة في الموصلات فائقة التوصيل.

**التأكد من فهم النص** لتقليل فقد الطاقة الحرارية، يتم تقليل التيار الكهربائي المار بخطوط النقل وزيادة الفولتية.

#### **التأكد من فهم النص**

يساوي الكيلو واط في الساعة J 106×.3.6 وهي وحدة الطاقة المناسبة للاستخدام عند وصف معدل استهلاك الكهرباء ومدة استخدام الكهرباء.

#### **تطبيق**

**a.** 8.0 A .26 **b.**  $2.9 \times 10^4$  J **c.**  $2.9 \times 10^4$  J **a.** 1.2 A 27 **b.**  $1.6 \times 10^4$  J **a.**  $1.3 \times 10^3$  **J** .28 **b.**  $4.7 \times 10^3$  J **a.**  $2.0 \times 10^1$  A .29 **b.**  $1.3 \times 10^5$  J C17° **.c 1.1 h .30 تطبيق .31 a.** kW 1.8 **b.** kWh 270

ً ا إماراتي **c.** 81.0 درهم ً

ا

- **9.6×10<sup>-3</sup> A .a .32** 
	- **b.** W 1.1
- **c.** 0.24 درهم إماراتي
	- **.33** h 9.5
	- **8.2 h .34**

#### **تحدي الفيزياء**  $15 V.1$

- **.2** تظل شدة التيار V 15 لعدم وجود مسار للتخلص من الشحنة.
	- 13 mA<sub>3</sub> 15 V 3
- ّف عند V 15 لعدم وجود مسار  **.4** تظل فولتية المكث لتفريغ المكنَّف، يظل التيار الكهربائي عند 13 mA لثبات فولتية البطارية عند V .15 ومع ذلك، إذا كانت البطارية والمكثّف مكونات حقيقية بدلا من المكونات المثالية للدائرة الكهربائية، ستصبح فولتية المكثّف في النهاية صفرًا لوجود تسريب وستكون قوة التيار ً الكهربائي في النهاية صفرًا لاستنزاف البطارية. ً

## **مراجعة القسم 2**

- **.35** تتحول الطاقة الميكانيكية من المحرك إلى طاقة كهربائية في مولد الكهرباء، يتم تخزين الطاقة الكهربائية على هيئة طاقة كيميائية في البطارية؛ حيث تتحول الطاقة الكيميائية إلى طاقة كهربائية في البطارية، كما تتحول الطاقة الكهربائية إلى ضوء وطاقة حرارية في المصابيح الأمامية.
- **.36** تستهلك الحرارة المزيد من الكهرباء، *IV* = *P*، لذا ا لأن *R/V* = *I*، يكون التيار ذو الفولتية الثابتة أكبر. نظر ً فإن المقاومة أصغر.
- **.37** بعض الفوائد المحتملة: انخفاض تكلفة الكهرباء، عند تقليل فقد الكهرباء خلال النقل فسيقل استخدام كمية الفحم وغيره من مصادر إنتاج الكهرباء، بما يساعد على المحافظة على جودة البيئة التي نحيا فيها.
- **.38** بالنسبة إلى القدرة الكهربائية نفسها، عند مضاعفة الجهد الكهربائي، تقل شدة التيار الكهربائي إلى النصف. ستقل معادلة الفقد *R*2*I* في أسلاك الدائرة الكهربائية بشكل كبير لأنها تتناسب مع تربيع التيار الكهربائي.
	- ا ً ا إماراتي  **.39** 929.4 درهم ً
		- **a.** 29  $\Omega$  .40
		- **b.** 500 W
	- **.41** تحتاج معظم الأجهزة إلى القدرة وليس الطاقة للعمل مدة أطول.

## نظرة فاحصة

# **مزيد من التطور**

## **الخلفية**

قد يكون موضوع الحفاظ على البِيئة من الموضوعات المحيرة التي تُطرح في مادة الفيزياء. في النهاية، إحدى أهم رسائل علم الفيزياء هي دوام المحافظة على الطاقة. فالسؤال في الواقع ليس عن الطاقة ولكن عن الإنتروبي Entropy. أثناء تحويل الطاقة من ٍشكل إلى آخر، يتحول بعض كميات الطاقة إلى طاقة حرارية غير قابلة للاسترداد. تأمل الأسلاك الساخنة نتيجة التيار الكهربائي أو الحرارة المنبعثة من محرك السيارة أو الطاقة الحرارية الصادرة عن المبرّد. فتقليل هذه<br>البنانة عن المستخدمة الطاقة غير المستخدمة هو محور مناقشات حفاظ الطاقة.

# **استراتيجيات التدريس**

لتعزيز فكرة أن الطاقة لا تنشأ في محطة توليد الكهرباء، تتبع التحويلات التي تحدث لأي نوع من أنواع الطاقة. يمكن إرجاع مصدر كل من الفحم والبترول إلى الطاقة الشمسية التي خزنتها في بادئ الأمر الكائنات الحية منذ زمن بعيد. ويمكن ّنت عناصر ثقيلة نشطة إرجاع مصدر الطاقة النووية إلى النجوم المتفجرة التي كو في المفاعلات النووية. يرجع مصدر الطاقة الحرارية في باطن الأرض بشكل جزئي إلى تحلل العناصر المشعة والجزء الآخر إلى طاقة الوضع الناتجة عن تكوين الأرض.

#### المزيد من التعمق >>>

**نتائج متوقعة** ستوفر شبكة الكهرباء الذكية الطاقة في جميع الأوقات إلى المستهلك دون انخفاضها أو انقطاع الكهرباء خلال فترات الاستهلاك المرتفع. كما يتم عمل تقرير فوري في حالة انقطاع الكهرباء عن المستهلك كي تعود الكهرباء في أقرب وقت. ستسمح شبكة الكهرباء الذكية بالاستغلال الأمثل للطاقة الزائدة التي يوفرها المستهلكون للشبكة. ستوفر شبكة الكهرباء الذكية كمية كافية من الطاقة زهيدة الثمن للعملاء.
## الوحدة **16 الإجابات**

<u>م+</u> • الإجابات**الوحدة**

القسم **1 إتقان المفاهيم**  $1 A = 1 C/s$ .42  **.43** توصيل سلك مقياس الجهد الكهربائي (الفولتميتر) الموجب بسلك المحرك الأيسر وتوصيل سلك جهاز قياس الجهد الكهربائي (الفولتميتر) السالب بسلك المحرك الأيمن.  **.44** اقطع الدائرة الكهربائية بين البطارية والمحرك. ثم وصل سلك جهاز قياس شدة التيار الكهربائي (الأميتر) الموجب بالجانب الموجب من منطقة القطع (وهو الجانب ّ الموصل بقطب البطارية الموجب) وسلك جهاز قياس التيار الكهربائي (الأميتر) السالب بالجانب السالب (وهو الجانب الأقرب من المحرك).  **.45** من اليسار إلى اليمين عبر المحرك  **.46** 4 **.a**  $$ 2 **.c** d. 3  **.47** توجد مقاومة قليلة في السلك ذي القطر الأكبر لكثرة الإلكترونات التي تحمل الشحن.  **.48 a.** يجب أن يحتوي اطط على مصدر الجهد الكهربائي ومُقاوِم.  **b.** يجب توصيل جهاز قياس شدة التيار الكهربائي (الأميتر) على التوالي.  **b.** يجب توصيل جهاز قياس الجهد الكهربائي على التوازي.  **.49 a.** يقوم جهاز قياس فرق الجهد في المحرك الكهربائي بعمل شحنات مستمرة في سرعة المحرك ً بدلا من التغيير البطيء في سرعة المحرك.  **b.** يساعد جهاز قياس فرق الجهد في عصا التحكم في الألعاب بترجمة حركة عصا اللعبة إلى موضع على شاشة الكمبيوتر.

## **إتقان حل المسائل**

 **.50 a.** الطاقة الكهربائية إلى طاقة حرارية وضوء  **b.** الطاقة الكهربائية إلى طاقة حرارية وطاقة حركية  **c.** الطاقة الكهربائية إلى ضوء وصوت  **d.** الطاقة الكيميائية إلى ضوء وطاقة حرارية  **.51** W 18 **.a b.**  $1.6 \times 10^4$  J **a.** 1.5 A 52 **, 27**  $**V**$ **c.** 41 W

**d.**  $1.5 \times 10^5$  J

 $9.6 \times 10^2$  W .53

 $1.4 \times 10^2$  W .54

 $$ **c.** 81 W **d.**  $2.9 \times 10^5$  J **a.** 0.50 A .56  $$ **c.** 4.5 W **d.**  $1.6 \times 10^4$  J **a.**  $6.0 \times 10^1$  W  $.57$ **b.**  $1.8 \times 10^4$  J **a.**  $2.5 \times 10^3$  J/s  $.58$ **b.**  $2.5 \times 10^3$  W **19 A .59 a.** 4.5 **W** .60 **b.**  $3.0 \times 10^3$  J  **.61** V 24  **.62** V 6.0  $1.2 \times 10^2$  .63 **5.0 A .64**  $R = 143 \Omega$ ,  $R = 148 \Omega$ ,  $R = 150 \Omega$  **a** .65  $R = 154 \Omega$ ,  $R = 159 \Omega$ ,  $R = 143 \Omega$  $R = 143 \Omega$ ,  $R = 154 \Omega$ ,  $R = 157 \Omega$  $R = 161 \Omega$  **b.** لا بد أن يشير الرسم البياني إلى خط شبه مستقيم يزداد ميله بشكل ثابت من اليسار إلى اليمين ويمر بنقطة الأصل.  **c.** تزداد مقاومة سلك النيكروم إلى حد ما مع زيادة مقدار الجهد الكهربائي، لذلك فإن السلك لا يتبع قانون أوم.  $V = 28 V .66$  **.67 a.** لا؛ يزداد الجهد الكهربائي بمقدار عامل 1.5، = 9.0/6.0 لكن يزداد التيار الكهربائي بمقدار عامل 1.1 = .75/66  **b.** W 0.40  $1.08 \times 10^5$  J:  $9.5 \times 10^4$  J .68 **a.**  $3.0 \times 10^2 \Omega$ .69 **b.**  $6.0 \times 10^1 \Omega$ 

> **c.** 2.0 A **a.** 32  $\Omega$  .70

 **.55** A 3.0 **.a**

**b.**  $1.2 \times 10^2 \Omega$ 

**الإجابات**

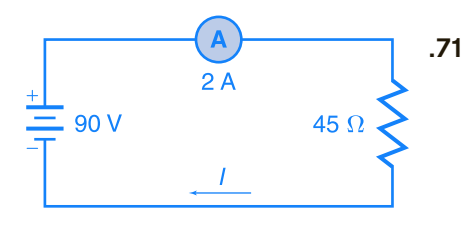

 $I = 2A$ 

## القسم **2**

## **إتقان المفاهيم**

- **.72** تسمح المقاومة القليلة للأسلاك الباردة بتيار كهربائي ٍعال من البداية مع تغيير كبير في درجة الحرارة وهو ما يضع الأسلاك تحت ضغط كبير.
- ا ً .**73** تنتج الدائرة الكهربائية القصيرة تيارًا كهربائيًا عاليً ً ً وهو ما يسبب تصادم المزيد من الإلكترونات مع ذرات السلك. هذا يزيد من الطاقة الحركية للذرات ودرجة حرارة السلك.
	- **.74** مقاومة السلك والتيار الكهربائي الذي يمر بالسلك  $W = \frac{C}{s} \cdot \frac{C}{C} = \frac{C}{s}$  $rac{kg \cdot \frac{m^2}{s^2}}{s} = \frac{kg \cdot m^2}{s^3}$ .75

## **إتقان حل المسائل**

- 7**6. 510/kWh** دراهم إماراتية
	- **0.15 A .77**
	- $1.2 \times 10^6$  J .78
		- **a.** 1.1 **A** .79
		- $h. 45 V$ 
			- **13 A .80**
	- ا ً ا إماراتي  **.81** 660 درهم ً
- ا ً ا إماراتي  **.82 a.** kWh18/ درهم ً
	- **b.** 0.05 درهم إماراتي

## تطبيق المفاهيم

- **.83** يتم الشعور بفرق الجهد في الدائرة الكهربائية بأكملها بمجرد توصيل البطارية بالدائرة الكهربائية. يؤدي فرق الجهد إلى تدفق الشحنات. ملاحظة: تتدفق الشحنات ببطء مقارنة بالتغيير الذي يحدث في فرق الجهد.
- **.84** عند لمس السياج والأرض، تتعرض البقرة إلى فرق الجهد وتقوم بتوصيل التيار الكهربائي وهو ما يعرضها لصعقة كهربائية.
	- **.85** لا يوجد فرق جهد داخل الأسلاك؛ لذلك لا يتدفق التيار الكهربائي داخل جسم الطائر.
		- **.86** زيادة الفولتية أو تقليل المقاومة.
		- <sup>2</sup> *V* = *R*; <sup>2</sup> *V* = *P* ; W 50 لذلك، *P*  **.87** مصباح *R* وبالتالي، يقل *P* نتيجة زيادة *R.*
		- **.88** عند مضاعفة المقاومة، يقل التيار الكهربائي إلى النصف.
	- *V* = *I* so *,IR* = *V* وعند  **.89** لا يوجد تأثير؛ *R* مضاعفة كل من الفولتية والمقاومة، لن يتغير التيار الكهربائي.
	- **.90** نعم، لأن التيار الكهربائي هو نفسه في كل موضع في الدائرة الكهربائية
- **.91** لا؛ عند Ω 104×3.3 = *R*، V .1.5 عند، V 3.0 Ω  $R=120\,\,\Omega$  يحتوي الجهاز الذي يتبع قانون أوم على. المقاومة المستقلة عن الفولتية المستخدمة.
- **.92** السلك ذو المقاومة الصغرى؛ *R*2/*V* = *P*؛ تنتج *R* الأقل قدرة كهربائية أكبر وتتبدد *P*، في الأسلاك وهو ما ينتج الطاقة الحرارية بمعدل أسرع.

## مراجعة شاملة  **.93** h 200  $2.2 \times 10^4$  J  $.94$ **a.** 2.5 A .95 **b.** 2.3 $\times$ 10<sup>4</sup> J

 **.96 a.** A 3.0 **b.** A 12  **c.** على الفور بمجرد التشغيل **97** المدى هو Ω 10 إلى Ω 600. **a.** 5.0 A 98 **b.** 40%  $9 \times 10^5$  J .a .99 **b.** C8°  **c.** 7 دراهم إماراتية

#### التفكير الناقد

 **.100** يجب أن يشتمل اطط على مصدر الجهد الكهربائي وثلاثة مُقاوِمات أو مصابيح موصلة<br>مستقل الله المستقل المستقل المستقل المستقل على التوالي وسيتحرك التيار الكهربائي باتجاه عقارب الساعة.

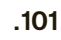

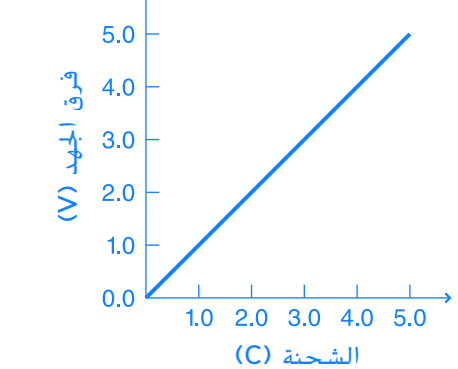

الجهد الكهربائي = V .5.0 الطاقة = J .13

لا؛ في الرسم البياني، إجمالي مرات الشحن الأخيرة لفرق الجهد يساوي بالضبط ضعف المساحة أسفل المنحنى. هذا يعني، من الناحية المادية أن كل كولوم سيتطلب نفس الكمية القصوى من الطاقة لتوصيلها إلى المكثف. وفعليًا، تزداد كمية الطاقة اللازمة لإضافة كل شحنة ً كلما تراكم الشحن على المكثّف.

$$
B>C>A>D>E\text{ .}102
$$

- **.103** سوف تختلف الإجابات، لكن الشكل الصحيح للإجابة هو، "توصيل مصباح إضاءة W 60 بمقبس كهربائي بقوة V .110 عند تشغيل المصباح، ما مقدار التيار الكهربائي المتدفق من خلاله؟"
- **.104** سوف تختلف الإجابات. إحدى الصيغ الممكنة للإجابة الصحيحة ستكون، "...والتيار الكهربائي الذي يمر من خلاله هو mA .250 ما مقاومته؟"
- ُ ِقاوم من خلال  **.105** يتم تحديد الحجم الفعلي للم تصنيف قدرتها الكهربائية. تُعد المُقاوِمات بقوة 100 W أكبر من المُقاوِمِات المصنفة بدرجة 1 W.
- **.106** يظهر الرسم البياني للأمبير والفولت الخاص بُقاوِم يتبع قانون أوم على شكل خط مستقيم ونادرًا ما<br>بم ً يكون ضروريًا. ً
- ُظهر تمثيلان بيانيان قطعيان مكافئان  **.107** قد ي عدد وحدات الواط المفقودة مقابل الجهد الكهربائي المار ُ ِقاوم <sup>Ω</sup> <sup>10</sup> وعدد وحدات الواط المفقودة مقابل التيار بم الكهربائي المار بنفس المُقاوِم.

## الكتابة في الفيزياء

- **.108** يجب أن تحتوي إجابة الطالب على الأفكار التالية، بالنسبة إلى الأجهزة التي تتبع قانون أوم، يقل الجهد الكهربائي وفقًا للتيار الكهربائي المار ً بالجهاز والقانون هو *I/V* = *R*، تعريف المقاومة، هو اشتقاق من قانون أوم.
- **.109** سوف تختلف الإجابات، لكن يجب على الطلاب تحديد أن خطوط النقل قد تكون ساخنة بما يكفي للتمدد والارتخاء عند وجود تيارات كهربائية عالية. قد تشكل الخطوط المرتخية خطورة عالية عند ملامستها لأجسام أسفلها، مثل الأشجار أو خطوط كهرباء أخرى.

### مراجعة شاملة

- **.110** K/J 104×2.7؛ الثلج المنصهر: K/J 104×2.4
- **.111** kPa 1.9 أو حوالي 2/100 من إجمالي ضغط الهواء
	- **.112** cm 2.0
	- $1.4 \times 10^{-4}$  m .113
		- $0.41 N$  .114

حقوقا

والتأليف

## **الإجابات**

## **تدريب على الاختبار المعياري**

## الاختيار من متعدد

- **.1** A  $D$  .2
- الوحدة 16 . الإجابات **الوحدة 16** • الإجابات  **.3** C
- **.4** D
- **.5** C
	- **.6** B
	- **.7** C
- **.8** D

## إجابة مفتوحة

 $I = 14$  A;  $E = 2.5 \times 10^5$  J 9

## **إرشادات**

الإرشادات وتوجيهات التصحيح التالية هي عينة لاستراتيجية تحديد الدرجات لأسئلة الإجابة الحرة.

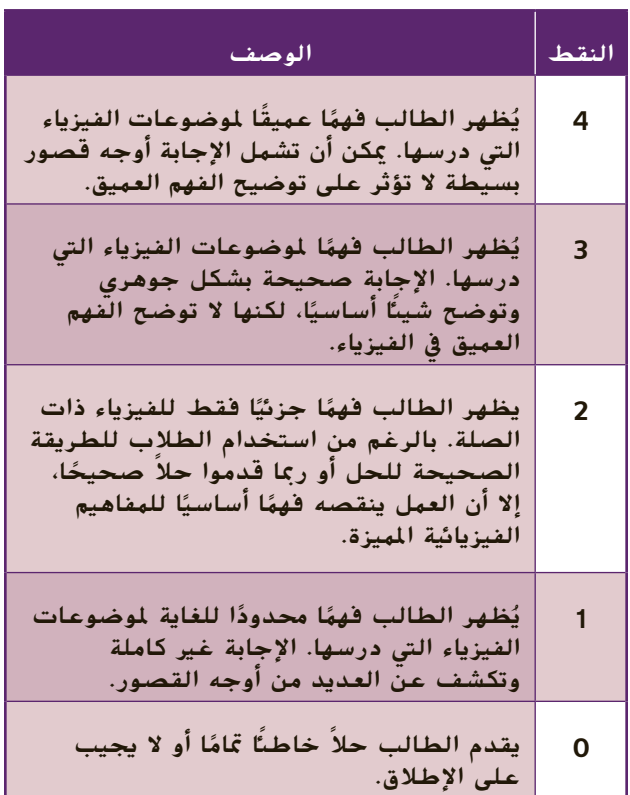

# **دوائر التوالي والتوازي الكهربائية**

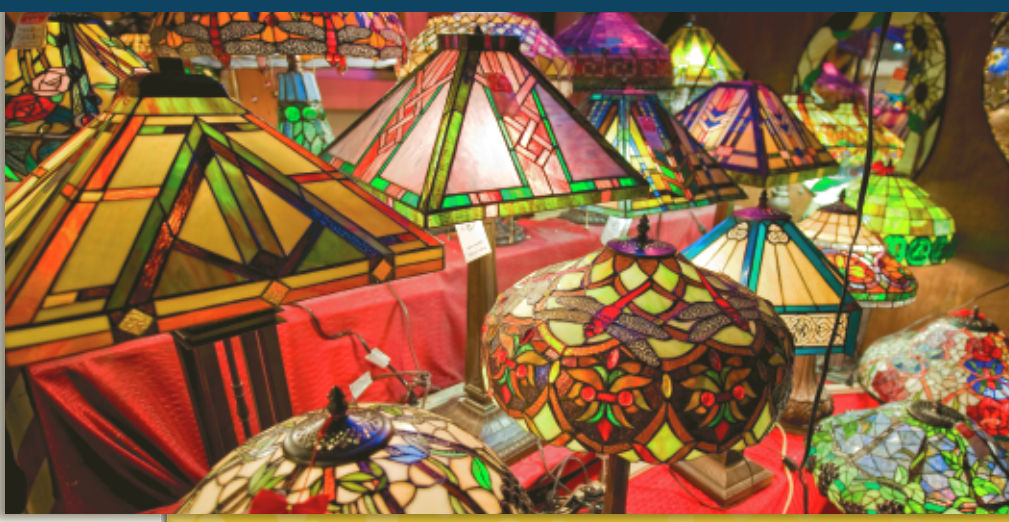

الوحدة **17**

## **نبذة عن الصورة**

**صناعة المصابيح الكهربائية** اجعل الطلاب يفحصون الصورة الفوتوغرافية. اسأل الطلاب عمَّا يحتاج إليه كل مصباح َّ في متجر بيع المصابيح لكي تضيء. الكهرباء والتيار الكهربائي اجعل الطلاب يتوقعون ما قد يحدث إذا تم توصيل كل مصباح بالمصابيح الأخرى خلال سلسلة وانقطع أحد الأسلاك. ستنطفئ جميع المصابيح. اسأل الطلاب ما إذا كان هذا الأمر سيحدث فعلا كلا الفت الانتباه إلى أنه يجب ترتيب التوصيلات السلكية في متجر بيع المصابيح لمنع حدوث ذلك.

## **استخدام التجارب الاستهلالية**

فيالمنصهرات والدوائر الكهربائية، سوف يشرح الطلاب عمليًا كيف يعمل المنصهر على حماية الدائرة الكهربائية. ֧<u>֘</u>

## تتناول هذه الوحدة أسس دوائر التوالي والتوازي الكهربائية. **نظرة عامة على الوحدة**

يشرح الجزء الأول المقاومات الكهربائية المكافئة في المُقاوِمات الموصَّلة على التوالي وعلى التوازي وتيارات<br>الملكة الكساكة من عالم الدائرة الكهربائية وفرق الجهد ودوائر التوالي ـ التوازي الكهربائية. يصف القسم الثاني كيفية استخدام الدوائر الكهربائية ويشرح آلية عمل قواطع الدوائر الكهربائية والمنصهرات وأجهزة قياس فرق الجهد (الفولتميتر) وأجهزة الأميتر وقواطع التيار بسبب الأعطال الأرضية.

قبل دراسة الطلاب لموضوع هذه الوحدة، يجب عليهم دارسة:

- موصلات وعوازل الكهرباء<br>• الاحتفاظ بالطاقة<br>• الشحن الكهربائي<br>• التيار الكهربائي<br>• الجهد الكهربائي<br>• قانون أوم
	-
	- -
		- -

لحل المسائل في هذه الوحدة، يحتاج الطلاب إلى استيعاب كامل لكل من:

- 
- 
- الترميز العلمي<br>• الأرقام المعنوية<br>• حل المعادلات الخطية

## **تقديم الفكرة** الرئيسة

اعرض العديد من المصابيح الكهربائية الصغيرة الموصَّلة على َّ التوالي. أخرج مصباحًا واحدًا من المصابيح الموصلة. اسأل<br>'' يناد ً الطلاب عمَّا حدث للمصابيح. انطفأت مجموعة المصابيح َّ بالكامل. اشرح لهم أن هذا يحدث لأن المصابيح موصلة بأسلوب التوالي. اسأل الطلاب إذا كان الشيء نفسه سيحدث إذا احترق أحد المصابيح الموجودة في الفصل. كلا اشرح لهم أن مصابيح الفصل موصَّلة على التوازي وتعمل بصورة مختلفة. َّ

## القسم **1 الدوائر الكهربائية البسيطة**

## 1 **مقدمة**

#### **ز) البداية (نشاط محف ِّ**

**دوائر التوالي** قم بتوصيل مصدر طاقة متغير بمصباح W .12 استخدم أجهزة قياس خارجية متعددة الأغراض لمراقبة فرق الجهد والتيار. اضبط فرق الجهد باستخدام المزود على V 10 ولاحظ التيار. أطفئ مصدر الطاقة وأضِف مصباح I2 W آخر على التوالي. شغِّل مصدر الطاقة ولاحظ التيار وتوهُّج المصباحين. قِس فرق الجهد<br>. في كل مصباح. اضبط فرق الجهد عبر مصدر الطاقة علّى V 20 ولاحظ التيار وتوهّج المصباحين وفرق الجهد في كل منهما. ِ ناقش النتائج. **ضم بصري-مكاني**

## **الربط بالمعارف السابقة**

**طاقة الوضع** ينطبق مبدأ حفظ الطاقة على الدوائر الكهربائية. ترفع مصادر الطاقة، مثل البطارية، طاقة وضع الشحنات الكهربائية المتدفقة خلالها. تنخفض طاقة الوضع مع تحول الطاقة إلى طاقة حرارية وضوئية بواسطة المصابيح والمُقاوِمات والأجهزة الأخرى. تعود<br>بالقتالية بالمصالحة عمليالأ طاقة الشحنات إلى قيمتها الأصلية حينما تدخل الشحنات الكهربائية إلى البطارية مرة أخرى. لا بد أن يتساوى مجموع انخفاضات فرق الجهد مع زيادة فرق الجهد عبر البطارية.

## 2 **التدريس**

## **نموذج النهر ودوائر التوالي**

## **نشاط مشروع فيزيائي**

**دوائر التوالي الكهربائية** اجعل الطلاب يفكرون في كيفية صنع المصباح اليدوي وشرح ذلك. احصل على نوع كبير وآخر صغير من المصابيح اليدوية، ا ً بحيث يكونا جاهزين للتفكيك والبحث وإعادتهما سوي مرة أخرى. (تأكد أن البطاريات تعمل بصورة جيدة). حينما تكون كل بطارية موصلة بالأخرى من كلتا طرفيها، تنتقل الشحنة الكهربائية المولدة من بطارية إلى البطارية أو البطاريات التالية في سلسلة التوالي. ُّ ج المصباح إذا أضفت المزيد من ر توه ناقش كيفية تغي ُّ البطاريات إلى دائرة التوالي. **ضم بصري-مكاني**

## **تحديد المفاهيم الخاطئة**

**الهقاومة الهكافئة** يعتقد الطلاب أحيانًا أن ترتيب ֺ֖֖֖֖֖֖֖֧֚֚֚֚֚֚֚֚֚֚<u>֚</u><br>֚ المقاومات والأحمال الموصَّلة على التوالي يمكن أن َّ يؤثر على عمل دائرة التوالي. اشرح لهم أن تغيير ترتيب المُقاوِمات لا يؤثر إطلاقًا على التيار أو تبديد الطاقة<br>كلئا في مالق كليًا في حالة وجود مُقاوِمات غير متساوية موصَّلة على<br>السال ֧֝֬֝֬֝֬֝**֓** التوالي، سيتوقف موضع كل فرق جهد على موضع كل ا ً مقاوِم ولكن مجموع قيم فرق الجهد سيكون دائمًا مساويً ً لفرق الجهد عبر مصدر الطاقة. ربما يفهم الطلاب بصورة أفضل من خلال إنشاء دائرة توالي كهربائية أولاً، ثم قياس التيار، ثم حساب القدرة. يجب عليهم بعدئذ تغيير ترتيب المقاومات ثم قياس التيار والقدرة مرة أخرى.

## **مناقشة**

**مسألة** اطلب إلى الطلاب تحديد المقاومة المكافئة لمقاومين موصلين على التوالي أحدهما صغير إلى حد ما والآخر كبير إلى حد ما.

**الإجابة** في دائرة التوالي الكهربائية، تساوي المقاومة المكافئة مجموع المقاومات الموجودة في الدائرة، بصرف النظر عن كون تلك المقاوَمَات صغيرة أو كبيرة. أضِف<br>النظر عن المصطفح المطلبة الأمانية المقاومتين للحصول على الناتج الإجمالي.

## **ضم رياضي-منطقي**

## **تعزيز المعارف**

**دوائر التوالي والمقاومة المكافئة** اطلب إلى الطلاب تكوين العديد من مجموعات النقاش الصغيرة. اجعل كل مجموعة تُعِد فائمة بخصائص دوائر التوالى وتصف ُ المقاومة المكافئة لدائرة توالي تحتوي على ثلاث مُقاوِمات.<br>الفاومة العالمية أمينيّ باللهاء اطلب إلى الطلاب أن يُضمِّنوا القوائم جميع المعادلات<br>العام قصد الطلاب العام العام العام العام العام الغا المناسبة ويُعدّوا الرسوم البيانية التخطيطية ويروا إذا<br>إركاب اركاب المنك ما كان بإمكانهم التفكير في تطبيقات لدوائر التوالي. اطلب من كل مجموعة أن تتبادل القائمة التي أعدتها مع مجموعة أخرى لمناقشتها. وفي وقت لاحق، ادمج المجموعات لإجراء مناقشة على نطاق أوسع.

## **قم العلاقات بين الأشخاص**

## **استخدم الشكل 4**

**هبوط الجهد الكهربائي (الفولتية)** اسأل الطلاب عن كيفية تطبيق مصطلح هبوط فرق الجهد في أحد أجهزة تقسيم الجهد لصنع مفتاح تحكم بالصوت في مشغَّل الأقراص المدمجة أو في جهاز الراديو. إذا كان<br>. مصدر الجهد يمثل إشارة صوتية، يمكن لجهاز تقسيم الجهد أن يوصِّل جزءًا ضئيلا قابلا للتعديل من فولتية الإشارة إلى ً ِّ المرحلة التالية من الدائرة الكهربائية. **ضم رياضي-منطقي**

## القسم **1**

## **استخدم مختبر الفيزياء**

في تجربة المُقاوِمات في دوائر التوالي، سوف يقيس الطلاب فرق الجهد عبر كل مُقاوم في إحدى دوائر<br>… … التوالي.

## التفكير الناقد

الفكرة الرئيسة تصبح مجموعات أضواء زينة المناسبات أقل تكلفة في تصنيعها إذا تم ترتيب المصابيح الكهربائية على التوالي. إلا أن الكثير من المستهلكين لا يقبلون بهذه المجموعات لأنه حينما يحترق أحد المصابيح تنطفئ المجموعة بأكملها. حتى إذا كان المستهلكون يعرفون كيفية إصلاح هذه المشكلة (على سبيل المثال، بنقل مصباح جيد معروف من موضع إلى موضع حتى تضيء المجموعة مرة أخرى)، فإنهم لا يرغبون في إهدار الوقت لفعل ذلك. اجعل الطلاب يبحثون في نوع مصابيح زينة المناسبات التي صنعها المصممون للتعامل مع هذه المشكلة ويشرحونها. تمكن المصممون من خلال تطبيق المبدأ الفيزيائي الذي ينص على أن فرق جهد الخط الكامل ينخفض من خلال أحد المصابيح المحترقة-من تطوير مصباح خاص يُحدث دائرة<br>محترق عصب المحترك عدد المال 120 م تصير قصيرة حينما يمر جهد بمقدار V 120 عبر طرفي توصيلها. لن يضيء هذا النوع من المصابيح مرة أخرى ولكن ستعمل بقية المصابيح بجهد أعلى ً قليلا. إذا وصل الكثير من المصابيح إلى حالة القِصر سينفجر المنصهر الموصَّل َّ على التوالي. **ضم رياضي-منطقي**

## **نشاط مشروع فيزيائي**

**ِ المقاومات الضوئية** إلى جانب استخدام ِ المقاومات الضوئية في أجهزة قياس الضوء الفوتوغرافية، يشيع استخدامها كذلك كأنظمة استشعار للضوء في مصابيح الإضاءة الأمنية التي تعمل تلقائيًا حينما يُظلم<br>البكار مكسولا عليك الليمية ً المكان. تكون المقاوَمة الموجودة في الجهاز عالية<br>الناعيذ بأضاح اللياماً للغاية في أثناء الليل أو حتى في وجود طقس عاصف في أثناء النهار-في نطاق الميجا أوم. وحينما يُضاء<br>مثل الأمسية المرض أفار المباركية ومن المراحل نظام الاستشعار في أثناء النهار، تنخفض المقاومة بوجه عام إلى بضع مئات من الأوم. اجعل الطلاب يبحثوا عن تطور ِ المقاومات الضوئية واستخدامها في مصابيح الإضاءة الأمنية أو في الأجهزة الأخرى ويصفوا بالرسوم البيانية ك<mark>يفية تصنيعها وتشغيلها.</mark>

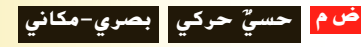

## **مثال إضافي في الصف**

#### يستخدم مع مثال.*1*

**مسألة** إذا تم استخدام V 15 خلال ثلاث مقاومات موصَّلة على التوالي  $\Omega$  15.0 $\Omega$  و  $\Omega$  47.0)،  $\lambda$ احسب التيار في الدائرة وفرق الجهد عبر المقاوم َّ 27.0  $\sim$ 47.0 كيف سيتغير التيار باستخدام مقاوم. بدلًا من المقاوم  $\Omega$  47.0؟ اثبت كذلك أن  $\Omega$ القدرة الكليَّة تساوى مجموع كميات القدرة المفردة َّ المستخدمة في المقاومات  $\Omega$  15.0 و 22.0 و Ω .47.0 إذا كان هناك وقت، فاشتق المعادلة  $(R_A - (V)(R_A)/(R_A + R_B + R_C)$ **الإجابة** لتي المساولتات 12 1.0 1.0 أو 1.0 1.0 كان هناك<br>كان هناك وقت، فاشتق المعادلة<br>*I* =  $V_A = (V)(R_A)/(R_A -$ <br>15.0  $\Omega + 22.0$   $\Omega + 47.0$   $\Omega$  $= 0.18 A$  $V = IR = (0.18 \text{ A})(47.0 \Omega) = 8.5 \text{ V}$  $V = R = 15.0 \Omega + 22.0 \Omega + 47.0 \Omega$ <br>  $= 0.18 \text{ A}$ <br>  $V = IR = (0.18 \text{ A})(47.0 \Omega) = 8.5 \text{ V}$ <br>  $I = \frac{V}{R} = \frac{15 \text{ V}}{15.0 \Omega + 22.0 \Omega + 60.0 \Omega}$  $= 0.15 A$ سينخفض التيار عندما تزداد المقاومة.  $P = IV = (0.18 \text{ A})(15.0 \text{ V}) = 2.7 \text{ W}$  $P_{(15)} = I^2 R = (0.18 \text{ A})^2 (15.0 \Omega) = 0.49 \text{ W}$  $P_{(22)} = I^2 R = (0.18 \text{ A})^2 (22.0 \Omega) = 0.71 \text{ W}$ 

 $P_{(47)} = I^2 R = (0.18 \text{ A})^2 (47.0 \Omega) = 1.5 \text{ W}$  $P = 0.49$  W + 0.71 W + 1.5 W = 2.7 W

## **تعزيز المعارف**

**إعداد دائرة التوالي** اطلب إلى الطلاب أن يقارنوا دائرة التوالي بالسلسلة. ينبغي عليهم أن يذكروا أن الوصلات متصلة من خلال الأطراف على التوالي واحدة بعد الأخرى. كذلك فإن السلسلة تنقطع حينما تنقطع إحدى حلقاتها (تصبح مفتوحة). **قم**

## **خلفية عامة عن المحتوى**

**فرق الجهد في تركيب التوصيلات السلكية** يعد فرق الجهد القليل من المشكلات الرئيسة عند تركيب توصيلات سلكية طويلة. قد تكون هناك كمية كبيرة من الطاقة الكهربائية التي تحولت إلى طاقة حرارية بين مصدر الطاقة والجهاز الذي يحتاج إلى تلك الطاقة في حالة عدم استخدام الوصلة السلكية المناسبة. يتعين على مهندسي الكهرباء، عند تصميم الأنظمة الكهربائية للمباني، تحديد الوصلة السلكية المناسبة لكل عملية تركيب؛ وذلك للتأكد من وجود فرق جهد كافٍ للحمل المطلوب. ولكي يفعلوا ذلك، يتعين عليهم تحديد طول الوصلة السلكية ما بين مصدر الطاقة ِ والحمل وكذلك الوصلة العائدة من الحمل وتحديد كمية الطاقة الكهربائية المتحولة لكل نوع من الأسلاك وتيار ِ الحمل. تضع الأنظمة الوطنية للكهرباء معايير لهذه العملية بالنسبة إلى المباني السكنية والتجارية وذلك من خلال تحديد قطر السلك الذي يلزم استخدامه في دائرة كهربائية ذات سعة تيار معينة. **ضم لغوي**

#### **مثال إضافي في الصف**

الاستخدام مع مثال *.2*

**مسألة** مقسِّم جهد يتكون من مقاومين بقيمة 1.5MΩ.<br>12 Ω ، 12 Ω ، 1 موصل بمصدر V .12.0 حدد فرق الجهد عبر ِ مقاوم واحد قبل توصيل الفولتميتر وبعد توصيله، عل<mark>ى</mark> افتراض أن مقاومة Ω 107×.1.0 **الإجابة** قبل توصيل الفولتميتر، سيكون فرق الجهد عبر كل مُقاوِم قيمته 1.5 MΩ نصف فرق الجهد في<br>البابتين الحكم مصدر الطاقة أو V 6.0 وحينما يكون الفولتميتر <u>֚</u> لتميتر، سيكون فرق الجد<br>1.5 نصف فرق الجهد<br>وحينما يكون القولتميتر<br>اومة موصلة على التوا,<br>1<br>11 - 10×10<sup>7</sup> 0 1.3 نصف<br>حينما يكون<br>اومة موصلا<br>110×10<sup>7</sup> Ω

$$
R = \frac{1}{\frac{1}{1.5 \text{ M}\Omega} + \frac{1}{1.0 \times 10^7 \Omega}}
$$
  
= 
$$
\frac{1}{\frac{1}{1.5 \text{ M}\Omega} + \frac{1}{1.0 \times 10^7 \Omega}} = 1.3 \text{ M}\Omega
$$
  
= 
$$
\frac{1}{\frac{1}{1.5 \times 10^6 \Omega} + \frac{1}{1.0 \times 10^7 \Omega}}
$$
  
= 
$$
\frac{1}{\frac{1}{1.5 \times 10^6 \Omega} + \frac{1}{1.0 \times 10^7 \Omega}}
$$
  

$$
V = (12.0 \text{ V})(1.3 \text{ M}\Omega)/(1.3 \text{ M}\Omega + 1.5 \text{ M}\Omega) = 5.6 \text{ V}
$$

## **عرض توضيحي سريع َّ لة ُ حم ُ هد الم أجهزة تقسيم الج َّ لة ُ حم وغير الم**

**الهواد** مصدر طاقة متغيِّر لتيار مباشر؛ جهاز قياس ِّ متعدد الاستخدامات وثلاثة مقاومات  $\Omega$  100 أسلاك توصيل مزودة بمماسك.

**الطريقة** قم بتوصيل مقاوِمين على التوالي ووصِّل **ृ** مصدر الطاقة خلالهما. شغِّل مصدر الطاقة على<br>مدد V 6 ِوقس فرق الجهد خلال أحد ِ المقاومين. اضبط مصدر الطاقة على V 12 ِوقس فرق الجهد مرة ثانية. ابدأ مناقشة دوائر التوازي من خلال توصيل المقاوم الثالث على التوازي مع المقاوم الذي تم قياس فرق الجهد خلاله. ِقس فرق الجهد مرة أخرى.

## **مناقشة**

ِّ م **مسألة** ارسم ً مخططا لدائرة كهربائية مكونة من مقس جهد ذي مُقاوِمين. هل من الممكن جعل الجهد المقسَّم<br>من أصل من أصل من المجم مستقرًا حينما يتم توصيل أحمال متنوعة؟ ً **الإجابة** أجل، هذا ممكن ولكن ليس باستخدام المقاومات ِّ <sup>م</sup> الجهد ينخفض فرق الجهد. فقط. حينما يتم تحميل مقس من المكن استبدال إحدى مقاومتي مُقسِّم الجهد بمنظم<br>من الممكن استبدال إحدى مقاومتي َّ م ُقس الجهد الم فرق الجهد لدائرة متكاملة والذي يمكنه جعلؚ<br>ا مستقرًا. يمكن للترانزستور تغيير مقاومته ليعمل كمنظم من ً ا. **أم بصري-مكاني** أجل جعل الناتج أكثر استقرار ً

## القسم **1**

## **دوائر التوازي**

## **نشاط تحفيزي في الفيزياء**

#### **دوائر التوالي في السيارات** يمكن للطلاب

المهتمين أن يبحثوا السبب في كون الأجهزة المختلفة في السيارة موصَّلة على التوالي ومُقتَّمة بمقدار V 12.<br>اسماء مساح العالمة: ( اللغة السيارة ) كان التوالي . َّ اجعلهم يقيموا مصدر الطاقة. (بطارية V 12 (وكل الأجهزة التي تحتاج إلى استهلاك طاقة كهربائية في نفس الوقت؛ مثل جهاز الإشعال والمصابيح الأمامية والمصابيح الخلفية ومشغِّل الموسيقى. يمكنهم كذلك تقدير ما سوف يحدث للتيار والمقاومة المشتركة لدائرة التوازي إذا تم إضافة حمل آخر. سيكون من المفيد كذلك بحث تشخيصات وأحمال ومنصهرات الدوائر الكهربائية في السيارة. اجعلهم يصفون بالرسوم التوضيحي<mark>ة مجموعة الدوائر الكهربائية</mark> الافتراضية لسيارة. **أم بصري-مكاني**

## **الفيزياء في الحياة اليومية**

**قياس المقاومة** المقاومة التي يمكن لجهاز الأوميتر قياسها هي المقاومة بين أي نقطتين. في الدائرة الكهربائية على سبيل المثال، يمرر الجهاز التيار من خلال السلك ثم يقيس فرق الجهد عبر السلك. من بعض التطبيقات العملية لأجهزة الأوميتر هي قياس المقاومة الكهربائية للمحركات والمحولات والوصلات من المعادن إلى الأسلاك وأجهزة الاستشعار البيئية وقواطع الدوائر الكهربائية ذات الجهد العالي ومفاتيح الفصل الأخرى. ناقش التطبيقات العملية الأخرى لأداة الاختبار الكه ربائية هذه.

### **التدريس المتمايز**

ِّز أطوال عديدة من إحدى حبال **ضعاف البصر** جه الإضاءة بمحاولة <mark>صنع عُقد عديدة بحيث تكون</mark><br>الكون الزم**يدي E عديل** العامل الأول هناك مسافة cm 5 تفصل بين العقدة والأخرى. اربط العديد من الحبال الأخرى لترتب دائرة توالي وأضف عُقدًا أخرى إذا اقتضت الضرورة ذلك. اطلب<br>السالباذ من أن المؤون السالب المعالمية ً إلى الطلاب أن يحددوا أيًا من الحبال ي*م*ثل دوائر ֧֚֝֬<u>֓</u> ا ׇ֖֖֖֖֖֚֚֚֚֚֚֚֚֚֚֚֚֚֚֚֚֚֚֡֬֝**֓** توالي وأيها يمثل د<mark>وائر توازي. استخدم لوحًا خشبيً</mark><br>مُنتَّا مُثقّبًا وبه صفوف من الثقوب الموزعة على مسافات<br>مساوته والمسافيل أو أمّان مؤامل الم ً متساوية ودعامات <mark>وحبلا أو سلكًا ضوئيًا واجعل</mark> ً الطلاب يكوِّنون دوائر توالي وتوازي. اجعل الطلاب<br>- يوازير المصطلح العلمي المقت يشرحون كل دائرة من الدوائر المكوَّنة، بما في ذلك<br>يسمل المعلمات المقابل الفقت كل موضع المُقاوِمات ومصدر الطاقة ومكان سريان<br>العام منصور المستق **ٌ حركي** التيار. **ضم حسي**

## **مثال إضافي في الصف**

#### الاستخدام مع مثال.*3*

**مسألة أ**ربعة مُقاومات Ω 50.0 و Ω 40.0 و<br>Q 200 و 30.0 و  $\Omega$  20.0 موصلة على التوازي عبر بطارية  $30.0 \; \Omega$ ِّن التيار خلال <sup>ي</sup> كل فرع من الدائرة والمقاومة V .120 عي المكافئة للدائرة والتيار خلال البطارية.

120 V  
\n1<sub>A</sub> = 
$$
\frac{V}{R_A} = \frac{120 V}{50.0 \Omega} = 2.4 A
$$
  
\n $I_A = \frac{V}{R_B} = \frac{120 V}{40.0 \Omega} = 2.4 A$   
\n $I_B = \frac{V}{R_B} = \frac{120 V}{40.0 \Omega} = 3.0 A$   
\n $I_C = \frac{V}{R_C} = \frac{120 V}{30.0 \Omega} = 4.0 A$   
\n $I_D = \frac{V}{R_D} = \frac{120 V}{20.0 \Omega} = 6.0 A$   
\n $R = \frac{1}{\frac{1}{R_A} + \frac{1}{R_B} + \frac{1}{R_C} + \frac{1}{R_D}}$   
\n $= \frac{1}{\frac{1}{50.0 \Omega} + \frac{1}{40.0 \Omega} + \frac{1}{30.0 \Omega} + \frac{1}{20.0 \Omega}} = 7.8 \Omega$   
\n $I = \frac{V}{R} = \frac{120 V}{7.8 \Omega} = 15 A$ 

## **خلفية عامة عن المحتوى**

## **الحماية من التيار الخاطئ باستخدام دائرة**

**التوازي** يمكن أن يؤدي حدوث عطل في الأجهزة الكهربائية إلى توصيل التيار الكهربائي إلى العلبة الفلزية الموصلة للكهرباء وتعريض المستخدم إلى خطر الإصابة بصعقة كهربائية. قد يتلف العزل مما يجعل أحد الأسلاك يلامس العلبة. توفر الكابلات الكهربائية ذات الثلاث أطراف للمستخدم الحماية، لأن الطرف الثالث يوصل العلبة الفلزية بالأرض. حينما يفشل العزل، يوصل الطرف الثالث تيار العطل مباشرة إلى الأرض عبر مسار منخفض المقاومة، مما يمنع وصول أي تيار شديد إلى جسم المستخدم. تفسر خصائص دوائر التوازي سبب صحة ذلك؛ الموصل على التوازي الذي به أقل مقاومة (في هذه فالفرع َّ الحالة هو الطرف الثالث) سوف يتحمل معظم التيار.

## القسم **1**

## **استخدم مختبر الفيزياء**

في تجربة تركيب الدوائر الكهربائية سوف يبحث الطلاب كيفية تأثير تكوين الدائرة الكهربائية على الجهد الكهربائي والتيار في المصابيح الموجودة في الدائرة.

## **استخدام التجربة المصغرة**

في تجربة قياسات دوائر التوازي، سيثبت الطلاب أن فروق الجهد عبر المكونات الموصلة على التوازي متساوية.

## 3 **التقويم**

#### **تقويم الفكرة** الرئيسة

**دوائر التوالي والتوازي الكهربائية** اعرض للطلاب بطارية موصَّلةٌ بثلاثة مصّابيح صغيرة على التوالي. اسأل َّ الطلاب كيف يمكنهم إعادة ترتيب الدائرة حتى تصبح إضاءة المصابيح أكثر توهجًا. رتِّب المصابيح الثلاثة على<br>العاد التوازي بدلا من ترتيبها على التوالي.

## **التحقق من فهم النص**

**مقارنة دوائر التوالي ودوائر التوازي** ارسم دائرتي توالي وتوازي على اللوحة. اطلب إلى الطلاب تحديد الدائرتين والمقارنة بينهما. اطرح ًسؤالا عن الكمية الكهربائية الثابتة في كل حالة. اسألهم عن كيفية تحديد المقاومة المكافئة في كل حالة. وأخيرًا اسألهم عن العلاقة ً ما بين التيار وفرق الجهد والمقاومة وتبديد القدرة الكلية والمفردة. **ضم بصري-مكاني**

### **إعادة التدريس**

**عرض توضيحي لدوائر التوالي والتوازي** راجع دوائر التوالي والتوازي بعرض التوصيلات السلكية والمفاتيح والمصابيح والمُقاوِمات ومصادر الطاقة وأجهزة القياس. قم<br>مصابح والمُقاوِمات العالم بتوصيل مقاومين ُعلى التوالي وقِس المقاومة الكليَّة. قم َّ بتوصيل نفس المقاومين على التوازي ِوقس المقاومة مرة أخرى.

## القسم **1 الإجابات**

## **التأكد من فهم النص والتحقق عبر الأشكال والمخططات والرسوم البيانية**

**التأكد من فهم النص** دائرة التوالي هي دائرة كهربائية يكون فيها مسار واحد للتيار.

**التحقق عبر المخططات** يشير السهم في الاتجاه المعروف لسريان التيار.

**التحقق عبر المخططات** يرمز الحرف V إلى الفولتميتر ويرمز الحرف A إلى الأميتر.

**التأكد من فهم النص** يعتمد التيار الساري خلال المُقاوم على المقاومة الكهربائية وفرق الجهد عبر ذلك المُقاوم.

**التأكد من فهم النص** حفظ الجهد الكهربائي في الدائرة الكهربائية.

## **التأكد من فهم النص**

مجموع الزيادات في الجهد الكهربائي في إحدى الدوائر الكهربائية يساوي إجمالي النقص في قيمة الجهد الكهربائي.

### **تطبيق**

- **.1 .1 .1 .1 .1 .1**
- **32**  $\Omega$ **, 2.3 A 2**
- $2.0\times10^2 \Omega$ .3
- **.4 a.** سوف تزيد.
- **b.** سوف تنخفض.
- **c.** كلا، لا تعتمد على المقاومة.
- $V_1 = 28$  V;  $V_2 = 35$  V;  $V_3 = 12$  V .5
- $V_1 + V_2 + V_3 = 75$  فولتية البطارية  $V_1 + V_2 + V_3 = 75$
- **.6** <sup>2</sup>*R* قد فشلت. لديها مقاومة لا نهائية وتظهر فولتية البطارية عبرها.
	- **.7 a.** A 0.031
		- **b.** V 17
	- $P_{\text{other}} = 0.52 \text{ W}, P_{R1} = 0.24 \text{ W}, \text{.c}$  $P_{R2} = 0.28$  W

 **d.** نعم. ينص قانون حفظ الطاقة على أن الطاقة لا تستحدث من العدم ولا تفنى؛ ولذلك فإن المعدل الذي تتحول عنده الطاقة أو تتبدد عنده القدرة، سيساوي مجموع كل الأجزاء.

- **.8** لولا دائرة ِ القصر، لانطفأت اموعة بأكملها بعد احتراق مصباح واحد. بعد توقف الكثير من المصابيح عن العمل ثم خَولها إلى قصيرة، تؤدي المقاومة الكلية الخُقَّضة لبقية المصابيح التي ما زالت تعمل إلى زيادة التيار بالقدر الكافي لانفجار المنصهر.
- ُقاوم ذو المقاومة الكهربائية الأقل ستبدد كمية أقل من **.9** الم القدرة وهكذا سوف يكون أكثر برودة.

**.10** V 7.5

**a.** 55  $\Omega$ ; **b.** 2.2 A; **c.** 48 V, 72 V .11

- **a.**  $11.9 \text{ k}\Omega$  .12
- **b.**  $1.0 \times 10^{-3}$  A
- **c.** 11.9 V
- **5.3** k $\Omega$  **.13**
- **a.** 5.00 Ω; **b.** 6.00 A; **c.** 2.00 A .14
	- ا. **.15 a.** تصبح أصغر حجم ً
	- ا.  **b.** تصبح أكبر حجم ً
	- **c.** تبقى كما هي. التيارات مستقلة.
		- **a 20.0** Ω **.16**
		- **b.** 0.600 A
		- **c.** 0.100, 0.200, 0.300 A
	- **.17** Ω 240 بالتوازي مع مقاومة Ω 150

## **مراجعة القسم 1**

- **.18** يجب أن تتضمن إجابة الطلاب الأفكار التالية: (1) في دائرة التوالي، يكون التيار واحدًا في كل جهاز ويكون ً مجموع الانخفاض في الجهد مساويًا لجهد المصدر. (2) في ً دائرة التوازي، يكون انخفاض الجهد واحدًا في كل جهاز ً ويكون مجموع التيارات في كل دارة مساويًا لتيار المصدر. ً **.19** A 2.9
	- ا في كل مكان في دائرة **.20** mA 810 يكون التيار واحد ً التوالي.
		- **a.** 0 V; **b.** 0 V **.21**
- **.22** حينما تتجول في حلقة على جانب إحدى التلال ثم تعود إلى نقطة البداية، فإن مجموع الزيادات في الارتفاع صعودًا إلى التل يساوي مجموع الانخفاضات هبوطا من ً التل. حينما تسري شحنة كهربائية حول حلقة في دائرة كهربائية، فإن مجموع الزيادات في الجهد الكهربائي يساوي مجموع الانخفاضات في الجهد.
- **.23** ُيحفظ العدد الإجمالي للشحنات. في أي دائرة كهربائية، لابد أن يكون العدد الإجمالي للشحنات ا ً الكهربائية الداخلة إلى أحد أقسام دائرة كهربائية مساوي للعدد الإجمالي للشحنات الخارجة من نفس الجزء في الدائرة.
	- **.24 a.** 0 A؛ فرق الجهد للنقطتين A و B هو نفسه.
		- **b.** لا شيء
		- **c.** لا شيء
		- **d.** لا شيء

## **ّة َ بائي ر** القسم **2 تطبيقات الدوائر الكه ْ**

## 1 **مقدمة**

#### **ز) البداية (نشاط محف ِّ**

**مقارنة تكوينات دوائر التوالي ـ التوازي (المركبة)**  د أنشئ دائرتين توالي توازي. سوف تستخدم كل دائرة مزو ِّ طاقة V 12 وثلاثة مصابيح من نفس النوع. سيكون في إحدى الدائرتين مصباحان موصّلان على التوالي مع بعضهما البعض <u>ا</u> وعلى التوازي مع المصباح الثالث. ستتكون الدائرة الأخرى من مصباحين موصلين على التوازي مع بعضهما البعض وعلى التوالي مع المصباح الثالث. اشحن كلتا الدائرتين بالطاقة في نفس الوقت لتسهيل المقارنة. **ضم بصري-مكاني**

## **الربط بالمعارف السابقة**

**حفظ الطاقة** راجع قانون حفظ الطاقة واربطه بالدوائر المركبة، حلل دائرة كهربائية مركبة لإيجاد تبديد القدرة الكلية والمفردة. أثبت أن التبديد الكلي يساوي مجموع التبديدات الفردية.

## 2 **التدريس**

## **أجهزة الأمان**

**تحديد المفاهيم الخاطئة**

**تشغيل قاطع الدائرة الكهربائية** ثمةأنواع كثيرة من قواطع الدوائر الكهربائية، بعضها يعود إلى الوضع الأصلي آليًا حينما تنخفض درجة حرارة القاطع بدرجة كافية. ناقش ֧֝֬֝֬֝֬֝֬֝֬֝֬֝֬֝֬**֓** كيف يمكن أن يؤدي عدم استيعاب هذا المفهوم إلى خروج الناس باستنتاجات خاطئة عن سلامة هذا النوع من القواطع الكهربائية. فقد تكون الدائرة الكهربائيةعلى سبيل المثال مُحمَّلة بأحمال زائدة، حينئذ سيفصل القاطع ويطفئ كل شيء.<br>سالم سالما العلم الكميراء موجود عليف علم الكميراء في المقدم وما أن يبرد القاطع الكهربائي، ستتدفق الشحنات الكهربائية مرة أخرى. ما إن يعمل كل شيء في الدائرة الكهربائية، سيفصل القاطع مرة أخرى. ربما تدفع هذه الدورة الناس إلى الاعتقاد بأن قاطع الدائرة الكهربائية لا يعمل بصورة صحيحة ولكنه في الحقيقة يؤدي عمله الذي صُمِّم من أجله.<br>.

## **تطوير المفاهيم**

## **قواطع الدائرة الكهربائية بسبب أعطال الأقواس**

**الكهربائية** قاطع الدائرة الكهربائية بسبب أعطال الأقواس الكهربائية هي أداة مصممة للوقاية من الحرائق التي تتسبب فيها الأعطال الناجمة عن حدوث أقواس كهربائية في التوصيلات. عادةً ما تحل قواطع الدوائر الكهربائية مشكلة<br>التوصيلات. عبد المُسَوِّينَ زيادة أحمال الدائرة أو دوائر القصر. ولكنها غير مصممة لحل المشكلات الناجمة عن الأقواس الكهربائية. ولكن قواطع الدوائر بسبب أعطال الأقواس الكهربائية تراقب التيار وتفصل إذا ما حدث قوس كهربائي غير مرغوب فيه. تستخدم قواطع الدوائر الكهربائية بسبب أعطال الأقواس كواشف إلكترونية لعلاج الإشارات الكهربائية المرتبطة بالأقواس الكهربائية. يمكن لهذه القواطع إيقاف تشغيل الدائرة في الكثير من الحالات التي لا تستجيب فيها قواطع الدارات العادية. إذا كانت دائرة V 120 محمية بواسطة قاطع A ،15.0 فإن القدرة القصوى هي kW 1.80) = V 120)(A 15.0 = (*IV* = *P*. بحدوث

قوس كهربائي في مستوى القدرة تتولد حرارة كافية جدًا لإشعال ً النار في الستائر المصنوعة من القماش السميك وأغطية الأسرِّة ِّ والبُسُـط وغـيرهـا. كما يمكن أن نؤدي الأسـلاك الكـهربائية البالية<br>المستخدمة المقدمة والتي يحدث فيها قوس كهربائي إلى حدوث حريق.

## **استخدم الشكل 12**

**الأجهزة الكهربائية الهنزلية** غالبًا ما تكون دوائر ً الأجهزة الكهربائية المنزلية مزودة بمنصهر أو محمية بقواطع الدوائر الكهربائية بقدرة تبلغ A .15 اطلب إلى الطلاب أن يحددوا العدد الأقصى للأجهزة المنزلية التي قدرتها الكهربائية W 400.0 وجهدها V .120 والتي

تعمل في نفس الوقت في مثل هذه الدائرة الكهربائية.

لاد الاقصى للاجھڑہ /<br>400.C وجھدھا V<br>في مثل ھذہ الدائرۃ<br><u>V</u> = <del>400 W</del> = / (لکل جھاز) A 3.3 = <mark>120 W</mark><br>(لکل جھاز)

<u>15.0 A</u> سب في سبق العدد العدد العدد العدد العدد المعنى المسبق العدد الأقصى للأجهزة الكهربائية = A أجهزة العدد الأقصى للأجهزة الكهربائية = A أجهزة

## **ضم رياضي-منطقي**

### **تعزيز المعارف**

**أدوات السلامة** اجعل الطلاب يُعدّون قائمة بأنواع أدوات<br>أحواله العالم الكبيائة المستخدمة في مقال العالمات حماية الدوائر الكهربائية المستخدمة في توصيلات المباني وآلية عمل كل منها لحماية التوصيلات المنزلية. اسألهم َ <sup>د</sup> أكثر سهولة في استخدامه. ع كذلك أي من تلك الأجهزة ي ؘ<br>֚

## **ضم رياضي-منطقي**

**استخدم مختبر الفيزياء**

في دوائر التوالي والتوازي سيبحث الطلاب في العلاقات ما بين التيار وفرق الجهد والمقاومة في دوائر التوالي والتوازي.

## **الدوائر المركبة مناقشة**

**مسألة** تستخدم التوصيلات السكنية دوائر التوازي. لماذا يكون من الضروري فهم عمل دوائر التوالي من أجل فهم التوصيلات الكهربائية السكنية فهمًا تامًا؟<br>بدد به ت

ً **الإجابة** مقاومة الأسلاك الكهربائية تعمل على التوالي مع أحمال التوازي. هذا هو ما يؤدي إلى خفوت أضواء الإنارة حينما يتم تشغيل حمل ثقيل. كما أن قواطع الدوائر الكهربائية والمنصهرات موصَّلة على التوالي وهكذا يمكنها إيقاف الأحمال َّ الموصلة على التوازي. **ضم رياضي-منطقي** َّ

## **التفكير الناقد**

### تشغيل المفاتيح وحيدة القطب ثنائية الوضع

**(SPDT (**يمكناستخدامالمفاتيحوحيدة القطبثنائيةالوضع في التحكم في أحد الأحمال من موضعينعلىسبيل المثال، يمكن التحكم في أحد المصابيح الموجودة في بيت الدَّرَج من<br>ملال خلال مفتاح موضوع في أعلى بيت الدَّرَج وفي أسفله. ارسم<br>عُلمت من المساح رسمًا ٍتوضيحيًا لمفتاح وحيد القطب وثنائي الوضع على اللوحة، ֧֝֬֝֬֝֬**֓** ً َّ موصلا به مصدر ِوحمل،ثماشرح طريقةتشغيلهالمزدوجة. اطلب إلى الطلاب أن يفكروا في طرق أخرى لاستخدام هذا النوع من الدوائر الكهربائية، مثل جرس الباب الذي يكون موصَّلا َّ بزر ضغط على بابين مختلفين.

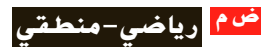

## القسم **2**

## **استخدام النماذج**

الفكرة الرئيسة افترض أن اثنتي عشرة قيمة مختلفة للتيار في <sup>3</sup>*R* يجب تحليلها بالنسبة إلى الدائرة الواردة في استراتيجيات حل المسائل. استخدام أحد النماذج في هذه الحالات من شأنه أن يوفر الكثير من الوقت. عند النقاط التي تكون فيها <sup>3</sup>*R* متصلة أوجد فرق الجهد خلال النقاط موصلة. إذا كانت <sup>3</sup>*R* غير َّ = 2R *V* (<sup>Ω</sup> 25)(V 60\_\_( V 45.5<sup>=</sup> <sup>Ω</sup> 25 + Ω 8.0 ثم أوجد مقاومة التوازي المكافئة لـ <sup>1</sup>*R* و <sup>2</sup>*R*.  $\frac{1}{2}$  $\frac{1}{R_{\rm p}} = \frac{1}{R_1}$  $\frac{1}{R_1} + \frac{1}{R_2}$  $\Omega + 25$ ثم أوجد مقاومة التوازي $\frac{1}{R_2} = \frac{1}{8.0 \ \Omega} + \frac{1}{25 \ \Omega}$  $R_P = 6.1 \Omega$ 

في هذه الحالة يكون النموذج بطارية V 45.5 موصلة موصلة على التوالي مع مقاوم بقدرة Ω .6.1 إذا كانت <sup>3</sup>*R* َّ الآن بالنموذج، فإن التيار المار بها يتم إيجاده من خلال على التوالي مع مقاوم بقدرة 6.1 .2 إذا كانت R<sub>3</sub> موصَّلة<br>الآن بالنموذج، فإن التيار المار بها يتم إيجاده من خلال<br><u>Z = 45.5 V = 2</u>.2 A وهي نفس القيمة التي يمكن الحصول عليها من خلال حساب <sup>3</sup>*I* في الشكل. والآن اكتب معادلات فرق الجهد والتيار الساري في <sup>3</sup>*R*. هذه المعادلات هي النموذج الرياضي للدائرة الكهربائية <sup>3</sup>*R* وتسمح لك بإجراء حساب سريع لـ <sup>3</sup>*V* و <sup>3</sup>*I* لاثنتي عشرة قيمة أو أكثر لـ <sup>3</sup>*R*.  $V_3 = IR_3 = (2.2 \text{ A})R_3$  $I_3 = \frac{V_3}{R_3}$  $\frac{R_3}{R_3} = \frac{62.2}{R_3}$ 

### **نشاط تحفيزي في الفيزياء**

**الدوائر الموازنة** هناك نموذج واحد للدائرة َّ موضح في استراتيجيات حل المسائل مناسب عندما تأخذ ا إذا ً <sup>ا</sup> مختلف ا مختلفة. يتطلب الأمر نموذج <sup>3</sup>*R* قيم ً ً كان يمكن لـــ R<sub>2</sub> أن تقبل قيمًا مختلفة. اطلب إلى ً الطلاب إيجاد النموذج الذي يمكن استخدامه لحساب قيمة <sup>2</sup>*R*. عند النقاط التي تكون فيها <sup>2</sup>*R* متصلة، عين ِّ الجهد إذا ما أصبحت <sup>2</sup>*<sup>R</sup>* مفصولة.  $V_{R3}$  = (60 V)(15  $\Omega$ )/(8.0  $\Omega$  + 15  $\Omega$ ) = 39 V وبعدها أوجد المقاومة الموازية المكافئة لـ <sup>1</sup>*R* و <sup>3</sup>*R*.  $1/R_{\rm P} = 1/R_1 + 1/R_3 = 1/8.0 \Omega + 1/15 \Omega$ ; ق هذا الحالة يكون النموذج هو بطارية  $R_{\sf P}=5.2$   $\Omega$ دوصلة على التوالي مع مقاوم  $\Omega$  5.2. إذا كانت J.3 موصلة على التوالي مع مقاوم <sup>2</sup>*R* موصلة بالنموذج، فإن التيار المار فيها يمكن حسابه  $AV/R = 39 \text{ V} / (5.2 \Omega + 25 \Omega) = 1.3 \text{ A}$  من خلال **أم رياضي-منطقي**

#### **مثال إضافي في الصف**

#### الاستخدام مع مثال *.4*

**مسألة** مكيف هواء مقاومته و (1*R* (Ω 50.0 جهاز حاسب آلي مقاومته (2*R* (Ω 20.0 موصلان على التوازي مع مصدر V 120.0 من خلال مُقاوِم<br>د 2.00.0 م (3*R* (Ω 2.00 على التوالي كما هو موضح بالأسفل. أوجد التيار المار خلال الحاسب الآلي  $R_1 = 50.0 \Omega$  کے جہاز تکییف<br>حاسب آلي کے جہاز تکییف 120.0  $\vee$   $\equiv$  ${\cal NN}$ يار خلال الحاسب<br>1<br><u>1 50.0 Ω + 70.0 Ω</u> <sub>)</sub> أثناء عمل جھ<br>R<sub>P</sub> =  $\frac{1}{\frac{1}{1} + \frac{1}{1}}$ الإجابة التيار خلال الحاسب الآلي أثناء عمل جهاز التكييف.  $=$  $\cdot$  = 14.3  $\Omega$  $\frac{1}{R_1} + \frac{1}{R_2}$  $\frac{1}{R_1} + \frac{1}{R_2}$   $\frac{1}{50.0 \Omega} + \frac{1}{2}$ <br>  $R = R_3 + R_9 = 2.00 \Omega + 14$ <br>  $I = \frac{V_{\text{bound}}}{R} = \frac{120.0 \text{ V}}{16.3 \Omega} = 7.36 \text{ A}$  $\frac{1}{R_2}$  $R = R_3 + R_P = 2.00 \Omega + 14.3 \Omega = 16.3 \Omega$  $V_3 = (2.00 \ \Omega)(7.36 \ A) = 14.7 \ V$  $V_1 = 105.3 \text{ V}$ <br>  $V_2 = \frac{105.3 \text{ V}}{20.0 \Omega} = 5.26 \text{ A}$  $V_1 = 120.0 \text{ V} - 14.7 \text{ V} = 105.3 \text{ V}$  $V_2 = V_1 = 105.3$  V  $I_2 = \frac{V_2}{R_2}$ التيارالمار خلال الحاسب الآلي حينما يكون مكيف الهواء متوقفًا عن العمل: ً  $R_2 = 20.0 \, \Omega$ <br>  $R = R_3 + R_2 = 2.00 \, \Omega + 20$ <br>  $I = \frac{V_{\text{total}}}{R} = \frac{120.0 \, \text{V}}{22.0 \, \Omega} = 5.45 \, \text{A}$  $R_2 = 20.0 \Omega$  $R = R_3 + R_2 = 2.00 \Omega + 20.0 \Omega = 22.0 \Omega$ <sup>2</sup>*I* = *I* لأن التيار يمر في مسار واحد فقط.

## **الفيزياء في الحياة اليومية**

**ضبط مستوى الأحمال** يتعين على شركات الطاقة الاستثمار في توليد الطاقة الكهربائية لتلبية الاحتياجات في وقت الذّروة. وحيث إن الطلب ليس في ذروته غالبًا،<br>ذلت عالمت المثل الفيكل، لا تُسَعِيدَ السَّالاتِ عنها. فإن معدات تلك الشركات لا تُستخدَم دائمًا الاستخدام<br>'' ً الذي يقترب من قدرتها الكاملة. وهذا يزيد من صعوبة تحقيق شركات الطاقة للربح وشراء المعدات. وبالتالي فإن شركات الطاقة تتقاضى من الكثير من عملائها في فترات استخدام الطاقة فى أوقات الذروة سعرًا أعلى من السعر ً المعتاد، مما يدفع العملاء إلى ضبط مستوى استخدامهم للطاقة وتخفيض فواتير الاستهلاك. يمكن استخدام أجهزة ضبط مستوى الأحمال المُبرمجة بالحاسب الآلي للتحكم<br>ضبط مستوى الأحمال المل في تسخين وتبريد الأحمال الموجودة في المباني الكبيرة وتجنب تكبُّد تكاليف مرتفعة. على سبيل المثال، يمكن<br>عبد العالم تسخين الماء بعد منتصف الليل؛ حينما تكون التكاليف في أدنى حد لها.

**الأميتر والفولتميتر**

## **عرض توضيحي سريع الدوائر المركبة**

**الزمن المقدّر 1**0 دقائق **َّ الهواد الهستخدمة** مصدر طاقة ومُقاوِمات أو<br>ما موادرة المستخدمة مصابيح وجهاز قياس متعدد الأغراض **الفكرة** الرئيسة تكوين دائرة مركبة. استخدم جهاز القياس متعدد الأغراض لقياس جميع قيم فرق الجهد والتيار. أثبت أن قيم فرق الجهد على التوالي تزيد وأن قيم التيار على التوازي تزيد.

## 3 **التقويم**

### تقويم الفكرة الرئيسة

**تأثيرات الدائرة الكهربائية** استخدم مصدر طاقة وأربعة مصابيح ِ لتكوين دائرة مركبة مشابهة للدائرة التي تظهر في **الشكل** .**13** اطلب إلى الطلاب أن يصفوا ما قد يحدث إذا تم قطع عدة أسلاك. الإجابات المحتملة: إذا مّ قطع السلك الملاصق للمصباح الموصَّل على التوالي َّ مباشرة، فستنطفئ جميع المصابيح. إذا تم قطع أي سلك ملاصق لأحد المصابيح الموصَّلة على التوازي مباشرة، َّ فسينطفئ هذا المصباح وحده ولكن بقية المصابيح ستظل مضاءة.

## **التحقق من الاستيعاب**

**المقاومة المكافئة** اطلب إلى الطلاب حساب المقاومة المكافئة لدائرة الفولتميتر في **الشكل** .**16** (يتم تجاهل الأرقام المعنوية). Ω 19.99 اسأل الطلاب ما الذي سوف يتغير إذا كانت مقاومة الفولتميتر  $\Omega$  19.09 . $\Omega$  100 اطلب إلى الطلاب شرح ميزة المقاومة الكبيرة لجهاز الفولتميتر. كلما ارتفعت مقاومة جهاز الفولتميتر، قل تأثير قياس فرق الجهد في دائرة ما تؤثر على تلك الدائرة. **ضم**

## **ُّ التوسع**

## **تصميم الدوائر الكهربائية** قسّم الطلاب إلى<br>العاملية

مجموعات واطلب إلى كل مجموعة أن تصمم دائرة كهربائية باستخدام المفاتيح التي يمكنها تشغيل وإطفاء المصابيح من ثلاثة مواضع مختلفة أو أكثر. ِ أعط كل مجموعة مفتاحًا ثلاثيًا وفطبًا ثنائيًا ومفتاحًا ثنائي التحويلة<br>يان أحمد المسال والمسم ً ً ً وجهاز أوميتر لبدء العمل. **ضم بصري-مكاني**

## **التأكد من فهم النص والتحقق عبر الأشكال والمخططات والرسوم البيانية**

**التحقق عبر المخططات** 15 A

#### **التحقق عبر المخططات**

تتصادم الإلكترونات المارة من خلال السلك ببعضها البعض وتتصادم مع الذرات الأخرى. تتسبب هذه التصادمات في مقاومة حركة الإلكترونات.

## **تطبيق**

**.25** A 0.54

**.26** سوف تتوهج المصابيح الأحد عشر الموصلة على التوالي. كل مصباح من المصابيح الموصلة على التوازي سيوصِّل نصف التيار المار في المصابيح الموصَّلة على التوالي وسوف تحترق عند ربع حدة ضوء المصابيح الموصلة على التوالي حيث إن *R*<sup>2</sup>*I* = *P*. َّ

#### **.27** A 2.5

## **تحدي الفيزياء**

- **.1** نعم؛ نعم. يمكنك كذلك موازنة هذه الدائرة من خلال  $R_2/R_3 = R_4/R_5$  تعديل قيم المقاومة بحيث تظل متساوية.
	- $R_3/R_2 = R_5/R_4$  . 2
	- **.3** أي مقاوم فيما عدا <sup>1</sup>*R*
- **.4** <sup>1</sup>*R*؛ قد يتعطل جهاز الجلفانوميتر بسبب شدة التيار َط على ُضب الزائدة. إذا كانت <sup>1</sup>*R* قابلة للتعديل، فإنها ت قيمة عالية قبل شحن الدائرة بالكهرباء. يحد ذلك من التيار المار عبر جهاز الجلفانوميتر. بينما يتم تعديل المقاوم الموازن ويقترب قياس القراءة من صفر، تزداد الحساسية من خلال تقليل <sup>1</sup>*R*.

## **القسم 2 مراجعة**

- **28.** يحتوى تركيب الدائرة المركبة على أجزاء موصَّلة َّ على التوالي وأجزاء أخرى موصلة على التوازي.
- **.29** يتساوى كل من المصباح 2 والمصباح 3 في سطوع الضوء ولكنهما أقل سطوعًا من المصباح <mark>1</mark>

### 0.6 A .30

- **.31** يتساوى كل منهما في خفوت الضوء. ينخفض التيار المار في كل منهما بنفس المقدار.
	- **.32** V 8.0
- **33.** كلا، سيكون لكل من المصابيح المتجانسة الموصَّلة َّ على التوالي قيم فرق جهد متطابقة، لأن التيار المار بها واحد.
	- **.34** المنصهرات وقواطع الدائرة الكهربائية وقواطع التيار بسبب الأعطال الأرضية.
- **.35** أجل، يمكنك ترتيب الدائرة بحيث تكون جميع المصابيح موصلة على التوالي مع بعضها البعض. يمكنك، كبديل آخر، ترتيب الدائرة بحيث تكون جميع المصابيح موصلة على التوازي مع بعضها البعض.

## في العمل

**الأسلاكالتييسري بهاتياركهربائي**

**الـخـلـفـيـة**<br>تكون الكهرباء الموصلة في المنزل نافعة وآمنة حينما توضع الأسس الفيزيائية في الاعتبار عند **الل**م ا ً تصميم الوصلات السلكية. الطاقة الكهربائية هي تيار يمر خلال سلك ويحول بعض الطاقة دائم إلى طاقة حرارية بسبب المقاومة. كلما زاد مقدار التيار المسحوب، زادت كمية الطاقة الحرارية المتحولة. التصميم المناسب للوصلات السلكية وقواطع الدائرة الكهربائية ِ والمقاومات، كلها عناصر تضمن أن مقدار التيار المسحوب لا يتعدى نطاق التشغيل الآمن.

## **استراتيجيات التدريس**

يعد شرح انصهار الوصلة السلكية مثالًا قويًا على دائرة التوالي والتوازي الكهربائية. في هذا ً العرض، يتم توصيل سلك دقيق على التوالي بمجموعة من المقاومات مرتبطة ببعضها البعض على التوازي. بينما يعمل كل مقاوم (ربما يكون المقاوم مصباحًا)، تستمر قيمة التيار المار خلال<br>... ... السلك في الزيادة حتى يتوهج السلك وينصهر.

## المزيد من التعمق ڪيڪ

**النتائج المتوقعة** سوف تختلف الإجابات. بالرغم من توافر البرامج التعليمية، يتعلم الكثير من عمال الكهرباء مهنتهم من خلال برامج التدريب على المهنة في أثناء عملهم مع عمال كهرباء يحملون ترخيصًا بممارسة المهنة.

## **الوحدة 17 الإجابات**

### القسم 1

## **إتقان المفاهيم**

- **.36** حينما يحترق أحد المصابيح، تصبح الدائرة مفتوحة وتنطفئ جميع المصابيح.
	- **37.** كل مقاوم جديد يوفر مسارًا إضافيًا للتيار. ً ً
	- **.38** ستكون المقاومة المكافئة أقل من مقاومة أي من ِ المقاومات.
- **.39** يمكن تشغيل كل جهاز من الأجهزة الكهربائية الموصلة على التوازي بصورة مستقلة عن الجهاز الآخر.
- َم التيار، في دائرة التوالي، من كل مقاومة على ُقاو **.40** ي التعاقب. المقاومة الكلية هي مجموع ِ المقاومات. في دائرة التوازي، توفر كل مقاومة مسارًا إضافيًا للتيار. النتيجة ً ً هي انخفاض في المقاومة الكلية.
	- **.41** مقدار التيار الداخل إلى الوصلة يساوي مقدار التيار الخارج منها.

## **إتقان حل المسائل**

- **.42 a.** A ،0.20 لأن التيار ثابت في دائرة التوالي.  **b.** A ،0.20 لأن التيار ثابت في دائرة التوالي.
	- **.43** kΩ .43
	- **.40 kΩ .44**
	- **.45** V 12.4
	- **.46** A 4.45
- **.47** الزيادة في الجهد V 1.5 = V 1.5 V 1.5 + V 1.5= . انخفاض الجهد داخل المصباح = (Ω 15(*I*. <u>1.5 V</u> الزيادة في الجهد V = I.5 V<br>انخفاض الجهد داخل المصباع<br>إذًا، J = <mark>15 V</mark> = **O.10** A .
- **.48 a.** زيادة الطاقة عبر البطارية تساوي *q*Δ*V*. مما يساوي انخفاض الطاقة عبر المقاوم *qIR*. لذلك، فليس هناك تغير في الطاقة، بالرغم من عدد المرات التي يمر فيها حول الدائرة. يتم حفظ الطاقة.
- ً، تزداد  **b.** زيادتها، *q*Δ*V* أكبر من انخفاضها *qIR* إذا الطاقة في كل مرة تدور حول الدائرة الكهربائية. ستكون الطاقة ناشئة من العدم وليست محفوظة.
	- **a.** 37  $\Omega$  .49
	- $b. 7.4 V$
	- W 0.88 **.c**
	- d. 1.5 W
		- **a.** 11 V .50
		- **b.** 7.5 V
		- V 19 **.c**
- **a.** 26 Ω 51 **b.** 1.7 A c. 37 V. 7.6 V **d.** 63 W, 13 W **.52** V 8.40 **2.45 A .53 a.**  $0.20 \text{ A}$  .54  $b. 7.0 V$ V 3.0 **.c** d. 120 J  **e.**  $R = R_1 + R_2 + 35 \Omega + 15 \Omega = 50 \Omega$ **.55 a.** Ω 50؛حيث إن *R*<sup>2</sup>*I* = *P* و *I* ثابت في دائرة التوالي، فإن أكبر قيمة للمقاومة ِّ ستولد معظم القدرة.  **b.** Ω 15 حيث إن *R*<sup>2</sup>*I* = *P* و *I* ثابت في دائرة التوالي، فإن أصغر قيمة للمقاومة ِّستولد أقل قدر من القدرة.  **c.** A 2.0  $4 \times 10^2$  W  $\cdot$ **d a.**  $62 \Omega$ .56 **b.** 6.0 V  $1.6 \times 10^2 \Omega$ .57 **.58** W 13.45 **.59 a.** Ω 10.0؛حيث إن *R*2/Δ*V* = *P* و Δ*V* ثابت في دائرة التوازي، فإن أصغر مقاوم ستبدد معظم القدرة.  $\Delta$   $\mathcal{N} = \Delta V^2/R$  حيث إن؛  $P = \Delta V^2/R$  بابتة في دائرة التوازي، فإن أكبر مقاوم ستبدد أقل قدر من الطاقة.  **c.** A 19  **d.** A 5.5  **e.** A 2.2  **f.** A 11 **a.**  $2.0 \times 10^1$  V .60 **b.** 3.4 A A 1.0 **.c** A 2.0 **.d .61** أسفل **a.**  $2.3 \times 10^2 \Omega$ .62 b. 13  $\Omega$ 
	- W 3.6 **.c**

حقوقا

 والتأليف©

## **الإجابات**

**الوحدة 17 •** الإجابات

لوحدة 17 • الإجابات

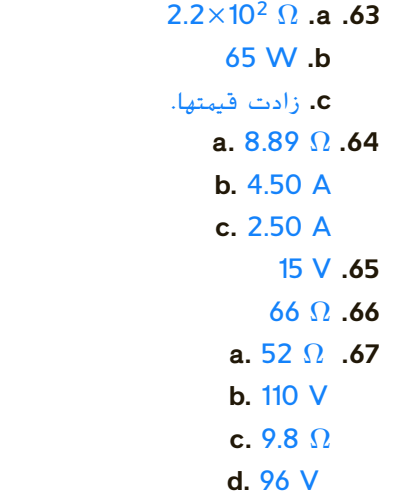

## القسم 2

## **إتقان المفاهيم**

- **.68** الغرض من المنصهر هو منع إثقال ِّ الموصلات بأحمال زائدة ينجم عنها حرائق بسبب السخونة الزائدة. المنصهر ببساطة هو سلك قصير ينصهر بفعل تأثير الحرارة إذا فاق التيار حدًا أقصى م<mark>عي</mark>نًا. ً
- **69.** دائرة القِصَر هي دائرة مقاومتها منخفضة للغاية. تُعد<br>من المستقدمة دائرة القِصر خطِرة، لأن أي فرق جهد سيولِّد تيارًا كبيرًا. ً ً يمكن أن يتسبب تأثير الحرارة الناتجة عن التيار في نشوب حريق.
- **.70** يجب أن تكون مقاومة الأميتر منخفضة، لأنه يوضع على التوالي في الدائرة. إذا كانت مقاومته مرتفعة، فسوف يغير المقاومة الكلية للدائرة بدرجة كبيرة؛ وبذلك يقوم بتخفيض التيار في الدائرة؛ وبالتالي سيغير التيار الذي يهدف إلى قياسه.
- **.71** يوضع جهاز الفولتميتر على التوازي مع الجزء الذي سيقاس فرق جهده في الدائرة. يلزم أن تكون مقاومة الفولتميتر مرتفعة للغاية، لنفس السبب الذي تكون فيه مقاومة الأميتر منخفضة. إذا كانت مقاومة الفولتميتر منخفضة، فسوف يقلل من مقاومة الجزء الموصَّل مِعه في َّ الدائرة ويزيد التيار في الدائرة الكهربائية. سوف ِّ يولد ذلك فرق جهد أعلى عبر الجزء الذي يوضع عليه الفولتميتر في الدائرة، مما يؤدي إلى تغيير قياس الفولتميتر.
	- **.72** يوصل الأميتر على التوالي ويوصل الفولتميتر على التوازي.
- **إتقان حل المسائل .73** Ω 45.0 **.74** mW 360 **.75** mA 11 **.76** mA 15 **.77 a.** A 2.0  **b.** A 3.0  **c.** A 15  **d.** نعم.
- **a.**  $I_{30.0.0} = I_{20.0.0} = I_{10.0.0} = I_{40.0.0} \lt I_{25.0.0}$  **.78 b.**  $V_{10,0,0} < V_{20,0,0} < V_{30,0,0} < V_{40,0,0} < V_{25,0,0}$

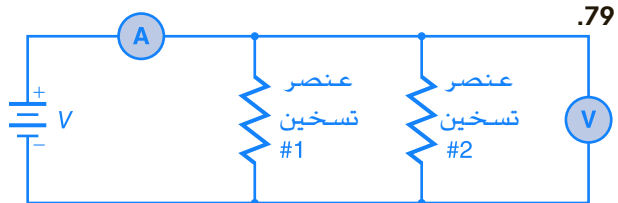

- $1.1 \times 10^3$  s .80
- **a.** 0.24 **k**Ω .81
- **b.** 0.50 A
- **c.**  $6.0 \times 10^1$  W

## تطبيق المفاهيم

- **.82** إذا احترقت إحدى فتائل المصابيح، فسيتوقف التيار وتنطفئ جميع المصابيح.
	- **.83** بينما <sup>1</sup>*R* تزيد، <sup>2</sup>Δ*V* سوف تزيد.
- **.84** الدائرة (A(: لن يكون هناك تيار في المقاوم. الدائرة (B(: سيبقى التيار في المقاوم كما هو.
- 85. إذا احترقت إحدى الفتائل، فلن تتغير المقاومة وفرق الجهد عبر المصابيح؛ولذلك فستبقى التيارات التي تسير فيها كماهي.
- **.86** كلا، ِ المقاومات ذات قيمة Ω 30 يمكن استخدامها على التوازي. ثلاثة مقاوِمات فيمتها  $\Omega$  30 موصَّلة على التوازي َّ سوف تُعطي مقاومة قيمتها  $\Omega$   $\Omega$ . مقاومان قيمتيهما  $\Omega$  30. موصلان على التوازي سوف يعطيان مقاومة قيمتها  $\Omega$  .
	- وصل المصابيح الأربعة على التوالي سيكون فرق **.87** ِّ  $(6.0 V)/4 = 1.5 V$  الجهد لكل منها
- **.88 a.** المصباح ذو المقاومة الأقل: *I*Δ*V* = *P* و *R*/Δ*V* = *I*؛ ًا *R*2/Δ*V* = *P*. لأن فرق الجهد واحد في كلا المصباحين، إذ فإن المقاومة الصغرى *R* تعني أن تصبح *P* أكبر ولذلك فسيكون الضوء أكثر سطوعًا.

 **b.** المصباح ذو المقاومة الأعلى؛ *I*Δ*V* = *P* و *IR* = Δ*V*، ًا *R*<sup>2</sup> *I* = *P.* لأن التيار واحد في كلا المصباحين، فالمقاومة إذ الأكبر *R* تعني قدرة أكبر *P* ولهذا سيكون الضوء أكثر سطوعًا.

- **.89** يسمح المنصهر A 30 بمرور المزيد من التيار عبر الدائرة، مولدًا الكثير من الحرارة في الأسلاك؛ بما قد يكون ً خطِرًا. ً
	- **.90 a.** توالي
	- **b.** توالي
	- **c.** توازي
	- **d.** توالي
	- **e.** توازي  **f.** توالي

## مراجعة شاملة

- **.91** V 6.0 **.a**
- **b.** 4.7 V V 6.0 **.c**
- $7.0\times10^{1}$  V .92
	- **.93** W 11
		- **.94** V 21

## التفكير الناقد

- **.95** A 0.137 **.a**
- **b.** 0.395 W
- **c.** 0.014 W
	- **a.** 6.0 KΩ .96
	- **b.** 2.0  $K\Omega$
- **.97** سوف تختلف الإجابات ولكن الشكل الصحيح للإجابة هو: "بطارية 6.0 V موصَّلة بفرعين متوازيين َّ يحتوي أول فرع على مقاوم  $\Omega$  500، بينما يحتوي الفرع الآخر على مقاوم  $\Omega$  ،100 على التوالي مع مقاوم  $\tilde{s}$ ر 200. عيِّن التيار في كل فرع من فرعيِّ الدائرة. $\Omega$
- **.98** سوف تختلف الأجوبة. من الأشكال الممكنة للإجابة الصحيحة: "إذا قمت بتوصيله ببطارية V ،12 فما التيار الذي ِّ ستولده البطارية؟"
- الكتابة في الفيزياء
- **.99** الأفكار الرئيسة هي:
- (1) قانون كيرشوف للجهد (KVL (هو حفظ الطاقة المستخدمة في الدوائر الكهربائية. (2) قانون كيرشوف للتيار (KCL (هو حفظ الشحنة المستخدمة في الدوائر الكهربائية. (3) ينص قانون كيرشوف للجهد على أن اموع الجبري

لقيم انخفاض الجهد داخل أي حلقة مغلقة في الدائرة الكهربائية يساوي صفرًا. توجد حلقة واحدة مغلقة في ً دائرة التوالي ومجموع قيم انخفاض الجهد في المقاومات يساوي جهد المصدر. توجد حلقة مغلقة لكل فرع من فروع دائرة التوازي ويشير قانون كيرشوف للجهد إلى أن ا. مجموع قيم انخفاض الجهد في كل فرع يكون واحد ً (4) ينص قانون كيرشوف للتيار على أن اموع الجبري للتيارات في أي عقدة يساوي صفرًا. يتساوى التيار ً الداخل في دوائر التوالي في كل نقطة مع التيار الخارج؛ ولذلك يكون التيار واحدًا في كل مكان في الدائرة. أما ً في دوائر التوازي فثمة عقدة مشتركة في نهاية كل فرع. يشير قانون كيرشوف للتيار إلى أن مجموع تيارات الفروع يساوي تيار المصدر.

## مراجعة تراكمية

- **.100** m 1.00 **.a**
- **b.** 340 Hz
- **c**. 170 m/s
- d. 680 Hz e. 230 Hz
- **.101** cm **.101** 
	- **.102** 1.71
	- **.103** m 0.40
	- **a.**  $E/9$  .104
	- $b. 3E$
	- $c. E/3$
	- *E* **.d**
	- /3*E* **.e**

## **الإجابات**

الوحدة 17 • الإجابات **الوحدة 17 •** الإجابات

## **تدريب على الاختبار المعياري**

## الاختيار من متعدد

- **.1** C **.2** D
	- **.3** A
- **.4** D **.5** C
- **.6** D
	- **.7** D
	- **.8** C

## إجابة مفتوحة

<mark>9.</mark> يجب أن يفْصِل أحمد 5 مصابيح.  $I = 0.20$  A;  $P = 1.6$  W .10

## **إرشادات**

الإرشادات وتوجيهات التصحيح التالية هي عينة لاستراتيجية تحديد الدرجات لأسئلة الإجابة المفتوحة.

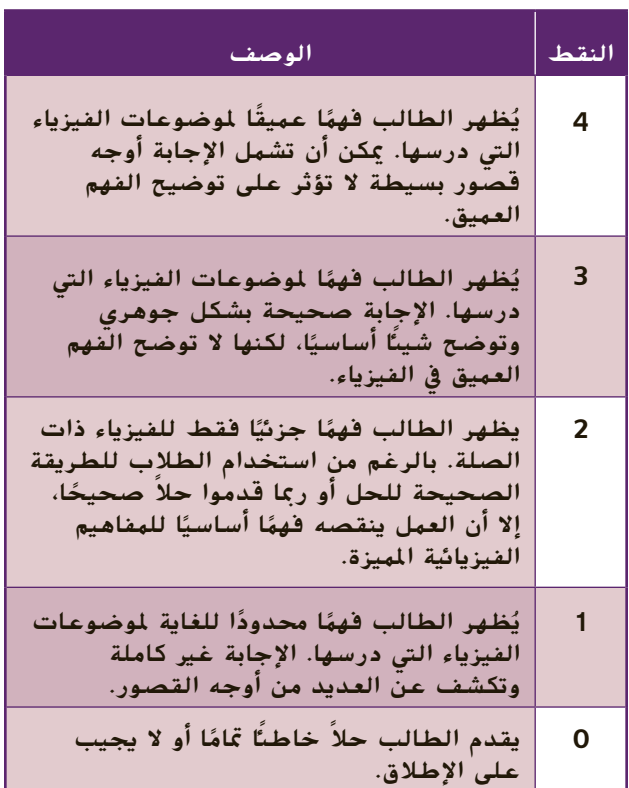

# الوحدة **18**

# **المجالات المغناطيسي المغناطيسية**

#### **نظرة عامة على الوحدة** تقدم هذه الوحدة تعريفًا وشرحًا للأقطاب المغناطيسية<br>... ֧֖֖֖֖֖֖֖֖֧֚֚֚֚֚֚֚֚֚֚֚֚֚֚֚֚֚֚֚֝֬<u>֓</u><br>֧֪֪֧֩ والمجالات المغناطيسية والقوى المغناطيسية. يقدم القسم الأول قواعد اليد اليمنى ويحدد العلاقة بين التيار الكهربائي والمجالات المغناطيسية. يتناول القسم الثاني القوى التي تؤثر في أسلاك نقل التيار في الحقول المغناطيسية والقوة التي تؤثر في الجسيم المشحون أثناء حركته عبر مجال مغناطيسي. كما يشرح تطبيقات

مثل السماعات ووسائط التخزين في الكمبيوتر والمحركات. قبل دراسة الطلاب لموضوع هذه الوحدة، يجب عليهم دارسة:

- 
- المجالات الكهربائية<br>• الكميات المتجهة مقابل الكميات غير المتجهة

لحل المسائل في هذه الوحدة، يحتاج الطلاب إلى استيعاب كامل لكل من:

- 
- 
- الترميز العلمي<br>• الأرقام المعنوية<br>• حل المعادلات الخطية

## **تقديم الفكرة**الرئيسة

باستخدام تجارب تشبه إلى حد كبير التجارب التي تتناولها هذه الوحدة أوضح أورستد وفارادي وغيرهم أن المغناطيسية والكهرباء مرتبطان وهو رابط يشمل الضوء إلى جانب أشياء أخرى! وتُستخدم المجالات المغناطيسية والقوى التي تؤثر بها في الشحنات المتحركة أو في المواد ا المغناطيسية الأخرى في كل شيء حولنا اليوم، بدء ً من ساحات بيع الخردة وحتى المستشفيات. اطلب إلى طلابك أن يفكروا في أجهزة تستخدم المجالات والقوى المغناطيسية. إن الكثير من الأجهزة تستخدم المغناطيسية، بما في ذلك محركات الأقراص الصلبة في الكمبيوتر ومعدات التصوير بالرنين المغناطيسي والمغناطيس الكهربائي والمحركات والمولدات الكهربائية والسماعات.

## **نبذة عن الصورة**

تتحرك الجسيمات المشحونة والتي تكون إلكترونات غالبًا، في مسارات لولبية<br>. بطول خطوط المجال المغناطيسي للكرة الأرضية ثم تتوجه نحو القطبين. ناقش الطلاب في سبب الأهمية المحتملة لفهم فيزياء هذه الظاهرة. إلى جانب كون هذه الظاهرة ذات أهمية ً ا، تستطيع هذه الظاهرة أن كبيرة عموم تشوش على اتصالات اللاسلكي والأقمار الصناعية. كما أنها تحدث على ارتفاعات تدور عندها الأقمار الصناعية ولهذا تؤثر على رحلات الفضاء المأهولة وغير للأهولة. تُستخدم المغناطيسية بشكل عام في الكثير من التقنيات، مثل التصوير بالرنين المغناطيسي والمحركات الكهربائية وما إلى ذلك.

## **استخدام التجارب الاستهلالية**

في تجربة اتجاه القوة على المغناطيس، يستطيع الطلاب ملاحظة آثار المغناطيسات على بوصلة.

## 1 **مقدمة**

#### **ز) البداية (نشاط محف ِّ**

**صناعة مغناطيس** يمكنك استخدام مسدس لحام لتوضيح إزالة التمغنط. قم بمغنطة مفك عن طريق طرقه بمغناطيس دائم. أوضح للطلاب أنهم يستطيعون التقاط الأجسام الفلزية الصغيرة مثل الدبابيس. قم الآن بإزالة تمغنط نصل المفك كالتالي: اضغط باستمرار على زناد مسدس اللحام وأدخل النصّل بين الأسلاك التي تثبّت<br>'' نسب السلام السياسة التي تالية السلام الطرف. اسحب النصل قبل تحرير الزناد. أصبح المفك لا يجذب الأجسام الفلزية لأن نطاقاته المغناطيسية مرتبة الآن عشوائيًا. ً

## **الربط بالمعارف السابقة**

**المجالات والتيار الكهربائي** عرضت الوحدة الخاصة بالجاذبية مفهوم المجالات ودرس الطلاب هذا المفهوم مرة أخرى في الوحدة الخاصة بالمجالات الكهربائية. تعرض هذه الوحدة المجلات المغناطيسية لتساعد في شرح الجاذبية والتنافر بين المغناطيسات.

## 2 **التدريس**

## **خواص المغناطيس**

## **تحديد المفاهيم الخاطئة**

**الصلب الممغنط** قد يعتقد الطلاب أن كل سبائك الصلب قابلة للتمغنط. يمكنك أن تجعل الطلاب يختبرون هذا الاعتقاد بوضع صامولة أو مسمار طويل من الصلب غير القابل للصدأ بحيث يتلامس مع قطب الشمال لمغناطيس دائم. يمكنك إجراء اختبار لترى ما إذا كان الطرف الآخر يتصرف كقطب مغناطيسي عن طريق محاولة التقاط برادة الحديد. بعض السبائك التي لا تصدأ مغناطيسية، إلا أن مغناطيسيتها أضعف من أنواع صلب أخرى. اختبار أشياء مختلفة واترك الطلاب يلاحظون الاختلافات.

## **عرض توضيحي سريع التنافر المغناطيسي**

**الزمن المقدّر 5** دقائق **َّ المواد** قلم رصاص، قرصان مغناطيسيان **الإجراء** أمسك بالقلم الرصاص في وضع رأسي. مرّر القرصين المغناطيسيين بحيث يكون القطبان<br>البعثاء إبراه المساحل من الله من المتشابهان مواجهين لبعضهما البعض. سيطفو المغناطيس العلوي فوق المغناطيس السفلي. اسأل الطلاب عما يجعل المغناطيس العلوي طافيًا. يؤدي ً التنافر المغناطيسي بين القطبين المتشابهين إلى دفع المغناطيسين بعيدًا عن بعضهما البعض. يطفو ً المغناطيس العلوي في مكانه بينما القوة المغناطيسية من المغناطيس السفلي توازن قوة الجاذبية من الأرض. اسأل الطلاب عما يحدد حجم الفجوة. الجاذبية وقوة **ٌ حركي** المغناطيسات **ضم حسي**

## **تطوير المفاهيم**

**القوى المتبادلة** عليك تذكير الطلاب بأن التفاعل يحدث دائمًا في ثنائيات. إذا بذل أحد الأقطاب قوة مثلاً ً على قطب ٍ ثان، فإن القطب الثاني يبذل قوة بنفس الشدة تدفع القطب الأول في الاتجاه المعاكس. هذا مثال آخر على قانون نيوتن الثالث.

## **استخدام التشابه**

**التنافر في الدوائر المغناطيسية** الدائرة المغناطيسية هي المسار المغلق الذي يحدده التدفق المغناطيسي. التنافر (المغناطيسي) يناظر المقاومة (الكهربائية) في أن التنافر مقياس لمعارضة التدفق المغناطيسي الناتج عن دائرة مغناطيسية. الدائرة المغناطيسية ذات التنافر تقابل الدارة الكهربائية ذات المقاومة: التدفق والتنافر والقوة المغناطيسية المحركة يناظرون التيار الكهربائي والمقاومة والقوة الكهربائية المحركة. استخدم المقاومة في الدائرة الكهربائية لتساعد الطلاب على فهم التنافر في دارة مغناطيسية. مع ارتفاع المقاومة، يقل التيار ومع ارتفاع التنافر، تقل قوة المجال المغناطيسي.

## القسم **1**

### **التدريس المتمايز**

**ضعاف البصر** اجعل الطلاب يمسكوا مغناطيسين عاديين من السيراميك. اطلب منهم أن يحركوا المغناطيسين معًا وجهًا لوجه ويلاحظوا ما إذا كانت ً ً هناك قوة تجاذب أو تنافر. إذا كان هناك تنافر، فاجعلهم يصفون أي تغيرات يلاحظونها وهم يحاولون تقريب المغناطيسين من بعضهما. ثم اجعلهم يقلبون أحد المغناطيسين بحيث يتم عرض السطح العكسي ويكررون التجربة. ينبغي أن يلاحظ الطلاب وجود قوة في الاتجا<mark>ه العكسي للاتجاه الذي جربوه أولا.</mark> اسألهم عما إذا كان سطح المغناطيس السيراميك قطبًا. إذا كان يجذب المغناطيسات الأخرى أو ينفرها، ً **ٌ حركي** فهو قطب مغناطيسي. **ضم حسي**

## **استخدام التجربة المصغرة**

في تجربة النطاقات المغناطيسية، يستطيع الطلاب ملاحظة ترتيب الأجسام الممغنطة وعدم ترتيب الأجسام غير الممغنطة.

## **المجالات المغناطيسية حول المغناطيس**

### **تعزيز المعارف**

**القطبية المستحثة** اجعل الطلاب يفكرون فيما يعرفونه عن الشحنات المستحثة. أحلهم إلى الوحدة المتعلقة بالكهرباء الثابتة. اجعل الطلاب يتوقعوا القطبية المستحثة لجسم فلزي عند تقريبه من قطب مغناطيس دائم. يصبح طرف الجسم الفلزي الأقرب لقطب المغناطيس الدائم قطبًا عكسيًا لأن الأقطاب العكسية تتجاذب. <mark>ضم</mark> ً ً

## **استخدام التجربة المصغرة**

في تجربة المجالات المغناطيسية ثلاثية الأبعاد، يتم تناول الشكل ثلاثي الأبعاد للمجالات المغناطيسية.

## **عرض توضيحي سريع القطبية المستحثة**

**ر** دقيقتان (2) **الزمن المقد َّ**

**المواد** بوصلة، مغناطيس دائم محدد عليه القطبان، مسماران

**الإجراءات** ضع رأس أحد المسمارين بحيث يلامس قطب الشمال في المغناطيس الدائم. ضع الطرف المقابل للمسمار الآخر بحيث يلامس قطب الشمال في المغناطيس الدائم. اختبر قطبية كلا المسمارين باستخدام البوصلة. ناقش القطبية المستحثة. اسأل الطلاب عما إذا كان المسمار سيظل ممغنطًا<br>عند إزالته من المغناطيس الدائم. لن يكون المسمار **ٌ حركي** ً ممغنطا إلا أثناء تلامسه مع المغناطيس الدائم. **ضم** عند إزالته من المغناطيس الدائم. لن يكون المسمار **حسي**

## **الفيزياء في الحياة اليومية**

**كيفية عمل باحث القوائم** قبل البدء في الترميمات أو عند تعليق اللوحات الثقيلة، من المهم تحديد موقع القوائم في جدار بدون تكسيره. يستطيع باحث القوائم المكثف أن يميز بين كثافات مواد البناء مثل مكوني الألواح الجدارية والأطر الخشبية (أي القوائم). لكل من المادتين ثوابت عزل مختلفة وبهذا يمكن اكتشاف القائم الموجود خلف جدار من الفارق في السعة الكهربائية. يعتمد باحث القوائم المغناطيسي قديم الطراز على مغناطيس صغير يستطيع أن يدور. يرتفع المغناطيس لأعلى عندما يكون فوق مسمار في قائم.

## **استخدم الشكل 8**

اسأل الطلاب عن الكيفية التي يمكن بها تطبيق مفهوم التنافر في نظام للنقل لتحسين الكفاءة في استخدام الطاقة. في القطارات المغناطيسية المعلقة، تُستخدم مغناطيسات كبيرة (مغناطيسات كهربائية) في إنتاج تنافر مغناطيسي بين القطار والقضيب. مع عدم وجود تلامس مباشر بين القطار والقضيب، لا يوجد احتكاك. مع عدم وجود الاحتكاك، مطلوب طاقة أقل لدفع القطار. **ضم**

## **تحديد المفاهيم الخاطئة**

**أجهزة الزرع الجراحية في تجربة ليست مغناطيسية** تُستخدم رقاقة فلزية أحيانًا لسد خلل في<br>... ً الجمجمة قد يكون ناتجًا عن ارتطام أو جراحة أو سبب<br>أ آخر. يعود الفضل إلى هوليوود وبعض كتاب الروايات في أن الطلاب قد يعتقدون أنه يمكن استخدام مجال

مغناطيسي لجذب هذه الرقاقات الفلزية. إلا أن هذه الرقاقات ـ مثلها مثل الكثير من أجهزة الزرع الجراحية الفلزية الأخرى ـ مصنوعة من التيتانيوم وهو غير مغناطيسي.

## **الكهرومغناطيسية مناقشة**

**سؤال** لاحظ أورستد دوران إبرة البوصلة كرد فعل على التيار في سلك قريب. اسأل الطلاب عن التغير الذي كان سيحدث في ملاحظات أورستد لو كان قد استخدم مقاومًا متعددًا إلى جانب السلك ومصدر الطاقة. <u>ر</u>بما ً ً كان سيلاحظ وجود علاقة بين مقاومة الدائرة وانحراف الإبرة. ربما كان قد استنتج أن هناك علاقة غير مباشرة بين المقاومة والانحراف وعلاقة مباشرة بين التيار والانحراف. **أم**

## **التفكير الناقد**

**المجالات المتغيرة باستمرار** اطلب إلى الطلاب أن يتوقعوا ما سيحدث لقضيب حديدي موضوع في مجال مغناطيسي بقطبية متغيرة باستمرار. ثم اطلب منهم أن يشرحوا بالتفصيل بافتراض أن النطاقات قاومت تبديل الاتجاه. ستتغير النطاقات باستمرار مع التيار المتناوب. بما أن النطاقات تقاوم هذا التغير، تتولد الحرارة فقط عندما يؤدي الاحتكاك إلى حرارة في النظم الميكانيكية. تُسمى<br>. الحرارة الناتجة عن تغير النطاق الفقدان التخلفي*.* يستخدم مصممو المحركات والمحولات سبائك صلب السيليكون للحد من هذا الفقدان. بما أن النطاقات في صلب السيليكون تبدل اتجاهها بسهولة، فهي ليست مفيدة كمغناطيس دائم. **ضم الرياضيات المنطقية**

## **الفيزياء في الحياة اليومية**

الفكرة **الرئيسة** تستطيع الرافعات الكهرومغناطيسية أن ترفع وتحرر عند الطلب. يستخدم عمال إدارة المخلفات مثل هذه الرافعات في تحريك السيارات والشاحنات المحطمة في ساحات بيع الخردة إلى جانب استخدامات أخرى. تحدى الطلاب أن يبنوا نموذجًا لرافعة<br>كما ينا المستخدمة كهرومغناطيسية ترفع سيارة لعبة وتحررها.

## **نشاط تحفيزي في الفيزياء**

**تحديد الصلب الممغنط بدون مغناطيس** اسأل الطلاب كيف يحددون قضيب الصلب الممغنط من بين عدة قضبان وأيها تمت إزالة المغناطيسية منه باستخدام قضبان الصلب فقط. سيظهر على قضبان الصلب الممغنطة فقط قوة تنافر. يمكن أن تبدأ العملية بالاختيار العشوائي لقضيبين وجمعهما معًا من الطرفين ً ثم قلب أحد القضيبين من طرف لطرف. في النهاية، سيتم اكتشاف قوة تنافر. سيوضح هذا أن القضبان اتارة مغناطيسات دائمة. ثم يمكن اختبار كل قضيب آخر عند كل طرف مع أحد طرفي قضيب ممغنط. سيظهر على القضبان التي تمت إزالة تمغنطها جذب عند كلا الطرفين. وأيضًا، إذا تم اختيار قضيبين تمت إزالة تمغنطهما، فلن تظهر قوة مع جمع الطرفين معًا. ً **ٌ حركي أم حسي**

## **استخدم مختبر الفيزياء**

في تجربة التيار وقوة المجال، يستطيع الطلاب ملاحظة المجال المغناطيسي حول سلك يحمل تيارًا ويمكنهم ً التعرف على خواص المجال المغناطيسي.

## **استخدام مختبر الفيزياء**

في تجربة صناعة مغناطيس كهربائي، يستطيع الطلاب التعرف أكثر على خواص المغناطيسات الكهربائية.

## 3 **التقويم**

### **تقويم الفكرة**الرئيسة

اسأل الطلاب عما قد يحدث إذا تم عكس التيار في أسلاك مغناطيس كهربائي. ستنعكس أقطاب المغناطيس الكهربائي، لكن المواد المغناطيسية الحديدية ستظل تنجذب إلى المغناطيس الكهربائي. اسأل الطلاب عما قد يحدث إذا تم لف أسلاك المغناطيس الكهربائي من نوع الملف اللولبي في كلا الاتجاهين (أي عكس اتجاه عقارب الساعة وفي اتجاه عقارب الساعة). ستنتج الأسلاك في كل اتجاه مجالات مغناطيسية متقابلة تعارض بعضها البعض مما يؤدي إلى مجال مغناطيسي عام أضعف.

## **التحقق من الاستيعاب**

ُسمى **القطبان المغناطيسيان للكرة الأرضية** ي الطرف الملون (الأزرق غالبًا) لإبرة بوصلة القطب المتجه ً للشمال أو بالاختصار قطب الشمال. اطلب من الطلاب أن يتوصلوا إلى استنتاج بخصوص تحديد القطبين المغناطيسيين للكرة الأرضية وموقعهما. يشير الطرف الأزرق في الإبرة إلى القطب المغناطيسي الشمالي للكرة الأرضية. يمكنك نظريًا أن تسير حسب اجَّاه الإبرة إلى أن ً تشير إلى الأرض. وستمثل هذه النقطة القطب المغناطيسي الشمالي للكرة الأرضية. ثم اسأل الطلاب عن الطريقة التي يمكن أن يستخدموا بها بوصلة للتحقق من قاعدة اليد اليمنى لمجال مغناطيسي حول ملف لولبي. أمسك بالملف اللولبي في يدك بالطريقة الموضحة في **الشكل 12** واترك التيار يتدفق عبر الملف اللولبي كما يظهر في الشكل. إذا أمسكت بالبوصلة بالقرب من طرف الملف اللولبي الذي يشير إليه إبهاماك، ينبغي أن يشير القطب المتجه للشمال في البوصلة نحو إبهامك. **ضم**

## القسم **1 الإجابات**

## **التأكد من فهم النص والتحقق عبر الأشكال والمخططات والرسوم البيانية.**

#### **التحقق عبر الأشكال** رأس المسمار هو قطبه الشمالي لأنه ينجذب إلى القطب الجنوبي للمغناطيس.

## **التأكد من فهم النص**

تمثل كل من الجالات الكهربائية والجالات المغناطيسية مناطق في الفراغ يطلق فيها المغناطيس أو الشحنة الكهربائية قوة على جسم آخر.

## **التأكد من فهم النص**

قد يتحرك الجال في الاتجاه المعاكس، لكنه سيظل بزاوية قائمة مع الاتجاه الحالي.

## **التحقق عبر المخططات**

داخل الملف اللولبي، تتراكم المساهمات في المجال المغناطيسي ا ً من كل جوانب الملف اللولبي، مما يخلق مجالاً مغناطيسيًا عامًا أقوى. خارج الملف اللولبي، تأتي المساهمات في الجال ً المغناطيسي العام من الجانبين القريب والبعيد للملف اللولبي ا ً في اجّاهين متعاكسين، مما يصنع مجالاً مغناطيسيًا عامً ً أضعف بكثير.

## **تطبيق**

- **.1 a.** تنافري
- **b.** تجاذبي
- **.2** جنوب، شمال، جنوب، شمال
- ً <sup>ا</sup> ً عملاقا. القطب الشمالي **.3** تشبه الكرة الأرضية مغناطيس الجغرافي للكرة الأرضية هو فعليًا قطبها المغناطيسي ً الجنوبي. لهذا يشير الطرف الشمالي في إبرة البوصلة إلى القطب المغناطيسي الجنوبي للكرة الأرضية.
	- ا من **.4** عندما يجلب الطلاب البوصلات قريب ً المغناطيسات، تنقلب مغنطة البوصلة.

## **تطبيق**

- <mark>.5.</mark> ضِعْف القوة
- **b.** ثلاثة أضعاف القوة
- **.6 a.** من الجنوب إلى الشمال
	- **b.** الغرب
	- **.7** الطرف المستدق
- **.8** استخدم القضيب الحديدي. سينجذب الحديد إلى مغناطيس دائم ويكتسب خواص المغناطيس، بينما لن يحدث ذلك مع الألمونيوم أو الزجاج. سيؤدي هذا الأثر إلى دعم الجال المغناطيسي في ملف السلك وبهذا يصنع المغناطيس الكهربائي الأقوى.

**.9** نعم. قم بتوصيل جهاز قياس فرق الجهد - الفولت على التوالي مع مصدر الطاقة والملف. سيؤدي ضبط الجهاز على مقاومة أكبر إلى خفض التيار وقوة المجال.

## **القسم 1 مراجعة**

- **.10** يمكنك توصيل أي من طرفي السلك بمصدر تيار. المغناطيسات الكهربائية الأقوى هي الملفات اللولبية، حيث السلك في دارة ملفوف حول قضيب مغناطيسي حديدي، مثل الحديد مما يُزيد قوة الجُال.
	- 1**1.** تمثل خطوط الجال قوة مجال مغناطيسي واتجاهه.
- **.12** قد تتنوع إجابات الطلاب. يمكن أن تشمل الإجابات المغناطيسات في المبرد والجال المغناطيسي للكرة الأرضية. يمكن توضيح آثار هذه القوى عن طريق تقريب مغناطيس آخر أو مادة مغناطيسية حديدة.
	- **.13** عند القطبين
	- **.14** إذا كانت التيارات في الاتجاه نفسه، فسيبلغ اال للغناطيسي ضعف حجمه تقريبًا؛ وإذا كانت التيارات في<br>يقد التيار اجَاهين متعاكسين، فسيكون الجُال صفرًا تقريبًا. ً ً
	- **.15** إذا أمسكت السلك بيدك اليمنى مع الإشارة بإبهامك في اتجاه التيار التقليدي، فستلتف أصابعك باتجاه الجال.
- 1**6.** لا شيء؛ سيظهر على البرادة نمط المجال نفسه. إلا أن البوصلة ستوضح أن القطبية المغناطيسية قد انعكست.
- **.17** تعود النطاقات إلى ترتيب عشوائي لأنها لم تعد موازية لنطاقات مجال المغناطيس الدائم.
- **.18 a.** يمكن أن تكون القضبان الفلزية مغناطيسات محاورها متوازية. إذا تم وضع المغناطيس العلوي بحيث يكون قطباه الشمالي والجنوبي فوق القطبين الشمالي والجنوبي للمغناطيس السفلي، فسيتعرض للتنافر ويطفو. إذا تم قلب المغناطيس العلوي على الوجه الآخر، فسينجذب إلى المغناطيس السفلي.

 **b.** المغناطيسية الحديدية

حقوقا

 والتأليف © محفوظة

> لصالحمؤسسة

McGraw-Hill Education

## القسم **2 تطبيق القوى المغناطيسية**

## 1 **مقدمة**

#### **ز) البداية (نشاط محف ِّ**

**الإلكترونات والمجالات المغناطيسية** كانت شاشات الكمبيوتر القديمة تستخدم أنابيب أشعة الكاثود (CRT( التي ترسل جسيمات مشحونة إلى الشاشة. تعمل شاشات عرض الكريستال السائل (LCD (بتغيير البنى البلورية وليس تحريك الشحنات. استخدم مغناطيس سيراميك صغير مع شاشة CRT لتوضيح التفاعل بين الإلكترونات ّر العرض مع شاشة LCD والمجال المغناطيسي. كر لتوضيح عدم وجود تفاعل. اسأل التلاميذ بعد ذلك عن السبب في أن شاشات CRT غالبًا ما تحتوي على ملفات ً تمت إزالة مغناطيسيتها ملفوفة حول مظروفاتها. إنها تعزل الشاشة عن الجالات المغناطيسية المتغيرة. يمكن أن تتولد هذه الجالات عن أجهزة أخرى قريبة. **ضم مرئي-مكاني**

## **الربط بالمعارف السابقة**

**المجالات المغناطيسية** استعرض كيف أن شحنة ثابتة تنتج مجالاً كهربائيًا ثابتًا ينتج بدوره قوة على ֺ֖֖֖֖֖֖֖֧֦֧֪ׅ֦֖֪֪ׅ֦֖֖֖֪ׅ֪֪ׅ֪֚֚֚֚֚֚֚֚֚֚֚֚֚֝֝֬֝֬֝֝֬֝֝֬֝֓֝֬֝֓֞֝֬֝֓֝֝֬֝֬֝֝֝֬֝֝<br>֧֪֪֪֪֪֪֪֪֪֪֪֪֪֪֪֪֪֪֝֝֝֝֝֝֝֝֝֝֝֝֝<br>֧֪֝ ֧֝֬֝֬֝֬֝**֓** شحنة ثابتة ثانية قريبة. ناقش كيفية إنتاج المغناطيسات الدائمة والأسلاك الحاملة للتيار لمجالات مغناطيسية. تنتج الشحنة المتحركة مجالاً مغناطيسيًا يُنتج قوة على<br>شعبت على المتحركة مجالاً مغناطيسيًا ً شحنة متحركة أخرى. ساعد الطلاب على رسم تناظر بين الشحنات الثابتة والمجال الكهربائي الثابت في مقابل الشحنات المتحركة والمجال المغناطيسي. **ضم**

## 2 **التدريس**

## **القوى على الأسلاك الحاملة للتيار**

## **تطوير المفاهيم**

ُعتبر **قواعد اليد اليمنى مقابل قواعد اليد اليسرى** ت قواعد اليد اليمنى ملائمة لتحليل المغناطيسية من التيارات التقليدية (أي أن التيار في اتجاه تدفق الشحنة الموجبة). من يفكرون في تيار الإلكترونات يستخدمون غالبًا قواعد اليد اليسرىَ. اشرح قاعدة اليد اليسري ً للطلاب بأن تعرض لهم قبضة "إيقاف السيارات" (باليد اليسرى طبعًا). أنت تعلم أن المجال المغناطيسي الناتج ً عن تيار كهربائي دائمًا ما يتعامد على اتجاه التيار. تقول ֧֧֖֖֖֖֖֖֖֖֖֖֧֧֧֧֧֧֧֧֧֧֧֧֧֧֧֧֧֧֧֧֧֧֧֧֛֚֚֚֚֚֚֚֚֚֚֚֚֝֓֝֟֝֟֟֬֝֓֟֓֟֓֟֓֟֓֟֓֟֓֝֬֓֝֓֟֓֟֓֝֬֓֝֬֝֓֟֓֝֬֝֬֝֬֝֬֝֬֝֬֝֬֝֬֝֬֝֬֝֬ قواعد اليد اليسرى أنه إذا أشار الإبهام إلى اتجاه تيار الإلكترونات، تشير الأصابع الملتفة إلى اتجاه خطوط التدفق المغناطيسي الناتجة عن تيار الإلكترونات.

## **تعزيز المعارف**

**تغيير الاتجاهات** باستخدام **الشكل 14** اجعل الطلاب يفكرون فيما يحدث للقوة عندما يكون التيار في الاتجاه المعاكس أو عندما يكون المجال المغناطيسي في الاتجاه المعاكس أو عندما يكون كلاهما في اتجاهين متعاكسين. بالنسبة لأول حالتين، ينعكس اتجاه القوة. بالنسبة لآخر حالة، لا يتغير اتجاه القوة.

## **عرض توضيحي سريع قوة بالغة الشدة على السلك**

**ر** دقيقتان (10) **الزمن المقد َّ المواد** مغناطيس دائم، سلك خفيف الوزن، بطارية V 6

**الإجراء** ضع المغناطيس على طاولة وضع الجزء الأوسط من السلك على بعد l cm تقريبًا من أحد ً قطبي المغناطيس. وصّل طرفي السلك بطرفي<br>" البطارية. ينبغي أن يتحرك السلك. إذا لم يتحرك، فقد يكون المجال المغناطيسي موازيًا للسلك، فقم ً بتغيير اتجاه المغناطيس بالنسبة إلى السلك. الآن وبدون تغيير اتجاه السلك المجاور للمغناطيس، اعكس طرفي السلك على طرفي البطارية لتبين أن القوة بين المغناطيس والسلك تنعكس.

## **التفكير الناقد**

**قم بتجربة نظرية على سماعة** اسأل الطلاب عما قد يحدث إذا أخذت سماعة قوية وأوصلتها بمقبس الجدار مباشرة. **تحذير: افعل هذا كتجربة نظرية فقط!** إذا لم تكن السماعة قوية بما يكفي، فقد تنفجر. إذا كان ملف السماعة ذي مقاومة منخفضة بما يكفي بحيث تسمح بتيار زائد، فقد يكون التيار مرتفعًا بما يكفي لزيادة حرارة ً السماعة وإتلافها أو تشغيل قاطع الدائرة. **ضم تدريب سمعي/موسيقي**

## القسم **2**

## **عرض توضيحي سريع**

الفكرة الرئيسة **الزمن المقدّر 1**0 دقائق **َّ المواد** بطارية قلوية V 1.5 سلك، سماعة **الإجراءات** اشرح كيف تقوم السماعة بتحويل الطاقة الكهربائية إلى طاقة صوتية. ألصق قطعة من مادة مغناطيسية حديدية على الجانب الخلفي للسماعة ً أولا لتوضح أن السماعة بها مغناطيس. أثناء توصيل الأسلاك بموصلات السماعة، المس ًسلكا بأحد موصلات البطارية لإنتاج صوت طقطقة. ثم اجعل الطلاب يلاحظون اتجاه حركة المخروط عندما يكون هناك تيار منتظم. اعكس قطبية البطارية واجعل الطلاب يلاحظون أن المخروط يتحرك في الاتجاه المعاكس. ناقش مع الطلاب كيفية إنتاج التيار في ال*م*جال المغناطيسي لقوة على السمّاعة.<br>.

#### **مثال إضافي في الصف**

يستخدم مع المثال .*1* **مسألة** ما القوة على سك مستقيم طوله cm 12 في مجال مغناطيسي بعزم T 1.9 عندما يكون التيار في السلك A 25؟  $F = ILB = (25 \text{ A})(0.12 \text{ m})(1.9 \text{ T}) = 5.7 \text{ N}$ 

#### **نشاط مشروع فيزيائي**

**استخدامات المغانط فائقة التوصيل** اجعل كل طالب يبحث عن تطبيق معين للمغانط فائقة التوصيل واكتب تقريرًا موجزًا (صفحتين) عن ذلك التطبيق. اقبل ً ً التطبيقات سواء كانت حالية أو مستقبلية واعتبرها موضوعات. تشمل بعض الاحتمالات التعليق المغناطيسي ومفاعلات الاندماج والتحليل الطيفي بالرنين المغناطيسي النووي والتصوير بالرنين المغناطيسي ومعجلات الجسيمات ونظم الدفع عالية الكفاءة. **ضم لغوي**

**داخل الشخص**

## **تحديد المفاهيم الخاطئة**

**القوى عند أطراف اللفة** قد يتساءل الطلاب عن القوى التي يعتقدون أنه ستؤثر على كلا طرفي اللفة في **الشكل .17** بافتراض أن طرفي اللفة يقعان داخل المجال المغناطيسي، فالتياران عند الطرفين إما في نفس اتجاه المجال المغناطيسي أو في الاتجاه المعاكس. في كلتا الحالتين، لا توجد قوة لأن المجال المغناطيسي ُنتج لا ينتج قوة على تيار يوازي المجال المغناطيسي. لا ي قوة إلا عندما يكون التيار غير ٍ مواز لخطوط المجال المغناطيسي.

## **مناقشة**

**سؤال** لماذا يشيع استخدام أجهزة القياس الرقمية أكثر من أجهزة القياس التناظرية؟

**الإجابة** هناك عدة أسباب: (1) أجهزة القياس الرقمية أسهل في التفسير، (2) تُعتبر أجهزة القياس التناظرية<br>أ أجهزة ميكانيكية رقيقة بها الكثير من الأجزاء المتحركة ولهذا فهي أكثر عرضة للكسر و (3) غالبًا ما تؤدي تقنية ً الدوائر المدمجة إلى خفض نفقات الحلول الإلكترونية بالكامل. **ضم**

#### **التدريس المتمايز**

**المتعلمون ذوو الأداء الضعيف** ّشكل مجموعات صغيرة. اجعل كل مجموعة تحدد عدة تطبيقات للمغناطيسية. اجعل كل مجموعة تعطي قائمتها لمجموعة مختلفة. ينبغي أن تختار المجموعات عنصرًا من القائ*مة* التي حصلوا عليها ويحددوا ً الوحدات والمعادلات التي ستلائم ذلك العنصر. اجعل كل مجموعة تعرض العنصر والوحدات والمعادلات على الفصل. **قم العلاقات بين الأشخاص**

### **تطوير المفاهيم**

**قواطع الدائرة المغناطيسية** تعمل قواطع الدائرة المغناطيسية عندما يكون التيار في ملف مرتفعًا بما يكفي ً لتحريك ٍواق حديدي مما يؤدي إلى فتح نقاط تلامس. من بين مشاكل قواطع الدائرة عالية الطاقة أنه قد يتكون قوس عندما تنفتح نقاط التلامس. يمكن استخدام المجال المغناطيسي في "تفجير" القوس. يُسمى هذا أحيانًا الإخماد<br>المغناطيسي في "تفجير" القوس. يُسمى هذا أحيانًا الإخماد ֺ֖֖֖֖֖֖֖֖֧ׅ֖֧֚֚֚֚֚֚֚֚֚֚֚֚֚֝<u>֚</u><br>֧֪֝ المغناطيسي.

## **استخدام النماذج**

ا ما يتم استخدام نماذج مغناطيسية **"IGRF "**غالب ً لكوكبنا في الأبحاث التحقيقية والملاحة والاستبيانات. من بين هذه النماذج نموذج معروف باسم المجال المرجعي المغناطيسي الجغرافي الدولي (IGRF(. يجب أن يدرك مستخدمو مجال IGRF القيود عليه. المجال المغناطيسي للكرة الأرضية معقد جدًا سواء من حيث المكان أو الزمانَ. ً لا يفسر نموذج IGRF عمليات المغنطة المحلية. الكثير من ا. التشكيلات الجيولوجية والصخور ممغنطة جزئي ֧֝֬֝֬֝֬֝**֓** 

## **خلفية عامة عن المحتوى**

**كراسي التحميل المغناطيسية** تقضي كراسي التحميل المغناطيسية على الاحتكاك والاهتراء وتسمح بسرعات تدوير كبير. وهي تعمل عن طريق تعليق عمود صلب دوار في مجال مغناطيسي. ينجذب العمود إلى المجال لكنه لا يُترك ليلمس قطبي المغناطيس الكهربائي<br>المجال لكنه لا يُترك ليلمس الجاذب. يتحقق هذا عن طريق استشعار موضع العمود واستخدم تلك المعلومة للتحكم في مقدار التيار في المغناطيس الكهربائي. مع تحرك العمود إلى مكان أقرب من المغناطيس الكهربائي، ينخفض التيار لإضعاف المجال. مع تحرك العمود بعيدًا عن المغناطيس الكهربائي، يرتفع ً التيار ليقوي المجال. هذا مثال على نظام تغذية راجعة سلبية حيث يعمل الفارق بين قيمة المعامل المرغوب فيها وقيمة المعامل الفعلية على ضبط معامل تحكم للحد من الخطأ.

## **المهن**

**مهندسو الكهرباء** يستخدم مهندسو الكهرباء المبادئ العلمية للمغناطيسية والكهرومغناطيسية لتصميم المحركات والمحولات والمولدات ووحدات تخزين البيانات والمرحلات وقواطع الدوائر ومجموعة كبيرة من الأجهزة الأخرى. وغالبًا ما يعملون بالتعاون مع الفيزيائيين ً ومهندسي الميكانيكا. وهم يستخدمون أحيانًا أجهزة ֺ<u>֚</u>֖֚ الكمبيوتر لتمثيل الدوائر المغناطيسية والأجهزة.

**القوى المؤثرة على جسيمات مشحونة**

## **مثال إضافي في الصف**

يستخدم مع المثال .*2* **المسألة** يصمم أحد المهندسين نظام انحراف لجهاز إشعاع إلكترونات ويحتاج إلى قوة تبلغ N 10<sup>−</sup><sup>14</sup>×2.8 على كل إلكترون في الشعاع يتحرك بسرعة = *B F*\_ *qv* **الإجابة**

s 1.7×10<sup>6</sup> m/s. حدد قوة المجال المطلوبة.<br>**الإجابة** =  $B = \frac{F}{qv}$  =  $\frac{2.8 \times 10^{-14} \text{ N}}{(1.602 \times 10^{-19} \text{ C}) (1.7 \times 10^{6} \text{ m/s})}$  $(1.602 \times 10^{-19} \text{ C})$  (1.7  $\times$  10<sup>6</sup> m/s)  $= 0.10$  T

## **تعزيز المعارف**

**مصباح الوميض المغناطيسي** احصل على مصباح وميض مغناطيسي واسأل عن كيفية عمله. يحتوي مصباح الوميض المغناطيسي على سلك قابل للتحريك ومغناطيس دائم. عندما يكون هناك تيار يمر عبر السلك، يتولد مجال يتفاعل مع مجال المغناطيس الدائم مما يؤدي إلى خلق قوة على السلك. **ضم مرئي-مكاني**

## **الفيزياء في الحياة اليومية**

**المصابيح الشمالية** يتولد الشفق القطبي ـ المعروف أيضًا باسم المصابيح الشمالية ــ عندما تصطدم<br>الجسيمات المشحونة بجسيمات الهواء في الغلاف الجوي للكرة الأرضية. تأتي الجسيمات المشحونة من الشمس. يعمل المجال المغناطيسي للكرة الأرضية على توجيه هذه الجسيمات المشحونة نحو القطبين المغناطيسيين للكرة الأرضية. عند القطبين، تصطدم هذه الجسيمات المشحونة بجسيمات الهواء مما يثير ذرات جسيمات الهواء تلك. تبعث جسيمات الهواء ضوءً عندما تعود ذراتها إلى<br>العالقين عالم عنا تعطيف ذلك الغرب الحالة غير المستثارة. يظهر هذا الضوء ويُسمى المصابيح<br>الفصالة الشمالية.

## 3 **التقويم**

#### **تقويم الفكرة**الرئيسة

اجعل الطلاب يفكرون في سلكين. افترض أن التيار في كل سلك يتدفق في اتجاهين متقابلين. اجعل الطلاب يحددوا اتجاه المجال المغناطيسي بجوار السلك الأيمن والناتج عن التيار في السلك الأيسر والعكس بالعكس. إذا كان هناك تيار أعلى الصفحة في السلك الأيسر، فسينتج مجالًا مغناطيسيًا في ً الصفحة عند السلك الأيمن. سيكون للسلك الأيمن تيار أسفل الصفحة وينتج مجالاً مغناطيسيًا في الصفحة عند السلك ً الأيسر. اطلب من الطلاب أن يحددوا اتجاه القوة المبذولة بين السلكين. إذا كان التيار في السلكين في اتجاهين متقابلين، فستكون القوة بين السلكين تنافرية.

### **التحقق من الاستيعاب**

**قواعد اليد اليمنى الثلاث** تحقق من أن الطلاب يفهمون قواعد اليد اليمنى الثلاث. ارسم عدة أمثلة لأسلاك وملفات ومجالات على اللوحة. اطلب منهم أن يتوقعوا المجالات والأقطاب واتجاهات القوة على حسب الشروط التي تذكرها. **ضم**

## **ُّ التوسع**

**العجلة المركزية** عندما تكون السرعة الأولية لجسيم مشحون عمودية على مجال مغناطيسي موحد ولا توجد قوى أخرى، سيتحرك الجسيم المشحون بحركة دائرية موحدة. ولهذا فإن قوة المجال المغناطيسي على الجسيم المشحون قوة مركزية. اطلب من الطلاب أن يحددوا العجلة المركزية. تتحدد العجلة المركزية عن طريق *ma* = *F.* وبهذا فإن *ma* = *qvB* أو *m*/*qvB* = *a.* **ضم**

حقوق الطبع والتأليف © محفوظة لصالح مؤسسة Education Hill-McGraw

محفوظة لصالح

الطبع والتأليف ©

نفوق.<br>د

McGraw-Hill Education

## القسم **2 الإجابات**

## **التأكد من فهم النص والتحقق عبر الأشكال والمخططات والرسوم البيانية.**

**التحقق عبر المخططات**

ستؤدي القوة إلى عكس الاتجاه ولهذا فستَدفع لأسفل بدلاً من<br>. أعلى.

## **التأكد من فهم النص**

بالنسبة لمقياس شدة التيار وصّل المقاومة بالتوازي مع مقياس ֧֞֝֬֝֝֬֝֬֝֬֝֬֝֬֝֬֝֬֝֬֝֬֝֬֝֬֝**֟** جلفاني (الجلفانوميتر). بالنسبة لمقياس الجهد الكهربائي (الفولتميتر) أوصل المقاوم على التوالي مع الجلفانوميتر.

## **تطبيق**

- **.19** استخدم قاعدة اليد اليمنى للقوة المغناطيسية على سلك. عندما توجه أصابع يدك اليمنى في اجّاه الجال المغناطيسي وإبهامك في اتجاه التيار التقليدي (الموجب) للسلك، ستتجه راحة يدك إلى القوة الفاعلة على السلك. لاستخدام هذا الأسلوب، ستحتاج إلى معرفة اجّاه التيار واجّاه الجال.
	- **.20** N 1.6
	- **0.13 T .21**
	- **.22** T 0.15
	- **.23** A 7.8
	- **24.** ينبغى الإمساك بأحد القطبين قريبًا قدر الإمكان ً من الملف بحيث تتعامد خطوط الجال مع كل من السلكين واتجاه حركة الرقاقة.

## **تطبيق**

- **.25** لأسفل
- **.26** N 10<sup>−</sup>12×،3.2 لأعلى
	- **8.6×10<sup>-16</sup> N .27**
	- $1.7 \times 10^{-13}$  N .28
	- $4.2 \times 10^6$  m/s  $.29$ 
		- 0.05 T .30

حقوقا

 والتأليف © محفوظة

> لصالحمؤسسة

McGraw-Hill Education

- **.31** يدور ٍواق في مجال مغناطيسي 360° مع تغيير عاكس التيار ذي الحلقة المشقوفة لاتجاه التيار مما ينتج طاقة ميكانيكية.
	- 3**2.** لأعلى بعيدًا عن سطح الكرة الأرضية ً
- **33. a.** يجب أن يكون الجال المغناطيسي لأعلى بزاوية قائمة مع سرعة البروتونات. ينبغي أن تكون الجالات الكهربائية في اتجاه السرعة - في اتجاه حركة عقارب الساعة.

 **b.** لا ينبغي أن يتغير أي من االين.

- **.34** يستخدم كل من الجلفانوميتر والمحرك الكهربائي عروة سلكية موضوعة بين قطبي مغناطيس دائم. عندما يمر تيار عبر العروة، يوجه المجال المغناطيسي للمغناطيس الدائم قوة إلى العروة. لا يمكن أن تدور اللفة في الجلفانوميتر أكثر من .180° تدور العروة في المحرك الكهربائي دورات كثيرة بزاوية .360° يسمح عاكس التيار ذو الحلقة المشقوفة في المحرك للتيار في العروة بالانعكاس عندما تصبح العروة رأسية في الجال المغناطيسي، مما يتيح للعروة أن تدور في الجال المغناطيسي. يقيس الجلفانوميتر التيارات غير المعروفة؛ والمحرك الكهربائي له استخدامات كثيرة.
	- **.35** ليس بالضرورة؛ إذا كان الملف قيد التدوير بالفعل، فإن القصور الدوراني سيحمله بعد نقطة العزم صفر. تسارع الملف هو الصفر وليست سرعته.
		- **.36** kΩ 28
- **.37** بما أن القوة جاذبة، فالتيارات في الاتجاه نفسه. أي ا ً أن التيار لأعلى في السلك الأول يخلق مجالاً مغناطيسيًا يتقاطع مع السلك الثاني. إذا كان التيار في السلك الثاني في الاجّاه نفسه، فإن القوة عليه ستسحب السلكين معًا. ً

## نظ ة فاحصة

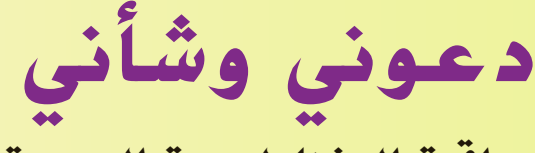

## **مراقبة المغناطيسية الحيوية**

## **الخلفية**

يشكل تلوث الجسيمات وخاصة الجسيمات التى يقل قطرها عن 2.5 ميكرومتر، خطرًا كبيرًا على الصحة. تستطيع ً ً هذه الجسيمات أن تحمل مركبات سامة إلى عمق الرئتين حيث يمكن أن تسبب عدوى بأمراض تنفسية. تستطيع الجسيمات أن تجد طريقها إلى مجرى الدم وتؤدي في النهاية إلى مشاكل في القلب والكبد وأنواع معينة من السرطان وربما مرضى الزهايمر وباركنسون. من المقدر أن التلوث بالجسيمات الصغيرة مسؤول عن 800,000 حالة وفاة في العام في أنحاء العالم.

## **استراتيجيات التدريس**

- ا قبل قراءة الموضوع، اطلب من الطلاب أن يراجعوا المادة في الفصل المتعلق بالمغناطيسات المؤقتة والنطاقات ً المغناطيسية. تستخدم عملية المراقبة المغناطيسية الحيوية المذكورة في الموضوع مجالاً مغناطيسيًا قويً ً لتحويل الجسيمات الملوثة المحتوية على حديد إلى مغناطيسات صغيرة مؤقتة.
- بعد قراءة المعروض، أبلغ الطلاب بأن قياسات المراقبة المغناطيسية الحيوية المأخوذة من كلا جانبي طريق على<br>تلة توشح تلوثــا بالجسيمات أعلى بكثير على جانب الطريق الأقرب إلى حركة السيارات الصاعدة لأعلى التل. اطلب من الطلاب أن يشرحوا هذه النتائج. تتطلب محركات المركبات طاقة أكبر لدفع المركبة إلى أعلى التل. وأثناء ذلك، تستهلك الحُركات وقودًا أكثر وتبعث جسيمات أكثر. ً

## المزيد من التعمق >>>

**النتائج المتوقعة** استجابات الطلاب لنشاط "التعمق أكثر" ينبغي أن تحتوي على خريطة للمنطقة الختارة تحدد بوضوح الأنواع الثلاثة الختلفة. لكي يحصل ً الطلاب على عينات للمقارنة، ينبغي أن يختاروا نوعًا موجودًا بالقرب من الطرق<br>.... ً وتتم إزالته من الطرق إلى حد بعيد.

## الوحدة **18 الإجابات**

#### القسم 1

## **إتقان المفاهيم**

- **.38** يتنافر القطبان المتشابهان مع بعضهما البعض؛ ينجذب القطبان المتعارضان.
- **.39** المغناطيس المؤقت لا يشبه المغناطيس إلا عندما يكون تحت تأثير مغناطيس آخر. ستعود نطاقاته إلى ترتيب عشوائي عند إزالة المغناطيس. نطاقات المغناطيس الدائم متوازية دائمًا. ً
	- **.40** الحديد والكوبالت والنيكل

 **.41**

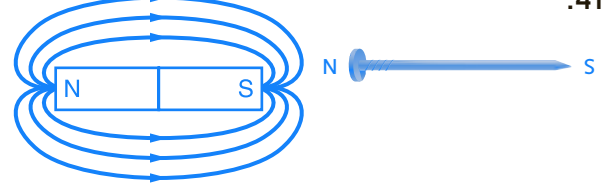

تزداد قوة مجال المغناطيس الشريطي كلما اقترب إلى المغناطيس الشريطي ولذلك تكون القوة الجاذبة على القطب الأقرب أقوى من القوة النافرة على القطب الأبعد مما يجعل القوة المحصلة جاذبة.

**.42**

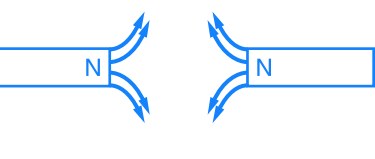

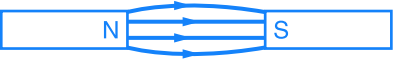

- **.43** لا؛ سيتشكل القطبان الجديدان على كل من الطرفين المكسورين.
- **.44** أمسك السلك بيدك اليمنى مع الحفاظ على إشارة إبهامك في اتجاه التيار التقليدي عبر السلك. ستحيط أصابعك بالسلك وتشير في اتجاه الجال المغناطيسي.
- **45.** يتركز الجال المغناطيسي داخل العروة لأن اتجاه الجالات من العروات المنفردة واحد دائمًا وتتراكم الجالات ً على بعضها.
- **.46** أمسك المغناطيس الكهربائي بيدك اليمنى مع الحفاظ على إحاطة أصابعك للمغناطيس الكهربائي في اتجاه تدفق التيار التقليدي عبر العروات. سيشير إبهام يدك اليمنى نحو القطب الشمالي للمغناطيس الكهربائي.
- **.47** لا يتوازى قطبا الذرات بالضرورة في الاتجاه نفسه. عندما لا يكون هناك مغناطيس قوي، لا يتمغنط الحديد؛ وتشير أقطاب ذراته في اتجاهات عشوائية. إلا أنه إذا كان الحديد موضوعًا بالقرب من مغناطيس قوي، فستتوازى<br>أحديد منديد أقطاب الذرات.

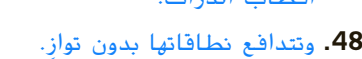

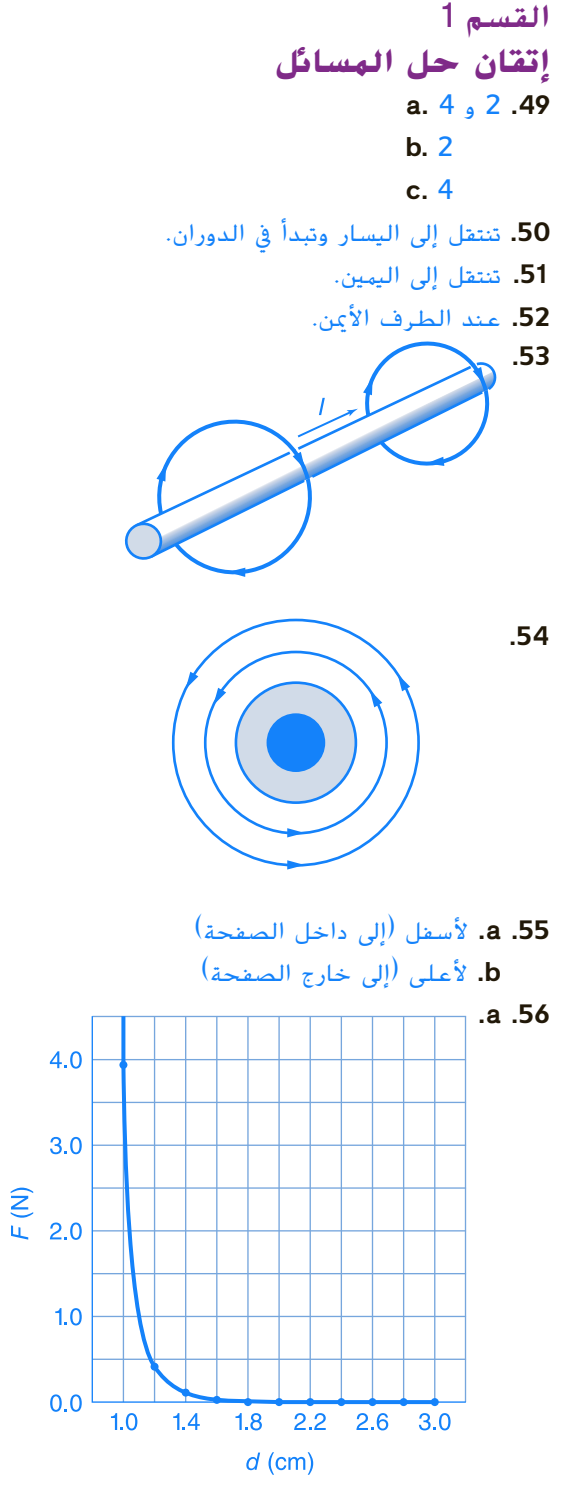

 **b.** لا.

حقوقالح

 والتأليف © محفوظة

> لصالحمؤسسة

McGraw-Hill Education

## **الإجابات**

#### القسم 2

### **إتقان المفاهيم**

## **.57** الأميتر

- **.58** تتوازى القوى على هذه الأسلاك مع محور الدوران. تستطيع القوى المتعامدة على المحور فقط أن تساهم في عزم تدوير عمود الدوار.
- **59.** لا، إذا كان الجُال المغناطيسي موازيًا لسلك، فلا توجد ً قوة على السلك.
	- **.60** تعكس القوة الاتجاه.
- **.61** يجب أن تكون القوة على جسيم مشحون متعامدة على كل من الجال المغناطيسي وسرعة الجسيم. لا يمكن أن يصح هذا إلا إذا كانت القوة مركزية ويقوم الجسيم بحركة دائرية.

#### **.62** الأميتر

- **.63** مجزئ التيار الكهربائي
	- **.64** الفولتميتر
	- **.65** عامل مضاعفة

#### القسم 2

### **إتقان حل المسائل**

- **0.10 T .66** 
	- 0.45 N .67
- **.68** لا توجد قوة عاملة على السلك.
	- **.69** m 0.60
	- **.70** القوة لأسفل.
		- **3.0 kA .71**
- **72.** سوف تختلف الأجوبة. من الأشكال المحتملة لإجابة صحيحة: "... إذا كانت تمر عبر مجال مغناطيسي بقوة mT ،750 ما هي القوة مغناطيسية التي تتعرض لها؟"
	- **.73 a.** m/N 0.011 لأسفل
	- **b.** لا؛ فالقوة أقل بكثير من وزن الأسلاك.
		- **a.**  $2.00 \times 10^2$  kΩ .74
		- b.  $199 k\Omega$ 
			- **a.**  $0.05$  V .75
			- b. 5  $\Omega$
			- $R_1 = 5 \Omega$
- $2.4 \times 10^{-14}$  N .76 **.77** عمودي **a.**  $0.742$  T .78 **b.**  $2.66 \times 10^{16}$  m/s<sup>2</sup>
	- **.79** شحنتان
- $B = D > E > C > A$ .80

## تطبيق المفاهيم

- **.81** استخدم بوصلة. سيجذب القطب الشمالي لإبرة البوصلة القطب الجنوبي للمغناطيس والعكس صحيح.
- **.82** قم بتوصيل السلك بالبطارية بحيث يكون التيار بعيدًا عنك في أحد القطاعات. أمسك بالبوصلة فوق ً ذلك القطاع من السلك مباشرة وقريبًا منه. حسب إحدى ً ا ً قواعد اليد اليمنى، طرف إبرة البوصلة الذي يشير يمين هو قطب الشمال.
	- **.83 a.** بين السلكين
- **b.** بطول خط بين الأسلاك مباشرة على مسافة متساوية من كل سلك
	- **84.** إذا لم يكن المسمار ممغنطًا، فإن أيًا من طرفي المسمار ً سينجذب إلى أي من قطبي المغناطيس. إذا كان المسمار ً ممغنطا، فإن ًكلا من طرفي المسمار سينجذب إلى قطب واحد وينفر من الآخر.
		- **85.** شدة القوى متساوية طبقًا لقانون نيوتن الثالث. ً
	- **.86** يؤدي المغناطيس إلى أن تشير النطاقات في الحديد إلى الاتجاه نفسه. تفصل العصا المشحونة بين الشحنتين الموجبة والسالبة في العازل.
	- **.87** يمكنك أن تستخدم بوصلة لتجد اتجاه اال للغناطيسي. يمكنك أيضًا أن جّلب مغناطيسًا قويًا وجّد<br>يتمين المسابق ً اتجاه القوة على السلك ثم تستخدم إحدى قواعد اليد اليمنى.

### **.88** مواز

- **89.** لا؛ فالقوة عمودية دائمًا على السرعة. لم يتم أي ً عمل. الطاقة غير مشحونة.
- **.90** عند الاتجاه إلى واجهة الغرفة، تقع B على اليسار.
- **.91** تصل قوة اال المغناطيسي للكرة الأرضية إلى أقصى مداها عند القطبين. خطوط الجال أقرب لبعضها البعض عند القطبين.

- مراجعة شاملة **.92** N 10−<sup>12</sup>×،2.1 لأعلى  $-2.4 \times 10^{-12}$  N .93 **.94 a.** N 0  **b.** لأعلى، N 0.62  **c.** لأسفل، N 0.62
	- **d.** لأعلى، N 0.31  $0.428$   $\Omega$  **.a** .95
		- **4.30**  $\Omega$  **b.**
- **c.** المقياس *μ*A 50.0 أفضل. المقاومة الأقل في مجزئ التيار الكهربائي فيه لن تغير المقاومة الإجمالية للدارة التي يجري قياسها. تبلغ مقاومة مقياس شدة التيار المثالي Ω .0
	- **.96** N 5.5
	- **.97** N 3.2 **.a**
	- **b.** 2.3 N
	- N 0 **.c**
	- **P<sub>1</sub>**  $\downarrow$   $\downarrow$  **P<sub>2</sub> .a** .98
	- $8.4 \times 10^7$  m/s b
	- **c.** دائري في اتجاه حركة عقارب الساعة

## التفكير الناقد

- $7.3 \times 10^{-4}$  T.99
- 100. عندما <sub>بكر</sub> التيار عبر الملف، يزداد المجال المغناطيسي وتؤدي القوى إلى انضغاط الزنبرك. يخرج السلك من الزئبق وتنفتح الدائرة وينخفض الجال المغناطيسي ويهبط الزنبرك. سيتذبذب الزنبرك من أعلى لأسفل.
- **.101** ستتنوع الإجابات لكن الشكل الصحيح للإجابة هو: "يتحرك البروتون عبر مجال مغناطيسي شدته T .2.3 إذا كان سيتعرض لقوة شدتها N ،60 فما السرعة التي يجب أن يتحرك بها؟"

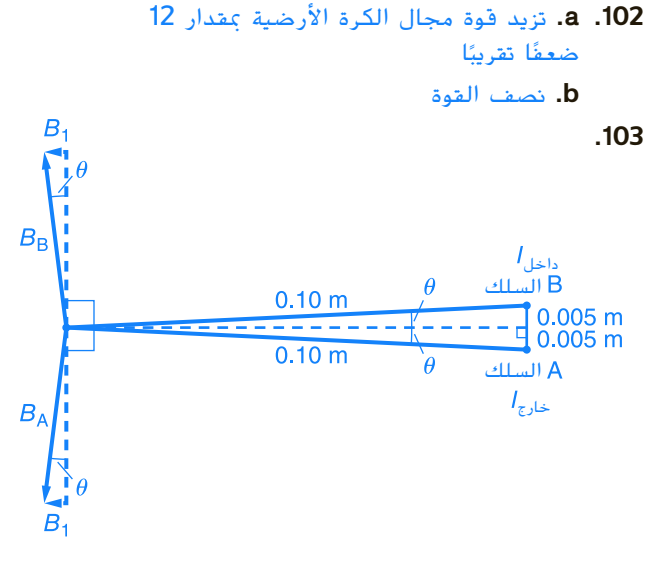

T 10−<sup>6</sup>×2 ,T 10−<sup>5</sup>×2 إلى اليسار

## الكتابة في علم الفيزياء

ُستخدم **.104** قد تختلف إجابات الطلاب. ت المغناطيسات فائقة التوصيل في التصوير بالرنين المغناطيسي والقطارات المغناطيسية المعلقة. تتطلب المغناطيسات فائقة التوصيل حاليًا درجات حرارة ً منخفضة جدًا. يحاول العلماء ابتكار مواد فائقة التوصيل ً في درجات حرارة أعلى.

## مراجعة تراكمية

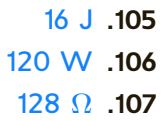

حقوقا

 والتأليف © محفوظة

> لصالحمؤسسة

McGraw-Hill Education

## **الإجابات**

## **تدريب على الاختبار المعياري**

## الاختيار من متعدد

- **.2** B
	- **.3** A **.4** D

**.1** D

**الوحدة 18** • الإجابات

الوحدة 18 . الإجابات

- **.5** C
- **.6** A
	- **.7** B
	- **.8** A
	- **.9** D

$$
B = \frac{F}{\eta v} = \frac{N}{C \cdot m/s} = \frac{\text{kg} \cdot m \cdot s}{C \cdot m \cdot s^2} = \frac{\text{kg}}{C \cdot s} \cdot 10
$$
\n
$$
B = \frac{F}{IL} = \frac{N}{A \cdot m} = (\text{kg} \cdot \text{m/s}^2)(s/C)(1/m) = \frac{\text{kg}}{\text{Cs}}
$$
\n
$$
35^{\circ} \cdot 11
$$

## **إرشادات**

الإرشادات وتوجيهات التصحيح التالية هي عينة لاستراتيجية تحديد الدرجات لأسئلة الإجابة الحرة.

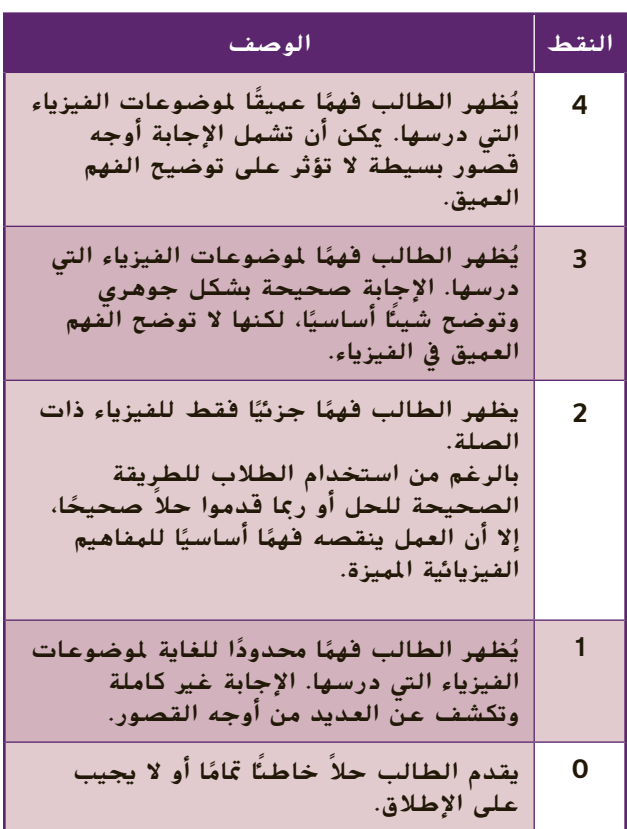

## الوحدة **19 الحث الكهرومغناطيس الكهرومغناطيسي**

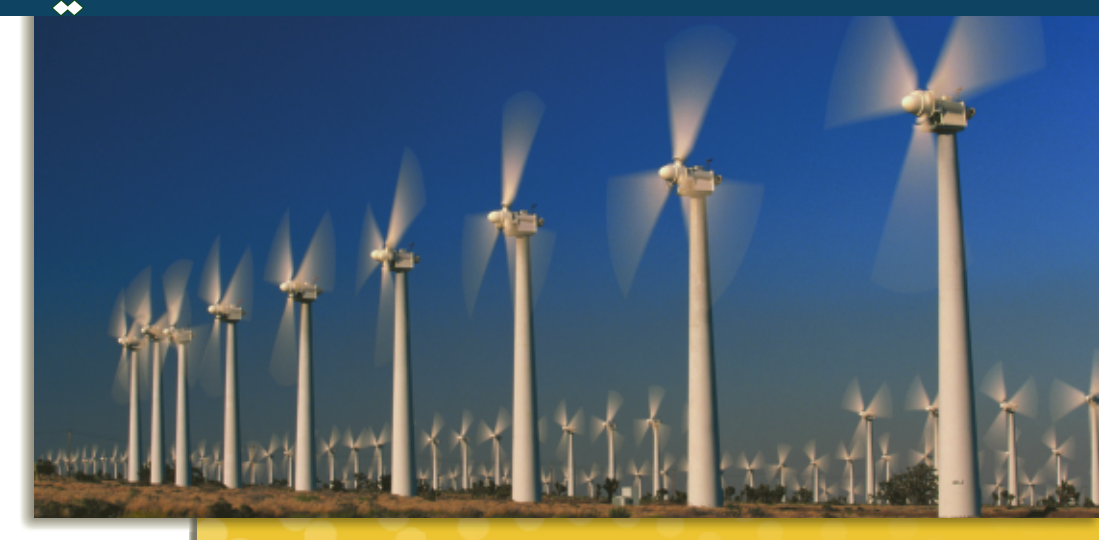

## **نظرة عامة على الوحدة**

تبدأ الوحدة بنقاش لعملية حث تيار كهربائي من مجال مغناطيسي متغير. يتم تناول مفهوم القوة الدافعة الكهربائية المستحثة في المولدات. يتم تناول قانون لينز ويتم تقديم عدة تطبيقات. تنتهي الوحدة بنقاش للحث الذاتي والحث المتبادل ودورهما في المحولات.

قبل دراسة موضوع هذه الوحدة، يجب على الطلاب دارسة:

- التيار والمجالات الكهربائية
- الطاقة الكهربائية والقدرة الكهربائية
	- المجالات المغناطيسية
		- فرق الجهد
- الشغل المبذول والطاقة والقدرة الكهربائية

لحل المسائل في هذه الوحدة، يحتاج الطلاب إلى استيعاب كامل لكل من:

- الترميز العلمي
- الأرقام المعنوية
- الجيب وجيب التمام وظل الزاوية
	- حل المعادلات الخطية

## **تقديم الفكرة**الرئيسة

**الحث** اسأل الطلاب عن الارتباط بين التيار الكهربائي والمغناطيسات. يبذل كل منهما قوة على الآخر. عليك أن توضح أن أشياء مثل الجيتار الكهربائي تستخدم مغناطيسات وملفات لتوليد التيار. اسأل الطلاب عما يمكن أن يفعله ذلك التيار في جيتار. قد يغير من الترددات لإصدار أصوات مختلفة.

## **نبذة عن الصورة**

**مزرعة الرياح** اجعل الطلاب يفحصون الصورة. اسأل الطلاب عما تفعله مزارع الرياح. تنتج الطاقة الكهربائية من المولدات التي تشغلها الرياح. اجعل الطلاب يصفون الطريقة التي قد يتم بها هذا كما يظهر من الصورة. الإجابات المحتملة: تقوم الرياح بتشغيل شفرات المحرك الدوار الموجود أعلى برج. تقوم الشفرات بتشغيل محور دوران متصل بمولد. يقوم المولد بتحويل طاقة تدوير الشفرات إلى تيار كهربائي.

## **استخدام التجارب الاستهلالية**

في قسم المجالات المغناطيسية المتغيرة، يتعرف الطلاب على طريقة تأثير مجال مغناطيسي على ملف سلك يمر عبر المجال.

## 1 **مقدمة**

#### **ز) البداية (نشاط محف ِّ**

**الهولد الكهربائي** يستخدم هذا النشاط تركيبًا من ً مولد دراجة ومصباح. أدر المولد باليد لمحاكاة الطاقة الميكانيكية التي يوفرها الراكب واجعل الطلاب يلاحظون الضوء. ثم اجعل الطلاب يكتبون تفسيرًا موجزًا لتحويل ֧֖֪֪֚֚֚֚֚֚֚֚֚֚֚֚֚֚֚֚֚֚֚֚֚֚֚֚֚֚֚֝֝֓֡֡֓֓֞֡֡֓֓֞֝֬֓֓֞֓֞֝֬֝֓֞֝֬֝֓֞֝֬֝֬֝֓֞֝֬֝֓֬֝֓֝֬֝֝֬֝֝֬֝֝֬֝֝֬֝֝֬ ً الطاقة الذي يتم داخل المولد. تحويل الطاقة الميكانيكية إلى طاقة كهربائية اجعل الطلاب يمارسون العصف الذهني حول أشكال الطاقة التي يمكن استخدامها كطاقة داخلة إلى المولد. **قم بصري-مكاني**

## **الربط بالمعارف السابقة**

#### **المجالات المغناطيسية والشحنات**

**الكهربائية** سيستخدم الطلاب مفاهيم فرق الجهد والتيار والمجالات المغناطيسية لتحليل القوة المؤثرة على شحنات في موصل يتحرك خلال مجال مغناطيسي.

## 2 **التدريس**

## **تغيير المجالات المغناطيسية خلفية عامة عن المحتوى**

**مايكل فارادي** اكتشف مايكل فارادي الكثير من القوانين الأساسية في الفيزياء والكيمياء، على الرغم من حقيقة أنه لم يتلق أي تَعليم رسمي تقريبًا. عمل ابن الحداد الإنجليزي ً وهو في سّن 14 عامًا لّدى دار لبيع الكتب وتجليدها. وجدّ ً فارادي ـ من بين اكتشافاته الكثيرة ـ أن تغيير المجال المغناطيسي يمكن أن يستحث تيارًا. أجرى سلسلة من ً التجارب أظهرت بوضوح أن القوة الدافعة الكهربائية التي تم حثها تساوي معدل تغير التدفق المغناطيسي. كما أنه ابتكر مفاهيم خطوط المغناطيس والمجال المغناطيسي بناء على الأنماط التي تشكلها برادة الحديد حول المغناطيسات. كما صنع فارادي أول مولد كهربائي واكتشف القوانين الصحيحة للكيمياء الكهربائية.

## **استخدم الشكل 2**

**قاعدة اليد اليمنى** اجعل الطلاب يقارنوا **الشكل 2** بقواعد اليد اليمنى المعروضة من قبل. شجّع الطلاب<br>-على استخدام أيديهم لتمثيل القاعدة. اسأل الطلاب الأسئلة التالية: ما الذي تمثله *B* في الشكل؟ قوة اال المغناطيسي وما اتجاهه؟ نحو الصفحة، بعيدًا عن القارئ ً ما اتجاه *F*؟ لأعلى، نحو أعلى الصفحة ما الذي تؤثر عليه *F* في **الشكل 2**؟ الشحن ما الذي يتحرك في الشكل؟ السلك **ضم**

## **مناقشة**

**مسألة** هل سيتم إنتاج تيار إذا أسقطت مغناطيسًا عبر<br>أ ّ ر أنبوب طويل من مادة موصلة مثل النحاس؟ فس **الإجابة** سيتولد التيار في مسار التوصيل على جدار الأنبوب عندما يمر فيض مغناطيسي متغير خلال منطقة المقطع العرضي للأنبوب. نظرًا لأن المغناطيس في حالة ً سقوط، يتغير باستمرار المجال الذي تمر به أي نقطة مما يحث على توليد تيار.

### **استخدام التشابه**

**الفوة الدافعة الكهربائية والبطاريات وفرق الجهد** عليك أن توضح أن القوة الدافعة الكهربائية المستحثة عبر مقطع من السلك تنتج فرق جهد بين نقطتين - طرفي السلك. فرق الجهد مناظر لما تنتجه خلية ضوئية أو بطارية. اجعل الطلاب يصفون من أين تنتج البطارية فرق جهد. بين ا الطرفين اشرح أنه لا يجب أن تكون البطارية أو السلك جزء ً من دائرة لإنتاج فرق الجهد. **ضم**

#### **تطوير المفاهيم**

**السماعة والميكروفون** قارن بين السماعة والميكروفون: تحوّل السماعة الطاقة الكهربائية إلى طاقة صوتية، بينما<br>تحوّل الصحيف العانقة الصحيح الصحيفات يحوّل الميكروفون الطاقة الصوتية إلى طاقة كهربائية.<br>من الله الله عليه العلمان المواطن العلم الله عليه المواطن بعض نظم الاتصال الداخلي في المنازل والمدارس تستخدم سماعة في كلتا الوظيفتين. هذا مثال جيد على تماثل الكثير من آثار المغناطيسية الكهربائية. تعمل الحلقات السلكية التي تتحرك في مجال مغناطيسي على حث حركة الشحنات (التيار) عبر الحلقات وتنتج الحلقات السلك الحاملة للتيار في المجالات المغناطيسية حركة الحلقات.
# القسم **1**

#### **التدريس المتمايز**

**المتعلمون ذوو الأداء الضعيف** استخدم الجدول التالي لمساعدة الطلاب على فهم كيفية اشتقاق الوحدة الملائمة للقوة الدافعة الكهربائية.

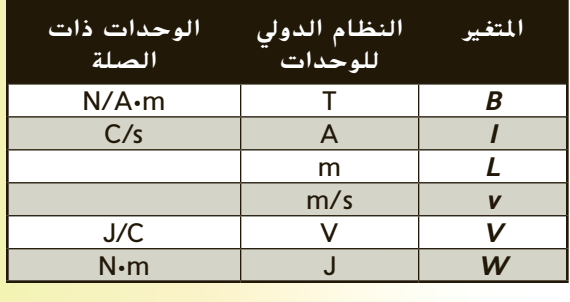

$$
(T)(m)(\frac{m}{s})
$$
\n
$$
= (\frac{N}{A \cdot m})(\frac{m}{1})(\frac{m}{s})
$$
\n
$$
= (\frac{N}{\frac{C}{s}m})(\frac{m}{1})(\frac{m}{s})
$$
\n
$$
= ((\frac{N}{C \cdot m})(\frac{s}{1})) (\frac{m}{1})(\frac{m}{s})
$$
\n
$$
= \frac{(N \cdot s \cdot m^2)}{(C \cdot m \cdot s)}
$$
\n
$$
= \frac{(N \cdot m)}{C}
$$
\n
$$
= \frac{J}{C}
$$
\n
$$
= V
$$
\n
$$
\frac{J}{C} = V
$$

#### **مثال إضافي في الصف**

الاستخدام مع مثال .*1*

**مسألة** سلك مستقيم بطول m ،0.30 يتحرك بسرعة ثابتة s/m 10.0 عمودية على مجال مغناطيسي شدته T .0.20 **a.** ما القوة الدافعة الكهربائية المستحثة في السلك؟ ا من دارة تبلغ **b.** ما التيار في السلك إذا كان جزء ً مقاومتها Ω 25؟ **الإجابة a.**  $EMF = BLv(\sin \theta)$  $= (0.20 \text{ T})(0.30 \text{ m})(10.0 \text{ m/s})(1)$ 

$$
= 0.60 \text{ V}
$$
  
= 0.60 V  
**b.**  $I = \frac{V}{R} = \frac{EMF}{R}$   
=  $\frac{0.60 \text{ V}}{25 \Omega} = 0.024 \text{ A}$ 

# **تحديد المفاهيم الخاطئة**

**الملف السلكي الثابت** اسأل الطلاب عما إذا كان يمكن حث قوة دافعة كهربائية في سلك ثابت. سوف يجب معظمهم بلا لأن 0 = *v* في المعادلة *BLv* = *EMF.* اشرح أن المعادلة تمثل حالة خاصة لسلك يتحرك في مجال مغناطيسي ثابت. يتعرض السلك الثابت لقوة كهربائية حركية مستحثة إذا كان المجال المغناطيسي يتغير حوله. على سبيل المثال، السلك بين قطبي مغناطيس كهربائي قيد التشغيل سيتعرض لقوة دافعة كهربائية مستحثة*.* في هذه الحالة ترتبط القوة الدافعة الكهربائية \_ وليس *<sup>B</sup>*. Δ*B* مع Δ*t*

#### **نشاط تحفيزي في الفيزياء**

**رسم مخططات الدوائر** اجعل الطلاب يصنعون مخططات دوائر للجزء b من المثال 1 ومسألتي التطبيق 1 و 3. اجعل الطلاب يشرحون كيف أن السلك الذي يتحرك بسرعة ثابتة عمودية على مجال مغناطيسي ثابت تعمل كمصدر لفرق الجهد في دائرة لإنتاج القوة الدافعة الكهربائية*.* **ضم بصري-مكاني**

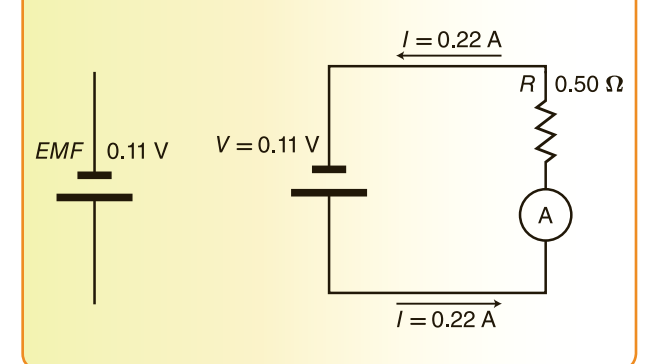

# **المولدات الكهربائية**

#### **تعزيز المعارف**

**رمز مولد التيار المتناوب** قم بتذكير الطلاب برمز مولد التيار المباشر بحيث يقارنونه برمز مولد التيار المتناوب. **قم بصري-مكاني**

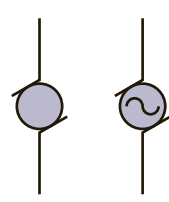

#### **تعزيز المعارف**

**المولدات والمحركات** قم بتعزيز مفاهيم المولدات والمحركات. اجعل الطلاب يقارنون بين مولد ومحرك. اشرح أن المولد يحول الطاقة الميكانيكية إلى طاقة كهربائية. وعلى العكس، يحوّل المحرك الطاقة الكهربائية<br>'' إلى طاقة ميكانيكيّة. <mark>ض م</mark> ֖֖֖֖֖֖֖֖֖֖֖֖֚֚֚֚֚֚֚֚֚֚֚֚֚֡֬**֓** 

#### **خلفية عامة عن المحتوى**

**قانون فارادي** اكتشف فارادي الطريق التي يستطيع بها مجال مغناطيسي متغير إنتاج مجال كهربائي. إن القوة الدافعة الكهربائية المستحثة حول حافة سطح تخيلي توجد عليه مجالات مغناطيسية متغيرة يعادل سالب المعدل الزمني لتغير التدفق المغناطيسي عبر السطح. يتم التعبير عن التدفق المغناطيسي في حالة مجال موحد بالصيغة *θ* cos *BA* = *Φ*، حيث *θ* هي الزاوية بين المجال والعمود على السطح. يمكنك استخدام قانون فارادي في حساب فرق الجهد ومن ثم حساب التيار الناتج عندما يوجد ملف دائري أو مستطيل داخل مجال مغناطيسي متغير أو عندما يدور في مجال مغناطيسي ثابت كما يحدث في المولد الكهربائي.

# **عرض توضيحي سريع**

الفكرة الرئيسة **الزمن المقدّر 5** دقائق **َّ المواد** جهازا جلفانوميتر، سلكان **الإجراءات** قم بتوصيل جهازي الجلفانوميتر على التوالي. خذ أحد جهازي الجلفانوميتر وهزه أثناء مراقبة الطلاب لإبرته. كرر الأمر مع جهاز الجلفانوميتر الثاني. ثم اجعل الطلاب يصفون ما لاحظوه على الإبرتين. تحركت إبرتا جهازي الجلفانوميتر. اشرح أنه عند هز جهاز الجلفانوميتر الأول، جعلت الملف يدور في مجال مغناطيسي. تم حث قوة كهربائية حركية في الملف. ولهذا عمل جهاز الجلفانوميتر هذا كمولد يحوّل الطاقة الميكانيكية<br>المسافقة كمولد وكلب الماليات المالية إلى طاقة كهربائية. كان جهاز الجلفانوميتر الثاني يحتوي على تيار مستحث في الملف وتم تدوير الملف مع الإبرة المتصلة به بواسطة المجال المغناطيسي المحيط بالملف. ولهذا عمل جهاز الجلفانوميتر الثاني كمحرك يحوّل الطاقة الكهربائية إلى طاقة ميكانيكية.<br>-

# **مناقشة**

**سؤال** ما أهمية العلامة الموجودة داخل رمز مولد التيار المتناوب والتي تميزه عن رمز مولد التيار المباشر؟ **الإجابة** تهدف العلامة إلى توضيح شكل التيار الناتج حسب مخطط التيار - الزمن في **الشكل** .**5 قم**

#### **تعزيز المعارف**

**الدائرة المغلقة** اجعل الطلاب يصفون ما يوضح أن المصباح في **الشكل 8** جزء من دائرة مغلقة. إنه مضاء. اجعل الطلاب يرسمون الدائرة المغلقة.

## **ضم مرئي-مكاني**

#### **التفكير الناقد**

**تفكيك المولد** اجعل الطلاب يحددون أي أجزاء المولد الظاهرة في **الشكل 8** تدور وأيها ثابت. العمود الدوار (الواقي) وحلقات الانزلاق تتحرك؛ الفرش والمغناطيسات ثابتة. اجعل الطلاب يصفون كيف يمكن تقليل عدد الأجزاء المتحركة. عن طريق تدوير المغناطيسات **ضم**

# **استخدام التجربة المصغرة**

في قسم المحرك والمولد، يصنع الطلاب مولدًا ويبحثون في ً طريقة عمله.

#### **تطوير المفاهيم**

**المغناطيسات الميدانية الدوارة** بما أن بعض الملفات والأعمدة الدوارة قد تكون ثقيلة جدًا في بعض المولدات، ً يصبح من العملي أكثر أن تجعل المغناطيسات تدور حول العمود الدوار.

## القسم **1**

#### **التدريس المتمايز**

**المتعلمون ذوو الأداء الضعيف** لمساعدة الطلاب على الربط بين قيمة التيار المتناوب الفعلي وأقصى تيار. اكتب العلاقات التالية على السبورة:  $P_{AC} = \frac{1}{2} P_{AC \text{ max}}$ ,  $P_{\text{eff}}^2 R = \frac{1}{2} P_{\text{max}}^2 R$  $I_{\text{eff}} = \sqrt{\frac{1}{2}I_{\text{max}}^2}$  $=\frac{\sqrt{1}}{\sqrt{2}}I_{\text{max}}$  $=\frac{\sqrt{2}}{2}I_{\text{max}}$  $= 0.707 I_{\text{max}}$ *V* <sup>=</sup> *\_I* ، اجعل الطلاب باستخدام العلاقة أعلاه و*R* يربطون *V*eff مع *V*max. **قم منطقي - رياضي**

#### **التدريس المتمايز**

**ضعاف البصر** لمساعدة الطلاب ضعاف البصر على التوصل إلى فهم أفضل لعمل المولد، اجمع بين طالب ضعيف البصر وطالب مبصر ليصنعا دائرة بسيطة باستخدام بطارية ومحول وطنان. اجعل الطلاب يغلقون المفتاح ويستمعون للطنان. ثم اجعل الطلاب يستبدلون البطارية الجافة بمولد يعمل بذراع تدوير واجعل كل واحد يكرر العملية مرة بدون تدوير المولد ثم مع تدويره. اطلب إلى الطلاب أن يقارنوا دارة الطنان البسيطة مع المولد الذي يدور باليد. الإجابات المحتملة: أنتج المولد الذي يدور باليد في الدائرة مؤثرات كانت مشابهة لمؤثرات البطارية. اطلب من الطلاب وصف تحولات الطاقة التي لاحظوها. حوّلت دارة المولد الطاقة الميكانيكية من<br>النطوال مائته كبيراء من مسلم الماء مالية: الذراع إلى طاقة كهربائية. ثم حوّلت الدائرة الطاقة<br>الكمامة بالمستلقة الكهربائية إلى طاقة صوتية عندما أصدر الطنان **ٌ حركي** ضوضاء. **قم حسي**

# **عرض توضيحي سريع آثار التيار الكهربائي ر** 10 دقائق **الزمن المقد**

**َّ الهواد** سلك طوله 1m تقريبًا، جهاز جلفانوميتر،<br>المال المواد مغناطيس حدوة حصان قوي، ملف سلك أو ملف لولبي

**الإجراءات** قم بتوصيل طرفي السلك بعمودي جهاز الجلفانوميتر. قم بلف السلك لعمل 3 أو 4 حلقات متداخلة. باستخدام مغناطيس حدوة الحصان، اترك الطلاب يراقبونك وأنت تحركه قريبًا من حلقات ً السلك وبعيدًا عنها. اجعل الطلاب يصفون ما يحدث ً في جهاز الجلفانوميتر. تنتج الحركة النسبية بين المغناطيس والسلك تيارًا يظهر عندما تتحرك إبرة ً جهاز الجلفانوميتر. يرتبط اتجاه التيار باتجاه حركة المغناطيس. اسأل الطلاب عما يمكن أن يفعلوه وقد يزيد من شدة التيار. الإجابات المحتملة: زيادة عدد الحلقات في السلك؛ تحريك المغناطيس إلى مسافة أقرب. اشرح للطلاب ما يحدث عند استبدال السلك بطول m 1 واستخدام ملف لولبي أو ملف جاهز. اجعل الطلاب يصفون الأثر على التيار. أصبح التيار أكبر مما كان عليه عندما كان السلك بلفات قليلة فقط. **ضم بصري-مكاني**

# **التقويم** 3

#### **تقويم الفكرة**الرئيسة

**الحث** اجعل الطلاب يصفون ثلاث طرائق يمكن بها حث قوة دافعة كهربائية في حلقة سلك مرن في مجال مغناطيسي. إجابات محتملةً: تغيير قوة المجال المغناطيسي؛ تغيير شكل اللفة؛ نقل العروة إلى داخل الجال أو خارجه؛<br>تدوير الحلقة في الجال المغناطيسي.

# **التحقق من الاستيعاب**

**القوة الدافعة الكهربائية في مولد تيار**

**متناوب** اطلب إلى الطلاب شرح السبب في أن القوة الدافعة الكهربائية في مولد تيار متناوب لها قيمتان صفريتان في دورة واحدة. تتغير إشارة قيمة القوة الدافعة الكهّربائية المستحثة مرتين في كل دورة. لأن القوة الدافعة الكهربائية تتغير باستمرار، فقيمتها صفر عندما تُغير العلامات. اسأل عن موضع الملف عندما تبلغ القوة الكهربائية المستحثة الصفر. توازي حركته اال **مكاني بصري- م ض** المغناطيسي.

#### **إعادة التدريس**

*v*(sin θ) راجع مع الطلاب المعادلة (*θ v*(cin θ) راجع مع الطلاب المعادلة هي قوة  *θ* sin(*v*. *B* ( و *L* واجعلهم يحددون الكميات *B* <sup>و</sup> الجُال المغناطيسي وL هي طول الموصل و v(sin θ) مكون في سرعة الملف متعامدًا على الجال المغناطيسي. اجعل ً الطلاب يحددون الكمية التي تختلف في معظم المولدات ويشرحون السبب في أنها ليست ثابتة ويحددون متى تكون وهي ليست ثابتة لأن sin(*v*؛ *θ* . الكمية هي ( ا قيمتها صفر ً الملف يدور في الجال المغناطيسـي؛ وتكون صفرًا عندما تكون ً  $\theta = 0, \pi, 2\pi, 3\pi, \ldots$ 

**منطقي - رياضي م ض**

# القسم **1 الإجابات**

# **إجابات التأكد من فهم النص والتحقق عبر الأشكال والمخططات والرسوم البيانية.**

### **التحقق عبر المخططات**

عكس حركة عقارب الساعة. باستخدام إحدى قواعد اليد اليمنى، ستوجه أصابعك في اتجاه الجال المغناطيسي وإبهامك في اتجاه حركة السلك. تشير راحة يدك إلى اتجاه التيار.

## **التأكد من فهم النص**

يصل فرق الجهد إلى أقصى مدى عندما تكون لفة السلك أفقية أو عمودية على الجال المغناطيسي بحيث تكون sin  $.90^{\circ} = 1$ 

## **التحقق عبر المخططات**

عندما يكون العمود الدوار رأسيًا ومن ثم يتحرك بالتوازي مع ً الجال المغناطيسي، يكون التيار صفرًا. ً

#### **تطبيق**

- **a.** 4 **V** .1
- **b.** 0.7 A
- $0.16 V.2$
- **a.** 0.10 T .3
- $b. 1.2 A$
- **.4** باستخدام إحدى قواعد اليد اليمنى، يقع قطب الشمال بالأسفل.

# **تطبيق**

- **a.**  $120 \text{ V}$  .5 **b.** 0.49 A **c.**  $2.4 \times 10^2 \Omega$ **165 V:**  $7.8A$ . **a.**  $3.01 \times 10^2$  V .7 **b.** 0.60 A
	- **1.5** $\times$ 10<sup>2</sup> W .8

# **مراجعة القسم 1**

- **.9** يتم حث قوة دافعة كهربائية في العمود الدوار لمولد أثناء دورانه - بفعل قوة ميكانيكية - في مجال مغناطيسي. عندما يكون المولد في دائرة كهربائية، تعمل القوة الدافعة الكهربائية على حث تيار. مع دوران العمود الدوار بزاوية ،180° تعكس القوة الدافعة الكهربائية المستحثة — والتيار — الاتجاه.
- **.10** نعم؛ المهم فقط هو الحركة النسبية بين الملف واال المغناطيسي. لاحظ أن هذا المولد لن يحتوي على الكثير من الطاقة حيث أن السرعات النسبية للمغناطيسات والملف ستكون ص<mark>غ</mark>يرة جدًا.
- **.11** يقوم الراكب بتوفير الطاقة الميكانيكية التي تدير العمود الدوار للمولد.
	- **.12** يتم حث تيار في الملف.
	- **.13** يمكنك أن تزيد من عدد أزواج الأقطاب الكهربائية أو أن تجعل العمود الدوار يدور بسرعة أكبر.
- **.14** ترتبط قيمة القوة الدافعة الكهربائية المستحثة بشكل مباشر بقوة الجال المغناطيسي. يتم حث فرق جهد أكبر في الموصل (الموصلات) في حالّة زيادة قوة الجال. بما أن (*θ* sin (*BLv* = *EMF*، يمكنك ً أيضا زيادة فرق الجهد الناتج عن طريق زيادة طول السلك أو سرعة السلك.
- **.15** القدرة هي معدل نقل الطاقة. القدرة هي ناتج *I* و *V.* ا وكذلك *V* ولهذا، *P* موجبة. عندما عندما يكون *I* موجب ً تكون *I* سالبة، تكون *V* سالبة ً أيضا؛ وبهذا فإن *P* موجبة. يتم نقل الطاقة دائمًا خلال المصباح. ً

# القسم **2 تطبيقات التيارات المستحثة**

# 1 **مقدمة**

#### **ز) البداية (نشاط محف ِّ**

**محولات الإلكترونيات الصغيرة** قم بتجهيز عدة أجهزة إلكترونية صغيرة (مثل مشغل أقراص مضغوطة وحاسبة) تعمل باستخدام محولات متصلة بوضوح بمصدر طاقة. اجعل الطلاب يستنتجون وظيفة الأجهزة المتصلة بالطاقة. يقومون بإمداد الإلكترونيات الصغيرة بالطاقة الكهربائية. اجعل الطلاب يصفون الدليل الذي يوضح أن الأجهزة ليست مولدات. يبدو من شكلها وصوتها أنها لا آخر لكي تعمل. **قم بصري-مكاني** تحتوي على أجزاء متحركة ويجب توصيلها بمصدر طاقة

# **الربط بالمعارف السابقة**

**الحث** يستخدم الطلاب قواعد اليد اليمنى التي تعلموها في السابق ومفهوم القوة الكهربائية الحركية المستحثة لاستكشاف الحث المتبادل والحث الذاتي إلى جانب تشغيل المحولات.

# 2 **التدريس**

# **قانون لينز استخدام الشكل 10**

**اتجاه التيار** اشرح للطلاب أن التيار المستحث سيكون في الاتجاه المعاكس إذا تحرك القضيب المغناطيسي بعيدًا عن الملف. اجعل الطلاب يصفون ما سيحدث للتيار ً المستحث إذا توقف القضيب المغناطيسي. سيهبط التيار المستحث إلى الصفر. **ضم**

#### **نشاط تحفيزي في الفيزياء**

**المحركات** يعتمد المحرك على القوة الكهرومغناطيسية في سلك حامل للتيار في مجال مغناطيسي. بينما يمكن من حيث المبدأ استخدام قانون الأمبير لحساب المجال المغناطيسي، نادرًا ما ً يتم استخدام القانون فعليًا. اجعل ا<mark>لط</mark>لاب يصفون ֡**֓** فائدة قانون فارادي في وصف السبب في أن المحرك <mark>عندما يدور ببطء فإنه يسحب تيارًا أكبر</mark> مما يسحبه ً عندما يدور بسرعة. عندما يدور محرك بسرعة، يتم إنتاج قوة دافعة كهربائية ( *EMF* (في الملفات نتيجة التدفق المغناطيسي المتغير عبرها والذي يعمل في اتجاه معاكس لفرق الجهد الناتج في المحرك بواسطة مصدر القدرة الخارجي. بناء عليه، ينخفض التيار المار خلال المحرك. عندما يبطئ المحرك، فإنه يسحب تيارات كبيرة جدًا بما يمكن أن يفجر أحد المنصهرات أو يرفع حرارة ً المحرك. **أم**

# **استخدم معمل الفيزياء**

في الملفات الدوارة، يلاحظ الطلاب أثر قانون لينز على المولد.

# **استخدام التجربة المصغرة**

في المحرك البطيء، يلاحظ الطلاب أثر التدوير على محرك.

# **ُّ التوسع**

**قدرة المحرك** اجعل الطلاب يحسبون قدرة مجموعتين من البيانات في مختبر المحرك البطيء الصغير. اجعل الطلاب يصفون كيفية تشتت القدرة في محرك تحت حمل. تتشتت القدرة على شكل طاقة حرارية. **ضم**

#### **منطقي - رياضي**

## **التفكير الناقد**

**تيارات إدي في الأجهزة الكهربائية** اجعل الطلاب يشرحون السّبب ّ في فائدة الحد من التيّارات الدوّارة<br>نسأ مستحدا السّلاء عليه السيّلاء والمساحلة في أجهزة مثل المحركات والمحولات. الحد من التيّارات<br>العقادة علم من آثار العديد ّارة يقلل من آثار التسخين. **ضم** الدو

## **تعزيز المعارف**

**قطع خطوط** *B* اشرح أن عبارة "سلك يقطع خطوط مجال مغناطيسي" تعني أن هناك حركة نسبية بين المجال *B* والسلك.

## **استخدام النماذج**

*t-I* **الرسم البياني للحث الذاتي** سيساعد وضع الرسم البياني التالي على السبورة في فهم الطلاب لأثر الحث الذاتي.

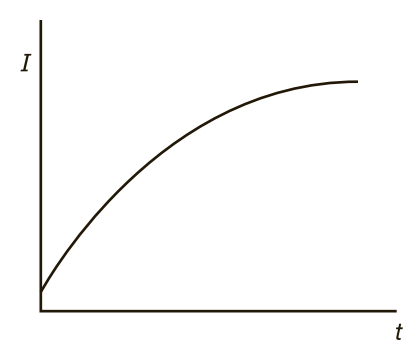

اشرح أن التمثيل البياني يرسم أثر فوة دافعة كهربائية مستحثة ذاتيًا على زيادة التيار في دائرة ذات مقاومة ثابتة ֖֖֖֖֖֖֚֚֚֚֚֚֚֚֚֚֚֚֚֚֚֚֚֚֚֚֚֚֓**֓** بمجرد تشغيل المفتاح. اجعل الطلاب يدركون أن القوة الدافعة الكهربائية المستحثة تقلل من معدل زيادة التيار.

**ضم بصري-مكاني**

# القسم **2**

#### **نشاط مشروع فيزيائي**

#### **المعلم للمعلم**

**المجالات المغناطيسية المستحثة** أولًا وضّح للطلاب أن المغناطيس على شكل حدوة الحصان لا يجذب صفيحة من النحاس. ثم اربط إحدى نهايتي خيط بالمغناطيس وقم بتدويره فوق صفيحة النحاس. التيار المستحث في الصفيحة النحاسية يولد مجالًا مغناطيسيًا، مم<mark>ا يترتب عليه انجذاب الصفيحة</mark> ً النحاسية إلى المغناطيسي. **ضم بصري-مكاني**

#### **تطوير المحتوى**

**مولد التيار المباشر ( المستمر)** ساعد الطلاب على الربط بين المولدات والمحركات من خلال النشاط التالي. اجعل الطلاب يقترحون طرائق لتعديل مولد التيار المتناوب الظاهر في **الشكل 8** لإنتاج تيار مباشر. يستطيع الطلاب عمل رسم بياني لمولدهم المعدل وإدراج تقرير كتابي يوضح التحسينات وسبب فائدة كل منها. من التعديلات المحتملة استبدال حلقات الانزلاق بحلقة مجزأة مشابهة لعاكس التيار في محرك تيار مباشر. في هذا الترتيب، يلمس أحد أسلاك الملف أحد أطراف الحلقة ازأة ويلمس طرف السلك الآخر النصف الآخر للحلقة ازأة. اطلب من الطلاب شرح ما يحدث مع الحلقة المجزأة. تمنع الحلقة الجزأة التيار الكهربائي من تغيير اتجاهه في كل مرة ينقلب فيها السلك الدوار.

#### **ضم بصري-مكاني**

المغناطيسات الهابطة.

# **عرض توضيحي سريع**

**المغناطيس البطيء الزمن المقدّر 1**0 دقائق<sup>ً</sup> **َّ المواد** أنبوب نحاسي بطول m 1 وقطر cm ،1.25 زوج من مغناطيسات النيوديميوم، ساعات إيقاف، قطعة رخام صلب mm 9 **الإجراءات** أسقط قطعة الرخام خلال الأنبوب النحاسي الرأسي واجعل الطلاب يحسبون زمن السقوط. كرر الإسقاط والتوقيت مع زوج المغناطيسات. أمسك بالمغناطيسات أو اجعلها تسقط على سطح مرن مثل مطاط إسفنجي كي لا تصطدم بسطح المكتب أو الأرض وتنكسر. ينبغي أن يلاحظ الطلاب الزيادة الكبيرة في الزمن الذي تستغرقه المغناطيسات في السقوط. تأكد من أن الطلاب يدركون أن المغناطيسات تستحث تيارًا فى ً النحاس يستحث بدوره مجالاً مغناطيسيًا يعيق حركة ً

# **الفيزياء في الحياة اليومية**

**جيمس ويست** ساهم عالم الفيزياء التجريبي الأمريكي من أصل إفريقي جيمس ويست في اختراع ميكروفون رقاقة الإلكتريت. يستخدم هذا الجهاز شريحة بلاستيك رفيعة كالورقة مغطاة بفلز من أحد الجانبين لتحويل الصوت إلى إشارات كهربائية. يُستخدم في أجهزة<br>الصوت إلى إشارات كهربائية. يُستخدم في أجهزة المساعدة السمعية والميكروفونات الصغيرة. نتيجة هذا التطور، يمكن عمل هذه الأجهزة بأحجام أصغر كثيرًا مع ً الحفاظ على فاعليتها.

# **تعزيز المعارف**

الفكرة **الرئيسة** اجعل الطلاب يصفون كيفية تأثر تشغيل المولدات والمحركات بظاهرة التيار المستحث. الإجابات المحتملة: عندما يتوقف تشغيل المولد، يمكنك بسهولة تشغيل العمود الدوار؛ عندما تقوم بتشغيل المولد، يؤدي تشغيل العمود الدوار إلى تيار مستحث. يؤدي هذا إلى إنتاج مجال مغناطيسي يجعل تشغيل العمود الدوار أصعب. عندما تدير ًمحركا، فهناك تيار يمر خلاله. مع دوران الملف في المحرك، فإنه يستحث قوة كهربائية حركية تقلل من التيار المار خلال المحرك. عندما يكون المحرك تحت حمل، فإن يبطئ ويقلل من القوة الكهربائية الحركية المستحثة مما يؤدي بدوره إلى زيادة التيار الصافي خلال المحرك وبذلك يستطيع القيام عمل شغل مبذول أكثر.

# **المحولات**

# **تحديد المفاهيم الخاطئة**

**كفاءة المحول** يفترض الطلاب أن المحولات الحقيقية، مثلها مثل المحركات النموذجية، تعمل بكفاءة تبلغ 100 في المئة. يمكنك أن تسأل الطلاب عن دليل يثبت عكس ذلك. ترتفع حرارة المحولات في العادة. ولهذا فلا بد أن الحُول يحوّل بعض الطاقة الكهربائية إلى طاقة حرارية مما<br>مالمحول مما مطلبا يقلل من كفاءة المحول.

## **خلفية عامة عن المحتوى**

**المحولات الرشيدة في استهلاك الطاقة** على الرغم من أن كفاءة الكثير من محولات التوزيع تزيد على 98 في المئة، فهي تعاني من فقدان في قلب المحول (مع عدم وجود حمل) وفقدان في الملفات (مع وجود حمل). يحدث الفقدان في قلب سواء كان هناك حمل على المحرك أم لا؛ ويحدث هذا دائمًا لأن المحولات تتلقى الطاقة باستمرار ً لكي تتمكن من تلبية الطلب. لا يحدث فقدان في الملفات إلا عندما يتم استخدام المحول فعليًا وينتج ذلك الفقدان ֧֝֬֝֬֝֬֝֬֝֬֝֬֝֬֝֬**֓** عن المقاومة في الملفات. يختلف هذا الفقدان بشكل يتناسب مع مربع الحمل. بما أنه يجري استخدام الملايين من محولات التوزيع، فإن حتى التحسينات الصغيرة في الكفاءة يمكن أن توفر كميات كبيرة من الطاقة. **ضم**

# **استخدم معمل الفيزياء**

في قسم الحث والمحولات، يبحث الطلاب في كيفية عمل المحول.

# **مثال إضافي في الصف**

الاستخدام مع مثال .*2*

**مسألة** يحتوي محول على ملف سلك رئيسي لفائفي يتكون من 400 لفة وملف سلك ثانوي لفائفي من 200 لفة. يبغ الجهد الكهربي الثانوي V 6.0 والتيار الثانوي A .0.30 **a.** ما الجهد الكهربي في الدائرة الرئيسة؟ **b.** ما التيار في الدائرة الرئيسة؟

**الإجابة**

**a.** 
$$
\frac{V_s}{V_p} = \frac{N_s}{N_p}
$$
  
\n $V_p = \frac{V_s N_p}{N_s} V$   
\n $V_p = \frac{(6.0 \text{ V})(400)}{200} = 12 \text{ V}$   
\n**b.**  $P_p = P_s$   
\n $V_p I_p = V_s I_s$   
\n $I_p = \frac{I_s V_s}{V_p} = \frac{(6.0 \text{ V})(0.30 \text{ A})}{12 \text{ V}}$   
\n $= 0.15 \text{ A}$ 

# 3 **التقويم**

#### **تقويم الفكرة**الرئيسة

**التيار المستحث** اجعل الطلاب يصفون كيفية استخدام المولدات والمحركات والمحولات الكهربائية للتيار المستحث. في المولد، يدور العمود الدوار في مجال مغناطيسي مما يحثّ تيارًا كهربائيًا. في الحُرك الكَهربائي، ً ً يتفاعل التيار في العمود الدوار مع مجال مغناطيسي مما يؤدي إلى دوران العمود الدوار. يستخدم المحول الحث المتبادل لزيادة الجهد الكهربائي أو خفضه.

#### **التحقق من الاستيعاب**

**التيار المباشر والمحولات** اسأل الطلاب عما إذا كان يمكن تشغيل محول بتيار مباشر ثابت. لا؛ التيار المباشر الذي لا يتغير لن يولد مجالا مغناطيسيًا متغيرًا وهو نوع ً ً اال الذي ينتج الحث الكهرومغناطيسي المطلوب لتشغيل محول. **ضم**

# **ُّ التوسع**

**تردد المحول** اسأل الطلاب عن العوامل المشتركة بين الخاصية *I*<sup>p</sup> و *I*<sup>s</sup> في أي محول. التردد **ضم**

# **التأكد من فهم النص والتحقق عبر الأشكال وامخططات والرسوم البيانية**

#### **التحقق عبر المخططات**

ستكون القوة كما هي. سيظل المغناطيس والملف في حالة تنافر مع بعضهما البعض. الفرق الوحيد هو أن جزء الملف الأقرب من المغناطيس سيصبح قطبًا جنوبيًا بدلاً من قطب ً ً شمالي.

# **التأكد من فهم النص**

في محول رفع الجهد، الجهد الكهربائي على الملف الثانوي أكبر من الجهد الكهربائي الرئيسي. في محول خفض الجهد، يحدث العكس.

## **تطبيق**

حقوقا

 والتأليف © محفوظة

> لصالحمؤسسة

McGraw-Hill Education

 $1.2 \times 10^2$  V: 0.60 A .16  $1.80\times10^4$  V;  $1.6\times10^{-1}$  A 17

# **مراجعة القسم 2**

- **18.** بعيدًا عن المغناطيس؛ يستحث الجال المغناطيسي ً المتغير تيارًا في اللف عا ينُتج مجالا مغناطيسيًا. يقابل<br>المتغير تيارًا ً ً هذا الجال مجال المغناطيس وبهذا تتكون قوة تنافر بين الملف والمغناطيس.
- **.19** يؤدي حث المحرك إلى إنتاج قوة دافعة كهربائية تتسبب في الشرارة. الحث الذاتي في المصباح منخفض جدًا ولهذا ً فلا توجد قوة دافعة كهربائية*.*
- **.20** تعتمد المحولات على تغيير التيارات لحث االات المغناطيسية المتغيرة. ينتج التيار المباشر دائمًا الجحال ً المغناطيسي نفسه ولهذا لا يمكن أن يُحث تيارًا في سلك<br>ت ً آخر.
- **.21** يستطيع تيار أكبر أن يمر عبر الملف ذي اللفات الأقل ولهذا مطلوب أسلاك سميكة قادرة على تحمل التيارات الكبيرة. وبجب أيضًا الحفاظ على مقاومة منخفضة لمنع<br>معدّل هبوط الجهد الكهربي وفقدان قدرة *R*<sup>2</sup>*I* والسخونة.
- ا لمعادلات المحول، تتساوى نسبة التيار الرئيسي **.22** وفق ً إلى الثانوي ونسبة اللفات ولا تتغير. وبهذا، إذا زاد التيار الثانوي، يزيد التيار الرئيسي.
- **.23** لا؛ فالقوة الدافعة الكهربائية المستحثة تعتمد على مجال مغناطيسي متغير خلال المحول القلي. المغناطيسات الدائمة تُعتبر "دائمة" لأنها مصنوعة من مواد تقاوم هذه التغيرات.

# كيف تعمل

# **المال المغناطيسي**

# **قارئات البطاقات المغناطيسية**

**الهدف**<br>يوضح هذا المقال تشغيل بطاقات الشريط الممغنط وقارئاتها.

# **الخلفية**

تُعتبر البطاقة ذات الشريط الممغنط مثالا إخر على استخدام الحث الكهرومغناطيسي في ّل الطاقة الكهربائية حياتنا اليومية. ّفكر في أنه بدون هذا المبدأ سيكون من المستحيل أن تحو إلى حركة والعكس بالعكس. المحركات والمولدات الكهربائية هي التطبيقات الأكثر وضوحًا لهذه<br>المكسومة المسالكين المكتب المساحنة المؤلدات الكهربائية في المساحنة الفكرة، لكن هناك الكثير من التطبيقات الأخرى، بما في ذلك قارئات البطاقات.

# **استراتيجيات التدريس**

اجعل الطلاب يصفون أين يرون استخدام قارئات البطاقات. اسأل الطلاب عما إذا كان لديهم من قبل بطاقة لا تعمل في قارئ بطاقات. اسأل عما فعلوه ــ إذا كانوا قد فعلوا شيئًا ـــ لمحاولة ً تشغيل البطاقة في القارئ، مثل لفها بقطعة ورق أو بلاستيك. اجعل الطلاب يتوقعوا السبب في أن لف بطاقة بالورق أو البلاستيك أحيانًا ساعد على قراءتها. ً

#### المزيد من التعمق >>>

**النتائج المتوقعة** سوف تختلف الإجابات. مع تقادم الأشرطة الممغنطة، قد تبدأ الجالات المغناطيسية الجاورة في طمس بعضها البعض. عند زيادة المسافة بين البطاقة والقارئ ً قليلا (باللف بورق أو بلاستيك)، فليس من المرجح أن تؤثر الأماكن التي تعرضت الجزيئات المغناطيسية فيها للطمس والتحول إلى مناطق غير مغناطيسية في القراءة بما أن المجالات الأقوى فقط بطول الشريط مسجلة الآن. تعتمد الرموز الشريطية (الموجودة على الكثير من بطاقات المكتبات وبطاقات توفير التسوق) على ضوء مرئي يعكس سلسلة من الخطوط اللامعة والداكنة. تستخدم قارئات التعريف بتردد اللاسلكي (RFID (موجات اللاسلكي لتنشيط مستشعر موجود في البطاقة. ثم يرسل المستشعر المعلومات عنه مرة أخرى إلى القارئ. اذكر أن هذا يسمح للبطاقات بأن تعمل بدون مصدر للطاقة كالبطارية واحرص على أن يفهم الطلاب السبب. تحل البطاقات الذكية بشكل متزايد محل بطاقات الائتمان ذات الشرائط الممغنطة. في البطاقات الذكية، يحل معالج مصغر محل الشريط الممغنط.

#### القسم **1 إتقان المفاهيم**

- **.24** يمكنك إنشاء مجال مغناطيسي (بحيث يتواجه قطبا الشمال والجنوب). يمكنك توليد فرق جهد (قوة دافعة كهربائية) عن طريق خَريك السلك داخل الجال أو خَريك الجال والإبقاء على السلك ثابتًا. في كلتا الحالتين، السلك ֺ֖֖֖֖֖֖֖֖֖֧֪ׅ֧ׅׅ֚֚֚֚֚֚֚֚֚֚֚֚֚֚֚֚֚֚֚֚֚֚֝֟֓֟֓֞֟֓֡֟֓֬֝֓֞֟֓֬֝֓֞֟֓֬֝֓֞֝֬֝֬֝֓֬֝֬֝֓֝֬֓֝֬֝֬֝֬֝֝֞֝֬֝֝֬֝֝֬֝֬֝֬֝֝֬֝֝֝֝<br>֧֪֪֪֪֪֪֝֝֝֝֝֝֝֝֝֝֝֝֝֝֝֝֝֝֝<br>֧֝֝֝֝ والجال بزوايا قائمة. بما أن السلك متصل بدائرة، تعمل القوة الدافعة الكهربائية على توليد تيار.
- **.25** تتصل مولدات التيار الكهربائي باستخدام عواكس تيار كي يكون التيار في اتجاه واحد؛ وتستخدم مولدات التيار المتناوب أجهزة حلقة انزلاق تتصل حلقة فيها بأحد طرفي السلك في العمود الدوار وتتصل الحلقة الأخرى بالطرف الآخر للسلك. مع دوران العمود الدوار في المجال المغناطيسي بزاوية ،180° تعكس القوة الكهربائية الحركية المستحثة الاتجاه.
	- ُستخدم الحديد في العمود الدوار لزيادة قوة اال **.26** ي المغناطيسي.
	- **.27** يتولد الحد الأدنى من فرق الجهد (V 0 (عندما يتحرك الموصل بالتوازي مع خطوط القوة الممغنطة.
	- **.28** اال المغناطيسي خارج الصفحة وتتحرك الشحنات إلى اليمين مع سحب السلك إلى اليمين. طبقًا لإحدى ً قواعد اليد اليمنى، يعني أن أي تيار في السلك سيرتفع نحو أعلى الصفحة.
		- **.29** تؤدي زيادة طول السلك إلى زيادة صافية في فرق الجهد المستحث لأن (*θ* sin(*BLv* = *EMF*.
- **.30** يتشابهان في أن ًكلا منهما أظهر وجود علاقة بين الكهرباء والمغناطيسية. وهما مختلفان في أن أورستد وجد أن التيارات الكهربائية ّولدت مجالات مغناطيسية بينما وجد فارادي أن الجالات المغناطيسية تستطيع أن تولَّد قوى كهربائية حركية وتيارات كهربائية.
	- **.31** القوة الكهربائية الحركية؛ فهي ليست قوة وإنما فرق جهد كهربائي (الطاقة لكل وحدة شحن). تمت تسميتها قبل فهم المفاهيم ذات الصلة.
- **.32** تتم صناعة المولدات والمحركات بطرائق متشابهة، لكن في المولد، حَوّل الطاقة الميكانيكية العمود الدوار إلى مجال<br>. مغناطيسي. ينتج فرق الجهد المستحث تيارًا وينتج بهذا ً طاقة كهربائية. في المحرك، يوضع فرق الجهد عبر العمود الدوار في مجال مغناطيسي. ينتج فرق الجهد تيارًا في الملف ً ويدور العمود الدوار ليحوّل الطاقة الكهربائية إلى طاقة<br>ميديد ميكانيكيّة. ֧<u>֚</u>
	- **.33** يتكون مولد التيار المتناوب من مغناطيس دائم وعمود دوار (مصنوع من عروات سلكية) ومجموعة من الفرش وجهاز حلقة انزلاق للتوصيل بالدائرة.
- **.34** مع دوران العمود الدوار في مولد تيار متناوب، تتنوع قدرة المولد بين قيمة قصوى وصفر. يساوي متوسط القدرة نصف القدرة القصوى. التيار الفعلي هو القيمة الثابتة للتيار التي ستؤدي إلى تشتيت متوسط القدرة في ِ الحمل، *R.*
- **.35** الماء ازن له طاقة وضع جذبية. ومع سقوطه، يكتسب طاقة حركية. تنتقل الطاقة الحركية إلى المولدات ثم إلى العمود الدوار للمولد. يعمل المولد على تحويل الطاقة الحركية إلى طاقة كهربائية. كما أن هناك خسائر احتكاكية في التوربين والمولد تؤدي إلى طاقة حرارية.

#### **إتقان حل المسائل**

- 0.5 T .36 **.37** V 0.89 **.38** V 3.6 **.a b.** 0.33 A **20 m/s .39**  $4.00\times10^{2}$  V .40 **a.** 110 V .41 **b.** 21.2 A kW 2.3 **.c .42** V 340 **.a b.** 22 A **.43** m 23؛ هذا أقل طول للسلك بافتراض أن السلك
- واتجاه الحركة عموديان على اال (90° = *θ* sin(.
	- **2.3**  $\mu$ A.44
	- **.45 a.** V 0.13
	- *b*. **b**.
	- **c.** النقطة A سالبة بالنسبة إلى النقطة B.
		- **.46**T 0.039 **.a**
		- **b.** 0.23 V
		- **.47 a.** الداخلة MW 440
		- **b.** J 108×4.4 كل ثانية
			- $2.0 \times 10^6$  kg .c
				- 0.8 V .48

حقوقا

 والتأليف © محفوظة

> لصالحمؤسسة

McGraw-Hill Education

#### القسم **2**

#### **إتقان المفاهيم**

- **.49** عندما يؤدي تغيير في مجال مغناطيسي إلى حث تيار، فإن التيار يأخذ اجّاهًا يخالف التغير في الجال المغناطيسي ً الأصلي. يتسق هذا مع قانون حفظ الطاقة لأنه يمنع نمو مجال مغناطيسي متغير بدون حدود وبهذا يمنع التيار من الزيادة إلى ما لا نهاية. بخلاف ذلك، ستتولد طاقة.
- **.50** هذا هو قانون لينز. بمجرد أن يبدأ المحرك في الدوران، هناك المزيد والمزيد من التيار خلال أسلاك المحرك مما يعزز الجال المغناطيسي للأسلاك. وفقًا لقانون لينز، تصدر ً الأسلاك قوة كهربائية حركية لتواجه التيار المعزز.
	- **.51** عندما يكون هناك منشار كهربائي ومصابيح في دائرة توازي، يؤدي التيار الكبير في أسلاك المنشار إلى زيادة فرق الجهد عبر الأسلاك لكنه يقلل من فرق الجهد عبر المصابيح. ولهذا تخفت إضاءتها.

**.52** 3.3

- ا عندما يتغير التيار (ومجاله **.53** لا يلعب الحث الذاتي دور ً المغناطيسي المستحث). يتغير التيار المتناوب دائمًا في ً الحجم والاتجاه. يصبح التيار المباشر في النهاية ثابتًا وبهذا لا ֺ֖֖֖֖֖֖֖֖֖֧֚֚֚֚֚֚֚֚֚֚֚֚֚֚֚֚֚֚֚֚<u>֚</u><br>֧֩ يوجد مجال مغناطيسي متغير بعد وقت قصير.
- **.54** حسب اكتشاف فارادي، لا يحث القوة الكهربائية الحركية والتيار إلا مجال مغناطيسي متغير. ولا يولّد مجالاً مغناطيسيًا متغيرًا إلا تيار متغير. ً ً
	- **.55** تتحدد نسبة القوى الكهربائية المتحركة في محول بنسبة لفات السلك في الملف الرئيسي إلى عدد لفات السلك في الملف الثانوي.
	- 5**6.** يعمل الجال المغناطيسي المتغير في المسار على حث تيارات دوارة تخلق مجالاً مغناطيسيًا يبذل قوة طاردة ً على الملفات الموجودة في القطار. عندما يتوقف القطار، يتوقف الجال المغناطيسي عن التغير فلا تعد هناك قوة طاردة.

#### **إتقان حل المسائل**

**.57 a.** 71.25 لفة، أي 71 بالتقريب  **b.** mA 18.75 **.58** V 72

- **.59 a.** 2 إلى 1
	- **b.** A 5
- **.60** kV 1.8 **.a b.**  $3.0 \times 10^1$  A
- **c.** 3.6 kW; 3.6 kW

#### تطبيق المفاهيم

- **.61** لا يتم حث تيار لأن اتجاه السرعة يوازي اال المغناطيسي.
- **.62** التيار أكبر بعدة مئات من الثانية بعد الاتصال. ستؤدي القوة الدافعة الكهربائية المتراجعة ذاتية الحث إلى غو التيار تدريجيًا إلى أقصى قيمة له. ً
- **.63 a.** ستوضح إحدى قواعد اليد اليمنى حركةالتيارإلى اليسار.
- **b.** ستعمل القوة في الاتجاه إلي أعلى.  $B = \frac{F}{U} \left( \frac{N}{\Delta t} \right)$ **b**<br>
<u>F ( N )</u> .64<br> *IL* ( A•m) ُقاس *v* بوحدة s/m. وبناء عليه، ُقاس *L* بوحدة m، وت ت N(\_ (s·A)(m·N) = (s/m)(m)(m·<sup>A</sup>  $= J/C = V$ 
	- $E < B < A = D < C$ .65
		- **.66** التيار فقط
- **67.** سيضيئ المصباح لأن هناك تيارًا في الدائرة الثانوية. ֧֖֖֧֚֚֚֚֚֚֚֚֚֚֚֚֚֚֚֚֚֚֚֚֚֚֚֝֝<u>֓</u> سيحدث هذا كلما تغير التيار الرئيسي ولهذا سيتوهج المصباح سواء عند غلق المفتاح أو عند فتحه. إلا أنه لن يتوهج إلا للحظة. لن يولد الملف الثاني تيارًا إلا عندما ً يتغير التيار في الملف الرئيسي.
- **.68** إذا كان العمود الدوار (الموصلات) لا تدور، فلا توجد خطوط قوة ليتم قطعها ولا يوجد فرق جهد مستحث. ولهذا فإن القوة الكهربائية الحركية المستحثة تساوي صفرًا. بما أنه لا يوجد تيار في العمود الدوار، لا يتشكل ً مجال مغناطيسي حول الموصل الثابت. ينبغي ملاحظة أن هذا التفسير لا ينطبق إلا عند بداية التشغيل لمدة أكبر قليلًا من 0. اللحظة التي يبدأ فيها العمود الدوار في الدوران، سيقطع فيها خطوط القوة وسيكون له فرق جهد مستحث. فرق الجهد هذا هو القوة الكهربائية الحركية المستحثة وسيكون له قطبية بحيث ينتج مجالاً مغناطيسيًا يقابل الجال الذي أنشأه. وبهذا يقلل التيار في ً المحرك. ولهذا تزداد المقاومة الواضحة في حركة في المحرك.
	- **.69** القانون الثاني للديناميكا الحرارية.
		- **.70** التيار من الغرب إلى الشرق.

**.71. a.** يعمل الجال المغناطيسي المتغير في الأنبوب على حث ّارة. بغض النظر عن زيادة اال أو انخفاضه، ّارات دو تي هناك دائ*مً*ا <mark>تيّار</mark>ات دوّارة نا<mark>ج</mark>ة. ً

ّارة في ارتفاع حرارة الأنبوب. مع ّارات الدو  **b.** تتسبب التي سقوط المغناطيس، تنخفض طاقة الوضع الجذبية له لكن طاقته الحركية لا تنخفض. تزداد الطاقة الحرارية للأنبوب ومع ارتفاع حرارته إلى أعلى من حرارة الهواء المحيط، تنتقل الحرارة إلى الهواء.

 **c.** الأنبوب غير الموصل (أو ردئ التوصيل) لن يحتوي على تيارات إدى أو ستكون صغيرة جدًا ولهذا لن يبطئ ً المغناطيس.

**.72** ستتنوع الإجابات، لكن الشكل الصحيح للإجابة هو "قضيب معدني بالقوة m 0.80 يتحرك إلى اليسار عبر مجال مغناطيسي بقوة T 0.15 موجه لأعلى. إذا كانت القوة الكهربائية الحركية المستحثة بين الطرفين 6.5 V. فما سرعة حركة السلك؟"

#### مراجعة شاملة

- **.73** سوف تختلف الأجوبة. من الصور المحتملة لإجابة صحيحة ". . . يتحرك عموديًا على مجال مغناطيسي ً بقوة 0.06 بسرعة 5.0 m/s. ما القوة الدافعة الكهربائية المستحثة بين طرفيه؟"
	- **a.**  $3.6 \times 10^3$  V  $.74$ **b.**  $9.0 \times 10^1$  A **c.**  $1.1 \times 10^4$  W:  $1.1 \times 10^4$  W
		- **20 m/s .75**
		- $1 \times 10^1$  m/s .76
			- **.77** V 170
			- **3.5 A .78**
			- **.79** V 407
			- **.80** A 15.03
		- **.81** أساسي : ثانوي = 1 : 545
			- **.82** A 96
- **83.** يصبح الحُرك مولدًا. ينتج طاقة كهربائية تشحن ً البطارية. تأتي هذه الطاقة من الطاقة الحركية للسيارة.
	- **.84** تيار كبير؛ فالكفاءة لا تتغير ولهذا إذا ازداد خرج الطاقة، يزداد كذلك الفارق بين قدرة الدخل والخرج ويزداد معدل ارتفاع الحرارة.
		- **.85** A 4.7
		- **a.**  $1.0 \times 10^2$  kW .86
		- **b.** 200 A
- **.87** V 6.4 **.a b.** 1.0 A
- **.88** mA 41 **.89** W 69.4
- **.90 a.** 500 لفة
- **0.40 A b**

#### التفكير الناقد

- **.91** سينتهك قانون حفظ الطاقة. سيسمح بزيادة مجال مغناطيسي متغير بدون حدود. سيزداد التيار بدون عمل أي شيء. سينتج المولد طاقة ولن يغيرها فقط من شكل لآخر.
	- $e = \frac{P_s}{P}$ *P*p **.92 a.** الكفاءة: 100×
		- **b.** A 6.05

 **c.** سيتم إنتاج الطاقة الحرارية بمعدل s/J .57 هذا هو الفارق بين طاقة الدخل (W 757 (وطاقة الخرج  $(700 W)$ 

**.93 a.** يتوفر kW 67 للأفران في ثمانية منازل.

 **b.** الفارق بين القدرة الثانوية والرئيسة هو القدرة التي تعمل على تسخين المحول وتبلغ kW .4

## الكتابة في الفيزياء

**.94** يستخدم محرك تيار مباشر تسلسلي ًكلا من العمود الدوار وملف التوالي. عند تشغيله على تيار متناوب، تتغير قطبية كلا الجالين بشكل متزامن. ولهذا تظل قطبية الجال المغناطيسي بدون تغير ولذلك يصبح اتجاه الدوران ا. ثابت ً

#### مراجعة تراكمية

 $4.60\times10^{14}$  Hz .95  $4.73 \times 10^{7}$  m/s .96 1.1×10<sup>-3</sup> C .97 **.98** V 7.4 **.99** Ω 71  $F = 2.7 \times 10^{-13}$  N:  $a = 3.0 \times 10^{17}$  m/s<sup>2</sup>.100

# **تمرين على الاختبار المعياري**

# الاختيار من متعدد

- **.1** B **.2** D
	- **.3** D

**الوحدة 19** • الإجابات

الوحدة 19 • الإجابات

- **.4** C
- **.5** A
- **.6** A

#### إجابة مفتوحة

**.7** *V*/*P* = *I*، لذلك فالتيار A 182 = *I*. القدرة المفقودة في الخط بسبب مقاومتها (Ω 0.2(2)A 182 = (*R*<sup>2</sup>*I* = *P*  $k$  6.6 kW .5 باذن يجب أن تقدم المحطة 86.6 kW. إذا ارتفع الجهد الكهربي إلى kV ،12 فالتيار الآن A 6.7 وفقدان القدرة في الخط W .8.9 ولهذا يجب أن تقدم المحطة 88.0 kW.

# **إرشادات**

الإرشادات وتوجيهات التصحيح التالية هي عينة لاستراتيجية تحديد الدرجات لأسئلة الإجابة الحرة.

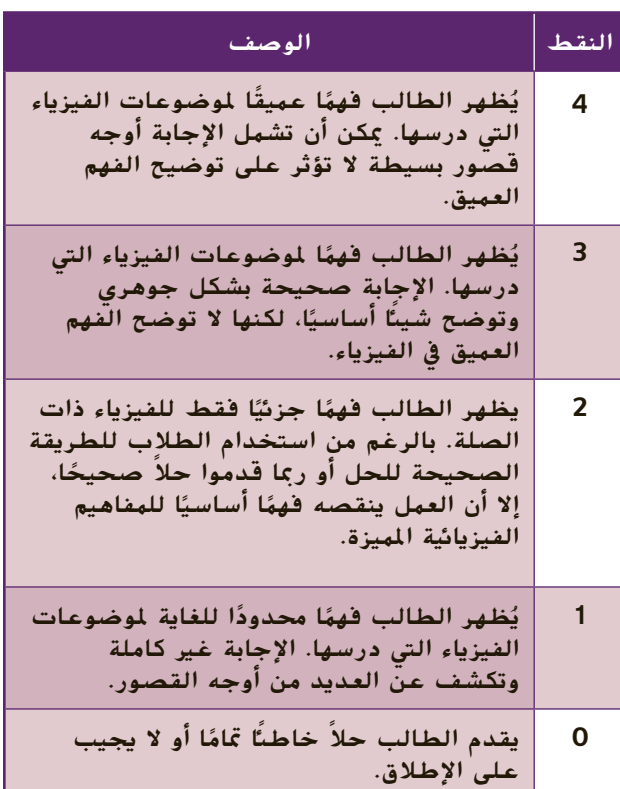

# الوحدة **20**

# **الكهرومغناطيسي الكهرومغناطيسية**

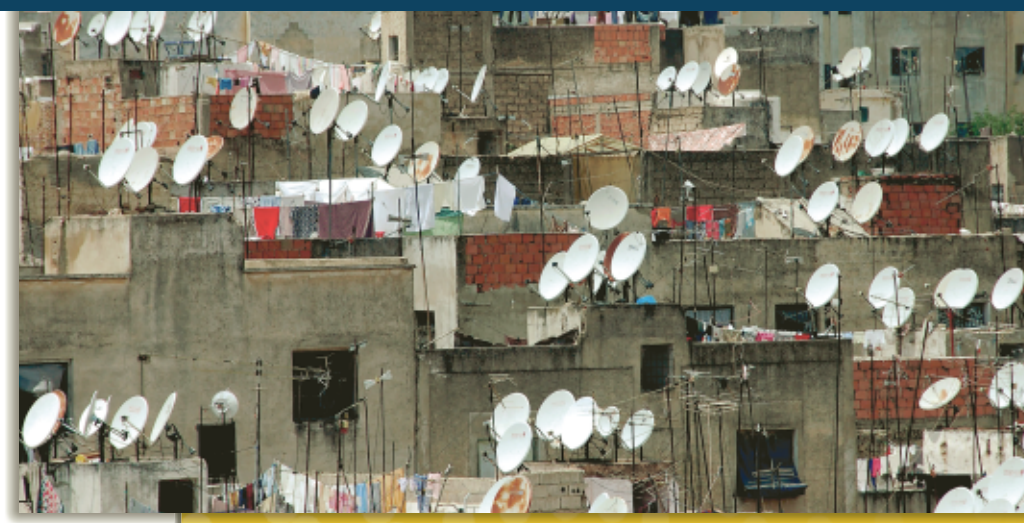

# **نبذة عن الصورة**

لماذا تُوجه جميع أُطباق الاستقبال الفضائي َّ هة نحو قمر في نفس الاتجاه؟ لأنها موج صناعي ثابت بالنسبة للأرض. ما الذي تحاول تلك الأطباق التقاطه؟ تلتقط الأطباق الإشارات المرسلة على موجات كهرومغناطيسية. ِّ توضح هذه الصورة أثر فهم الكهرومغناطيسية على حياتنا وثقافتنا. اطلب من الطلاب ذكر التقنيات الأخرى التي تستخدم الموجات الكهرومغناطيسية. شبكات Fi-Wi والهواتف الخلوية وأجهزة الرادار والليزر

# **نظرة عامة على الوحدة**

تستعرض هذه الوحدة بمزيد من التوسع مفاهيم المجالات الكهربائية والمغناطيسية. وسيتم تفسير الموجات الكهرومغناطيسية، مثل موجات الراديو وموجات جاما، من حيث كونها موجات كهربائية ومغناطيسية متذبذبة. على الرغم من أن معظم الإشعاعات الموجودة في الكون تفوق حدود الإدراك البشري المباشر، إلا أن الإنسان قد نجح في تطوير الأدوات اللازمة لإنتاج وقياس جميع أنواع الموجات الكهرومغناطيسية.

> قبل دراسة الطلاب لموضوع هذه الوحدة، يجب عليهم دارسة:

- 
- 
- 
- 
- -

• الشحن الكهربائي<br>• التيار الكهربي<br>• المجالات الكهربائية<br>• أساسيات الموجات<br>• فرق الجهد<br>• فرق الجهد

- استيعاب كامل لما يلي:
	-
- الترميز العلمي<br>• حل المعادلات الخطية

# **تقديم الفكرة** الرئيسة

تعرف الطلاب، في الفصول السابقة، على وجود علاقة بين الكهرباء والمغناطيسية. وفي هذه الوحدة، سندرس هذه العلاقة بمزيد من التوسع من خلال دراسة الإشعاع الكهرومغناطيسي. تعمل المجالات الكهربائيةالمتغيرة مع الزمن على إنشاء مجالات مغناطيسية متغيرة مع الزمن والتي بدورها تنشئ من جديد مجالات كهربائية متغيرة مع الزمن. وهذه الظاهرة المتشابكة تنتشر في الفضاء كموجة كهرومغناطيسية.

# **استخدام التجارب الاستهلالية**

في تجربة بث الموجات الإذاعية، يمكن للطلاب معرفة العلاقة بين إشارات البث الإذاعي وأطوال الموجات الكهرومغناطيسية.

# 1 **مقدمة**

# **البداية (نشاط تحفيزي)**

**مسار الإلكترون** أحضر جهاز رسم الذبذبات (أوسيلوسكوب) قديم لا يعمل. أزل الغطاء وافصل جميع المكثفات. (قم بتوصيل سلك بين طرفي المكثف لفترة وجيزة لإنشاء دائرة كهربائية قصيرة وجعل الجهد الكهربي الذي يسري فيه قريبًا من الصفر.) اطلب من الطلاب رسم ً شكلَ توضيحي يظهر الترتيب الذي يوجِّه شعاع الإلكترون.<br>أحتفوا العالم يجب أن تشتمل الرسوم على لوحات الانحراف الرأسي والأفقي. اسأل الطلاب عن كيفية تغيير مسار الإلكترون. يمكن التحكم في مسار الإلكترون عن طريق تغيير الجهد المطبق على لوحات الانحراف. **ضم بصري-مكاني**

## **الربط بالمعارف السابقة**

**ما يحتاج الطلاب لمعرفته** يحتاج الطلاب للتعرف على مفاهيم الكتلة والشحنة والقوى الناتجة عن المجالات الكهربائية والموجات قبل البدء في هذا القسم. وسوف يستخدم الطلاب معادلات للحركة الدائرية.

# 2 **التدريس**

# **تجارب طومسون**

#### **التدريس المتمايز**

**المتعلمون ذوو الأداء الضعيف** ساعد الطلاب في فهم أهمية تجارب طومسون من خلال توجيههم إلى دراسة **الشكل .1** اسأل الطلاب عما إذا كان أنبوب أشعة الكاثود يسمح للعلماء برؤية الإلكترونات. لا؛ لا يرى العلماء إلا الضوء المنبعث كنتيجة لاصطدام الإلكترونات بطلاء الفلورسنت. الإلكترونات أصغر بكثير من الطول الموجي للضوء المرئي وأي تفاعل مع الضوء يغير حالة الإلكترون. ونحن نعرف بوجود الإلكترونات من خلال الأدلة غير المباشرة التي تظهر تغيرًا في حالتها. اطلب ً من الطلاب أن يرسموا مسار الإلكترونات في ظل ظروف مختلفة، كعدم وجود لوحة الانحراف ذات الشحنة الموجبة أو عدم وجود لوحة الانحراف ذات

الشحنة السالبة. **قم بصري-مكاني**

# **تحديد المفاهيم الخاطئة**

**الجسيمات المشحونة** اسأل الطلاب عما إذا كان الجسيم المشحون الثابت الموجود بين قطبي مغناطيس يتعرض لمحصلة قوى. لا؛ بشرط أن يظل الجسيم ثابتًا من ً حيث المغناطيس، فهنا لن يتعرض لأي محصلة قوى من قِبل الجال المغناطيسي.

# **استخدام الشكل 1**

اسأل الطلاب عن الغرض من وجود فتحات ضيقة في صفائح الأنود. تُستخدم الشقوق لمنع مرور جميع الإلكترونات باستثناء الإلكترونات التي تتحرك بما يتماشى مع الفتحات الضيقة. وتكوِّن الإلكترونات التي تمر خلال هذه الفتحات<br>. شعاعًا موازىًا نسبيًا.<br>-ً ً

#### **خلفية عامة عن المحتوى**

**أنبوب أشعة الكاثود (CRT (**أنبوب أشعة الكاثود هو عبارة عن أنبوب زجاجي محكم يوضع بداخله إلكترود فلزي ويتم تفريغ معظم الهواء الموجود بداخله. وبداخل هذا الأنبوب، تنبعث الإلكترونات من الكاثود وتتسارع وتتركز بفعل مجال كهربائي قوي. ثم تمر الإلكترونات خلال منطقة بها لوحات فلزية رأسية وأفقية مشحونة. وبتغيير الجهد الكهربي المطبق على اللوحات تميل الحزم الإلكترونية وبالتالي تصطدم الإلكترونات بالطرف الداخلي للأنبوب في أماكن مختلفة. في أجهزة التلفزيون المعتمدة على أنواع قديمة من أنبوب أشعة الكاثود، تتكون الصورة نتيجة بث وإيقاف حزمة الإلكترون بسرعة أثناء مرورها أفقيًا ورأسيًا عبر الواجهة الكاملة لأنبوب الصورة. ֧֝֬֝֬֝֬֝**֓** ً

# **استخدام التجربة المصغرة**

في الجسيمات المشحونة المتحركة، يمكن للطلاب استخدام أنبوب أشعة الكاثود ومغناطيس للتعرف على الأثر الواقع على الجسيمات المشحونة وهي تتحرك داخل المجالات الكهربائية والمغناطيسية.

# **استخدام مختبر الفيزياء**

في كتلة الإلكترون، يطبق الطلاب مبادئ الفيزياء لتحديد كتلة الإلكترون.

#### **مثال إضافي في الصف**

```
يستخدم مع المثال .1
                                      مسألة يتحرك إلكترون كتلته
     kg 10<sup>–31</sup> kg أفقيًا ورأسيًا عبر أنبوب تلفزيوني
                                         ً
                                                     ً
بسرعة 3.0×10<sup>5</sup> نحو مجال مغناطيسي شدته
T 10<sup>-2</sup>×.6.3 مع فرض عدم وجود مجال كهربائي.<br>احسب نصف قطر البسار الدائري للإلكترون.<br>الإجابة Bqv = mv<sup>2</sup>/r<br>الإجابة html<br>(6.3×10<sup>-31</sup> kg)(3.0×10<sup>5</sup> m/s)<br>(6.3×10<sup>-2</sup> T)(1.602×10<sup>-19</sup> C)
            احسب نصف قطر المسار الدائري للإلكترون.
                                              2mv = Bqv
الإجابة r/
         r =\frac{mv}{Bq} =mv
                              (9.11 \times 10^{-31} \text{ kg})(3.0 \times 10^5 \text{ m/s})(6.3\times10^{-2} \text{ T})(1.602\times10^{-19} \text{ C})= 2.7 \times 10^{-5} m
```
# القسم **1**

# **عرض توضيحي سريع**

**تشوه الإلكترون الزمن المقدّر 1**0 دقائق

**َّ الأدوات** جهاز رسم ذبذبات (أوسيلوسكوب) قديم (يعمل) ومغناطيس قوي **الخطوات**

.1 تحكم في الضوابط ليظل هناك أثر ثابت على الشاشة.

2. فرِّب مغناطيسًا قويًا من جهاز رسم الذبذبات لتبين<br>ح ً كيف تنحني مسارات الإلكترون.

# **مطياف الكتلة**

#### **نشاط تحفيزي في الفيزياء**

**مخطط العصا لمطياف الكتلة** اطلب من الطلاب دراسة الطاقة الناتجة من مطياف الكتلة والتي يتم تبسيطها في الغالب في صورة "مخطط العصا" الذي يرسم الوفرة النسبية للتيار مقابل نسبة الشحنة إلى الكتلة. ويظهر هذا النوع من الرسم التخطيطي التيار النسبي المتولد عن الأيونات المتفاوتة في نسبة شحنتها إلى كتلتها. ويشير المقياس العمودي إلى التيار المُقاس بأداة<br>العمال العالمية التسجيل وبالتالي يشير لعدد الأيونات التي تصل إلى الكاشف. وكلما زاد التيار، زاد توفر الأيون. اطلب إلى الطلاب إحضار مثال لمخطط العصا لعنصر معين. ويجب أن يشرح الطلاب أمام الفصل معنى الرسم ويوضحوا كيف استخدموا البيانات لتحديد متوسط الكتلة الذرية للعنصر. **لغوي أم**

#### **خلفية عامة عن المحتوى**

**مطياف الكتلة** نظرًا لوجود استخدامات عديدة ً لمطياف الكتلة، نجد أنه يأتي في أشكال متنوعة. من بين أنوع مطياف الكتلة، ما يُسمى مطياف زمن الطيران والذي<br>- مساليب النجسة منبقة المصالح العالمية العالمية يقيس الزمن الذي تستغرقه الجسيمات للوصول إلى جهاز الكشف. فالأيونات ذات الكتلة الأقل تكون سرعتها أكبر وبالتالي تصل بشكل أسرع إلى العداد.

#### **تطوير المفاهيم**

الفكرة الرئيسة ساعد الطلاب في فهم أهمية شحنة الجسيم في مطياف الكتلة وذلك بأن تطلب منهم عمل مقارنة بين مسار بروتون وإلكترون يتحركان خلال مجال مغناطيسي. اطلب إلى الطلاب استغلال معرفتهم بالأثر الواقع على الإلكترون بسبب المجال المغناطيسي. ثم الفت أنظارهم إلى أن شحنة البروتون معاكسة لشحنة الإلكترون. سيكون مقدار القوى الكهربائية والمغناطيسية واحدًا في الحالتين، على الرغم من أن الإلكترونات ً والبروتونات ستنحرف في اتجاهين متعاكسين. ونظرًا لأن ً كتلة البروتون أكبر بكثير من كتلة الإلكترون، فإن انحناء مسار البروتون سيكون أقل بكثير. **ضم**

#### **التفكير الناقد**

**تسريع ذرات الهيدروجين** على سبيل التوسع، اسأل الطلاب عما إذا كان بإمكان طومسون أن يختار تسريع ذرات الهيدروجين المتعادلة في أنبوب فارغ ً بدلا من الإلكترونات أو البروتونات. اشرح لهم أن هذا الاختيار غير ممكن نظرًا لكون الذرات المتعادلة لا تتأثر بالمجال ً الكهربائي أو المغناطيسي. **ضم**

#### **الفيزياء في الحياة اليومية**

**فصل نظائر اليورانيوم** في عام ،1941 اقترح إرنست لورنس أن بإمكان الباحثين فصل نظائر اليورانيوم عن طريق استخدام مطياف كتلة ضخم. وانتهى الباحثون من هذا الجهاز والذي يُعرف باسم كالوترون، في ديسمبر من<br>با 1041 لمينسي من من 11 225 للموت عام 1941 واستخدموه في فصل U-235 عن U-238. واستخدم العلماء المئات من هذه الأجهزة منذ 1943 حتى 1945 لإنتاج U-238 عالي التخصيب والذي كان ضروريًا لمشروع مانهاتن، الذي أسفر عنه تطوير القنبلة ً الذرية. وفي الوقت الحالي، يُستخدم نفس الجهاز في إنتاج<br>البنائي نؤيرا بيسبلية النظائر لأغراض طبية.

#### **تعزيز المعارف**

**تسارع الأجسام** يمكن للطلاب إيجاد علاقة بين تسارع الإلكترونات وتسارع الأجسام التي يصادفونها في حياتهم اليومية. اطلب إلى الطلاب كتابة مقارنة قصيرة تظهر تقديرات تسارع الأجسام المختلفة، مثل سيارة رياضية وكرة تنس (من ضربة البداية) وإلكترون داخل مجال كهربائي شدته m/V .100 اطلب إلى الطلاب مقارنة تسارع هذه الأجسام.

> القيم النموذجية:  $8 \text{ m/s}^2$  سيارة رياضية  $500 \, \text{m/s}^2$  كرة تنس  $1\times10^{13}$  m/s<sup>2</sup>

> > **ضم لغوي**

#### **مثال إضافي في الصف**

الاستخدام مع مثال *.2*

**مسألة** ينتج نوع معين من مطياف الكتلة حزمة متأينة بشكل مزدوج (2+) من ذرات النيون كتلتها د 3.3×10<sup>-26</sup> تتسارع بفرق جهد مقداره **Kg** V .30.0 فإذا مرت الأيونات عبر مجال مغناطيسي شدته T ،0.025 فاحسب نصف قطر مسارها. \_ \_**√** *B*

**ا≰جابة** أو لاً نشتق المادلة:  
\n
$$
\frac{q}{m_{\text{neon}}} = \frac{2V}{B^2r^2} \Rightarrow r = \frac{1}{B}\sqrt{\frac{2Vm_{\text{neon}}}{q}}
$$
\n∴

\n∴

\n
$$
r = \frac{1}{0.025 \text{ T}} \sqrt{\frac{2(30.0 \text{ V})(3.3 \times 10^{-26} \text{ kg})}{1.602 \times 10^{-19} \text{ C}}} = 0.14 \text{ m}
$$

$$
r = \frac{1}{0.025 \text{ T}} \sqrt{\frac{2(30.0 \text{ V})(3.3 \times 10^{-26} \text{ kg})}{1.602 \times 10^{-19} \text{ C}}} = 0.14 \text{ m}
$$

#### **التدريس المتمايز**

**المتعلمون ذوو الأداء الضعيف** يمكن للطلاب فهم آلية عمل مطياف الكتلة عن طريق قيامهم بتمثيل أثر المجال المغناطيسي على النظيرين.

- أحضر ك<mark>رتين لهما نفس القطر تقريبًا ولكن</mark><br>أوزانهما مختلفة. ً
- اطلب إلى الطلاب الإمساك بكرة في كل يد<br>• والافتراض بأن كلتا الكرتين مصنوعتين من نفس المادة (متطابقتان في الخواص الكيميائية — وتحديدًا الشحن<mark>ة</mark>).
- اشرح للطلاب أنه عن طريق الاستفادة من<br>• القوة المغناطيسية على جسيم مشحون متحرك، يمكن لمطياف الكتلة قياس كتل وتركيزات الذرات والجزيئات وبالتالي يمكنه عزل النظائر المتطابقة في الخواص الكيميائية والمختلفة في الكتلة.
- الفت نظر الطلاب إلى أن القوة المغناطيسية<br>• ستسحب كلا الجسيمين في نفس الاتجاه لأن لهما نفس الشحنة.
- اطلب من الطلاب تحريك كلتا الكرتين على<br>• شكل قوس. ثم الفت أنظارهم إلى أن الكرة الأخف سيكون انحرافها أكبر قليلاً من الكرة الأخرى لأن القوة المغناطيسية ستمنحها عجلة مركزية أكبر<mark>.</mark>
	- ساعد الطلا<mark>ب في جعل الكرة الأخف تنحني</mark><br>• على شكل قوس أضيق من الكرة الأثقل.
- اشرح للطلاب أن اختلاف مواقع اصطدام<br>• الكرتين (الجسيمات) بالكاشف سببه اختلاف

كتلتيهما. **قم ٌ حسي حركي**

### **الوظائف**

**فني بث تليفزيوني** يحتاج العمل كخبير فني لمحطة تليفزيونية كبيرة إلى معرفة بالإلكترونيات والبرمجة الحاسوبية لمراقبة وضبط المعدات والأجهزة وكذلك لاكتشاف وعلاج الأعطال في هذه الأجهزة والمعدات وإصلاحها في حالات من الضغط العالي. تشمل المؤهلات الضرورية اللازمة لشغل هذه الوظيفة درجة مشارك (أو خلفية دراسية فنية أو تقنية مناسبة)، مع معرفة بقواعد التيار الموضوع من جانب هيئة الاتصالات الفيدرالية وترخيص مناسب أو شهادة ملائمة.

3 **التقويم**

#### **تقويم الفكرة** الرئيسة

 $\frac{1}{2}$  أَقَدَّ مَنْ الْمَاهِ بِهِرْ النظائر في مخرج الكالوترون. لاحظ أن وحدة بين حزم النظائر في مخرج الكالوترون. لاحظ أن وحدة الكالم<br>الكتلة الذرية الواحدة هي 1.66×10<sup>-27</sup> kg بجل المادة<br>2*VM/(B<sup>2</sup>q) ... لاحظ القيم نحصل*  $r = 2V/(B^2r)$  الحصول على  $r$  تصبح المادلة =  $q/m = 2V/(B^2r)$ <br>2 -2 //// $\left(\frac{P^2q}{q}\right)$  =  $\frac{2(3.50 \times 10^4 \text{ V})(235)(1.66 \times 10^{-27} \text{ kg})}{(0.350 \text{ T})^2(1.602 \times 10^{-19} \text{ C})} = 1.39 \text{ m}$ <br>3 =  $\frac{2(3.50 \times 10^4 \text{ V})(238)(1.66 \times 10^{-2$ لفصل 235-U عن 238-U، استخدم العاملون في مشروع مانهاتن الكالوترون مع مجال مغناطيسي شدته T 0.350 وجهد تسارع مقداره kV **.**35.0 على فرض أن كل نظير من نظائر اليورانيوم كان قد تأين بشكل منفرد، احسب المسافة الكتلة الذرية الواحدة هي kg 10-<sup>27</sup>×.1.66 بحل المعادلة (*q*<sup>2</sup>*B*(**/***Vm***.**2وبإدخال القيم نحصل على

$$
r_{235} = \frac{2(3.50 \times 10^4 \text{ V})(235)(1.66 \times 10^{-27} \text{ kg})}{(0.350 \text{ T})^2(1.602 \times 10^{-19} \text{ C})} = 1.39 \text{ m}
$$

$$
r_{238} = \frac{2(3.50 \times 10^{4} \text{ V})(238)(1.66 \times 10^{-27} \text{ kg})}{(0.350 \text{ T})^{2}(1.602 \times 10^{-19} \text{ C})} = 1.41 \text{ m}
$$

ويكون الفرق

 $r_{238} - r_{235} = 1.41$  m  $- 1.39$  m  $= 2$  cm

#### **التحقق من الاستيعاب**

**نصف قطر الانحناء** اكتب على السبورة معادلات نصف قطر الانحناء لشحنة تتحرك داخل مجال ِّ <sup>م</sup> طلاب الفصل إلى أربع مغناطيسي، (*qB*(/*mv* = *r*. قس مجموعات. ِّكلف كل مجموعة بإيجاد واحد من المتغيرات الموجودة في يمين المعادلة. اطلب من كل مجموعة أن تحدد كل متغير في المعادلة وأن تذكر الوحدات التي يتم التعبير بها عن كل متغير. ثم اسأل الطلاب كيف أن خفض *m* بمقدار النصف وزيادة *v* بمقدار الضعف ومضاعفة *B* إلى ثلاثة أضعاف أو خفض *q* إلى النصف يمكن أن يغير نصف قطر انحناء الجسيم المشحون داخل مجال مغناطيسي. خفض *m* بمقدار النصف سيؤدي إلى \_ <sup>=</sup>*r*(. زيادة *<sup>v</sup>* بمقدار الضعف *mv* خفض *r* إلى النصف ( *qB*2 خفض *r* إلى النصف (r= $\frac{H W}{2 q B}$ ). زيادة *v* بمقدار ا<br>سيؤدي إلى زيادة *r* بمقدار الضعف ( r =  $\frac{2 m v}{q B}$ ). مضاعفة *B* إلى ثلاثة أضعاف سيؤدي إلى خفض *r* \_ <sup>=</sup> *r*(. خفض *<sup>q</sup>* بمقدار النصف *mv* بمقدار الثلث ( *qB*3 = *r*(. سيؤدي إلى زيادة *r* بمقدار الضعف ( *qB* عقدا<br><mark>2mv</mark><br>aR

**ضم العلاقات بين الأشخاص**

#### **التوسع**

**قياسالطيف الكتلي** اطلب إلى الطلاب بحث تطبيقات الحياة اليومية لقياس الطّيف الكتلى. اطلب منهم جَميع نتائجهم في عرض تقديمي يُعرض أمام الفصل. <mark>ض م</mark> ال**غوي** 

# القسم **1 الإجابات**

## **التأكد من فهم النص والتحقق عبر الأشكال والمخططات والرسوم البيانية.**

**التأكد من فهم النص** يمكنك عكس اتجاه الجال المغناطيسي ولكن يجب أن يظل متعامدًا على الجال الكهربائي. ً

### **التحقق عبر اططات**

في الشكل الموجود على اليسار، نجد أن القطب الشمالي في اتجاه اليسار، بينما في الشكل الموجود على اليمين، يوجد القطب الشمالي في الأعلى.

## **التأكد من فهم النص**

 $4.806 \times 10^{-29}$  C

**التأكد من فهم النص** للحصول على أيون ثنائي، يمكن نزع إلكترونين من الذرة.

**التحقق عبر اططات**

52.06 amu

# **تطبيق**

- **.1** mm 9.8
- **a.**  $8.0 \times 10^6$  m/s .2
- **b.**  $1.2 \times 10^2$  V
- c. 15 cm
	- $1.5 \times 10$  5 m/s 3
		- **.4**لولب داخلي

# **تطبيق**

- $2.7 \times 10^{-26}$  kg .5
- $6.8 \times 10^{-26}$  kg.6
	- $0.46$  m $.7$
- **.8** يجب أن تكون الشحنة أولية ومفردة فقط.

# **القسم 1 مراجعة**

- **.9** على فرض أن جميع الأيونات لها نفس الشحنة، سيكون المتغير الوحيد غير الثابت في المعادلة هو كتلة الأيون m. وعندما تزداد كتلة الأيون، سيزداد نصف قطر مساره كذلك. وينتج عن هذا مسارات منفصلة لكل كتلة فريدة.
	- **.10** تنبعث الإلكترونات من الكاثود وتتسارع باتجاه الأنود (الموجب) بفعل فرق الجهد وتمر خلال الفتحات ِّن حزمة في نهاية الأنبوب. الضيقة لتكو ئترونات من الك<br>نقل فرق الجهد<br><u>وِّن حزمة في</u> نها<br>Taglam<br>*B B M* anists
- = *r* فإن *B* يجب أن تزداد 1\_ 2V<sub>accel</sub> m ا لأن *q* **.11** نظر ً في حال أن قيمة *m* ستزداد*.* فإذا ُضربت *m* في عامل العدد ،4 فيجب أن نضرب *B* في عامل العدد 2 وذلك لأنه لكي تظل *r* ثابتة، يجب أن يزيد *B m* √*.* إذ إن
	- **.12** cm 7.3
	- $2.7 \times 10^{-26}$  kg .13
		- **.14** mm 3

# القسم **2 المجالات الكهربائية والمغناطيسية في الفضاء**

# 1 **مقدمة**

## **البداية (نشاط تحفيزي)**

**الهوجات الهتعامدة** صوِّر بشكل مرئي القوتين ِّ المتعامدتين للموجة الكهرومغناطيسية. اطلب إلى أحد الطلاب تحريك شريط جمباز طوله من 4 إلى 6 أمتار من الأعلى إلى الأسفل في صورة موجة جيبية موازية للحائط. وتأكد من ابتعاد جميع الطلاب عن مسار الشريط ومن عدم وجود أي عوائق تعيق حركته. اطلب إلى طالب آخر أن يقف إلى جانب الطالب الأول وينحني إلى أسفل ويحرِّك شريطا آخر في حركة جانبية موازية<br>إلى أسفل ويحرِّك شريطا آخر في حراً معانية من للأرض. تأكد مرة ثانية من عدم وجود أي عوائق تعيق حركة الشريطين وأنهما لا يتداخلان مع بعضها البعض. اشرح للطلاب أن الموجات الكهربائية والمغناطيسية تهتز متعامدة على بعضها البعض ومتعامدة على الاتجاه الذي تنتشر به خلال الفضاء. ِّذكر الطلاب بأنه على العكس من العرض التوضيحي للشريط، فإن الموجات الكهربائية والمغناطيسية يكون لها نفس التردد ولها علاقة طور

#### ثابتة مع بعضها البعض. **قم مرئي-مكاني**

#### **الربط بالمعارف السابقة**

**خصائص الموجة** سيحتاج الطلاب إلى تذكر تعريف الموجة وتعريف التردد وطول الموجة. وسيكون من المفيد كذلك تجديد معرفتهم بخصائص الموجة، بما في ذلك سرعتها وسعتها وطورها وفترتها.

## 2 **التدريس**

# **ما المقصود بالموجات الكهرومغناطيسية؟ استخدم الشكل 5 والشكل 6**

يمكنك مساعدة الطلاب في فهم العلاقة بين المجالات الكهربائية والمغناطيسية بتوجيههم لمشاهدة المجالات المجمعة في **الشكل** .5 اطلب منهم وصف اتجاه المجال الكهربائي بالنسبة للمجال المغناطيسي. متعامد يمكنك بعد ذلك استخدام هذا الفهم لمساعدة الطلاب في **الشكل .6 ضم مرئي-مكاني**

## **تعزيز المعارف**

**طول الموجة والتردد والطاقة** اشرح للطلاب أنه من الدقيق وصف الموجات الكهرومغناطيسية بأطوالها الموجية وتردداتها وطاقاتها. ومع ذلك فقد اصطلح العلماء على تصنيف موجات الراديو على أساس تردداتها (وتقاس بوحدة الهرتز) وعلى تصنيف الموجات الضوئية والأشعة تحت الحمراء على أساس أطوالها الموجية (وتُقاس بالنانومتر<br>سبب المصدر الذي يساوي جزء من مليار جزء من المتر؛ m 10-9(، ُقاس وأشعة X وأشعة جاما على أساس طاقتها (وت بالإلكترون فولت؛ eV(.

# **نقل الموجات الكهرومغناطيسية**

#### **تطوير المفاهيم**

**انتقال الموجات** اطلب من الطلاب شرح السبب الذي يجعل الموجات الكهرومغناطيسية تنتقل في الفضاء، على خلاف الموجات الصوتية. موجات الصوت موجات تضاغطية تنتقل عبر اهتزاز الجسيمات. بينما الفضاء فارغ وليس به سوى عدد قليل من ذرات أو جزيئات الغاز التي يمكن أن تهتز. وعلى الجانب الآخر، يمكن أن تنتشر الموجات الكهرومغناطيسية في الفضاء عن طريق تفاعلاتها المتبادلة. أي أنها لا تحتاج إلى وسيط تنتقل من خلاله.

#### **استخدام النماذج**

**انتشار موجات الراديو** يمكن للطلاب إنشاء نموذج يعكس كيفية انتشار موجات الراديو من نقطة المصدر. اطلب من الطلاب أن يلصقوا كرة زجاجية في وسط لوحة من ورق البريستول أو الورق المقوى وأن يرسموا حلقات دائرية متحدة المركز ومتزايدة في الاتساع مركزها الكرة الزجاجية. وبعد وضع الصمغ على طول الخطوط، ينثر الطلاب بعض حبيبات الرمل على الصمغ. يكون النموذج الناتج مشابهًا جدًا للتموجات التي تتشكل على<br>. ً سطح بركة ساكنة عند إلقاء حجر فيها.

#### **ضم ٌ حسي حركي**

#### **استخدام التجربة المصغرة**

يكتسب الطلاب خبرة في الموجات الكهرومغناطيسية من خلال إشارات الموجة.

#### **خلفية عامة عن المحتوى**

**ماكسويل** وضع جيمس كلارك ماكسويل نموذجًا يوضَّح<br>كيف كيا بيا با الطالبان العالمية كيف يمكن لخطوط المجال نقل القوى الكهربائية والمغناطيسية واستطاع ترجمة هذا النموذج إلى معادلات تصف المجال الكهربي *E* والمجال المغناطيسي *B*. وقد شملت هذه المعادلات قانون كولوم وأمبير وفاراداي، ً فضلا عن قانون يعزي المجالات المغناطيسية إلى الحقيقة التي تقول إنه لا يوجد في الطبيعة مغناطيس أحادي القطب. ِّل القوانين، تنبأ وعندما جمع ماكسويل المعادلات التي تمث العلماء أن بإمكان الشحنة الكهربائية المتذبذبة أن تنشئ مجالات كهربائية ومغناطيسية تنتقل في الفراغ بسرعة تحددها ال*مع*ادلة التالية (0*µ0−0 √1/ = √*، وبالتعويض ُجد أن السرعة تساوي—s/m 108×<sup>3</sup> أي بالقيم العددية و ما يساوي سرعة الضوء. ساعدت أعمال ماكسويل في توقع وجود الموجات الكهرومغناطيسية وأن الضوء ليس سوى موجة من هذه الموجات.

# القسم **2**

**عرض توضيحي سريع**

**موجات الراديو** 

**الزمن المقدّر 1**5 دقائق **َّ الأدوات** راديو معدل السعة محمول، شبك سياج **الخطوات**

1. شغّل الراديو AM واضبطه على محطة الأغاني المحلية.

2. اصنع غطاءً من السلك المشبك يناسب الراديو.<br>-

.3 ضع الغطاء على الراديو. ستتحول الموسيقى إلى تشويش.

4. حرِّك الغطاء بحيث يخرج الهوائي. ستُستأنف<br>'' الموسيقى. اسأل الطلاب عما إذا كانت الأنواع المختلفة من الموجات الكهرومغناطيسية تختلف في قدرتها على اختراق المواد. نعم اسألهم عما إذا كان من السهل إيقاف موجة الراديو. يجب أن يستنتج الطلاب سهولة إيقاف موجات الراديو. الفت أنظار الطلاب إلى أن الأطوال الموجية المختلفة لها قدرات مختلفة على اختراق المواد. جرِّب هذا المثال التوضيحي باستخدام<br>- أحتراق المواد. هاتف خلوي لنرى ما إذا كانت هذه الأطوال الموجية يتم اعتراضها.

#### **التدريس المتمايز**

**ذوو الإعاقة الجسدية** يمكنك أن تنقل للطلاب طبيعة ونطاق الطيف الكهرومغناطيسي بدون استخدام الحبال والنوابض وذلك من خلال جعل الطلاب يتخيلوا الموجات ويربطونها بأشياء من حياتهم اليومية. أول<mark>اً ا</mark>طلب منهم تخيل موجة بطول المدرسة تتحرك بسرعة شديدة حتى أن بإمكانها أن تدور حول الأرض سبع مرات في الثانية الواحدة. وبعد التماس الأفكار من الطلاب، أخبرهم أن هذه الصورة تصف موجة الراديو. اطلب منهم إعادة هذا التمرين باستخدام موجة تسافر بنفس السرعة، غير أن طولها الموج<mark>ي تقريبًا يساوي عرض الإصبع. وتلك</mark> ً هي موجات الميكروويف. ويمكن للطلاب إعادة هذا النشاط مرات عديدة والتفكير في مراجع أخرى مرئية للموجات الكهرومغناطيسية ذات الأطوال الموجية المختلفة. **قم بصري-مكاني**

# **استخدام الشكل 7**

اطلب إلى الطلاب أن يتمعنوا في **الشكل 7** ويحددوا أنواع الموجات التي لها أعلى تردد. أشعة جاما أي من الموجات لها أطول طول موجي؟ موجات الراديو ما العلاقة بين التردد والطول الموجي؟ يرتبط التردد بالطول الموجي بعلاقة عكسية: *fλ* = c. اطلب من الطلاب التحقق من صحة المعادلة *fλ* = c عن طريق التعويض بقيم عن ا لغياب التفاصيل *f* و *λ* من الجدول وضرب هذه القيم. نظر ً في الجدول، فإن الحسابات ستؤكد فقط أن s/m 108 *≈ fλ* (القيمة الفعلية لـ c تساوي s/m 108×3.0(. **ضم**

# **تعزيز المعارف**

**الربط بعلم الأحياء** قسِّم الفصل إلى مجموعات<br>الربط المال المالدة صغيرة. اطلب إلى الطلاب شرح آثار أشعة X على الأنسجة الحية. اسأل الطلاب كيف يمكن أن تكون أشعة X مفيدة في المجال الطبي. تستطيع أشعة X تأيين ذرات الجسم، الأمر الذي يمكن أن يلحق الضرر بالجسم بعدة طرق مختلفة. ومن بين هذه الطرق إنتاج الجذور الحرة، أي الجزيئات التي تحتوي على إلكترونات مفردة. وهذه الجزيئات يمكن أن تضر بالجسم؛ على سبيل المثال، بالتفاعل مع جزيئات DNA وإحداث طفرات تفقد فيها الخلية السيطرة على عملية انقسام الخلايا. وهو ما يمكن أن يؤدي إلى الإصابة بالسرطان. أما الاستخدامات المفيدة لأشعة X في مجال الطب فتشمل تصوير العظام بأشعة X والتصوير المقطعي الذي يعطينا صورًا ثلاثية الأبعاد للجسم، فضلاً عن جِّليلَ ً البلورات بأشعة X، حيث تُستخدم هذه الأشعة في الأبحاث<br>... الطبية لدراسة شكل البروتينات والجزيئات الأخرى.

> **التعلم التعاوني العلاقات بين الأشخاص قم ُّ**

# **التفكير الناقد**

**ضوء الليزر** اسأل الطلاب عن أوجه التشابه بين استخدام الليزر في مشغلات DVD وطابعات الليزر. كل من طابعات الليزر ومشغلات DVD تستخدم الموجات الكهرومغناطيسية لليزر لنقل المعلومات. ففي مشغلات ِّل الليزر المعلومات الثنائية المشفرة في صورة DVD، يحو ا ً نقط على سطح القرص إلى إشارات كهربائية تختلف تبع لشدة الضوء المنعكس. وفي طابعات الليزر، يسقط شعاع الليزر على الأسطوانة الحساسة للضوء فتتغير الشحنة الكهربائية لهذا الموضع على الأسطوانة. وهذا بدوره يحدد ما إذا كان هذا الموضع على الأسطوانة سيجذب مسحوق الحبر للطباعة على الورق. **ضم**

# **إنتاج الموجات الكهرومغناطيسية الوظائف**

**هرتز** استخدم هاينريش هرتز كرتين فلزيتين تفصلهما فجوة صغيرة وقام بتوصيل الكرتين بمحول عالي الجهد لإنتاج موجات كهرومغناطيسية وبالتالي قام باختبار نظرية ماكسويل. وعندما كانت Δ*V* بين الكرتين كبيرة بما يكفي، تولدت شرارة واهتزت الأيونات بين الكرتين. وعلى بعد أمتار قليلة، استخدم هرتز جهاز استقبال شرارة الفجوة والذي يتألف من كرتين فلزيتين تفصلهما فجوة صغيرة، على طرفي سلك دائري ليرى ما إذا كانت الأيونات المهتزة قد أنتجت موجات كهرومغناطيسية يمكن اكتشافها. واقترح هرتز أن الموجات ستنتج تيارًا فى ً السلك يجعل هناك Δ*V* بين الكرتين وبالتالي ستنشأ شرارة بسيطة. وقد تولدت الشرارة حتى عندما كان جهاز الاستقبال على بعد عدة أمتار. وكانت سرعة الموجات s/m 108×3—أي نفس السرعة التي توقعها ماكسويل. وبعدها بأقل من 20 عامًا، نقل ماركوني الموجات<br>الكبير فيليا من عبد المسيح المؤلف الموجات الكهرومغناطيسية عبر المحيط الأطلنطي، مما فتح الطريق أمام مجالات البث الإذاعي والتلفزيوني.

#### **تطوير المفاهيم**

#### **الطاقة والمجالات المغناطيسية** *B* **والمجالات**

**الكهربائية** *E* في هذا الجزء، سنركز على العلاقة بين الملفات والمكثفات. تقوم الملفات على تخزين الطاقة في مجال مغناطيسي وتقوم المكثفات على تخزين الطاقة في مجال كهربي.

#### **تطبيق مبادئ الفيزياء**

كما أشرنا في السابق، هناك مجموعة واسعة من أجهزة الإرسال والاستقبال التي تستخدم الطيف الكهرومغناطيسي. ولمنع التداخل، خصصت هيئة الاتصالات الفيدرالية (FCC( نطاقًا محددًا من الترددات لكل جهاز إرسال. ً

#### **مناقشة**

**سؤال** اطلب إلى الطلاب أن يفكروا في طريقة عمل المحوِّل. اطلب منهم تحديد الجزء الكهربائي والجزء<br>المنطول المغناطيسي.

**الإجابة** تعمل المحولات على تحويل التيار المتردد من مستوى جهد معين إلى مستوى جهد مختلف بنفس التردد. وبداخل الحُوِّل، تلتف عدة ملفات (تُعرف باللفائف) حول<br>العام عليه المحور المحور المحور المحور المحور المحور المحور القلب المغناطيسي. ويتصل الملف الابتدائي بمنبع التيار المتردد. أما الملفات الثانوية فتتصل بالحمل الكهربائي، مثل خطوط الكهرباء التي تخرج من محطة فرعية إلى أحد الأحياء. يؤدي سريان التيار المتردد في الملف الابتدائي إلى إنتاج فيض مغناطيسي حول القلب المغناطيسي، يتغير اتجاهه في كل دورة كهربائية. ثم يولد الفيض المغناطيسي حول القلب تيارًا مترددًا في الملفات الثانوية. ويعتمد التغيّر ً ֧֖֖֖֖֧֚֚֚֚֚֚֚֚֚֚֚֚֚֚֚֚֚֚֚֚֚֚֚֝<u>֓</u> في الجهد الكهربائي على عدد اللفات في كل ملف. **ضم**

# **تحديد المفاهيم الخاطئة**

**أفران الميكروويف** قد يعتقد بعض الطلاب أن موجات ا ً الميكروويف في أفران الميكروويف تُحدث رنينًا طبيعيًّ<br>أحدث المسلم ً في الماء. إن تردد أفران الميكروويف أقل بكثير من مستوى الرنين الطبيعي في جزيء ماء معزول وفي الماء يكون هذا الرنين ضئيلا للغاية حتى انه لا يكاد يمكن ملاحظته. ويشبه هذا نوعًا ما العزف على الكمان تحت الماء—حيث<br>اسلافًا المعتبر على العامل في تواك إن الأوتار لن تصدر نغماتها واضحة بشكل جيد في الماء لأن الماء بعوق اهتزازها. تُعرِّض أفران الميكروويف جزيئات<br>البلبات الأحمالكي به عليل تعالية تعريض الفران الماء للمجالات الكهرومغناطيسية القوية من خلال موجات قوية وغير رنانة.

# **خلفية عامة عن المحتوى**

**مصادر الميكروويف المعتمدة على أشباه**

**الموصلات** حلت المصادر المعتمدة على أشباه الموصلات، في الغالب، محل مصادر الميكروويف الأخرى منخفضة الطاقة ومتوسطة الطاقة. ومن بين هذه المصادر مذبذب جان (Gunn(. يمكن تصميم شبه الموصل السالب بحيث يتذبذب عند وضع مجال كهربي قوي عبره وعندما يكون منحازًا بحيث تكون مقاومته<br>- ينجد المنصوب المنصوب سالبة (تؤدي زيادة الجهد إلى خفض التيار). ومن بين مصادر الميكروويف الأخرى المعتمدة على أشباه الموصلات ترانزستور الموجات الميكروية والصمام الثنائي للزمن الانتقالي وذي الأثر الانهياري IMPATT. تستخدم المذبذبات عالية الطاقة، كتلك الموجودة في فرن الميكروويف، الأنابيب المفرغة.

#### **التحقق من الواقع**

الفكرة الأساسية اطلب إلى الطلاب ذكر أكبر عدد ممكن من الأمثلة على الموجات الكهرومغناطيسية التي تتفاعل مع المادة. وفي كل مثال، اطلب منهم أن يذكروا مصدر الموجة ومستقبلها. تتضمن الأمثلة حاسة الإبصار لدى الإنسان وهنا يمكن أن يكون المصدر هو الشمس والمستقبل هو القضبان وااريط في العين؛ وموجات الراديو، حيث يكون المصدر هوائي الإرسال والمستقبل هوائي الاستقبال في سيارتك أو جهاز الراديو. ومن الأمثلة الأخرى شبكات Fi-Wi، حيث يكون زوج الإرسال والاستقبال الهوائي الموجود في جهاز الكمبيوتر والهوائي الموجود في جهاز التوجيه. وأخيرًا، تبدأ عملية البناء الضوئي بالموجات ً الكهرومغناطيسية المرئية التي ترسلها الشمس إلى الأرض وتمتصها الجزيئات العضوية في النباتات لبدء التفاعلات الضوئية.

# القسم **2**

**عرض توضيحي سريع توليد التيار بين الملفات الزمن المقدّر 5** دقائق **َّ الأدوات** مغناطيس كبير، جلفانومتر تجريبي، ملف من الأسلاك **الخطوات** .1 وصل الملف بالجلفانومتر.

.2 اجعل الطلاب يتابعون القراءات الظاهرة على الجلفانومتر أثناء تحريك الملف بالنسبة للمغناطيس.

.3 ً أولا، قم بتحريك الملف بالقرب من أحد طرفي المغناطيس، ثم مرّر الملف أعلى المغناطيس أو<br>أ أسفله وأخيرًا حرِّك الملف بحيث يحيط بالمغناطيس.<br>-ً

ا ً يشير ظهور قراءة على الجلفانومتر إلى أن تيارًا كهربيً ً قد تولد عند مرور الملف بين قطبي المغناطيس. يجب أن يلاحظ الطلاب تغير القراءات مع حركة الملف حول المغناطيس.

# **تعزيز المعارف**

**التداخل الهدّام** في إحدى تجاربه وجَّه هاينريش هرتز<br>القاطال موجات الراديو نحو لوحة فلزية وقارن قوة الإشارة على مسافات مختلفة من اللوحات الفلزية. ووجد هرتز أن هناك أماكن تكون فيها الإشارة ضعيفة على الرغم من وقوعها على مسافة متساوية من اللوحة. اطلب من الطلاب تقديم تفسير لهذه النتائج. النقاط ذات الإشارات الضعيفة هي الأماكن التي يحدث فيها تداخل هدّام<br>( . . . (نقاط عقدية). **ضم**

#### **نشاط**

### **التأثير الكهروضغطي (Effect Piezoelectric(**

وضِّح التأثير الكهروضغطي باستخدام رفاقة<br>كهروضغطية موصلة بمصباح نيون صغير. أطفئ الأنوار في الغرفة واضغط على الرقاقة لإضاءة المصباح. اشرح للطلاب أن الشغل المبذول في الضغط على الرقاقة قد تحول إلى طاقة كهربائية أضاءت المصباح. وهناك بعض البطاريات المصغرة التي تعمل بنفس المبدأ.

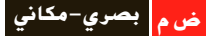

# **نشاط مشروع فيزيائي**

**رؤية غير المرئي** تستخدم معظم الأبحاث الفلكية أطوالا موجية غير مرئية بالنسبة للعين البشرية.<br>أطلب من الطلاب البحث عن صور المجرات ومجموعات النجوم وغيرها من الظواهر التي تم التقاطها باستخدام أجهزة الاستقبال التي تعتمد على موجات الراديو أو الأشعة تحت الحمراء أو أشعة X. واطلب منهم إحضار هذه الصور إلى الفصل لمشاركتها مع بقية الطلاب. ويجب أن يحدد الطلاب الصورة ونوع الجسم الفلكي وكيفية الحصول على الصورة والمسافة من الأرض، بالإضافة إلى أي معلومة أخرى مثيرة للاهتمام أو ذات صلة. **ضم لغوي**

# **استقبال الموجات الكهرومغناطيسية**

#### **مناقشة**

**السؤال** اسأل الطلاب عن السبب الذي يجعل للهوائي الذي تم ضبطه على التردد المطلوب منطقة فعالة أكبر وبالتالي أداءً أفضل، مقارنةً بالهوائي الذي لم يتم ضبطه<br>- أحدث اللغيت على هذا التردد.

**الإجابة** دائمًا ما تكون هناك ضوضاء عند الواجهة ً الأمامية لجهاز الاستقبال بسبب المصادر المتداخلة فضلاً عن إشعاع الخلفية الموجود في الكون. وبالتالي يجب أن تكون الطاقة التي يلتقطها الهوائي كبيرة بما يكفي للتغلب على الطاقة المقترنة بكل هذه الضوضاء. في العادة تحمل الموجات الواردة المطلوبة كمية معينة من الطاقة والتردد. وبالتالي فإن الهوائي المضبوط على التردد أو الطاقة المطلوبة يتميز بمنطقة فعالة أكبر مقارنةً بهوائي اخر لم يُضبط على<br>منظمة المستقدمة

هذا التردد وذلك لأنه يصدر رنينًا مع التردد المطلوب. وكلما ً كان ضبط الهوائي أقرب إلى التردد المطلوب، زاد الاقتران بين الطاقة والرنين. ويبلغ الرنين ذروته عند ضبط الهوائي بدقة. (لاحظ أن أداء الهوائي كذلك يعتمد على اتجاه الهوائي بالنسبة لاتجاه الموجة الواردة). **ضم**

#### **استخدام التناظر**

**التقاط الموجات** تلتقط الآذان الكبيرة لكثير من الحيوانات من عائلة القطط الموجات الصوتية الخافتة بصورة مشابهة للطريقة التي تتبعها أطباق القطع المكافئ في تجميع وتركيز الإشارات اللاسلكية الضعيفة. هناك الكثير من الحيوانات ومنها الكلاب والبوم والأرانب البرية، لها آذان تدور مثل بعض أطباق القطع المكافئ لتحدد المصدر الذي يأتي منه الصوت بدقة.

# **استخدم مختبر الفيزياء**

في اعتراض الموجات، يمكن للطلاب دراسة أنواع المواد التي تمنع مرور الموجات الكهرومغناطيسية.

#### **التدريس المتمايز**

وصل خلية **المتعلمون ذوو الأداء الضعيف**<u>ا</u> شمسية بمكبر صوت وسماعة خارجية. اطلب من الطلاب المشاهدة وعرِّض الخلية الشمسية لمصابيح<br>الطلاب متحدث مساهدة وعرَّض المشمسية لمصابيح الفلورسنت. ينبغي سماع همهمة بتردد Hz 60 من السماعة. أطفئ المصابيح ثم أعد تشغيلها أو قم بتغطية الخلية الشمسية وإزالة الغطاء عنها وسجّل<br>أحاديا\ذا مستقطعة أي اختلافات. جرِّب أن توجِّه أضواء قوية على<br>اللمطاغ الغربي جار 50 أرجلا 61 لمطابا اللوح الشمسي بتردد Hz 59 أو Hz 61 واطلب من الطلاب الاستماع للنبضات. راجع الوسائل البصرية المساعدة التي تُظهر الموجات والتداخل البنّاء.<br>د (لاحظ أن تردد التذبذب يساوي Hz 120 وليس ó0 Hz. لذا جرِّب أن توجِّه أضواء قوية قريبة من<br>، ، ، مصر السلسل السياسي / سلسلة Hz 120(. **قم تدريب سمعي/موسيقي**

# 3 **التقويم**

## **تقويم الفكرة** الرئيسة

تخيل أنك تضم يدك على شحنة وتحركها صعودًا وهبوطاً ً بأسرع ما يمكن. سيعمل تسارع هذه الحزمة من الشحنات على إنتاج موجة كهرومغناطيسية. ولكن في أي اتجاه سيتذبذب المجال الكهربائي؟ سيتذبذب الجال الكهربائي في الاتجاه الرأسي. في أي اتجاه سيتذبذب المجال المغناطيسي؟ في الاتجاه الأفقي لالتقاط هذه الموجات بواسطة هوائي، في أي اتجاه يجب وضع الهوائي ولماذا؟ يجب وضع الهوائي في الاتجاه الأفقي بحيث يمكن للمجال الكهربائي للموجة الكهرومغناطيسية تسريع إلكترونات الهوائي بصورة أكثر كفاءة.

#### **التحقق من الاستيعاب**

اعرض على الطلاب صورًا فوتوغرافية لهوائيات ً أطباق القطع المكافئ أو اسأل الطلاب عما إذا كانوا يستخدمون أطباق استقبال لاستقبال البث التلفزيوني. اسأل الطلاب عما إذا كان من الواجب تغيير وضعية أطباق الاستقبال وفقًا لاختلاف الأطوال الموجية. لا؛ إذ أن جميع الموجات تنعكس بنفس الطريقة وتتركز في نفس النقطة.

# **ضم مرئي-مكاني**

#### **إعادة التدريس**

ا ֺ֝֬֝֬֝֬֝֬֝֬֝֬֝֬֝֬֝֬֝֬֝֬֝֬֝֬֝֬**֓** ارفع أمام الطلاب جهاز راديو معدَّل السعة (AM) وهاتفًا خلويًا. اطلب من الطلاب عقد مقارنة بين سرعة وطول ً الموجات المستخدمة في كلا الجهازين. تنتقل كل من الموجات الطويلة والقصيرة بنفس السرعة. **قم**

# القسم **2 الإجابات**

#### **التأكد من فهم النص والتحقق عبر الأشكال والمخططات والرسوم البيانية.**

**التأكد من فهم النص**  $\lambda_{\text{new}} = c/(1.25f) = 0.8(c/f) = 0.8\lambda$ 

> **التحقق عبر المخططات** موجات جاما

#### **التأكد من فهم النص**

يمكن لموجات الراديو الطويلة أن تنعكس على الأيونات الموجودة في الغلاف الجوي وبالتالي تسافر لمسافات بعيدة. أما موجات الراديو الأقصر فلا تنعكس على أيونات الغلاف الجوي؛ بل تنتقل في خطوط مستقيمة وبالتالي يجب نقلها على مراحل من محطة إلى أخرى على طول سطح الأرض المنحني.

#### **التحقق عبر المخططات**

صفر

#### **التأكد من فهم النص**

لا يمكن استخدام موجات الأشعة تحت الحمراء لأنها تُنتج داخل الجزيئات. يجب أن يكون التجويف الرنان أصغر من الحد الممكن — الحجم الجزيئي.

#### **التأكد من فهم النص**

يكون الهوائي أكثر كفاءة عندما يكون طوله مساويًا لنصف ً طول الموجة التي صُمم لالتقاطها. ونظرًا لأن موجات AM<br>حيات الموجة التي صُمم لالتقاطها. ً تكون أطول من موجات FM، فإن هوائيات AM تكون أطول من هوائيات FM.

## **تطبيق**

- $5.26 \times 10^{-7}$  m 15
- $3.7 \times 10^{-7}$  m  $.16$
- 1.4 $\times$ 10<sup>10</sup> Hz .17
	- **.18** أعلى وأسفل

# **مسألة تحدي الفيزياء**

- **.1** الأحمر
- **.2** جميع الموجات الكهرومغناطيسية تنتقل في الفراغ بنفس السرعة.
- **3.** الضوء الأحمر هو الأكثر حيودًا والضوء البنفسجي ً هو الأقل حيودًا. ً
- **.4** البنفسجي:Hz 1014×6.59 إلى Hz 1014×7.69  $10^{14}$  Hz  $10^{14}$  Hz  $10^{14}$  Hz  $10^{14}$  Hz  $10^{14}$ الأخضر: Hz 10<sup>14</sup>×5.20 إلى Hz 1014×6.10 الأصفر: Hz 10<sup>14</sup>×5.03 إلى Hz 1014×5.20  $5.03\times10^{14}$  Hz إلى 4.82 $\times10^{14}$  Hz البرتقالي: الأحمر: Hz 1014×4.29 إلى Hz 10<sup>14</sup>×4.82

#### **تطبيق**

- $2.99712\times10^8$  m/s .19
	- $2.25 \times 10^8$  m/s  $.20$ 
		- **.21** 1.52
		- **.22** s 2.51034

### **القسم 2 مراجعة**

- 23. الجال الكهربائي المتغير يغير الجال المغناطيسي والجال المغناطيسي المتغير يغير الجال الكهربائي. وتنتشر الموجات عندما يجدد كل مجال منهما الآخر.
- **.24** يمكن وصف الموجات الكهرومغناطيسية على أساس التردد والطول الموجي. وتسلك هذه الموجات سلوكًا مشابهًا للموجات الأخرى من حيث إنها تنعكس وتنكسر ً وتحيد ويمكن أن نتحرف تحت تأثير انحراف دوبلر. والفارق بين الموجات الكهرومغناطيسية والموجات الأخرى أن الموجات الكهرومغناطيسية يمكن أن تنتقل في الفراغ ويمكن استقطابها.
	- $2.0 \times 10^{13}$  Hz .25
	- **.26** يجب أن تكون أفقية
	- **.27** تستطيع أطباق الاستقبال الفضائي استقبال الإشارات ضمن نطاق ضيق جدًا من الزوايا. ً
	- **28.** للوجات الأطول، الأقل ترددًا تكون ذات أطوال ً موجية طويلة وبالتالي تستخدم هوائيات أطول.
		- **.29** 2.30
- **.30** إذا ّ ترققت طبقة الأوزون بالكامل، فسيقل حجبها للأشعة فوق البنفسجية UV التي ترسلها الشمس وبالتالي ستصل هذه الأشعة بكميات أكبر إلى سطح الأرض. وتتميز الأشعة فوق البنفسجية UV بأن أطوالها الموجية قصيرة بما يكفي وطاقتها عالية بما يكفي لتدمير جزيئات الجلد. وبالتالي، فإن الزيادة الناتجة في الأشعة فوق البنفسجية UV قد تؤدي إلى زيادة انتشار سرطان الجلد لدى الإنسان.

حقوقا

 والتأليف © محفوظة

لصالح

# الحدود في **الضيزياء**

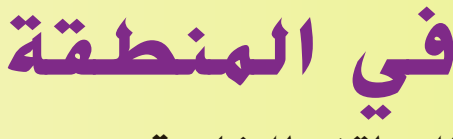

**الهواتف الخلوية**

# **الهدف**

أن يفهم الطلاب الهواتف الخلوية وشبكات الهواتف الخلوية

# **الخلفية**

الهواتف الخلوية عبارة عن أجهزة راديو ثنائية الاتجاه. وعلى عكس أجهزة الاتصال ثنائية الاتجاه، يمكن للهواتف الخلوية أن ترسل وتستقبل الرسائل في نفس الوقت لأنها تستخدم ترددات مختلفة لكل عملية من هذه العمليات. تعمل الهواتف الخلوية في منطقة الميكروويف من الطيف الكهرومغناطيسي. تعد موجات الميكروويف أقل ً نشاطا من الأشعة تحت الحمراء وأكثر نشاطًا من موجات الراديو.

# **استراتيجيات التدريس**

اصنع نموذجًا لشبكة الهاتف الخلوي في الفصل. استخدم كرة من إسفنج الفوم أو غير<br>... ذلك من الكرات الطريّة. يمثّل الطلاب الواقفون الأبراج. يتحرك عدد قليل من الطلاب<br>ّ <u>֖֚</u> (يكفي واحد في البداية) في الفصل بينما "يتحدثون" في الهاتف الخلوي. تقوم الأبراج بتسليم المكالمة بتمرير الكرة من طالب إلى آخر. بزيادة أعداد الطلاب الذين يتحدثون في هواتف خلوية، يتزايد التعقيد. تستطيع شبكة الهواتف الخلوية الحقيقية التعامل مع ملايين المكالمات في نفس الوقت.

# المزيد من التعمق >>>

**النتائج المتوقعة** حظرت هيئة الاتصالات الفدرالية (FCC (استخدام الهواتف الخلوية على متن الطائرات عام 1991 ًخوفا من أن تؤثر عمليات الإرسال الصادرة عن الهواتف الخلوية على الأجهزة الحساسة في الطائرة. وفي نفس الوقت تقريبًا،<br>- أصدار المستخدمات المستخدمات المستخدمات المستخدمات المستخدمات المستخدمات بدأت المستشفيات في حظر استخدام الهواتف الخلوية في مناطق بعينها. ولكن لم تحظر هيئة الاتصالات الفيدرالية استخدام الهواتف الخلوية في المستشفيات. وإنما هذا الحظر خاص بالمستشفيات وربما يكون هذا الحظر لمسائل متعلقة بالخصوصية ً فضلا عن الخوف على الأجهزة. دعمت كلّ من هيئة الاتصالات الفدرالية وإدارة الطيران الفيدرالية قرار حظر

الهواتف الخلوية على متن الطائرات، غير أن بعض اموعات لا تزال تبحث بنشاط عن طرق للسماح باستخدامات محدودة للهواتف الخلوية خلال أجزاء معينة من رحلة الطائرة.

ملاحظة: صادق الكونجرس الأمريكي على قرار شركات الخطوط الجوية بحظر الهواتف الخلوية عام .2008

# الوحدة **20 الإجابات**

#### القسم **1**

#### **إتقان المفاهيم**

- **9.11×10<sup>-31</sup>** kg <sub>9</sub>  $-1.602 \times 10^{-19}$  C **.31**
- **.32** النظائر هي ذرات من نفس العنصر لها كتل مختلفة.
	- **.33** يجب أن تتسارع.
- **.34** سيكون عليك إنتاج وفصل الغازات من العينة ثم وضع كل غاز في المصدر الأيوني، حيث تعمل حزمة الإلكترونات على نزع إلكترونات للحصول على أيونات موجبة. وستتسارع الأيونات في الجُال الكهربائي ثم تنحني في اال المغناطيسي. وبمعرفة نصف قطر *r* مسار انحناء كل أيون، سيكون بإمكانك تحديد نسبة الشحنة إلى الكتلة؛ وبقسمة شحنة الأيون على نسبة الشحنة إلى الكتلة، سيكون بإمكانك حساب كتلة كل أيون. ويمكنك عند ذلك مقارنة القيم بالنسبة لكتل الأيونات الأخرى المعروفة لمعرفة تركيبة المادة.

# **إتقان حل المسائل**

#### 0.16 T .35

- $6.9 \times 10^5$  m/s  $.36$
- $3.9 \times 10^{-26}$  kg .37
- **.38** kV 7.8 **.a b.**  $2.4 \times 10^{-15}$  J
- c.  $8.7 \times 10^5$  m/s
- **.39** سوف تختلف الأجوبة. وفيما يلي أحد النماذج الممكنة للإجابة الصحيحة: "تتسارع ذرة الكربون 12 المتأينة بشكل مفرد بسرعة V 515 في مطياف الكتلة. إذا كانت الجال المغناطيسي يساوي 75 mT، فكم يبلغ نصف قطر الانحناء *r* للأيونات؟ m 0.15 = *r*"
	- $D < E < C < A < B$ .40
		- $5.7 \times 10^{-26}$  kg  $.41$ 
			- $4.5 \times 10^{-3}$  T  $.42$
- **43.** يعمل فرق الجهد المتذبذب بين طرفي الهوائي (المُرسل من جهاز الإرسال) على تسريع الإلكترونات في فلز الهوائي. ويؤدي هذا التسارع إلى إنشاء مجال كهربي ا ً ينتشر بعيدًا عن الهوائي كما ينشئ مجالاً مغناطيسيً ً متذبذبًا. وتكون النتيجة موجة من موجات الراديو. ً عندما يلتقط الهوائي موجة من موجات الراديو، فإن الإلكترونات تتسارع في الهوائي ويحوِّل الهوائي الجالات<br>... الكهربائية المتذبذبة للموجة مرة ثانية إلى فروق جهد تتذبذب وفق تردد الموجة.
- **44.** يولّد المذبذب مجالاً كهربيًا متغيرًا ينشئ بدوره مجالاً ً ً مغناطيسيًا متغيرًا. أما البطاريات ومولدات التيار المستمر ً ً قلن تُولد مجالاً كهربيًا متغيرًا إلا لفترة قصيرة عند ً ֧֖֖֪֪֚֚֚֚֚֚֚֚֚֚֚֚֚֚֚֚֚֚֚֚֚֚֚֚֚֚֝֬֝֝֟֝֬֝<del>֛</del> تشغيلها وإيقافها فقط.
	- **.45**

القسم **2** 

**إتقان المفاهيم**

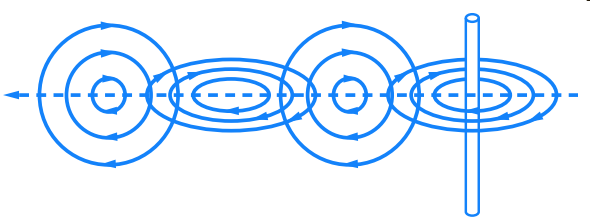

**.46** تنثني بلورات الكوارتز أو تتشوه عند تعرضها لجهد كهربي. ثم تهتز البلورات بتردد معين.

# **إتقان حل المسائل**

- **.47** cm 1.0
- $4.6 \times 10^{14}$  Hz .48
	- **.49** MHz 31
	- **.50**m 1.48
- $1.98 \times 10^8$  m/s  $.51$ 
	- **.52** m 0.0938

تطبيق المفاهيم

**.53** سوف تختلف الأجوبة. وفيما يلي أحد النماذج الممكنة للإجابة الصحيحة: "يتحرك الجسيم المشحون بسرعة تساوى M/S 10<sup>5</sup> m/s في منطقة تكون شدة اال المغناطيسي فيها T .0.065 فإذا أخذ الجسيم مسارًا دائريًا نصف قطره O.O45 m. فما نسبة ً ً شحنته إلى كتلته؟

**.54** اللوحة العلوية

$$
= \frac{\frac{N}{C}}{\frac{N}{A \cdot m}} = \frac{A \cdot m}{C} .55
$$

ونظرًا لأن 1A يساوى 1C/s. تصبح المعادلة ً  $\frac{E}{B} = \frac{C \cdot m}{s \cdot C} = \frac{m}{s}$ 

*E*

*B*

- .<br>**56.** يمكن توجيه الجال المغناطيسي خارج سطح الورقة وبشكل متعامد عليها.
- .<br>**57.** يمكنك تغيير كلا الجالين أو تركهما كما هما ولكن لا يمكنك تغيير أحدهما دون الآخر.
	- **.58 a.** موجات الراديو

 **b.** أشعة X

- **c.** جميعها تنتقل بنفس السرعة.
- **.59** ستكون العينان أكبر بكثير لأن الطول الموجي لأشعة الميكروويف أكبر بكثير من الطول الموجي للضوء المرئي.
	- 2.45 GHz, 2.05 GHz, 1.90 GHz, .60 1.575 GHz, 0.90 GHz
- **.61** سوف تختلف الأجوبة. وفيما يلي أحد النماذج الممكنة للإجابة الصحيحة:" . ويدخل منطقة تكون فيها شدة الجال الكهربائي 500 N/C باتجاه الأسفل. ما الذي يجب أن يكون عليه المجال المغناطيسي في تلك المنطقة بحيث ينتقل البروتون خلاله دون أن ينحرف؟"

مراجعة شاملة

**.62** m 1.59

 $9.0 \times 10^8$  Hz .63

 $1.25 \times 10^7$  C/kg  $.64$ 

#### التفكير بشكل ناقد

**.65** s/m 26.4

**.66** لكي نرى، يجب أن نكتشف الضوء وهو ما يعني أن الضوء سيتم امتصاصه أو بعثرته. وبالتالي فإن أي شخص غير مرئي يجب بالضرورة أن يكوِن شفافًا تمامًا بحيث يمر ً الضوء من خلاله دون امتصاص أو بعثرة.

**67.** نسبة شحمة النظائر إلى كتلتها في مطياف الكتلة  
نساوي 
$$
\frac{q}{m} = \frac{2V_{accel}}{B^2r^2}
$$
ن سار  
النظير يسوي  
$$
r = \frac{1}{B}\sqrt{\frac{2V_{accelm}}{q}}
$$

والفرق بين أنصاف أقطار النظائر يساوي

$$
0.10 \times 10^{-3} \ m = r_{176} - r_{175}
$$
  
=  $\frac{1}{B} \sqrt{\frac{2V_{\text{accel}}}{q}} \left( \sqrt{m_{176}} - \sqrt{m_{175}} \right)$   
=  $\frac{1}{B} \sqrt{\frac{2V_{\text{accel}}}{q}} \left( \sqrt{176m_{P}} - \sqrt{175m_{P}} \right)$   
=  $\frac{1}{B} \sqrt{\frac{2V_{\text{accel}}m_{P}}{q}} \left( \sqrt{176} - \sqrt{175} \right)$ 

وبالتالي يكون الجال المغناطيسي

$$
= \frac{1}{B} \sqrt{\frac{2V_{\text{accel}}m_{\text{p}}}{q}} \left(\sqrt{176} - \sqrt{175}\right)
$$
\n
$$
B = \frac{\sqrt{176} - \sqrt{175}}{0.10 \times 10^{-3} m} \sqrt{\frac{2V_{\text{accel}}m_{\text{p}}}{q}}
$$
\n
$$
= \frac{\sqrt{176} - \sqrt{175}}{0.10 \times 10^{-3} m} \sqrt{\frac{2V_{\text{accel}}m_{\text{p}}}{q}}
$$
\n
$$
= \frac{\sqrt{176} - \sqrt{175}}{0.10 \times 10^{-3} m} \sqrt{\frac{(2)(500.0 \text{ V})(1.67 \times 10^{-27} \text{ kg})}{1.602 \times 10^{-19} \text{ C}}}
$$

$$
= 1.2 T
$$

بروتون هو

نصف قطر النظیر الذي تساوي کتلته کنله 176  
\nبروتون هو  
\n
$$
r_{76} = \frac{1}{B} \sqrt{\frac{2V_{\text{accel}}(176m_{P})}{q}}
$$
\n
$$
= \frac{1}{1.2 T} \sqrt{\frac{(2)(500.0 V)(176)(1.67 × 10^{-27} kg)}{1.602 × 10^{-19} C}}
$$
\n
$$
= 3.6 × 10^{-2} m
$$

عند تصوبم الملياف، يكنك اختيار ئي قيمة للنسارع  
200 و 8، بشرط ألا تقل 
$$
V_{\text{accel}
$$
  
ونظزًا لأن  $q/m$  ثابته، فازه  $V_{\text{accel}$  سنتناسب

ُستخدم **.68** هناك أنواع عديدة من مطياف الكتلة ت في المطارات. تعمل أدوات زمن الطيران على تسريع الأيونات للوصول إلى طاقة حركية معينة باستخدام مجال كهربي. ويتم قياس الوقت الذي يستغرقه الأيون للوصول إلى الكاشف. وكلما كان الأيون أثقل، استغرق وقتًا أطول في الانتقال. وفي أجهزة مطياف الكتلة ֺ֖֖֖֖֖֖֖֖֖֧֚֚֚֚֚֚֚֚֚֚֚֚֚֚֚֚֚֚֚֚֚<u>֚</u> الرباعي، يتم تطبيق فروق جهد متذبذبة على أربعة قضبان فلزية متصلة بمصدر لفروق جهد التيار المتردد. وتمر فقط الأيونات التي تساوي نسبة شحنتها إلى كتلتها نسبة معينة بدون انحراف. تشتمل أدوات صيد الأيونات على نظام مكون من ثلاثة أقطاب إلكترود—حلقة فلزية بقبعتين فلزيتين في الطرف بحيث تكونان قريبتين من الحلقة وغير ملتصقتين بها. وتكون القبعتان متصلتين كهربائيًا. ويتم تطبيق فرق جهد متردد بين الحلقة ً والقبعتين. فيتم فقط احتجاز الأيونات التي تساوي نسبة شحنتها إلى كتلتها نسبة معينة.

#### مراجعة عامة

- $7.1 \times 10^{-5}$  m  $.69$
- 70. تتقاسم الجالات الشحنات بالتساوي عندما تكون متلامسة وبالتالي تكون شحنة كل منهما *q*.-1 وتتباين القوة مع حاصل ضرب الشحنات وبالتالي تكون نسبة القوة الجديدة إلى القوة القديمة *q*1× *q*1 إلى *q*2× *q*4 أو .1:8 وبالتالي تصبح القوة الجديدة /8*F*. ويكون اتجاه القوة الجديدة طاردًا وليس جاذبًا. ً ً **.71** m/V 103×3.8 أو C/N
	- **.72** 1.68 AED
		- **0.016 T.73** 
			- **.74** الشمال

# **تدريب على الاختبار المعياري** الاختيار من متعدد **.1** D **.2** A **.3** D

**.4** C **.5** A

**الوحدة 20 •** الإجابات

الوحدة 20 • الإجابات

**.6** C

## إجابة مفتوحة

 $r = \frac{vm}{Bq}$ **.7** $=$  (2.8×10<sup>5</sup> m/s)(3.34×10<sup>-27</sup> kg)  $(0.150 T)(1.602\times10^{-19} C)$  $= 4.00$  cm

# **إرشادات**

الإرشادات وتوجيهات التصحيح التالية هي عينة لاستراتيجية تحديد الدرجات لأسئلة الإجابة الحرة.

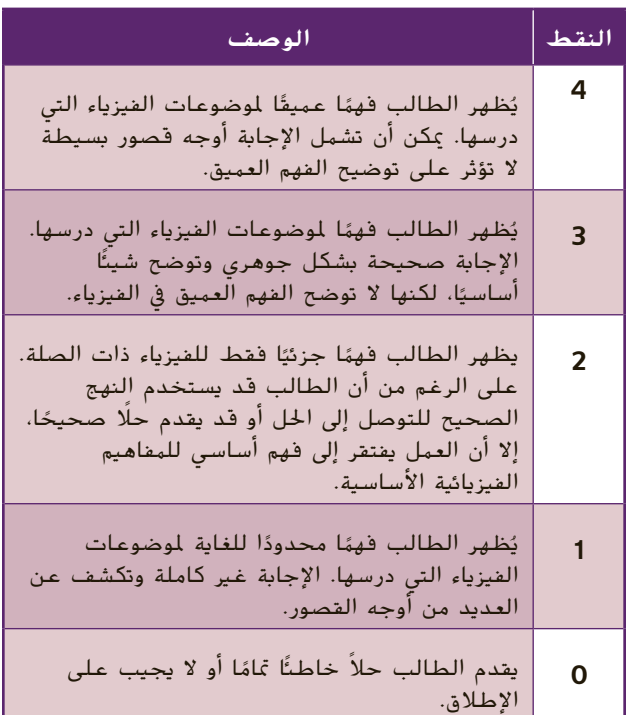

# كتيب المهارات الرياضية

km 5.012 **.a**

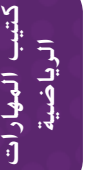

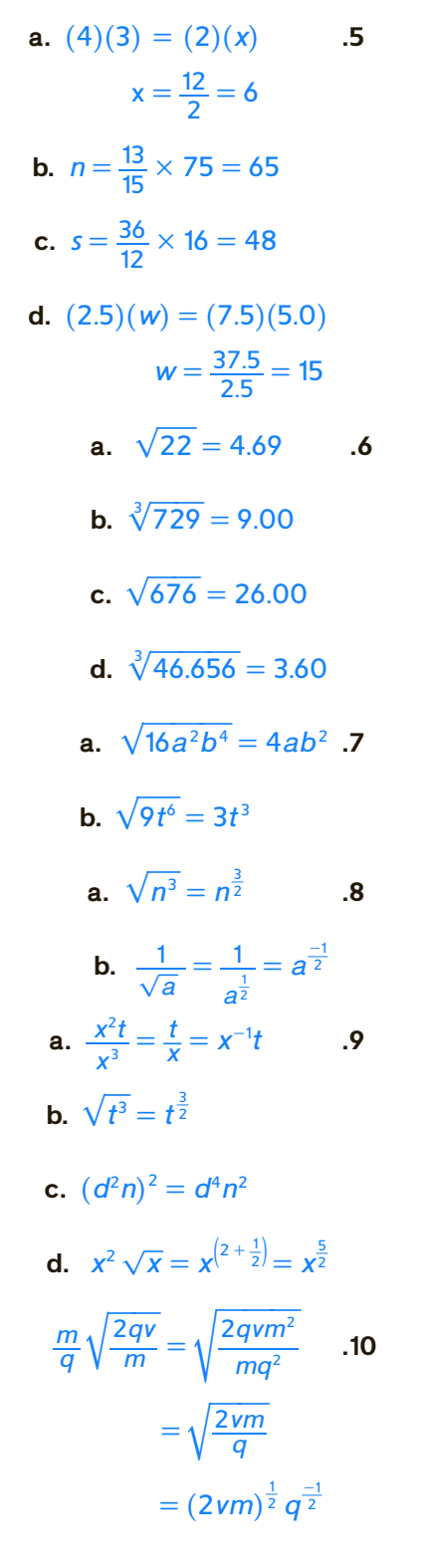

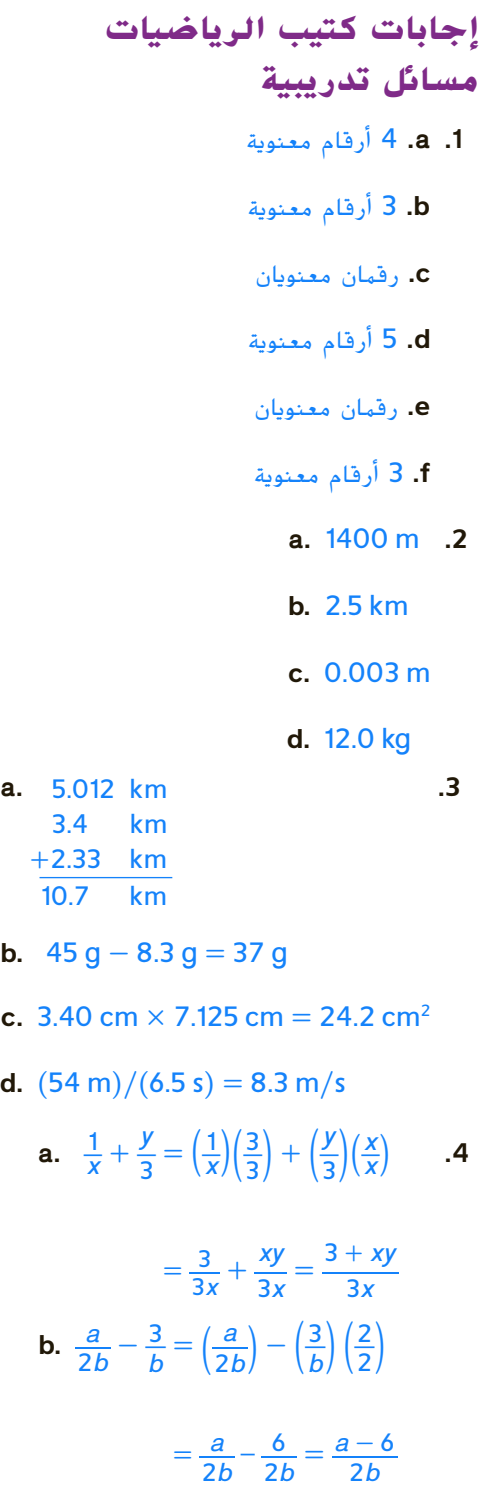

$$
= \frac{a}{2b} - \frac{6}{2b} = \frac{a - 6}{2b}
$$
  
c.  $\left(\frac{3}{x}\right)\left(\frac{1}{y}\right) = \frac{3}{xy}$   
d.  $\left(\frac{2a}{5}\right) \div \left(\frac{1}{2}\right) = \left(\frac{2a}{5}\right)\left(\frac{2}{1}\right) = \frac{4a}{5}$ 

# كتيب المهارات الرياضية

كتيب**a.**  $4.56 \times 10^8$  .11

 المهارات الرياضية

**b.**  $2.0 \times 10^{-5}$ 

**.12** 0.000000303 **.a**

**b.** 97,000,000,000

**.13 .a**  $(5.2 \times 10^{-4})$  $(4.0 \times 10^8)$  =  $(5.2 \times 4.0)(10^{-4} \times 10^8)$  $= (21)(10^{-4+8}) = 21 \times 10^4$  $= 2.1 \times 10^5$ 

**b.**  
\n
$$
(2.4 \times 10^{3}) + (8.0 \times 10^{4}) = (0.24 \times 10^{4}) + (8.0 \times 10^{4})
$$
\n
$$
= (0.24 + 8.0)(10^{4})
$$
\n
$$
= 8.2 \times 10^{4}
$$

**a.** 
$$
2 + 3x - 2 = 17 - 2
$$
 **14**  

$$
\frac{3x}{3} = \frac{15}{3}
$$

$$
x = 5
$$

**b.** 
$$
x-4+4=2+4-3x
$$
  
\n $x+3x = 6-3x+3x$   
\n $\frac{4x}{4} = \frac{6}{4}$   
\n $x = \frac{3}{2}$   
\n**c.**  $(3)(t-1) = (3)(\frac{x+4}{3})$   
\n $3t-3 = x+4$   
\n $x+4-4 = 3t-3-4$   
\n $x = 3t-7$   
\n**d.**  $(c)(a) = (c)(\frac{b+x}{c})$   
\n $ac-b=b-b+x$   
\n $x = ac-b$ 

e. 
$$
\left(\frac{2x+3}{x}\right)(x) = (6)(x)
$$
  
2x - 2x + 3 = 6x - 2x  
4x = 3  
 $x = \frac{3}{4}$   
f. ax + bx + c - c = d - c

$$
ax + bx + c - c = a - c
$$

$$
(a+b)(x) = d - c
$$

$$
x = \left(\frac{d-c}{a+b}\right)
$$

**a.**  $4x^2 - 19 + 19 = 17 + 19$  **.15**  $\frac{4x^2}{4}$ 2  $\frac{1}{4} \times \frac{x^2}{4} = \frac{36}{4}$  $\frac{36}{4} = 9$  $x = \pm \sqrt{9} = \pm 3$ 

**b.** 
$$
12 + 9 - 3x^2 = -9 + 9
$$
  
\n $21 - 3x^2 + 3x^2 = 0 + 3x^2$   
\n $\frac{3x^2}{3} = \frac{21}{3}$   
\n $x = \pm\sqrt{7} = \pm 2.65$   
\n**c.**  $x = \frac{-b \pm \sqrt{b^2 - 4ac}}{2a}$ 

$$
x = \pm \sqrt{7} = \pm 2.65
$$
  
\n**c.**  $x = \frac{-b \pm \sqrt{b^2 - 4ac}}{2a}$   
\n
$$
= \frac{-(-2) \pm \sqrt{(-2)^2 - (4)(1)(-24)}}{2(1)}
$$
  
\n
$$
= \frac{2 \pm \sqrt{4 + 96}}{2} = \frac{2 \pm \sqrt{100}}{2}
$$
  
\n
$$
= \frac{2 \pm 10}{2} = 1 \pm 5
$$

$$
x=-4
$$
  $\mathbf{j} \times x=6$ 

$$
x = -4 \text{ j } x = 6
$$
\n
$$
d. \ x = \frac{-b \pm \sqrt{b^2 - 4ac}}{2a}
$$
\n
$$
= \frac{-(-14) \pm \sqrt{(-14)^2 - (4)(24)(-6)}}{2(24)}
$$
\n
$$
= \frac{14 \pm \sqrt{196 + 576}}{48} = \frac{14 \pm \sqrt{772}}{48}
$$
\n
$$
= \frac{14 \pm 27.8}{48}
$$
\n
$$
x = -0.3 \text{ j } x = 0.9
$$

 $\Delta t = \frac{4.0 \times 10^2 \text{ m}}{16 \text{ m/s}}$ <br>(A 0  $\times$  10<sup>2</sup>).  $\frac{0 \times 10^2 \text{ m}}{16 \text{ m/s}}$  .16  $=\frac{4.0\times10^2 \text{ m}}{16 \text{ m/s}}$ <br>=  $\left(\frac{4.0\times10^2}{16}\right)\left(\frac{\text{m}}{\text{m/s}}\right)$  $=$   $\sqrt{\frac{16}{m/s}}$ <br>= 25 s

 $v = a\Delta t = (-9.8 \text{ m/s}^2)(5.0 \text{ s} - 0.0 \text{ s})$  .17

$$
= 49 \text{ m/s}
$$
\n
$$
\left(\frac{32 \text{ cm}}{1 \text{ s}}\right) \left(\frac{60 \text{ s}}{1 \text{ min}}\right) \left(\frac{60 \text{ min}}{1 \text{ h}}\right) \left(\frac{1 \text{ m}}{100 \text{ cm}}\right) .18
$$
\n
$$
= \left(\frac{32 \times 60 \times 60}{100}\right) \left(\frac{\text{m}}{\text{h}}\right)
$$
\n
$$
= 1200 \text{ m/h}
$$

$$
= \left(\frac{}{100} \frac{1}{h}\right)
$$
  
= 1200 m/h  

$$
v = \frac{d}{t} = \frac{100.0 \text{ m}}{9.87 \text{ s}} \times \frac{1 \text{ km}}{1000 \text{ m}} \times \frac{3600 \text{ s}}{1 \text{ h}} \text{ .19}
$$
  
= 36.5 km/h

**a.** 
$$
0.62 = \cos \theta
$$
 **20**  
 $\theta = \cos^{-1}(0.62)$   
 $= 52^{\circ}$ 

**b.** 
$$
0.13 = \cos \theta
$$
  
\n $\theta = \cos^{-1}(0.13)$   
\n $= 83^{\circ}$ 

**c.** 
$$
0.53 = \tan \theta
$$
  
\n $\theta = \tan^{-1}(0.53)$   
\n $= 28^{\circ}$ 

**d.** 
$$
0.84 = \sin \theta
$$
  
\n $\theta = \sin^{-1}(0.84)$   
\n $= 57^{\circ}$ 

حقوق الطبع والتأليف © محفوظة لصالح مؤسسة Education Hill-McGraw 

ر<br>ا المهاراتالرياضيةكتيب المهارات الرياضية

- $log_3 81 = 4$  .21  $81 = 3<sup>4</sup>$
- $10^{-3} = 0.001$ .22  $log_{10} 0.001 = -3$ 
	- $log x = 3.125$  **23**  $10^{\log_{10}x} = 10^{3.125}$  $x \approx 1334$

كتيب المهارات الرياضية **-3MS**

# **الجداول المرجعية**

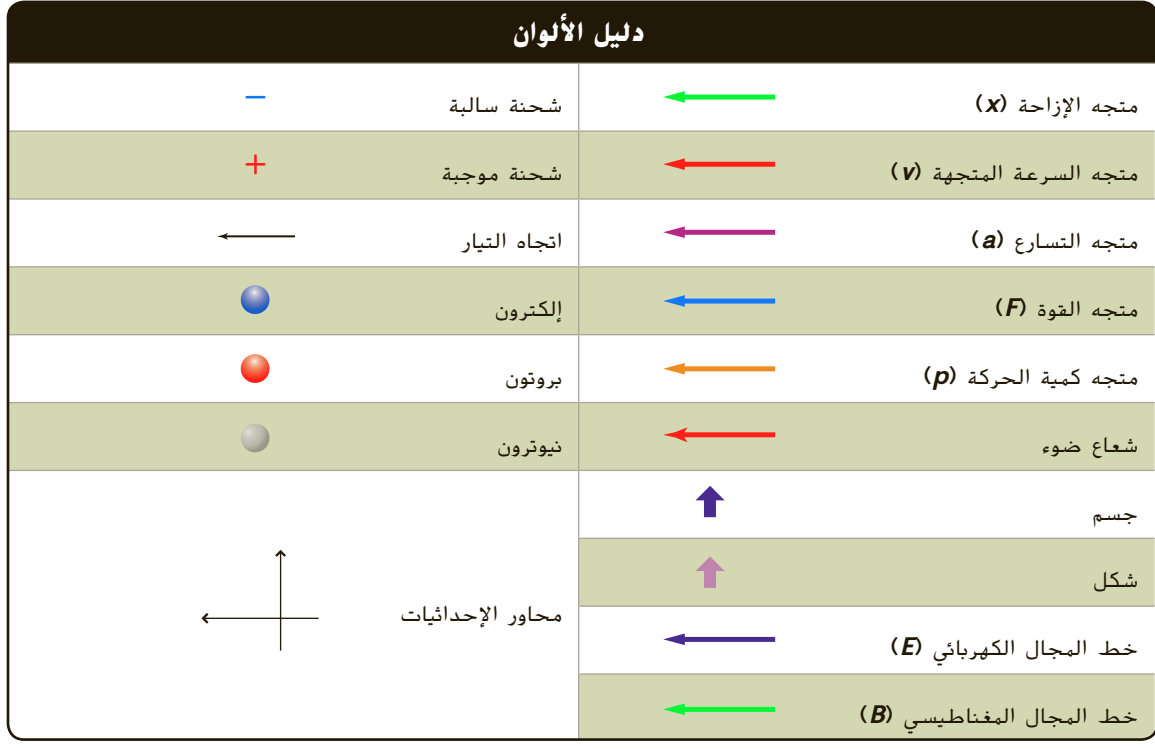

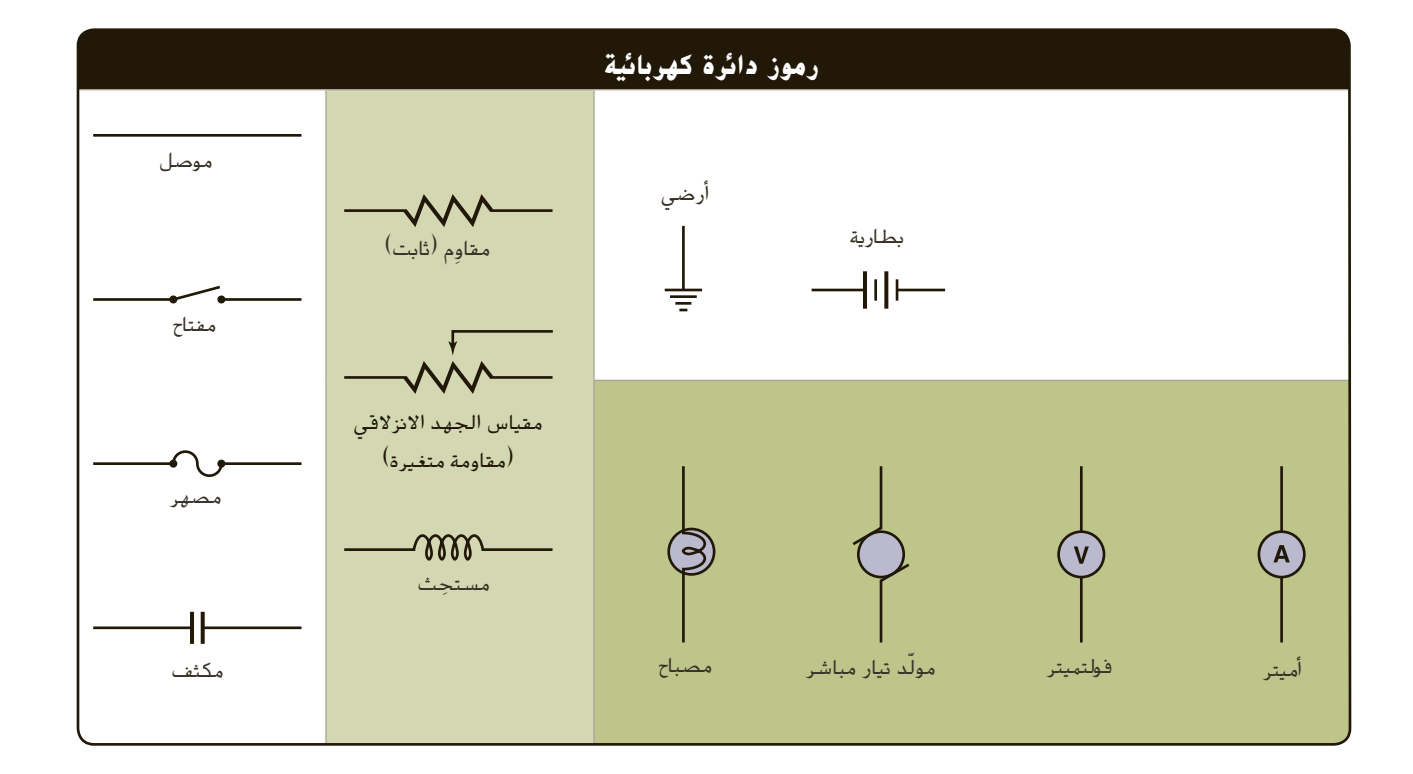

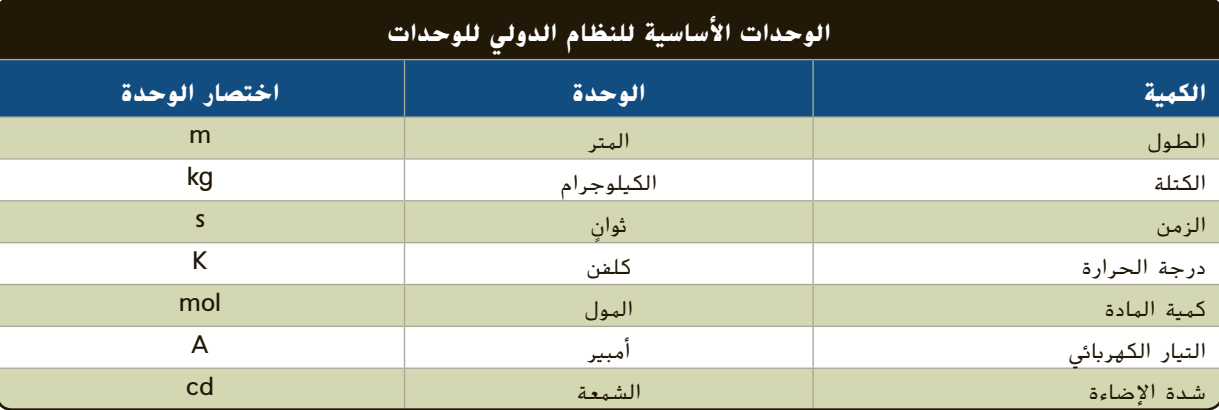

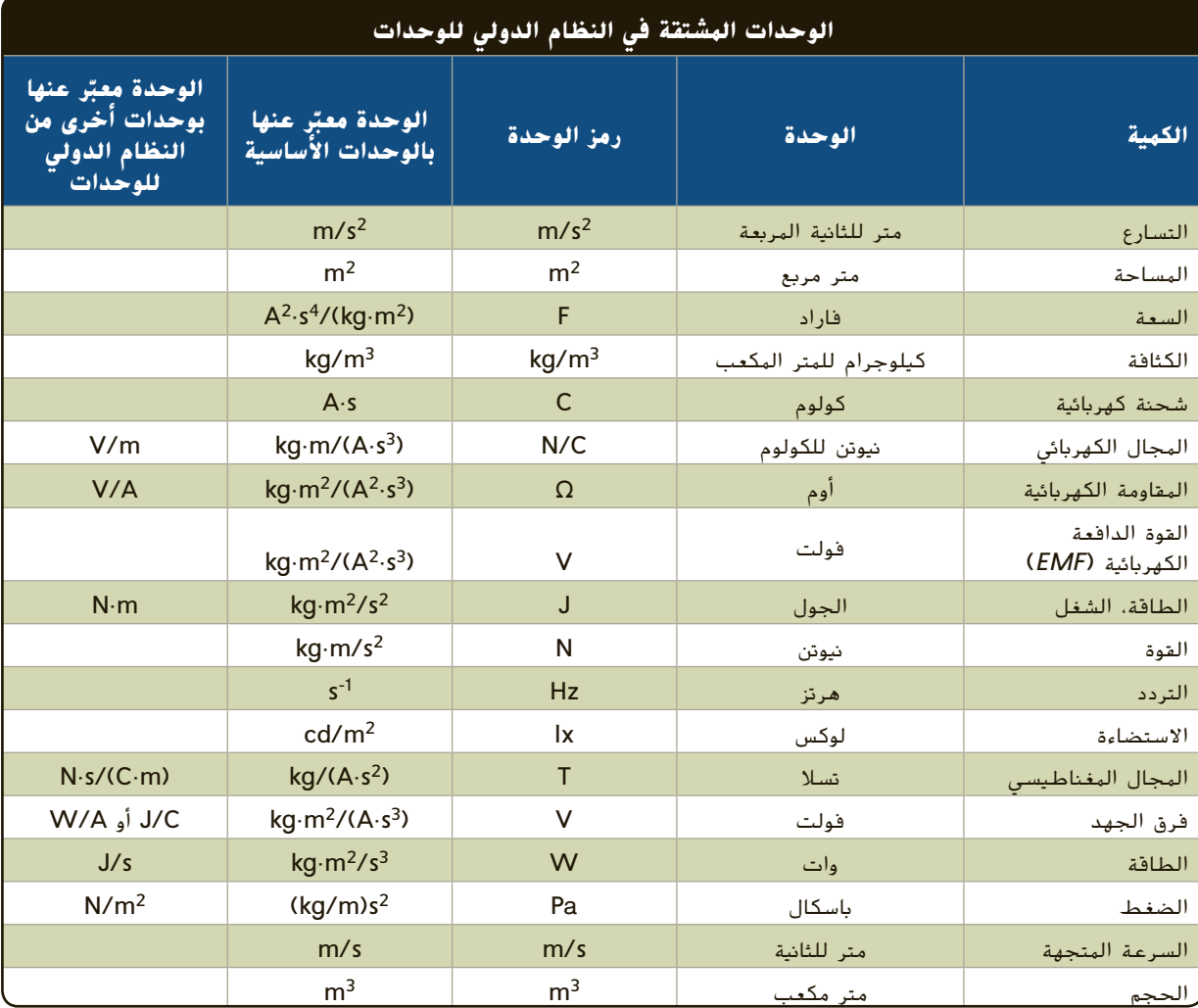

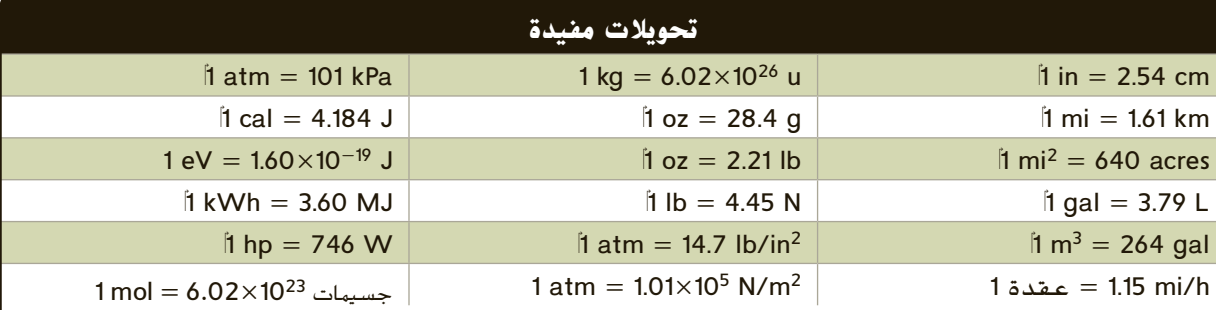

حقوقا

 والتأليف © محفوظة

> لصالحمؤسسة

McGraw-Hill Education

# **الجداول المرجعية**

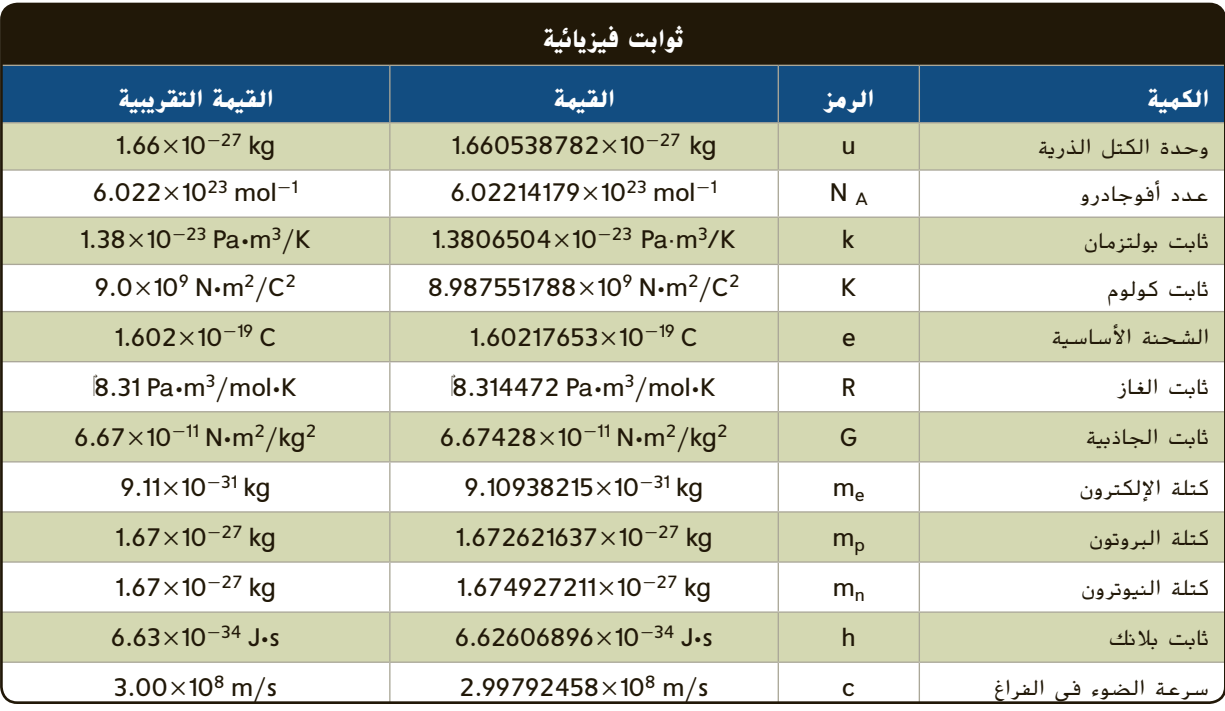

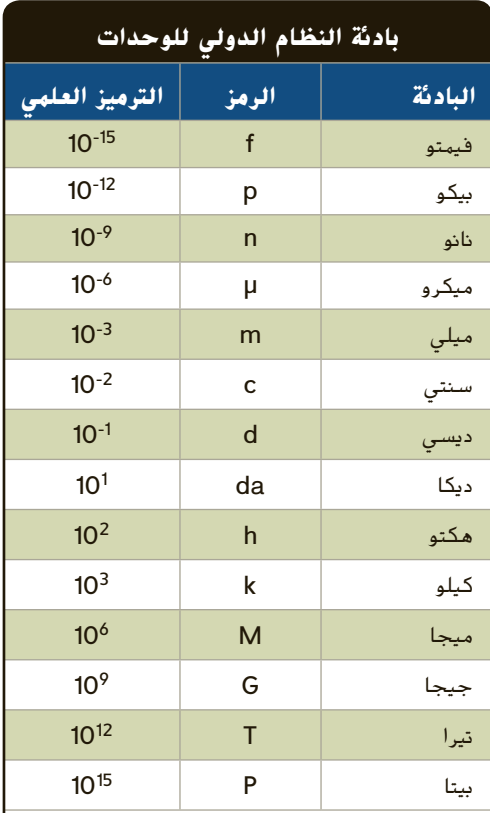

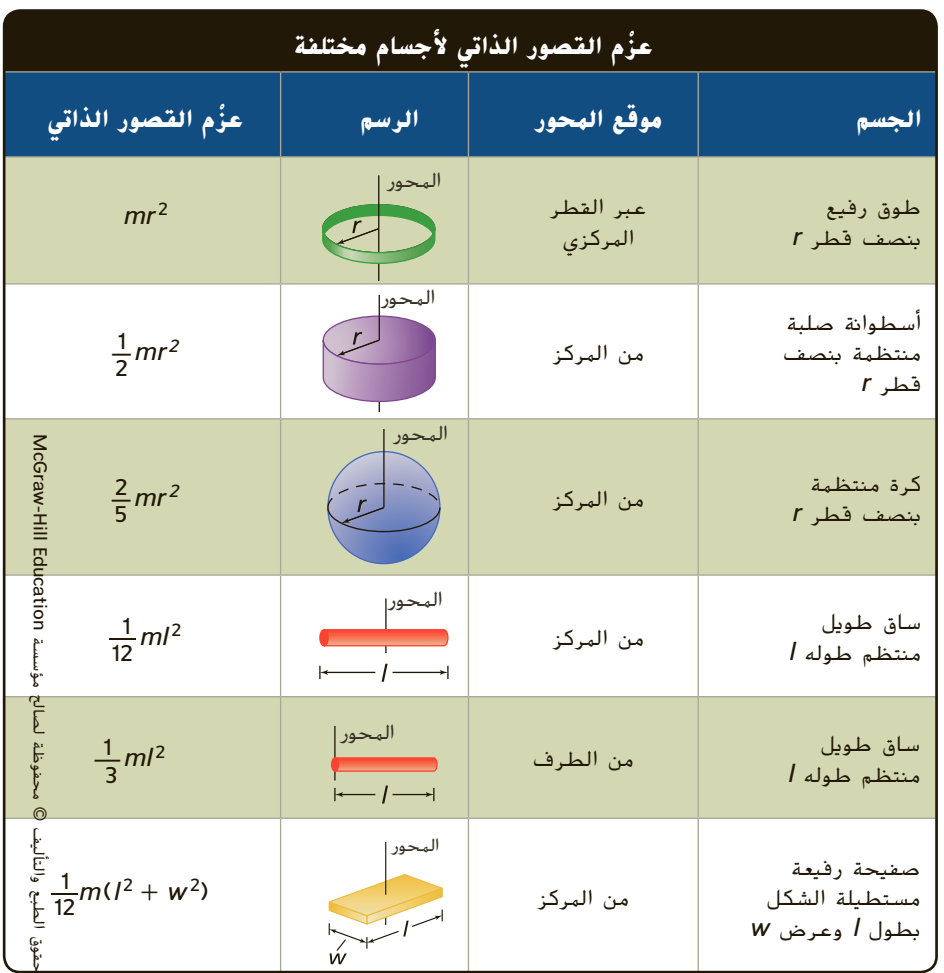
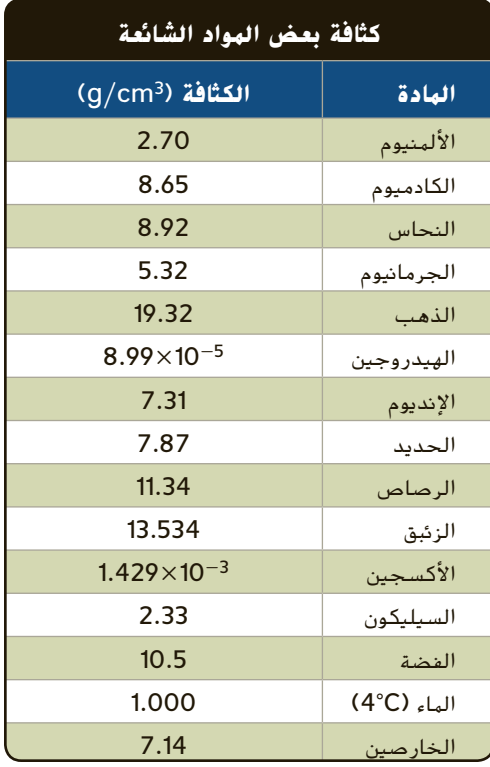

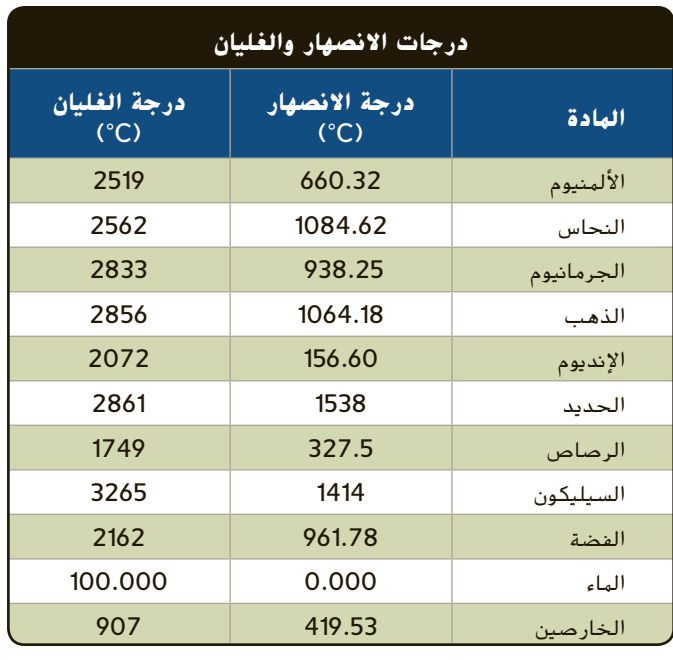

**الحرارة النوعية الحرارة النوعية، المادة الحرارة النوعية، المادة**C [J/(kg·K)] C [J/(kg·K)] الألمنيوم 897 الرصاص 130 النحاس الأصفر 376 الميثانول 2450 الكربون 710 الفضة 235 النحاس 385 الماء 4180 الزجاج 840 بخار الماء 2020 الثلج 2060 الخارصين 388 الحديد 450

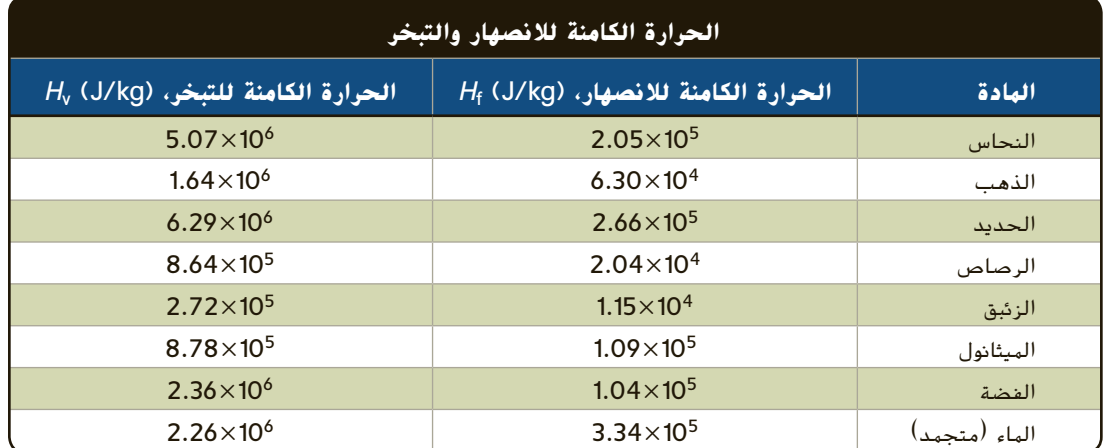

## **الجداول المرجعية**

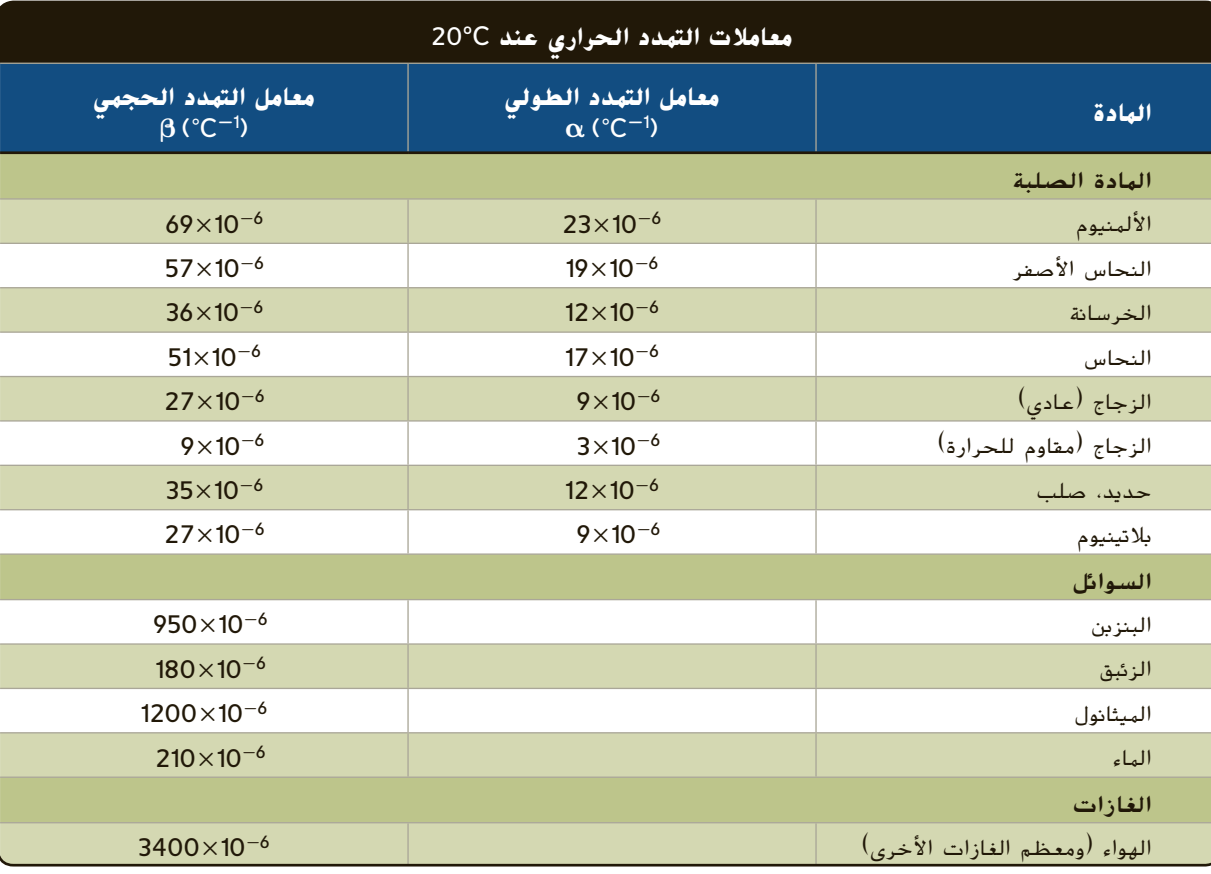

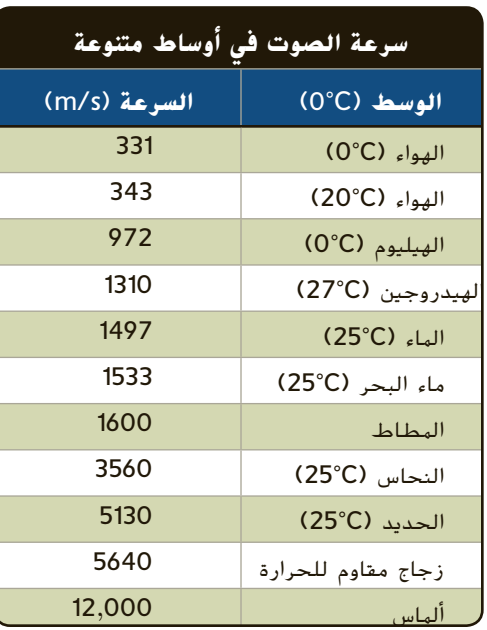

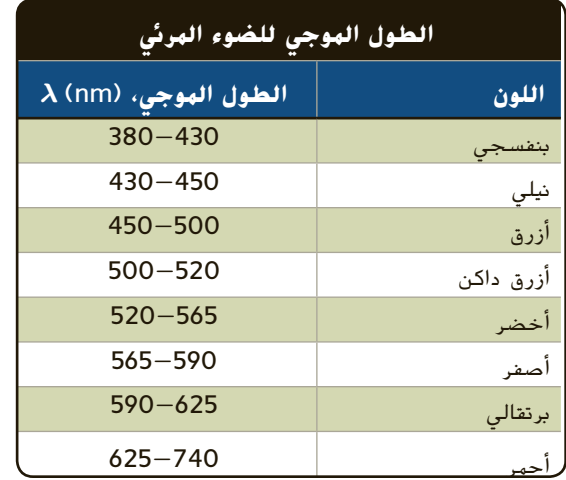

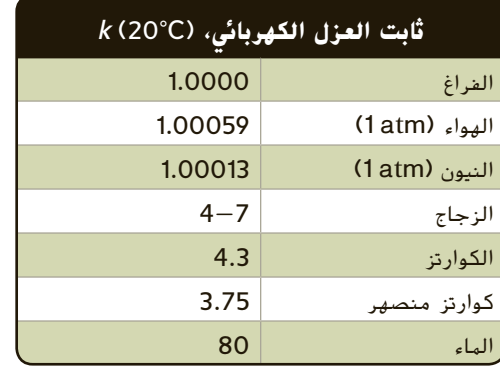

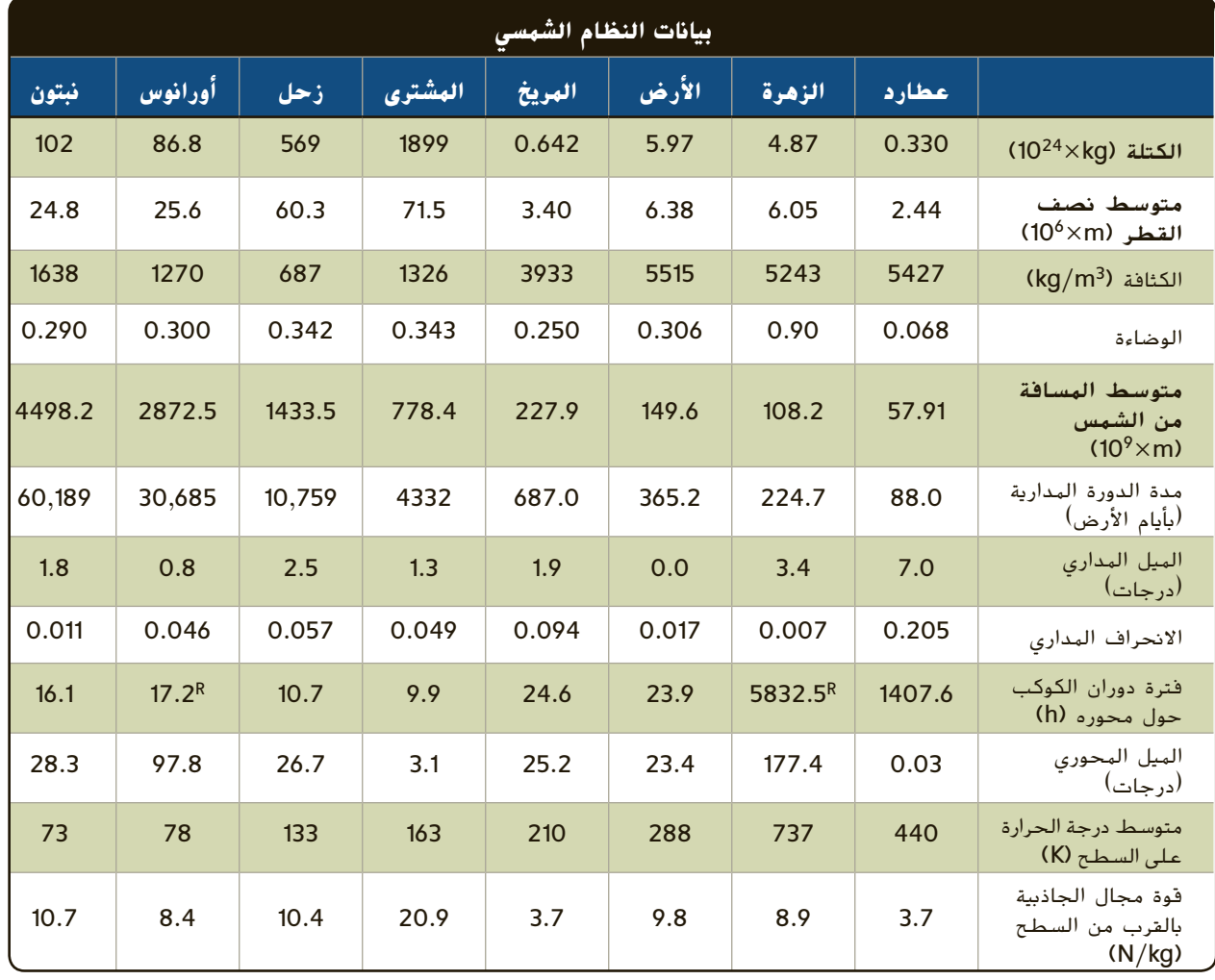

تشير R إلى الحركة العكسية.

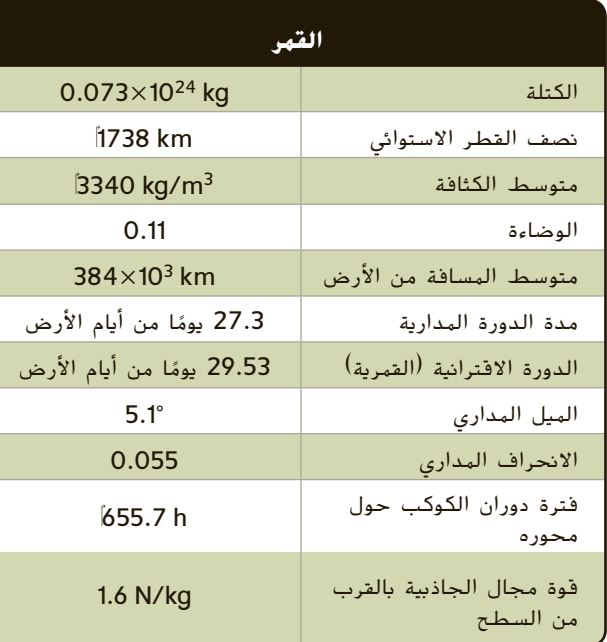

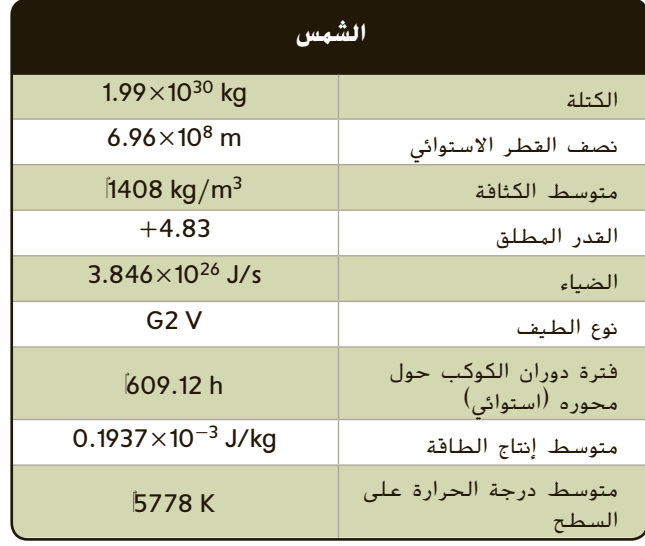

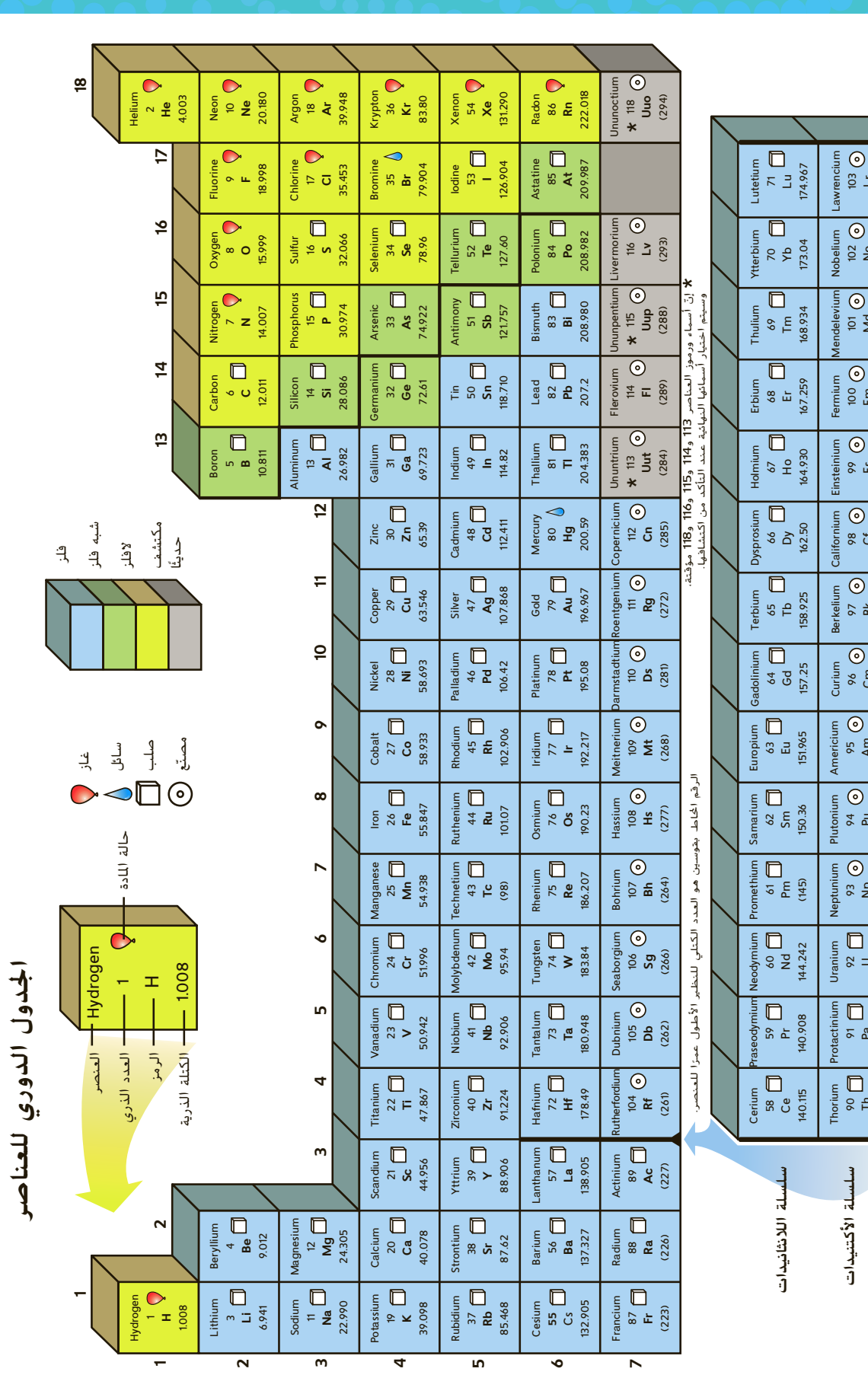

حقوق الطبع والتأليف © محفوظة لصالح مؤسسة Education Hill-McGraw

حقوق الطبع والتأليف © محفوظة لصالح مؤسسة Till Education والتام القاعا

**الجداول المرجعية**

**-6R** الجداول المرجعية

90 Th 232.038

91 Pa 231.036

92 U 238.029

93 Np (237)

94 Pu (244)

95 Am (243)

%<br>C<sub>a</sub>ry

১<br>প্র<br>(শুন

ខ ប ឆ<mark>្</mark>មី

99 Es (252)

10<br>Fm<br>(257)

102 No (259)

101 Md (258)

103 Lr (262)

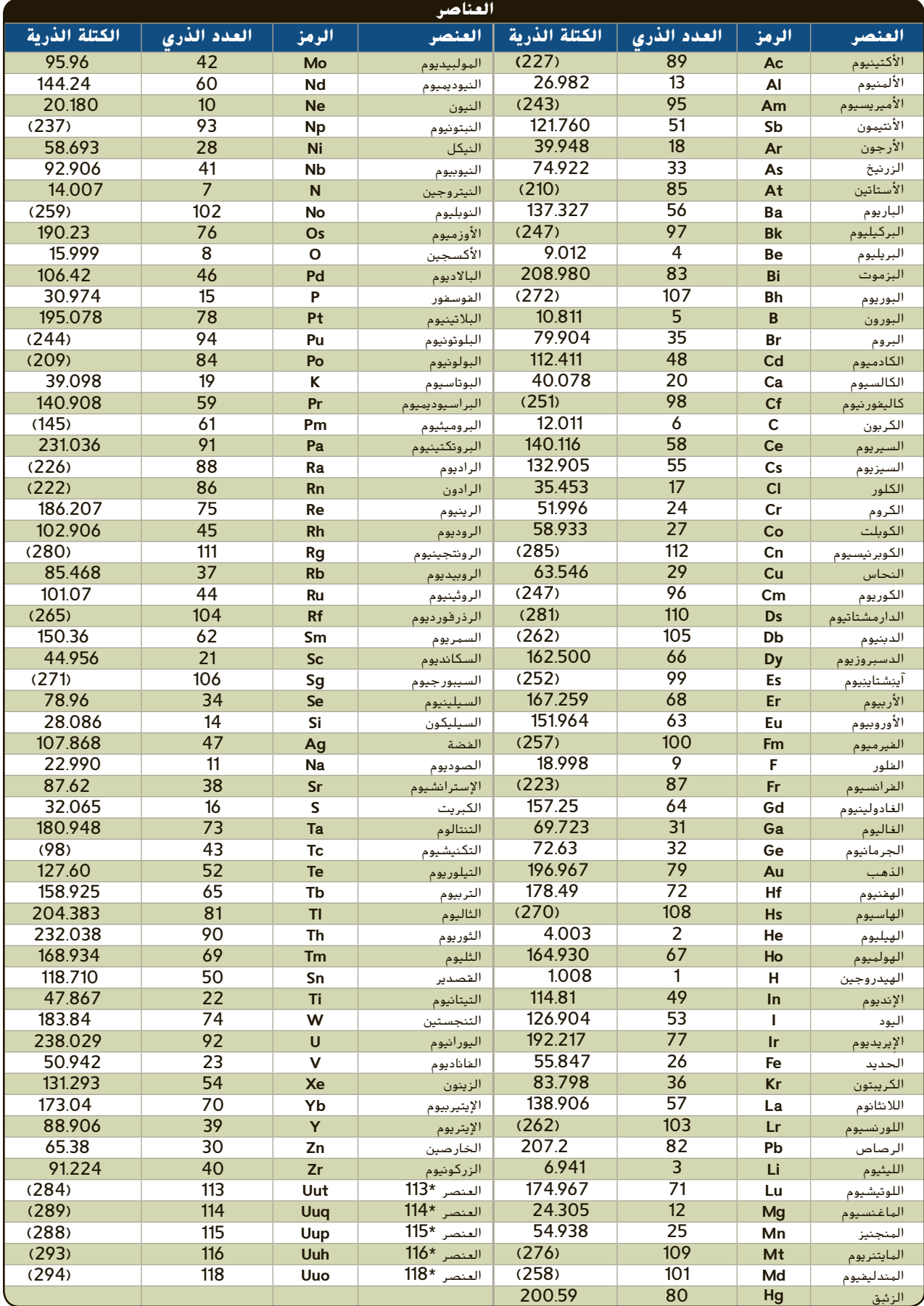

\* لم يتم اعتماد تلك الأسماء بعد من ِقبل الاتحاد الدولي للكيمياء البحتة والتطبيقية (IUPAC(.

## **الجداول المرجعية**

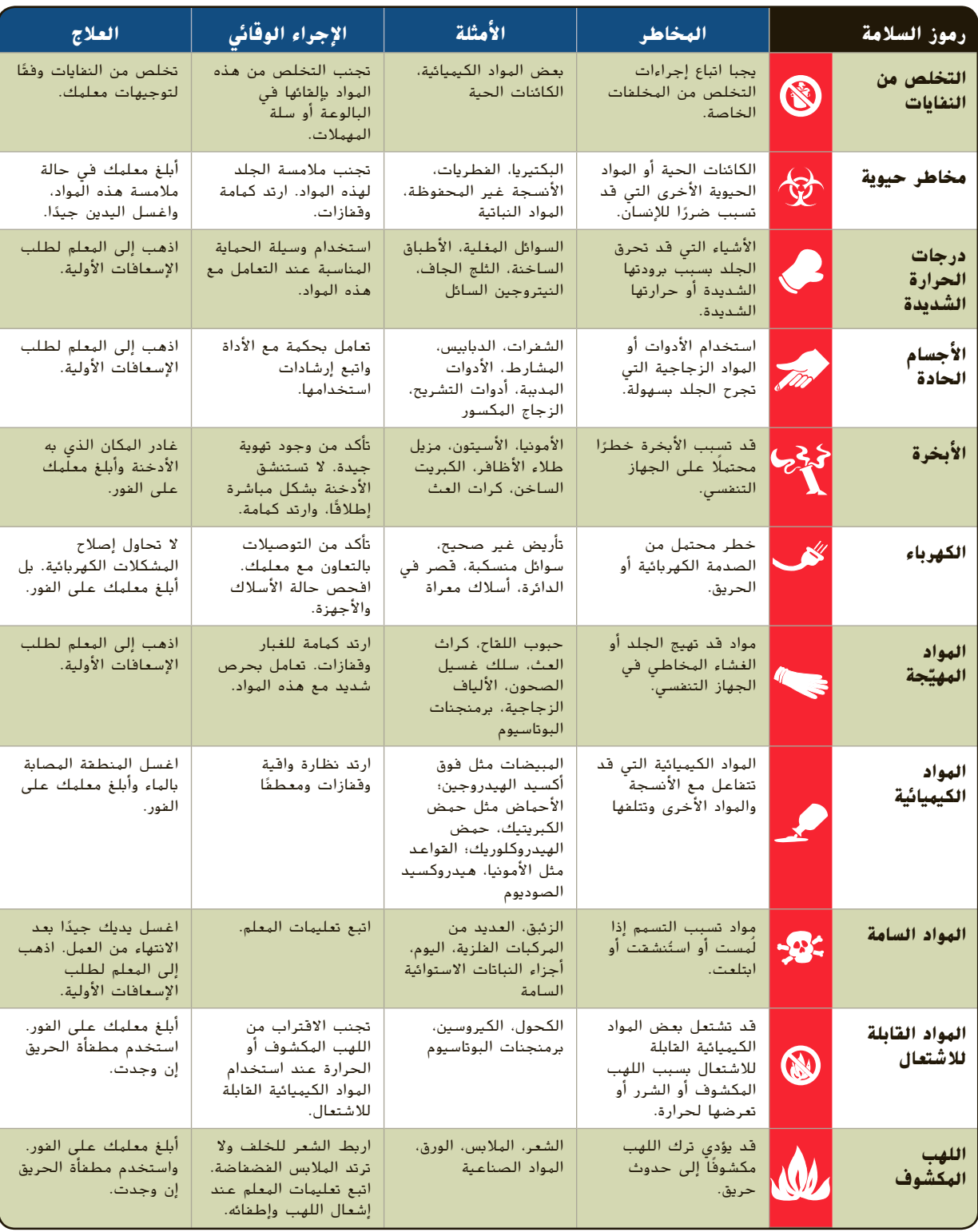

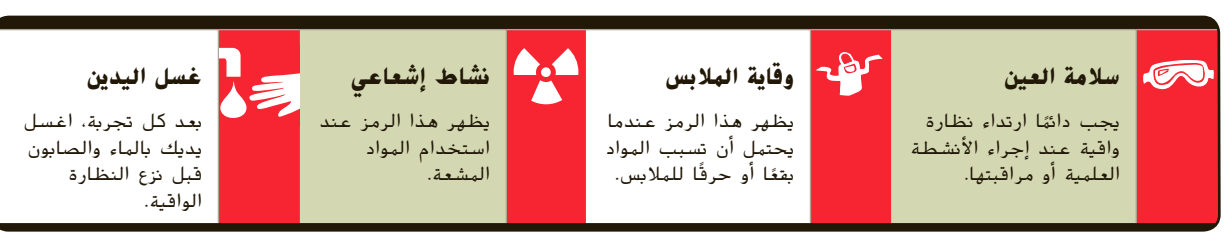

**-8R** الجداول المرجعية

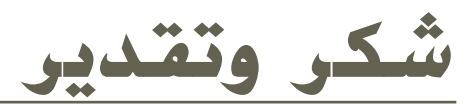

## **نسخة المعلم**

**x** McGraw-Hill Education; **173** Radoslaw Lecyk/Shutterstock.com; **189** Jetta Productions/Dana Neely/Getty **Images; 203 Don Hammond/Design; 223** 

Comstock/Getty Images; **237** Adam Hart-Davis/Photo Researchers; **251** Bluebeat76/Shutterstock.com; 265 Mira/Alamy; 281 Design Pics/Carson

**295** ;Images Getty/Photodisc **290**; Ganci Glen Allison/Getty Images; **311** Jon Wild/Getty Images.